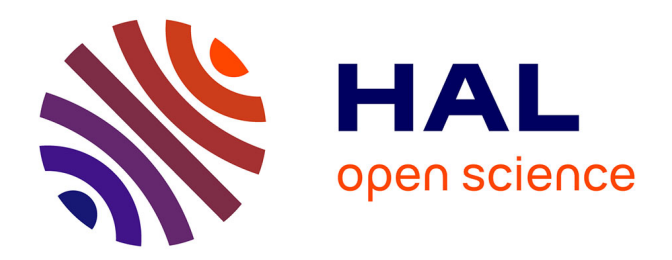

### **Mesures optiques de profils de turbulence pour les futurs systèmes d'optique adaptative et d'observation**

Khanh Linh Nguyen

#### **To cite this version:**

Khanh Linh Nguyen. Mesures optiques de profils de turbulence pour les futurs systèmes d'optique adaptative et d'observation. Optique / photonique. UNIVERSITE COTE D'AZUR, 2018. Français.  $NNT: .$  tel-02023691v1

### **HAL Id: tel-02023691 <https://hal.science/tel-02023691v1>**

Submitted on  $18$  Feb  $2019$  (v1), last revised  $4$  Jul  $2019$  (v2)

**HAL** is a multi-disciplinary open access archive for the deposit and dissemination of scientific research documents, whether they are published or not. The documents may come from teaching and research institutions in France or abroad, or from public or private research centers.

L'archive ouverte pluridisciplinaire **HAL**, est destinée au dépôt et à la diffusion de documents scientifiques de niveau recherche, publiés ou non, émanant des établissements d'enseignement et de recherche français ou étrangers, des laboratoires publics ou privés.

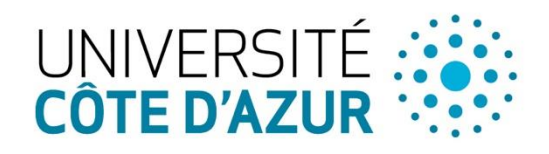

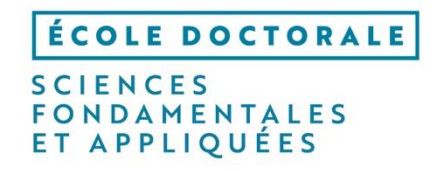

 $-\nabla p + \nabla \cdot T + f$ 

 $\mathsf{P}^{\mathsf{in}}$ 

# THÈSE DE DOCTORAT

Mesures optiques de profils de turbulence pour les futurs systèmes d'optique adaptative et d'observation

# **Khanh Linh NGUYEN**

**Présentée en vue de l'obtention du grade de Docteur en Sciences de l'Université Côte d'Azur**

**Dirigée par** : Aziz ZIAD **Co-dirigée par** : Clélia ROBERT **Soutenue le** : 18/12/2018

#### **Devant le jury, composé de** :

M. Aziz ZIAD, Directeur de thèse Mme. Clélia ROBERT, Co-directrice M. Gérard ROUSSET, Rapporteurs M. Marc FERRARI, Rapporteurs Mme. Aurore BRUT, Examinatrice M. Jean-Martial COHARD, Examinateur M. Thierry FUSCO, Examinateur M. Patrice MARTINEZ, Examinateur

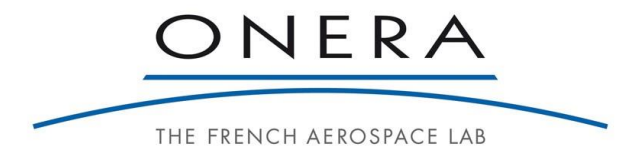

# Table des matières

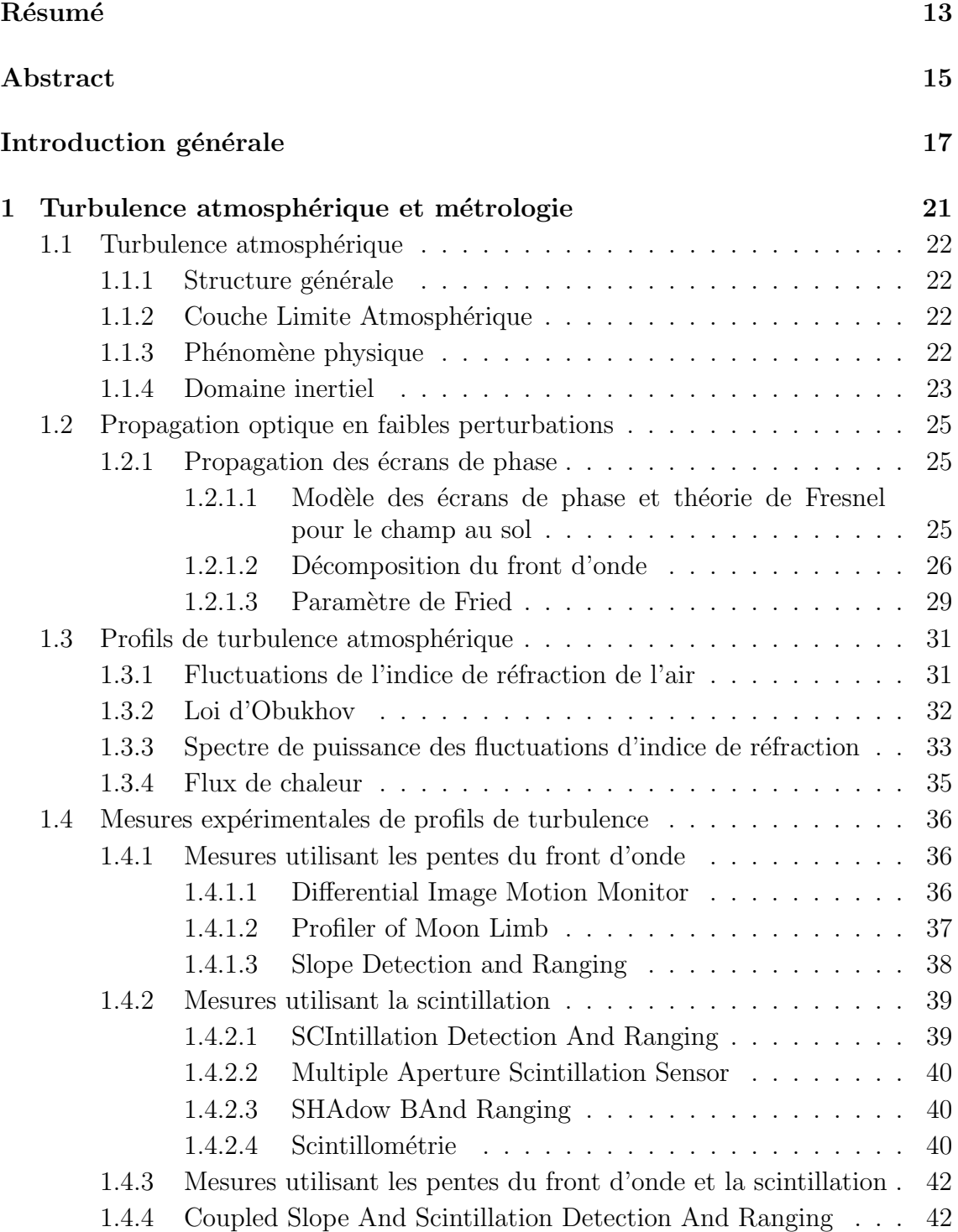

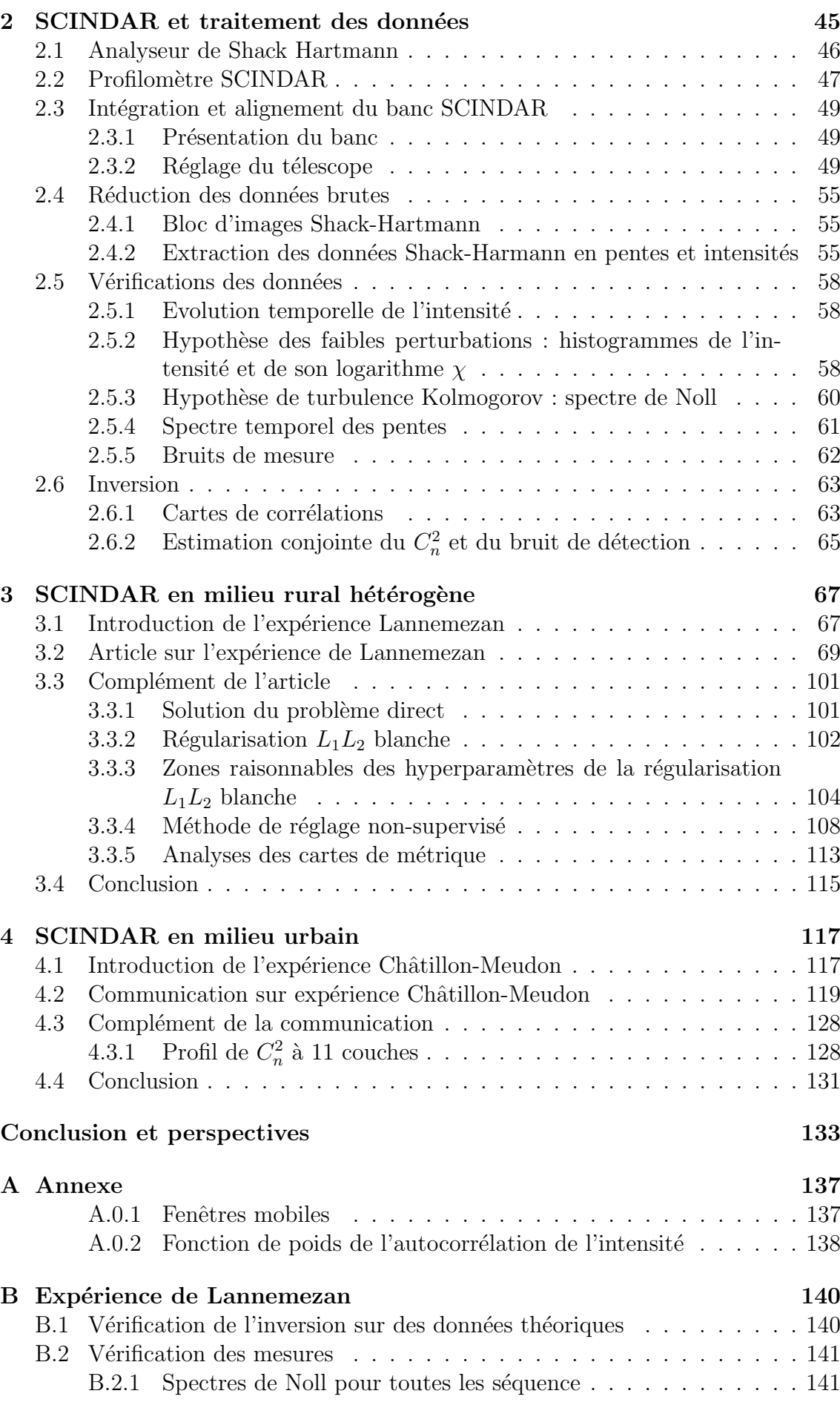

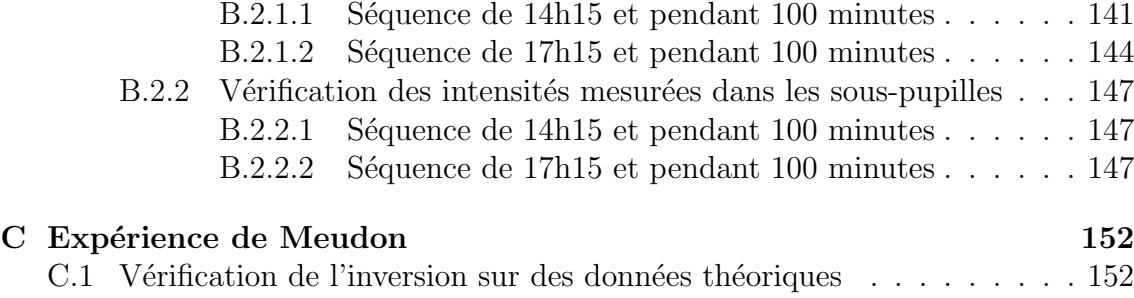

 $\rm C.2~$  Mise à jour de la carte des pixels morts . . . . . . . . . . . . . . . . . 153

# Table des figures

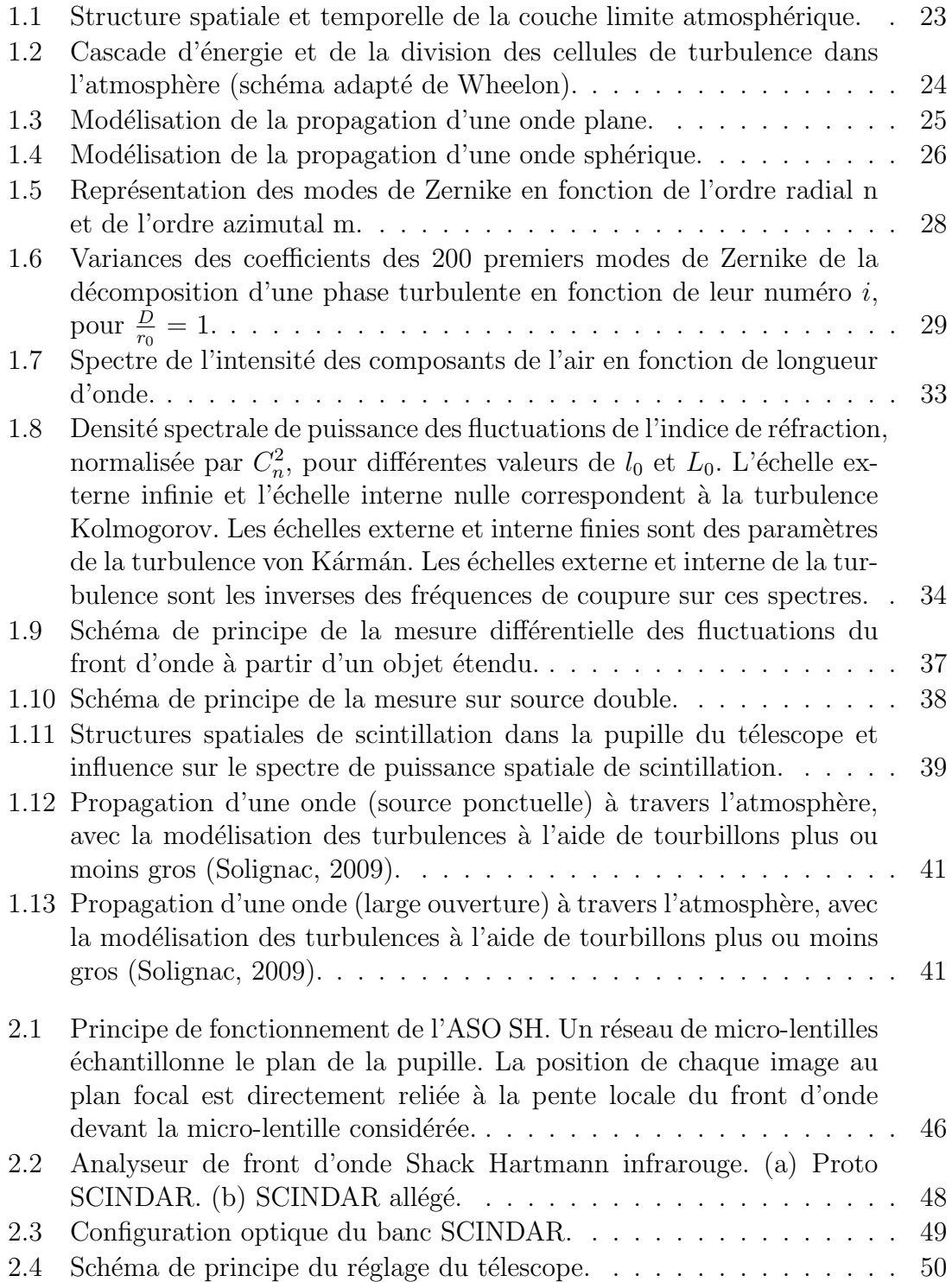

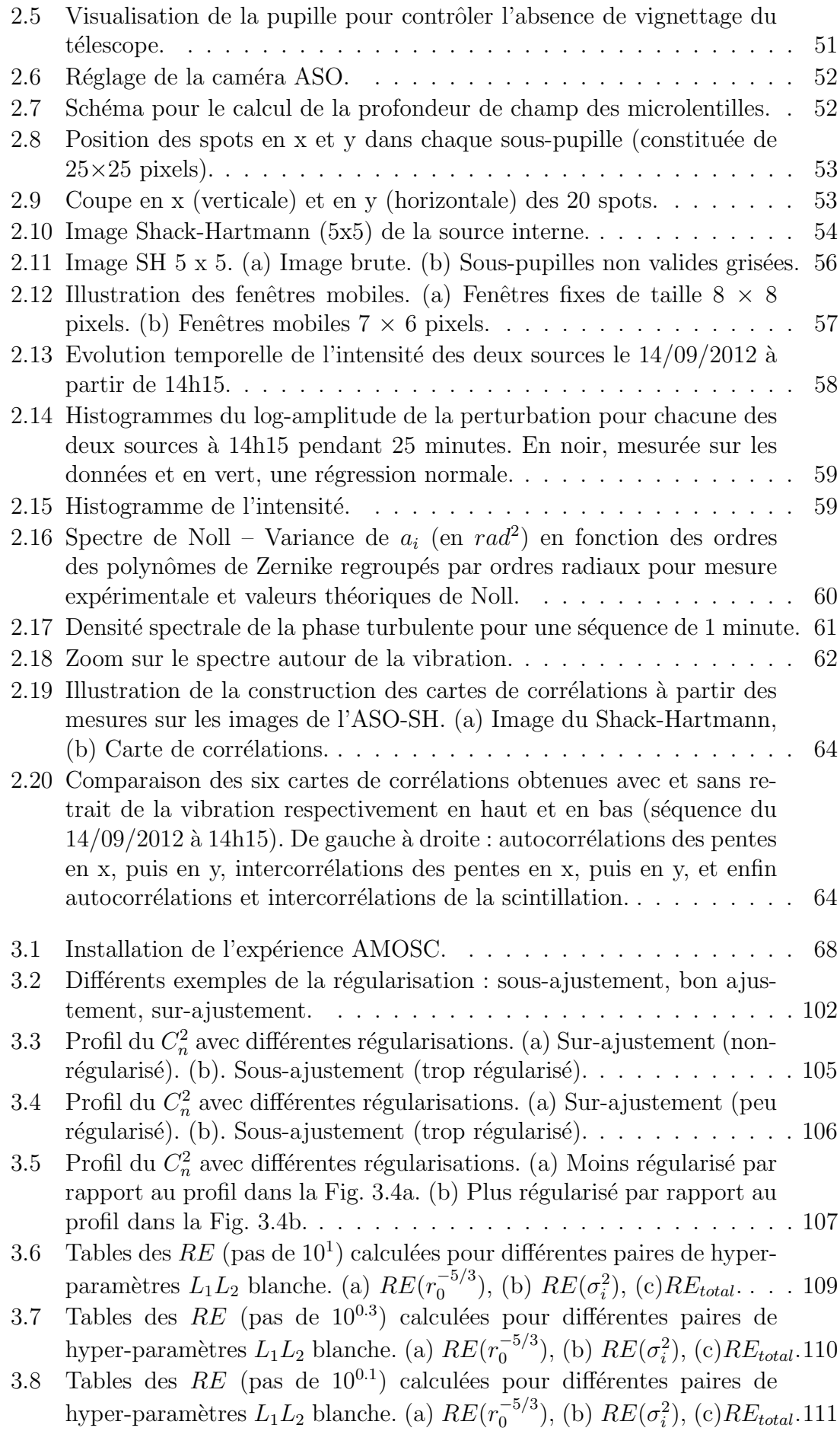

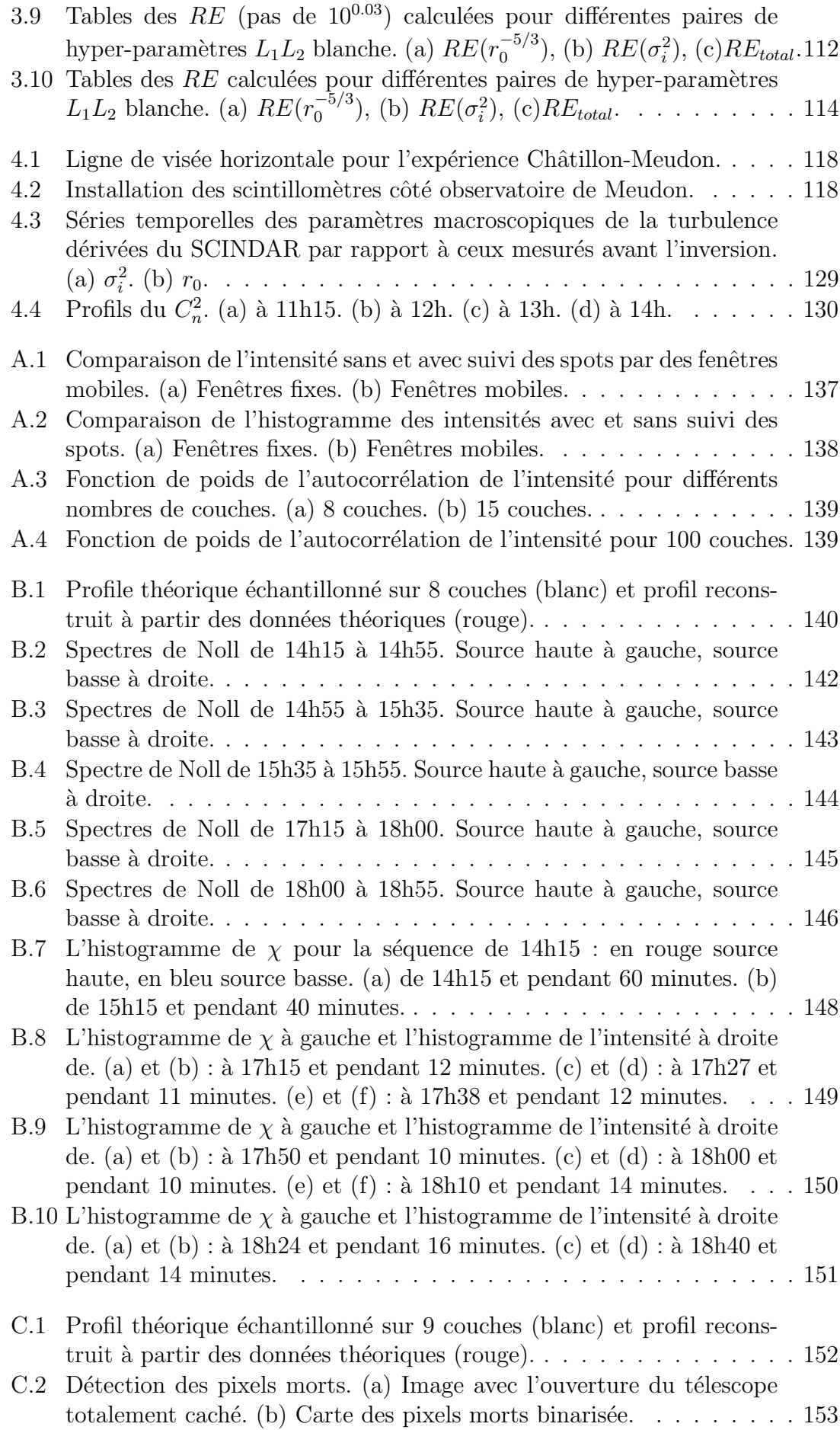

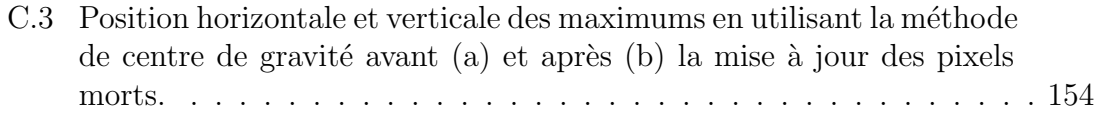

## Liste des tableaux

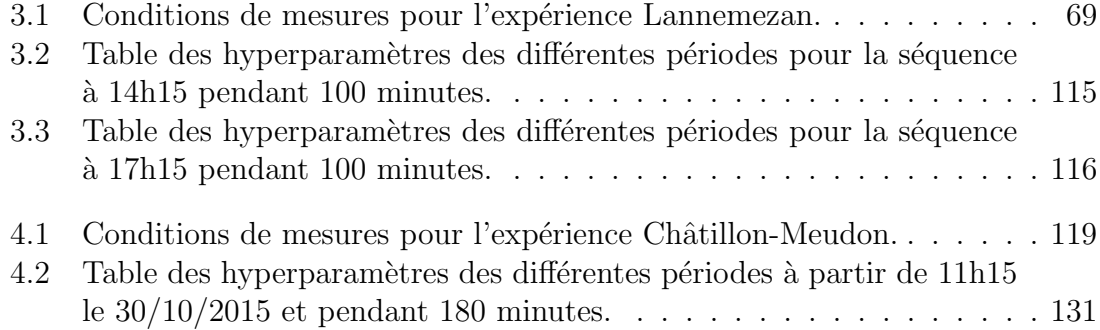

### Résumé

La connaissance de la turbulence atmosphérique en visée horizontale permet de mieux appréhender la physique des flux de chaleur à l'interface sol-atmosphère. Elle permet également, en visée verticale, d'améliorer les performances des futurs systèmes d'optique adaptative grand-champ pour l'observation astronomique. Le profil de  $C_n^2$  caractérise localement la force de la turbulence. La méthode CO-SLIDAR, développée par l'ONERA, permet de réaliser des profils de  $C_n^2$  le long de la ligne de visée du télescope à partir des pentes et de scintillations mesurées par un Analyseur de Shack-Hartmann sur source double. Cette méthode a été validée en visée verticale mais n'avait pas encore montré son efficacité en visée horizontale. Les deux expériences à Lannemezan et à Châtillon-Meudon ont vu la mise en place d'un nouveau profilomètre Shack-Hartmann Infrarouge : le SCINDAR. Elles ont été réalisées sur des surfaces respectivement hétérogène et homogène par morceaux, et elles participent `a la validation de la m´ethode pour des applications agronomiques et ´ecologiques. Mon ´etude consiste `a am´eliorer le traitement du signal du profilom`etre SCINDAR et `a valider la m´ethode CO-SLIDAR pour des mesures de la turbulence atmosphérique proche du sol. Cette méthode a été adaptée en utilisant un formalisme de propagation en onde sphérique. L'étude a permis d'identifier et prendre en compte des sources d'erreur dans le traitement : à savoir la vibration de la machine à froid de l'analyseur de front d'onde cryogénique du SCINDAR et l'étendue des sources dans les fonctions de poids du modèle direct posé pour le traitement des données. Mon étude se consacre à l'amélioration du traitement des données du SCIN-DAR et à la validation expérimentale des profils de  $C_n^2$  obtenus avec des mesures de  $C_n^2$  acquises par des scintillomètres. J'ai construit tout d'abord une base de données de pentes et scintillations de qualité vérifiée. Pour l'inversion des données, j'ai choisi la régularisation  $L_1 L_2$  qui est adaptée pour des mesures de  $C_n^2$  proches du sol. La méthode de réglage des hyperparamètres de cette régularisation est non-supervisée. Elle permet d'augmenter la fiabilité et la précision de l'estimation du profil de  $C_n^2$  de façon pragmatique à l'aide des erreurs relatives sur les paramètres turbulents macroscopiques. Le profilomètre SCINDAR avec la méthode CO-SLIDAR ainsi améliorée produit finalement des profils de  $C_n^2$  d'excellente qualité. Ces profils sont comparés avec succès aux mesures des scintillomètres. L'ensemble de ces travaux constitue l'adaptation de la méthode CO-SLIDAR pour des mesures de la turbulence proche du sol.

Mots-clés : Turbulence atmosphérique ; Couche Limite ; Propagation des ondes ; Problèmes inverses ; Optique astronomique ; Détection optique et capteurs.

### Abstract

The knowledge of atmospheric turbulence in horizontal aim allows to better understand the physics of the heat fluxes at the ground-atmosphere interface. It also allows, in vertical aim, to improve the performance of future wide-field adaptive optics systems for astronomical observation. The profile of  $C_n^2$  locally characterizes the force of turbulence. The CO-SLIDAR method, developed by ONERA, allows profiles of  $C_n^2$  along the line of sight of the telescope, from the slopes and scintillations of a double source measured by Shack-Hartmann analyzer. This method was validated in vertical aim but had not yet shown its effectiveness in horizontal aim. The two experiments in Lannemezan and Châtillon-Meudon introduced a new Shack-Hartmann Infrared profilometer : the SCINDAR. They were carried out on heterogeneous and piecewise homogeneous surfaces respectively, and they participate in the validation of the method for agronomic and ecological applications. My study consists of improving SCINDAR profilometer signal processing and validating the CO-SLIDAR method for near-ground atmospheric turbulence measurements. This method has been adapted using a spherical wave propagation formalism. The study identified and took into account sources of error in processing : the cold machine vibration of the SCINDAR cryogenic wavefront analyzer and the extent of the sources in the weight functions of the direct model set for data processing. My study focuses on improvement of the SCINDAR data processing and experimental validation profiles  $C_n^2$  obtained with  $C_n^2$  measurements acquired by scintillometers. I first built a database of slopes and scintillations of verified quality. For the inversion of the data, I chose the  $L_1 L_2$  regularization which is suitable for near-ground  $C_n^2$  measurements. The method of setting the hyperparameters of this regularization is unsupervised. It makes it possible to increase the reliability and the accuracy of the  $C_n^2$  profile estimation in a pragmatic way using the relative errors of the macroscopic turbulent parameters. The SCINDAR profilometer with the improved CO-SLIDAR method finally produces  $C_n^2$  profiles of excellent quality. These profiles are successfully compared to scintillometer measurements. All of this work constitues the adaptation of the CO-SLIDAR method for measurements of near-ground turbulence.

Keywords : Atmospheric turbulence ; Boundary Layer ; Wave propagation ; Inverse problems ; Astronomical optics ; Optical sensing and sensors.

### Introduction générale

Les effets de la turbulence atmosphérique sur les systèmes d'observation dépendent de la répartition de celle-ci le long de la ligne de visée. La turbulence est caractérisée localement par la constante de structure de l'indice de réfraction notée  $C_n^2$ . Une mesure performante du profil de  $C_n^2$  bénéficiera aux futurs systèmes d'optique adaptative, aux systèmes optroniques de reconnaissance et d'identification, de guidage et focalisation laser, des télécommunications optiques et télémesures. La connaissance du  $C_n^2$  permet aussi l'appréhension de la physique des flux de chaleur à l'interface sol-atmosphère, et des prévisions des conditions de l'environnement près du sol.

La mesure optique du profil de  $C_n^2$  repose sur des mesures d'indice de scintillation et de pentes du front d'onde en exploitant la corrélation angulaire du signal. Les mesures de scintillation ne sont pas sensibles à la turbulence proche du récepteur mais `a celle qui est plus lointaine. Les mesures de pentes sont moins sensibles `a la turbulence lointaine à cause du masquage par les couches turbulentes proches. Pour obtenir l'intégralité du profil, la méthode CO-SLIDAR, développée par l'ONERA, permet de réaliser des profils de  $C_n^2$  le long de la ligne de visée du télescope grâce à un Analyseur de Shack-Hartmann. Cette méthode a été validée en visée verticale mais n'avait pas encore montré son efficacité en visée horizontale.

Le concept (Robert et al., 2006; Védrenne et al., 2007) a été appliqué avec des Shack-Hartmann fonctionnant dans l'infrarouge (Robert et al., 2012) pour les visées endoatmosphériques (Identification Nuit jour des Cibles Aériennes : INCA), et puis dans les expériences de scintillométrie à Lannemezan (Amélioration des Méthodes d'Observation par SCintillométrie : AMOSC). Parallèlement, une expérience de PROfilométrie du  $C_n^2$  au télescope MEO (PROMEO) a été réalisée dans le visible en vertical. L'exploitation des mesures sur étoile binaire a permis de restaurer le  $C_n^2$  sur 17 km d'atmosphère avec une résolution en altitude de 600 m, et de prédire l'erreur de mesure (Voyez et al., 2014). Les profils de  $C_n^2$  ont été comparés avec succès à des profils de  $C_n^2$  obtenus à partir de paramètres météorologiques. Ces expériences ont été menées en 2012 à l'Observatoire de la Côte d'Azur dans le cadre de la thèse de J. Voyez. En 2012 toujours, dans le cadre du projet AMOSC, la profilométrie de  $C_n^2$ résolue à 300 m a été validée sur une visée horizontale de 3 km en direction de 2 sources lumineuses, et ceci par comparaison avec des mesures de scintillom`etres fournis par le consortium de laboratoires français LTHE, INRA et CESBIO (Robert et al., 2015). La technique est originale par la méthode de mesure du  $C_n^2$  et sa mise en œuvre expérimentale. Le dispositif du Shack-Hartmann couplé à un traitement du signal complet de ses imagettes améliore la sensibilité de la mesure du  $C_n^2$  et sa résolution spatiale sur tout le trajet optique à travers toute la colonne d'atmosphère. La méthode peut être étendue à l'emploi d'une source étendue.

Mon étude s'inscrit dans la continuité de ces travaux et a pour objectif l'adaptation de la méthode CO-SLIDAR pour des mesures en visée horizontale en améliorant le traitement du signal du profilom`etre SCINDAR. C'est dans ce but que les deux expériences à Lannemezan et à Châtillon-Meudon ont été réalisées afin d'étudier des performances du nouveau profilom`etre Shack-Hartmann Infrarouge SCINDAR sur des surfaces respectivement hétérogène et homogène par morceaux, afin d'améliorer des techniques de mesure de la turbulence atmosph´erique proche du sol. Elles participent à la validation de la méthode pour des applications agronomiques et écologiques. Le travail s'articule autour de plusieurs axes d'études. Le premier consiste à réaliser la base de données de pentes et scintillations à partir des images brutes du SCIN-DAR et de vérifier leur qualité. Le second axe est d'identifier des sources d'erreur non prises en compte initialement comme la vibration, l'étendue des sources avec un formalisme de propagation en onde sphérique. Le troisième axe est de choisir une régularisation de la solution Maximum A Posteriori du problème direct adaptée pour des mesures en visée horizontale et de développer une méthode réglage ses hyperparamètres pour différentes périodes ou conditions de mesures. Le quatrième axe consiste en l'interprétation physique des profils du  $C_n^2$  en fonction des conditions de mesure, particulièrement le profil du terrain et la nature du sol. Grâce à ces travaux, des profils de  $C_n^2$  de meilleure qualité et de précision ont pu être extraits des deux expériences AMOSC.

Ce mémoire se divise en quatre chapitres et il est organisé comme suit. Dans le premier chapitre, on présente la description de la turbulence atmosphérique. Il détaille la propagation optique de l'onde sphérique à travers la turbulence. On réalise un état de l'art en matière de mesure de turbulence avec les différents techniques de profilométrie de turbulence. On distingue les techniques utilisant des pentes ou la scintillation ainsi que ceux utilisant conjointement des pentes et la scintillation. Le deuxième chapitre s'emploie à décrire le profilomètre SCIN-DAR et présente les réalisations effectuées pour le traitement des données avec la méthode CO-SLIDAR. On commence par la description de l'analyseur Shack-Hartmann et la réalisation du banc SCINDAR. On détaille la réduction des données brutes pour constituer une base de données de pentes et de scintillations en réalisant le suivi des sources par fenêtres mobiles. On effectue la vérification des données avec l'estimation et le retrait de la vibration. On présente enfin le calcul des cartes de corrélations et l'estimation conjointe du profil et du bruit de détection. Le troisième chapitre présente l'expérience Lannemezan au-dessus des champs agricoles hétérogènes (mosaïque de végétation) et des profils de  $C_n^2$ obtenus. L'article de Lannemezan détaille précisement la méthode CO-SLIDAR adaptée pour les mesures en visée horizontale. Pour des sources à distance finie, on prend en compte la propagation de l'onde sphérique et le filtrage des sources étendues. On discrétise le profil du  $C_n^2$  en fonction de la distance de triangulation et du nombre de sous-pupilles. La régularisation  $L_1L_2$  est choisie pour la solution Maximum A Posteriori du problème direct. Le réglage de ses hyperparamètres est réalisé en utilisant une métrique qui compare les paramètres turbulents macroscopiques calculés à partir du profil  $C_n^2$ avec ceux calculés avant l'inversion. L'étude complémentaire de cette méthode de réglage non-supervisé est précisée dans le complément de l'article. Finalement, les profils du  $C_n^2$  dans l'espace et dans le temps sont montrés et ils sont comparés avec des valeurs des scintillomètres. Le quatrième chapitre est dédié à l'expérience de Châtillon-Meudon sur un paysage plus homogène composite par morceaux urbainbois et il présente les résultats obtenus. La communication Nguyen et al. (2017) montre la performance du SCINDAR dans des conditions météorologiques moins ensoleillées. Le traitement des données ne comprend pas toutes les améliorations comme dans l'expérience de Lannemezan. Dans le complément de l'article, la revisite de la discrétisation du profil  $C_n^2$  et l'application de la méthode de réglage non-supervisé permet d'obtenir des résultats plus consistents et précis. L'exploitation physique des conditions de mesure confirme ce résultat.

# Chapitre 1

# Turbulence atmosphérique et métrologie

#### Sommaire

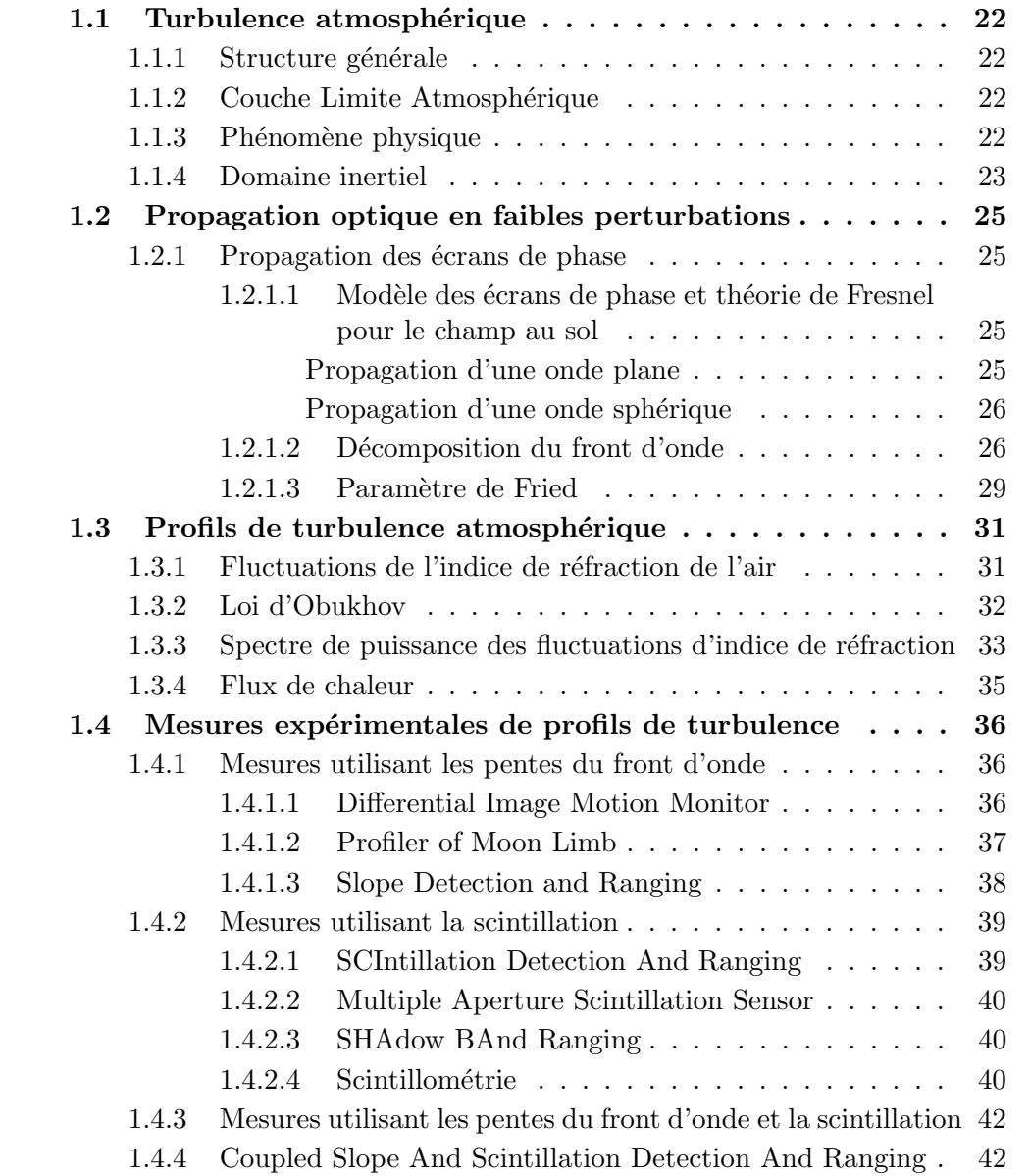

#### 1.1 Turbulence atmosphérique

#### 1.1.1 Structure générale

La turbulence atmosphérique se répartit en couches de plusieurs dizaines à des centaines de mètres d'épaisseur (Coulman et al., 1995). L'atmosphère turbulente est décomposée en deux zones de caractéristiques différentes :

- La Couche Limite Atmosphérique (CLA) s'étend du sol jusqu'aux premiers kilomètres d'altitude. La turbulence s'y développe parce que les propriétés thermodynamiques sont essentiellement liées aux échanges turbulents de chaleur, d'humidité et de vitesse.
- L'atmosphère libre correspond à la zone au dessus de la CLA. Les effets turbulents sont liés aux phénomènes à grandes échelles et sans interaction directe avec le sol. L'influence de la surface y est négligeable.

Cette répartition est confirmée par différentes campagnes de mesures sur différents sites (Vernin and Munoz-Tunon, 1992; Vernin and Munoz-Tunon, 1994; Agabi et al., 2006). La position, l'épaisseur et la force des couches varient d'un site à l'autre.

Plusieurs raisons expliquent l'intérêt des études de la turbulence dans la CLA :

- $-$  atmosphère où nous vivons,
- $-$  prévision de la météo : température, vent, humidité,
- dispersion de polluants,
- turbulence pour la sécurité des transports (décollage et atterrissage des avions),
- $\overline{\phantom{a}}$  effet mécanique du vent sur les structures,
- $-$  intérêt en agriculture,
- laboratoire naturel pour l'étude de la turbulence.

La CLA affecte très directement notre qualité de vie : il conditionne la dispersion des polluants, influence significativement la météorologie et ses répercussions (effets mécaniques du vent sur les structures, pluviométrie pour l'agriculture...). En disposer d'une connaissance approfondie est donc déterminant.

#### 1.1.2 Couche Limite Atmosphérique

La Couche Limite Atmosphérique correspond à la partie de l'atmosphère directement soumise à l'influence du sol. Son épaisseur dépend de la nature du sol, de la rugosité de surface, de l'orographie et en particulier du gradient de température entre le sol et l'air qui l'environne. La nuit, sa valeur varie entre 100 et 300 m, en fonction de la température pour le refroidissent en surface et du vent. Le jour, elle peut s'élever jusqu'à 1 ou 2 km. Dans CLA, la turbulence dépend largement des interactions avec le sol (échange turbulent de chaleur, de vitesse et d'humidité), y est généralement très forte et également variable en fonction des conditions météorologiques et géographiques.

La Figure 1.1 (Muhammad, 2016) représente les composantes de la couche limite atmosphérique (adapté de Stull (1988)).

#### 1.1.3 Phénomène physique

L'atmosphère terrestre est un milieu turbulent et la turbulence est créée par l'énergie cinétique produite par le déplacement de masses d'air de densités, températures, directions et vitesses différentes. Ces phénomènes sont principalement issus des

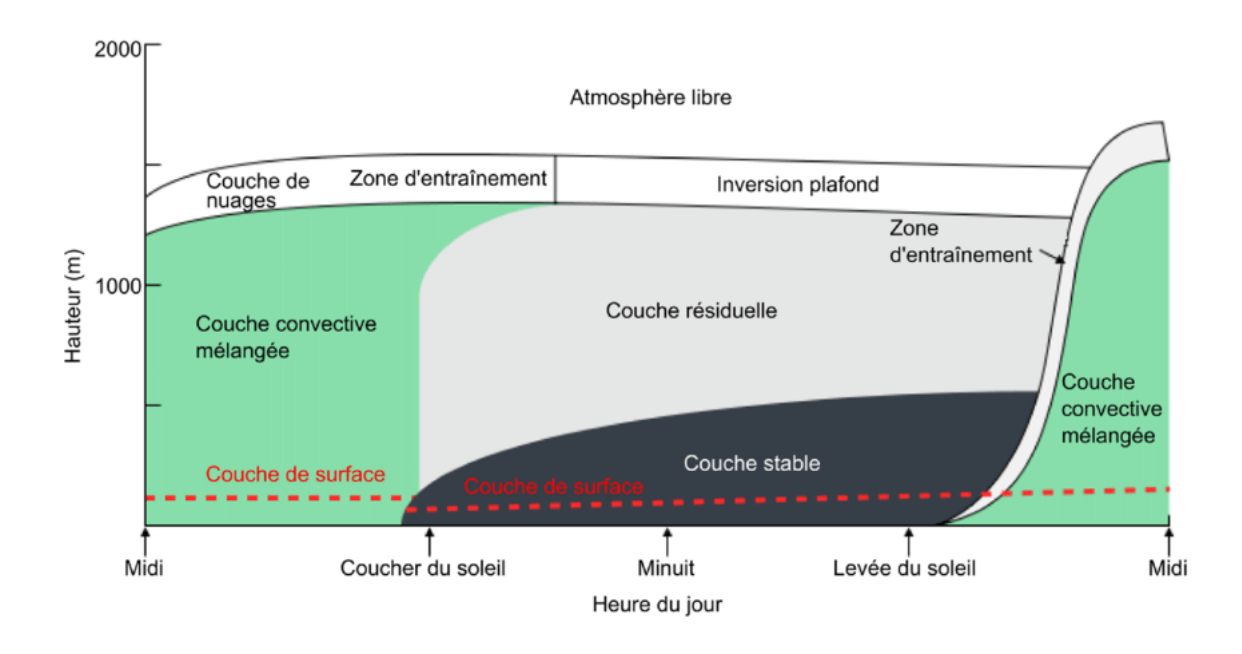

FIGURE 1.1: Structure spatiale et temporelle de la couche limite atmosphérique.

transferts d'énergies issus du transfert de chaleur provenant du sol, des radiations du soleil et des mouvements de grande ´echelle comme les vents. Sous l'action de ces ph´enom`enes, les masses d'air sont en mouvement constamment sous forme de structures tourbillonnaires de tailles différentes.

Kolmogorov (1941) a proposé un modèle de turbulence atmosphérique basé sur la théorie des cascades d'énergie en supposant que la turbulence atmosphérique est pleinement développée (stationnaire spatialement et temporellement). L'énergie cinétique produite lors de la mise en mouvement de ces tourbillons est transmise à de plus en plus petits tourbillons, jusqu'à dissipation par frottement visqueux. Ce modèle est suffisant pour la plupart des études et permet de décrire les comportements turbulents. Par contre, il ne prend pas en compte les échelles limites de la turbulence et donc il n'explique pas tous les phénomènes observés. Le modèle général de von Kármán (1948) prend en compte les effets des échelles interne et externe, et le domaine compris entre ces échelles caractéristiques est appelé domaine inertiel.

#### 1.1.4 Domaine inertiel

La turbulence se développe dans le domaine inertiel qui est borné d'une part par la taille des tourbillons les plus grands, et d'autre part par celle des tourbillons les plus petits comme illustré par Fig. 1.2.

L'échelle externe notée  $L_0$  est la taille caractéristique des plus gros tourbillons et elle influe sur l'amplitude des perturbations de la phase turbulente aux basses fréquences spatiales.  $L_0$  est conditionnée par des phénomènes provenant des mouvements de masses d'air par la température, l'humidité et la viscosité. Elle est aussi fortement influencée par la distance au sol, particulièrement dans les premières dizaines de m`etres. Sa valeur est typiquement de quelques m`etres au voisinage du sol `a quelques dizaines voire centaines de m`etres dans l'atmosph`ere libre (Ziad et al., 2000, 1994).

L'échelle interne  $l_0$  est la taille des plus petits tourbillons et caractérise la dimen-

sion spatiale où l'énergie cinétique se dissipe par viscosité. Elle dépend de la densité de l'atmosphère et sa valeur est comprise entre quelques mm et quelques cm (Ziad et al., 1992).

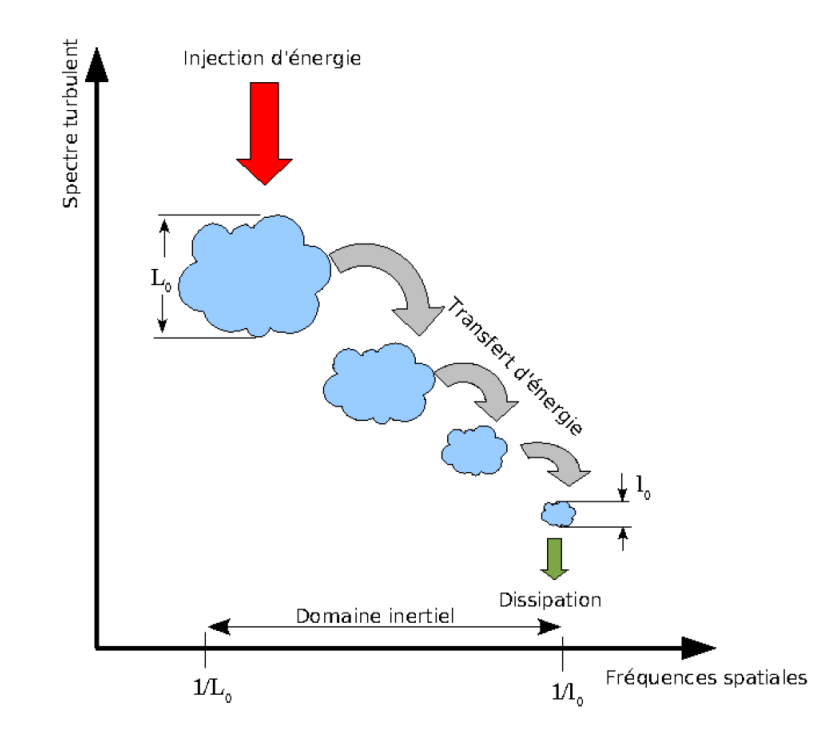

FIGURE 1.2: Cascade d'énergie et de la division des cellules de turbulence dans l'atmosphère (schéma adapté de Wheelon).

La connaissance du comportement des tourbillons dans le domaine inertiel est indispensable pour caractériser les propriétés statistiques de la turbulence. Dans les domaines de longueurs d'onde visible et infrarouge, ils provoquent des fluctuations de la phase d'une onde électromagnétique qui se propage à travers l'atmosphère. Les hypothèses des études de la propagation et les modèles de turbulence de Kolmorogov et von Kármán sont détaillées dans les paragraphes suivants.

#### 1.2 Propagation optique en faibles perturbations

#### 1.2.1 Propagation des écrans de phase

#### 1.2.1.1 Modèle des écrans de phase et théorie de Fresnel pour le champ au sol

**Propagation d'une onde plane** La modélisation de la propagation d'une onde plane où la source est considérée à l'infini, a été proposé par Martin and Flatté (1990). Le principe est de d´ecomposer le volume turbulent en une succession de couches turbulentes dont l'épaisseur est suffisamment fine pour négliger les effets diffractifs à l'intérieur de la couche, et suffisamment grande par rapport à la longueur de corrélation des inhomogénéités de l'indice. Le déphasage induit par chaque couche est modélisé par un écran de phase. On suppose que l'indice de réfraction  $n$  constant entre deux écrans.

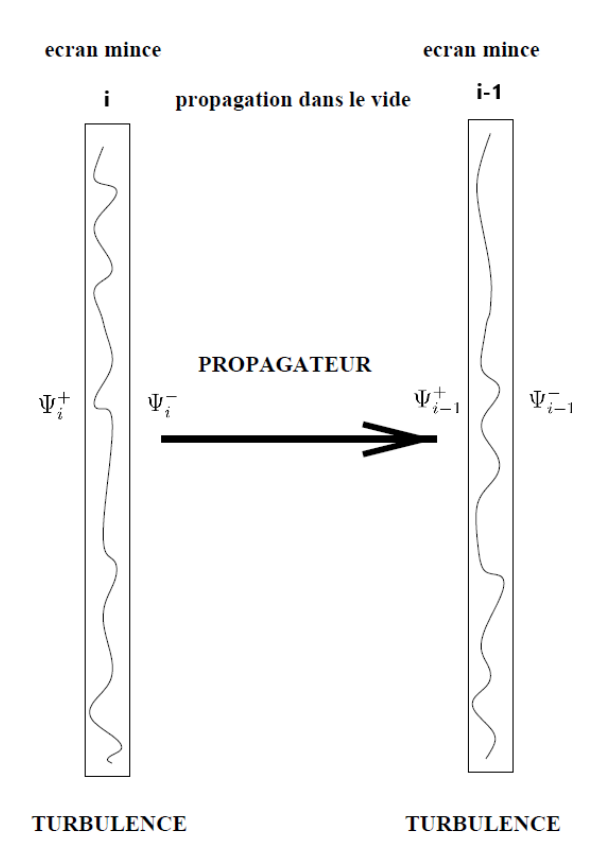

FIGURE 1.3: Modélisation de la propagation d'une onde plane.

Le champ complexe du bord intérieur de la couche  $i$ ,  $\Psi_i^-$  s'obtient à partir de celui du bord extérieur  $\Psi^+_i$  par l'application de  $\varphi_i$ , le déphasage par la couche  $i$ :

$$
\Psi_i^-(r) = \Psi_i^+(r)e^{i\varphi_i(r)},\tag{1.1}
$$

avec  $r$  représente la position d'un point dans un plan perpendiculaire avec la direction de propagation et  $z$  est la distance par rapport à l'observateur.

Le champ électromagnétique du bord extérieur de la couche  $i-1$ ,  $\Psi^+_{i-1}$  est calculé à partir de celui du bord intérieur de la couche  $i, \Psi^-_i$  en utilisant la fonction de Green

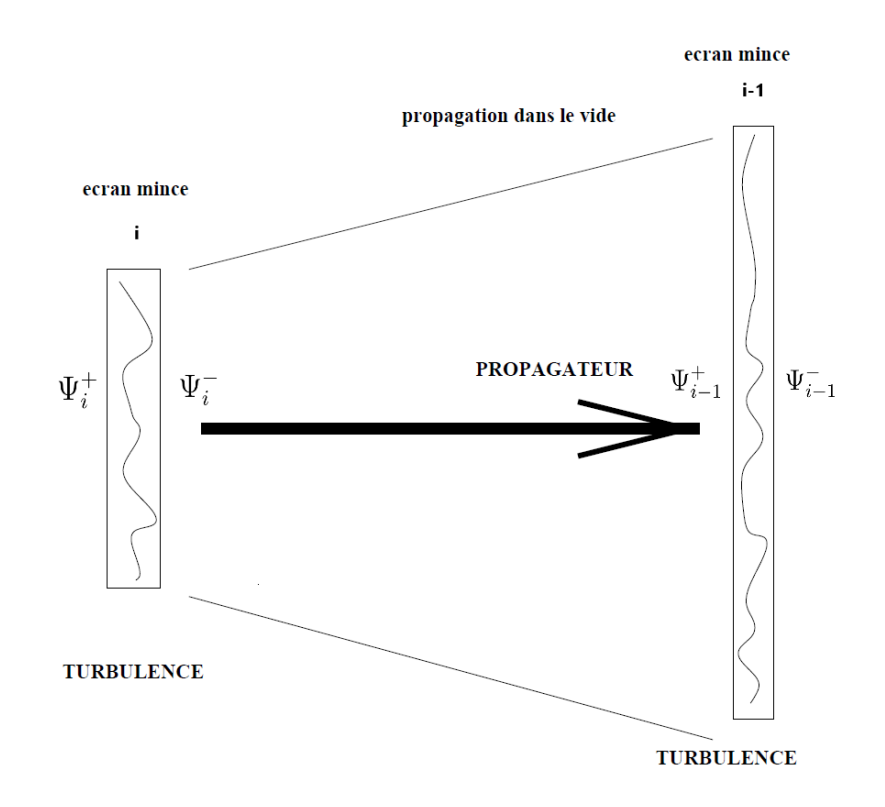

FIGURE 1.4: Modélisation de la propagation d'une onde sphérique.

pour la propagation dans le vide de la diffraction Fresnel. Dans l'espace de Fourrier, la convolution s'écrit :

$$
\tilde{\Psi}_{i-1}^{+} = \tilde{\Psi}_{i}^{-} e^{i \frac{(f_x^2 + f_y^2) dz}{2k}}
$$
\n(1.2)

avec  $f_x$  et  $f_y$  sont les variables conjugées f de x et y où  $f_x^2 + f_y^2 = f^2$ , dz est l'épaisseur de chaque couche,  $k$  est le nombre d'onde.

Propagation d'une onde sphérique Pour les sources à distances finies particulièrement dans le cas de l'observation terrestre en horizontal, il faut étudier la propagation d'une onde sphérique (Mahé, 2000).

Le propagateur de l'onde sphérique est exprimé sous une forme analogue à l'onde plane en introduisant la variable :

$$
\delta z_{equiv} = \frac{\delta z_i}{1 - \delta z_i / z_i},\tag{1.3}
$$

donc :

$$
\tilde{\Psi}_{i-1}^{+} = \tilde{\Psi}_{i}^{-} e^{i \frac{f^2 dz_{equiv}}{2k}}
$$
\n(1.4)

#### 1.2.1.2 Décomposition du front d'onde

Pour les études des phases turbulentes, la manipulation de la phase en fonction mathématique d'espace et de temps n'est pas toujours aisée. Il est souhaitable de la décomposer par rapport à une base discrète de modes spatiaux. Il existe plusieurs bases de ce type. La base des modes de Karhunen-Loëve (dite base des KL) permet une décomposition sur une base de modes statistiquement indépendants et géométriquement orthogonaux (Gendron 1995) avec la "meilleure" répartition des valeurs propres en énergie sur ces modes. L'inconvénient principal est qu'il n'existe pas dans le cas de la turbulence atmosph´erique d'expression analytique pour pr´esenter ces modes. On travaillera dans la suite en d´ecomposant des phases sur la base des modes de Zernike en supposant que la statistique de la turbulence suit le modèle de Kolmorogov. Plusieurs études théoriques ont été menées sur cette base et permettent d'écrire les propriétés statistiques de la phase turbulente [Noll] (1976), Roddier (1999)].

Cette base présente un certain nombre de propriétés intéressantes :

- les polynômes possèdent une expression analytique simple permettant la mise en oeuvre des calculs et analyses de la phase turbulente,
- elle est orthonormée et définie sur un support circulaire plein,
- les premiers modes représentent des aberrations optiques les plus courantes telles que basculements du front d'onde  $Tip/Tilt$ , défocalisation, astigmatisme, coma, aberration sphérique. On peut les voir sur la Fig. 1.5 qui représente les premiers modes de Zernike,
- le degré radial donne directement accès aux fréquences spatiales de la phase dans la pupille, *i.e.* les polynômes d'ordre radiaux élevés correspondent aux hautes fréquences spatiales.

La base des modes de Zernike est définie en coordonnées polaires  $\mathbf{r} = (r, \theta)$  sur un support circulaire de rayon unitaire.

$$
\frac{1}{\pi} \int Z_i(r) Z_j(r) dr = \delta_{ij} \tag{1.5}
$$

avec  $\delta_{ij}$  est le symbole de Krocnecker ( $\delta_{ij} = 1$  si  $i = j$ , 0 sinon). Chaque polynôme de Zernike s'écrit comme le produit d'une fonction radiale  $R_n^m(r)$  et d'une fonction azimutale  $\Theta_n^m(\theta)$ . Ces fonctions sont paramétrées par le degré radial n correspondant au nombre d'annulations du polynôme sur le diamètre du support et le degré azimunal m correspondant au nombre d'annulations sur le périmètre extérieur du support.

$$
Z_i(\mathbf{r}) = R_n^m(r)\Theta_n^m(\theta) \tag{1.6}
$$

où la partie radiale s'écrit :

$$
R_n^m(r) = \sum_{s=0}^{(n-m)/2} \frac{(-1)^s (n-s)!}{s! \left(\frac{n+m}{2} - s\right)! \left(\frac{n-m}{2} - s\right)!} r^{n-2s} \tag{1.7}
$$

et la partie azimunale s'écrit :

$$
\Theta_n^m(\theta) = \begin{cases} \sqrt{n+1} & \text{si } m=0\\ \sqrt{2(n+1)}\cos(m\theta) & \text{si } m \neq 0 \text{ et } k \text{ pair} \\ \sqrt{2(n+1)}\cos(m\theta) & \text{si } m \neq 0 \text{ et } k \text{ impair} \end{cases} \tag{1.8}
$$

La décomposition modale de la phase turbulente  $\varphi(r)$  sur la base des polynômes de Zernike s'écrit :

$$
\varphi(r) = \sum_{k=1}^{\infty} a_k Z_k(r)
$$
\n(1.9)

où les  $a_i$  sont les coefficients de la décomposition, appelés coefficients de Zernike.

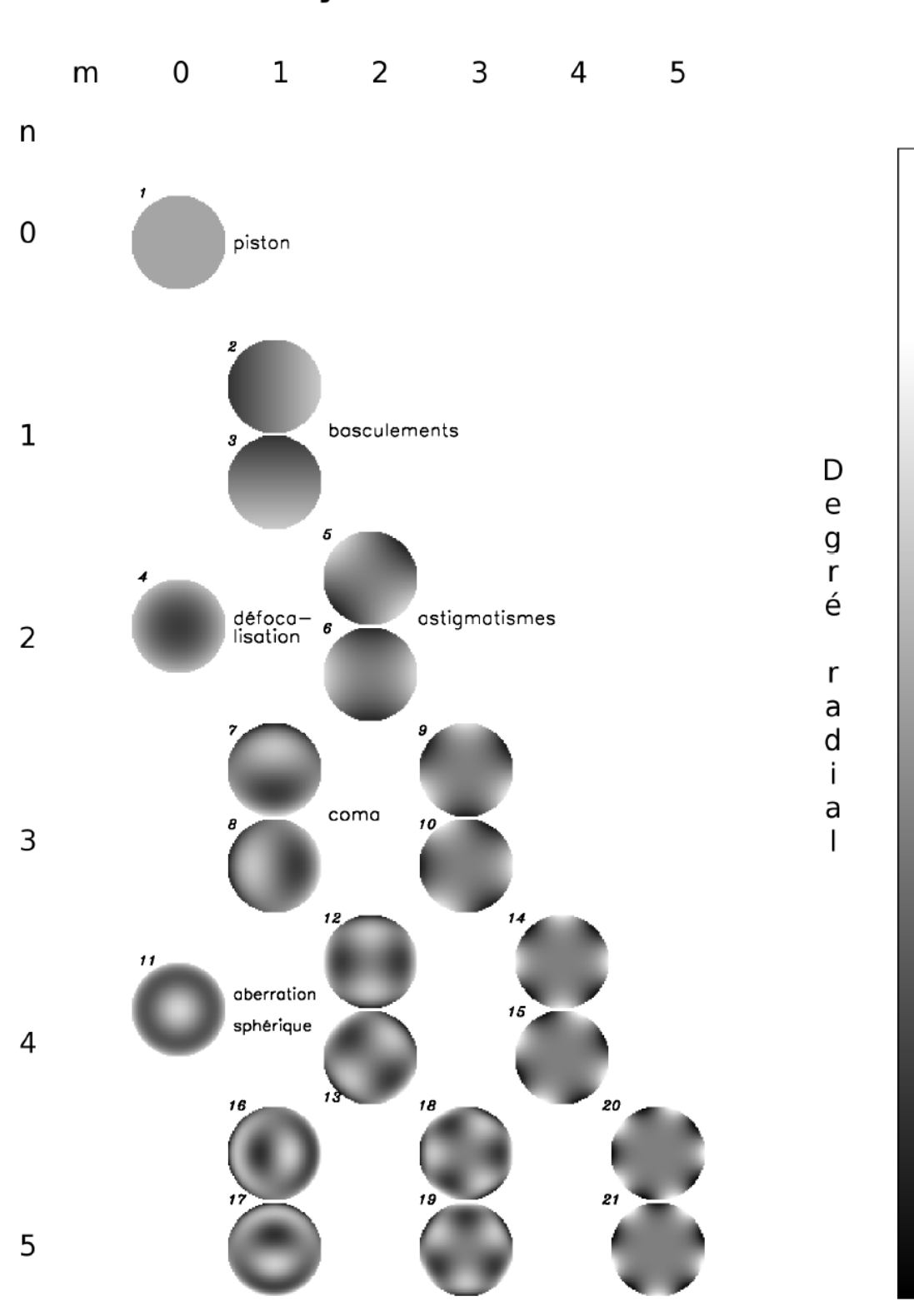

Polynômes de Zernike

Degré azimutal

FIGURE 1.5: Représentation des modes de Zernike en fonction de l'ordre radial n et de l'ordre azimutal m.

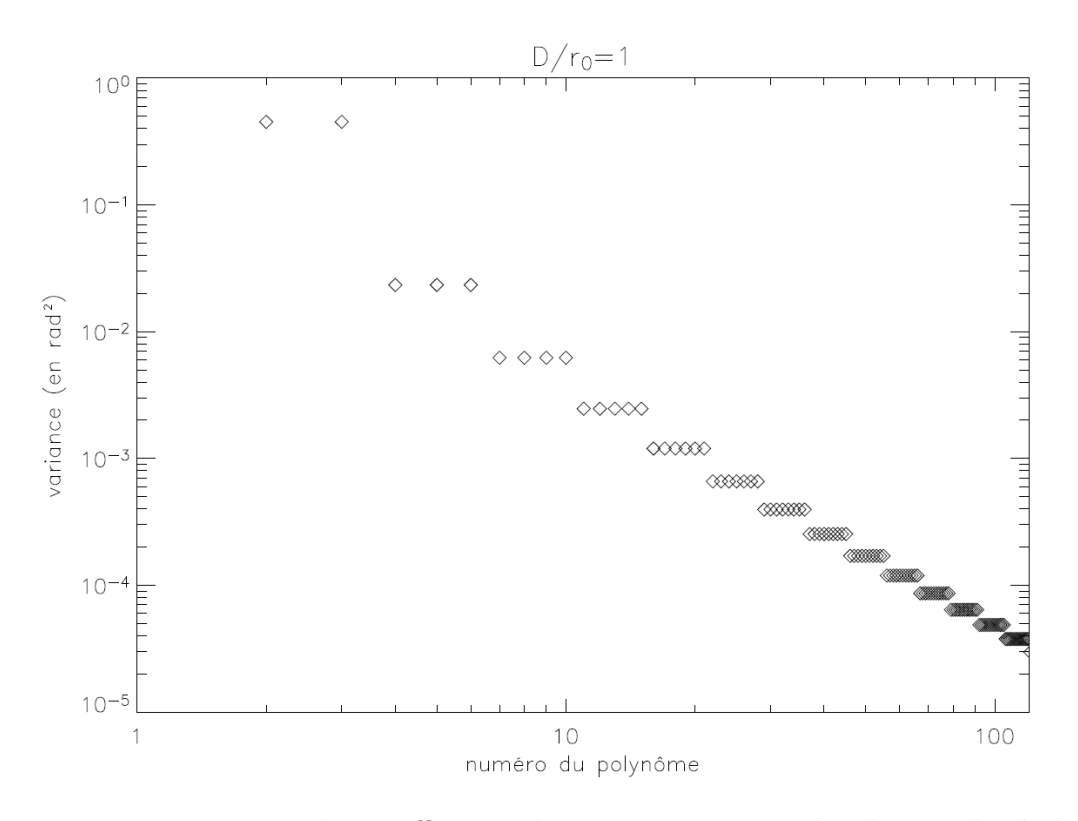

Figure 1.6: Variances des coefficients des 200 premiers modes de Zernike de la décomposition d'une phase turbulente en fonction de leur numéro *i*, pour  $\frac{D}{r_0} = 1$ .

En analysant les propriétés statistiques des coefficients de Zernike, Noll (1976) a montré que la variance d'un coefficient  $a_i$  dépend de son ordre radial :

$$
\sigma_{a_i}^2 = 2.2698(n+1) \frac{\Gamma(n-\frac{5}{6})}{\left[\Gamma\left(\frac{17}{6}\right)\right]^2 \Gamma(n+\frac{23}{6})} \left(\frac{D}{r_0}\right)^{5/3} \tag{1.10}
$$

avec Γ est la fonction Γ d'Euler, D est le diamètre du télescope et  $r_0$  est le paramètre de Fried.

Conan (1994) propose en particulier une formule asymptotique de la variance des  $a_i$  pour n grand :

$$
\sigma_{a_i}^2 \approx 0.7632(n+1)^{-11/3} \left(\frac{D}{r_0}\right)^{5/3} \tag{1.11}
$$

#### 1.2.1.3 Paramètre de Fried

Le paramètre de Fried (Fried, 1966)  $r_0$  est important pour caractériser les effets de la turbulence atmosph´erique sur la propagation des ondes lumineuses et sur la formation d'images.  $r_0$  rend compte de la force de la turbulence intégrée par le front d'onde le long du chemin optique suivi par la lumière incidente à travers différentes couches de turbulence.

C'est le diamètre équivalent du télescope hors atmosphère limité par la diffraction donnant la même résolution qu'un télescope de diamètre infini limité par la turbulence atmosphérique. En effet, si le diamètre du télescope D est supérieur à  $r_0$ , la résolution n'est plus définie par  $\lambda/D$  mais par  $\lambda/r_0$ . Bien que les diamètres des télescopes au sol soient de plus en plus grands, la résolution effective des télescopes est toujours limitée par la turbulence atmosphérique.

Ce paramètre est une grandeur chromatique puisqu'il dépend de la longueur d'onde d'imagerie (proportionnelle à  $\lambda^{6/5}$ ). Dans le visible, la taille typique du paramètre de Fried est de l'ordre de quelques centimètres à quelques dizaines de centimètres. Dans l'infrarouge, il est de l'ordre de quelques dizaines de centimètres à une centaine de centimètres.

Au zénith,  $r_0$  s'exprime à partir du profil de la turbulence sous la forme :

$$
r_0 = \left(0.423k^2 \int_0^L C_n^2(z)dz\right)^{-3/5} \tag{1.12}
$$

La variance de phase est proportionnelle avec le rapport  $(D/r_0)^{5/3}$ . La connaissance des variances des coefficients de Zernike  $a_i$  permet aussi l'estimation du  $r_0$  déduit du rapport  $D/r_0$ :

$$
\left(\frac{D}{r_0}\right)^{5/3} = \frac{\sigma_{a_i}^2}{2.2698(n+1)} \frac{\left[\Gamma\left(\frac{17}{6}\right)\right]^2 \Gamma\left(n + \frac{23}{6}\right)}{\Gamma\left(n - \frac{5}{6}\right)}\tag{1.13}
$$

#### 1.3 Profils de turbulence atmosphérique

La turbulence perturbe les champs thermodynamiques et entraine des fluctuations d'indice de réfraction qui se répercutent sur la propagation des ondes électromagnétiques.

La constante de structure de l'indice de réfraction  $C_n^2$  est généralement utilisée pour caractériser la force locale de la turbulence dans le volume d'atmosphère considéré. En pratique, ce paramètre évolue au cours du temps (heure dans la journée, saison) et dépend des paramètres météorologiques et topographiques. Sa connaissance joue un rôle essentiel pour les études de la turbulence, celles de ses effets (l'anisoplanétisme, la scintillation) et de l'énergie des perturbations du front d'onde. L'influence du  $C_n^2$  sur les conditions d'observations et les performances des systèmes correcteurs ont conduit à développer beaucoup de techniques de mesure qui vont être présentées dans les paragraphes suivants.

Afin de faciliter les études, une approche courante consiste à décrire l'atmosphère par un nombre fini de couches turbulentes discrètes et indépendantes qui se comportent comme des écrans de phase qui sont présentés dans le paragraphe 1.2.1. Dans cette modélisation, l'onde électromagnétique traverse successivement les couches turbulentes aux différentes distances avant d'arriver à l'observateur. En outre, l'atmosphère est supposée localement isotrope et stationnaire. Donc, ses propriétés statistiques sont indépendantes de la direction et invariantes dans le temps et l'espace dans chaque couche.

Dans les observations verticales en astronomie, les mesures de  $C_n^2$  font apparaître la présence de forte turbulence près du sol (Abahamid et al., 2004). Dans cette thèse, on s'intéresse à la turbulence près du sol observée avec une ligne de visée horizontale, qui fait apparaître des fluctuations spatio-temporelles fortes et distribuées la constante de structure  $C_n^2$ .

#### 1.3.1 Fluctuations de l'indice de réfraction de l'air

L'indice de réfraction n dépend de la température  $T$ , de la pression atmosphérique  $p$  et de l'humidité spécifique  $q$ . L'humidité est le rapport de la masse de vapeur d'eau sur la masse totale d'un volume d'air. L'air est une combinaison d'air humide et d'air sec. L'indice de réfraction  $n$  s'écrit :

$$
n = n(\lambda, T, p, q) \tag{1.14}
$$

A partir des mesures expérimentales, l'indice de réfraction de l'air est décrit par des formulations empiriques (Friehe et al., 1975; Hill et al., 1980; Herben, 1983; Andreas, 1989; Moene et al., 2004) pour des longueurs d'ondes et conditions de pression particulières :

$$
n = 1 + m_1(\lambda)\frac{p}{T} + m_2(\lambda)\frac{p}{T}\frac{1}{(1 - \epsilon) + \frac{\epsilon}{q}}
$$
\n(1.15)

où  $m_1$  et  $m_2$  sont des fonctions qui dépendent de la longueur d'onde et  $\epsilon = \frac{M_{vapeur-eau}}{M_{circ-seca}}$  $M_{air-sec}$ est le rapport masse moléculaire de la vapeur d'eau  $M_{vapeur-eau}$  et de l'air sec  $M_{air-sec}$ .

On note  $\delta n$  les fluctuations de  $n$ :

$$
\delta n(r) = n(r) - \langle n(r) \rangle \tag{1.16}
$$

où  $\langle n(r) \rangle$  représente la valeur moyenne de l'indice de réfraction n. Après avoir calculé les variables d'état  $(n, T, p, q)$  suivant la décomposition de Reynolds avec l'application de la série de Taylor du premier ordre, les fluctuations d'indice  $n$  s'écrivent (Andreas, 1988) :

$$
\delta n = A_p \frac{\delta p}{p} + A_q \frac{\delta q}{q} + A_T \frac{\delta T}{T}
$$
\n(1.17)

avec  $A_p$ ,  $A_q$  et  $A_T$  qui sont des fonctions qui dépendent de la longueur d'onde par  $m_1$  et  $m_2$  (à partir de l'équation 1.15), mais dépendent respectivement aussi de p, q et T.

Considérons la différence entre  $n(\mathbf{r})$  à la position  $\mathbf{r}$  et  $n(\mathbf{r} + \boldsymbol{\rho})$  à la position  $\epsilon$ eloignée d'une distance  $\rho$ . Les fluctuations sont caractérisées par leur covariance ou fonction de structure :

$$
D_{nn}(\boldsymbol{\rho}) = \langle [\delta n(\mathbf{r}) - \delta n(\mathbf{r} + \boldsymbol{\rho})]^2 \rangle \tag{1.18}
$$

$$
D_{TT}(\boldsymbol{\rho}) = \langle \left[ \delta T(\mathbf{r}) - \delta T(\mathbf{r} + \boldsymbol{\rho}) \right]^2 \rangle \tag{1.19}
$$

$$
D_{pp}(\boldsymbol{\rho}) = \langle \left[ \delta p(\mathbf{r}) - \delta p(\mathbf{r} + \boldsymbol{\rho}) \right]^2 \rangle \tag{1.20}
$$

$$
D_{qq}(\boldsymbol{\rho}) = \langle \left[ \delta q(\mathbf{r}) - \delta q(\mathbf{r} + \boldsymbol{\rho}) \right]^2 \rangle \tag{1.21}
$$

$$
D_{Tp}(\boldsymbol{\rho}) = \langle \left[ \delta T(\mathbf{r}) - \delta T(\mathbf{r} + \boldsymbol{\rho}) \right] \left[ \delta p(\mathbf{r}) - \delta p(\mathbf{r} + \boldsymbol{\rho}) \right] \rangle \tag{1.22}
$$

$$
D_{pq}(\boldsymbol{\rho}) = \langle [\delta p(\mathbf{r}) - \delta p(\mathbf{r} + \boldsymbol{\rho})] [\delta q(\mathbf{r}) - \delta q(\mathbf{r} + \boldsymbol{\rho})] \rangle \tag{1.23}
$$

$$
D_{Tq}(\boldsymbol{\rho}) = \langle \left[ \delta T(\mathbf{r}) - \delta T(\mathbf{r} + \boldsymbol{\rho}) \right] \left[ \delta q(\mathbf{r}) - \delta q(\mathbf{r} + \boldsymbol{\rho}) \right] \rangle \tag{1.24}
$$

A partir de l'équation 1.17,  $D_{nn}$  peut s'écrire :

$$
D_{nn} = \frac{A_p^2}{p^2} D_{pp} + \frac{A_q^2}{q^2} D_{qq} + \frac{A_T^2}{T^2} D_{TT} + 2 \frac{A_p A_q}{pq} D_{pq} + 2 \frac{A_T A_q}{Tq} D_{Tq} + 2 \frac{A_p A_T}{p^2} D_{Tp} \tag{1.25}
$$

#### 1.3.2 Loi d'Obukhov

Dans le domaine inertiel  $(l_0 < \rho < L_0)$  où  $L_0$  et  $l_0$  sont respectivement les échelles externe et interne de la turbulence), les fonctions de strucure des fluctuations  $D_{TT}$ ,  $D_{qq}, D_{pp}$  de température, d'humidité, de pression et de couplage entre eux  $D_{Tq}, D_{Tp}$ ,  $D_{pq}$  dépendent de l'écart spatial  $\rho$  par la loi d'Obukhov :

$$
D_{TT}(\boldsymbol{\rho}) = C_T^2 \boldsymbol{\rho}^{2/3} \tag{1.26}
$$

$$
D_{pp}(\boldsymbol{\rho}) = C_p^2 \boldsymbol{\rho}^{2/3} \tag{1.27}
$$

$$
D_{qq}(\rho) = C_q^2 \rho^{2/3} \tag{1.28}
$$

$$
D_{Tq}(\boldsymbol{\rho}) = C_{Tq} \boldsymbol{\rho}^{2/3} \tag{1.29}
$$

$$
D_{Tp}(\rho) = C_{Tp}\rho^{2/3} \tag{1.30}
$$

$$
D_{pq}(\boldsymbol{\rho}) = C_{pq} \boldsymbol{\rho}^{2/3} \tag{1.31}
$$

avec  $C_T^2$ ,  $C_q^2$  et  $C_p^2$  sont respectivement la constante de structure des fluctuations de température, d'humidité et de pression. Donc, on a :

$$
D_{nn}(\boldsymbol{\rho}) = C_n^2 \boldsymbol{\rho}^{2/3} \tag{1.32}
$$

 $C_n^2$  est la constante de structure des fluctuations d'indice, s'exprime en  $m^{-2/3}$  et s'écrit en utilisant l'équation 1.25 :

$$
C_n^2 = \frac{A_p^2}{p^2} C_p^2 + \frac{A_q^2}{q^2} C_q^2 + \frac{A_T^2}{T^2} C_T^2 + 2\frac{A_p A_q}{pq} C_{pq} + 2\frac{A_T A_q}{Tq} C_{Tq} + 2\frac{A_p A_T}{p^2} C_{p^2}
$$
 (1.33)

La pression varie très peu par rapport aux autres paramètres donc  $D_{nn}$  et  $C_n^2$ s'écrivent :

$$
D_{nn}(\rho) = \frac{A_T^2}{T^2} D_T(\rho) + 2 \frac{A_T A_q}{Tq} D_{Tq}(\rho) + \frac{A_q^2}{q^2} D_{qq}(\rho)
$$
(1.34)

$$
C_n^2 = \frac{A_T^2}{T^2} C_T^2 + 2\frac{A_T A_q}{Tq} C_{Tq} + \frac{A_q^2}{q^2} C_q^2
$$
\n(1.35)

FIGURE 1.7: Spectre de l'intensité des composants de l'air en fonction de longueur d'onde.

Aux longueurs d'onde optiques, les fluctuations sont essentiellement dues à celles de la température. Aux longueurs d'onde dans l'infrarouge, elles dépendent aussi de l'humidité (voir Fig. 1.7).

#### 1.3.3 Spectre de puissance des fluctuations d'indice de réfraction

Dans l'espace de Fourrier, la caractérisation de la statistique des fluctuations d'indice est donnée par le spectre de puissance spatial, aussi appelé Densité Spectrale de Puissance (DSP).

Le théorème de Wiener-Khintchine (Tatarski, 1967, 1971) permet d'accéder au spectre des fluctuations d'indice de réfraction de Kolmogorov  $W_n$  à partir de la fonction de structure des fluctuations d'indice par une simple transformée de Fourrier. Obukhov et Yaglom (M. Obukhov, 1968; Yaglom, 1949) ont montré que les spectres de puissance des fluctuations d'humidité et de température suivent également une loi de puissance en  $f^{-11/3}$ . Les fluctuations de l'indice de réfraction linéairement liées

à ces deux paramètres, sont décrites donc par une loi en  $f^{-11/3}$ . Dans le modèle de Kolmogorov, on a l'expression suivante, pour une couche turbulente à la distance  $z$ :

$$
W_n^z(f) = 0.033(2\pi)^{-2/3} C_n^2(z) f^{-11/3}
$$
\n(1.36)

où  $f = |f|$  désigne le module de f, le vecteur des fréquences spatiales, tel que  $f \in$  $[L_0^{-1}; l_0^{-1}]$ , domaine dont les bornes découlent directement du domaine inertiel. La définition de ce spectre avec cette expression n'est valable que dans le domaine inertiel et diverge en  $f = 0$ . Le spectre de Kolmogorov présente une énergie infinie.

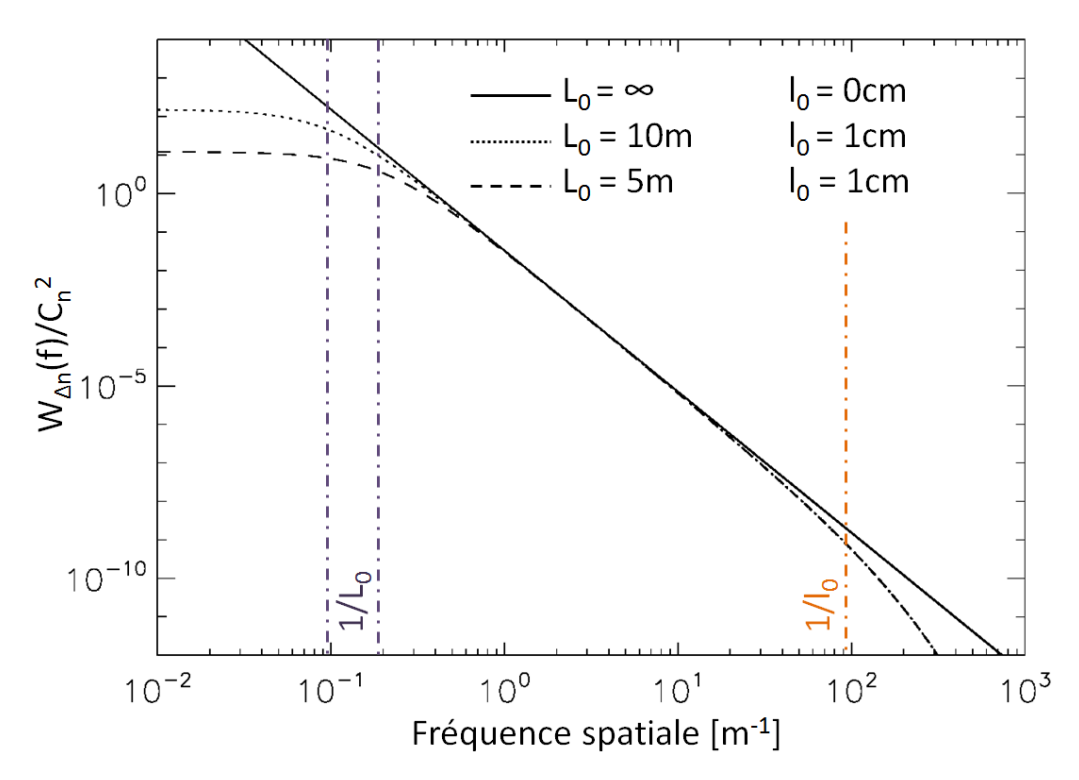

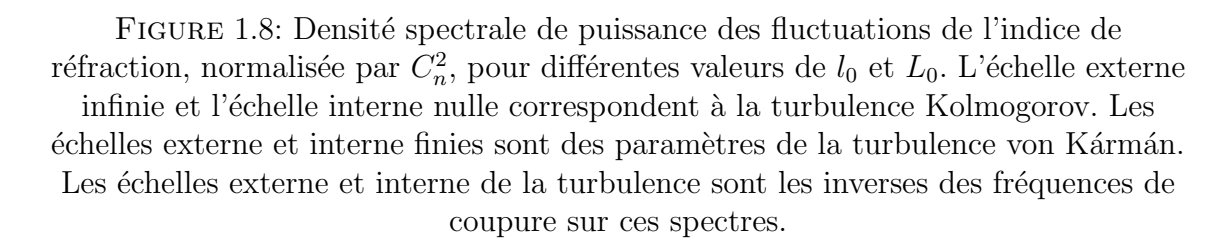

Afin de prendre en compte les influences des échelles externe et interne,  $L_0$  et  $l_0$ , von Kármán a introduit le spectre de puissance modifié, qui s'étend au-delà du domaine inertiel :

$$
W_n^z(f) = 0.033(2\pi)^{-2/3} C_n^2(z) \left(f^2 + \frac{1}{L_0^2}\right)^{-11/6} e^{-\left(\frac{2\pi l_0}{5.91}f\right)^2} \tag{1.37}
$$

Ce spectre est à énergie finie et on peut noter qu'on retrouve le spectre de Kolmogorov à partir du celui de von Kármán pour la gamme des fréquences comprises entre  $L_0^{-1}$  et  $l_0^{-1}$ .

Des exemples de ces spectres pour différentes valeurs de  $L_0$  et  $l_0$  sont représentés sur la Figure 1.8. L'échelle externe atténue l'énergie aux basses fréquences spatiales et l'échelle interne atténue l'énergie aux hautes fréquences spatiales.

Le modèle des écrans de phase de l'onde sphérique prend en compte la dilatation due à la propagation en onde sphérique (Mahé, 2000). Pour la propagation d'une onde sphérique, le spectre de von Kármán s'écrit :

$$
W_n^z(f) = 0.033(2\pi)^{-\frac{2}{3}}C_n^2(z)\left(\left(\frac{L}{L-z}f\right)^2 + \frac{1}{L_0^2}\right)^{-\frac{11}{6}}\left(\frac{L}{L-z}\right)^2 e^{-\left(\frac{2\pi f l_0}{5.91}\frac{L}{L-z}\right)^2}.
$$
\n(1.38)

avec  $\frac{L}{L-z}$  présente le coefficient de conservation d'énergie.

#### 1.3.4 Flux de chaleur

Le  $C_n^2$  est relié aux constantes de structure de température  $C_T^2$  et d'humidité  $C_q^2$  qui sont utilisés pour le calcul de flux de chaleur sensible ou flux de chaleur latente (Solignac, 2009). Selon le premier principe de la thermodynamique : "la somme des énergies reçues est égale à la somme des énergie dépensées", il existe ainsi un équilibre énergétique entre le bilan radiatif à la surface de la Terre,  $R_N$ , et la répartition de celui-ci en flux :

$$
R_N - G - \epsilon_S = L_V E + H \tag{1.39}
$$

avec :

- $H (W/m^2)$  est le flux de chaleur sensible. Il est transféré entre la surface terrestre et l'atmosphère compte tenu de la conduction thermique.
- $\; L_V E \: (W/m^2)$  est le flux de chaleur latente, qui correspond à l'évapotranspiration des plantes et à l'évaporation de l'eau en surface.
- $G (W/m^2)$  est le flux de conduction dans le sol qui représente la circulation de la chaleur dans les premiers centimètres de la croûte terrestre.
- $-\epsilon_S$  ( $W/m^2$ ) représente les phénomènes peu énergétiques qui ont a un faible impact sur le bilan d'énergie comme la photo-synthèse et le stockage dans la biomasse. Ces phénomènes sont donc en général négligés par rapport aux autres flux notamment dans les cas de cultures.

Lorsqu'on s'intéresse au suivi des végétations ou de surfaces (culture, prairie, forêt), il nécessite une connaissance approfondie des échanges entre le sol, le couvert végétal et l'atmosphère et il faut quantifier l'énergie disponible à la croissance de la plante. Donc, la mesure des flux d'énergie ou de matière, se dégageant de la surface comme le flux de chaleur sensible et latente, est très importante et constitue un sujet d'études scientifiques majeur.
## 1.4 Mesures expérimentales de profils de turbulence dans la Couche Limite Atmosphérique

Ce chapitre présente les techniques de mesure permettant d'observer le profil du  $C_n^2$  et les flux de chaleur dans la Couche Limite Atmosphérique.

La covariance des turbulences (eddy-covariance) est largement utilisée pour effectuer ces mesures de flux (Baldocchi, 2003, Shuttleworth, 2007). Avec cette technique, on mesure les flux de chaleur de manière directe et sa mise en place est relativement facile et robuste. La méthode d'eddy-covariance fournit des mesures localisées autour de la station (de la dizaine à quelques centaines de mètres, suivant l'état de la turbulence). Afin d'étendre les mesures de flux à des zones plus larges, des techniques de propagation d'ondes électromagnétiques sont proposées pour caractériser la turbulence atmosphérique.

De nombreux instruments de surveillance de la turbulence ont été développés au cours des dernières décennies. Ils sont soit basés sur l'observation des étoiles (simples ou doubles), soit sur l'observation d'objets ´etendus tels que le soleil ou la lune (limbe, granulation ou effets intégrés). En termes de principe, nous pouvons trier ces techniques en trois catégories :

— Mesures utilisant les pentes.

— Mesures utilisant la scintillation.

— Mesures sur l'association des pentes et de la scintillation.

Dans chaque catégorie, l'instrument utilise un certain nombre de pupilles  $N_p$  et de sources  $N_s$ .

#### 1.4.1 Mesures utilisant les pentes du front d'onde

#### 1.4.1.1 Differential Image Motion Monitor

La méthode la plus couramment utilisée pour quantifier le seeing astronomique est le Differential Image Motion Monitor (DIMM)  $(N_p = 2; N_s = 1)$  proposé par Sarazin and Roddier (1990) s'appuyant sur des calculs théoriques et des suggestions de Fried (1975). Les variances de l'angle d'arrivée différentiel entre deux souspupilles observant une source unique sont estim´ees (Tokovinin, 2002). Comme c'est une m´ethode diff´erentielle, le DIMM n'est pas sensible aux erreurs de suivi (aux erreurs de pointage ni aux vibrations). La théorie des mesures différentielles est maintenant bien comprise et le DIMM est utilisé dans les campagnes de tests de sites astronomiques (Wang et al., 2007). C'est un instrument compact qui offre une bonne sensibilité. Le DIMM montre que le mouvement différentiel dépasse le mouvement absolu dès que la distance entre les deux ouvertures est égale à quelques fois leur diamètre.

Le DIMM donne cependant seulement accès au *seeing* ou de manière équivalente au paramètre Fried  $r_0$  (Vernin and Munoz-Tunon, 1995) mais il ne permet pas de reconstruire un profil de turbulence en fonction de la distance. D'où le développement de techniques plus sophistiqu´ees pour obtenir plus d'informations via l'estimation du profil  $C_n^2$ .

Le DIMM solaire (S-DIMM) (Beckers, 1999) est une version modifiée du DIMM qui a été adaptée à l'observation du Soleil avec deux ouvertures  $(N_p = 2 ; N_s \gg 2)$ . Il est initialement développé pour la caractérisation du seeing diurne. Le S-DIMM caractérise par le paramètre de Fried la turbulence optique de jour à partir de l'agitation affectant les images du bord solaire (Brandt, 1970; Brandt and Woehl, 1982). Une extension de la technique S-DIMM avec des mesures de pente sur la granulation solaire  $(N_p = 2; N_s \geq 2)$  est appelée S-DIMM+ (Scharmer and I. M. van Werkhoven, 2010).

#### 1.4.1.2 Profiler of Moon Limb

Le Profiler of Moon Limb (PML) observe le bord lunaire. Ce type d'instrument basé sur l'étude des fluctuations du bord d'un objet étendu (la lune ou le soleil) permet de remonter à une distribution du  $C_n^2$  (Ziad et al., 2013; Blary, 2015; Catala et al., 2016). L'exploitation classique du PML consiste à observer dans le temps les fluctuations du front d'onde du limbe de la lune (ou du soleil) avec une mesure différentielle à partir de deux sous-pupilles  $(N_p = 2; N_s \gg 2)$  de 6 cm séparées de 26.7 cm. Le PML est développé afin de pouvoir déterminer à la fois le profil du  $C_n^2$ et l'échelle externe  $L_0$  (Maire et al., 2007; Ziad et al., 2013). L'avantage du PML est sa résolution fine pour sonder la turbulence (33 couches) allant jusqu'à 100 m dans la couche planétaire. L'autre intérêt du PML est qu'il utilise un télescope de taille modeste ( $\approx$  30 cm) et permet également la mesure du profil de  $C_n^2$  pour les conditions de jour par observation du bord solaire.

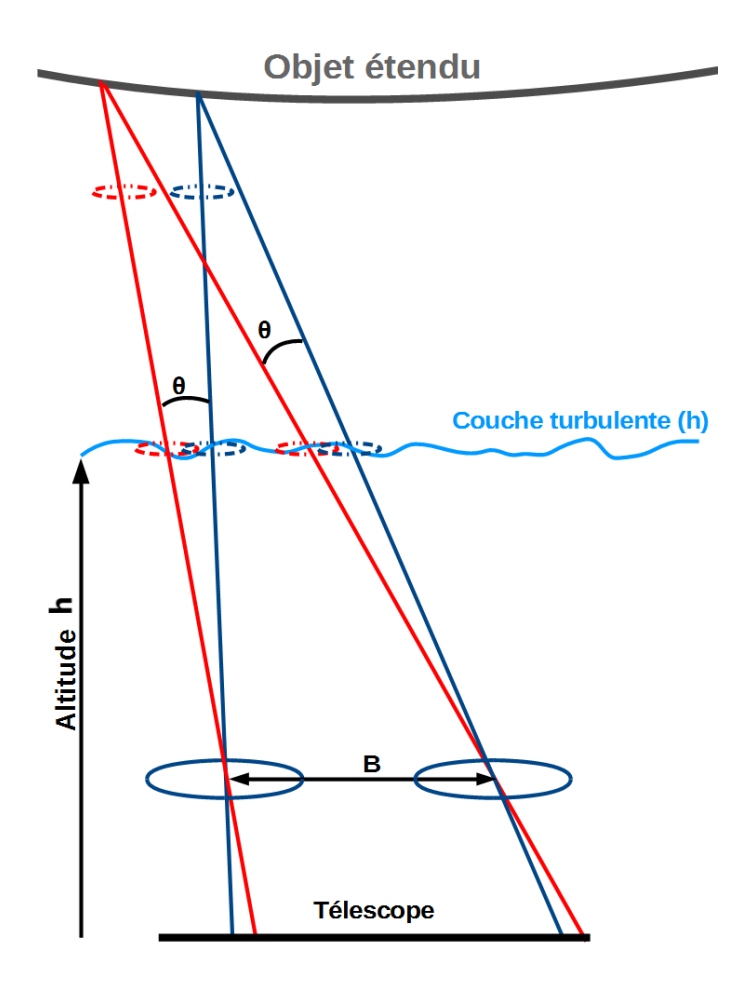

FIGURE 1.9: Schéma de principe de la mesure différentielle des fluctuations du front d'onde à partir d'un objet étendu.

La Figure 1.9 présente le principe de la mesure différentielle des fluctuations du front d'onde de l'instrument PML pour l'observation de deux points du limbe d'un objet étendu. A partir d'une altitude  $h$ , le trajet des signaux de ces deux points traverse les mêmes couches de turbulence atmosphérique et ces couches sont en fonction de l'écart angulaire  $\theta$ . L'analyse des covariances pour différents écarts angulaires  $\theta$  permet une estimation du  $C_n^2$  pour les valeurs de h correspondants. Les vibrations de l'instrument sont soustraites sur les mesures différentielles en utilisant des deux sous-pupilles. Le paramètre de Fried  $r_0$  et les domaines isoplanétique et isopistonique sont mesurables par cet instrument (Ziad et al., 2013).

#### 1.4.1.3 Slope Detection and Ranging

La technique SLODAR (Slope Detection and Ranging) (Wilson, 2002; Butterley et al., 2006) repose sur l'exploitation de corrélations de fluctuations de pentes de front d'onde à plusieurs pupilles avec un Shack-Hartmann sur double sources (d'où  $N_p \gg 2$  et  $N_s = 2$ ) (voir Fig. 1.10).

Son principe de fonctionnement est illustré sur la Figure 1.10. Le principe de calcul est de réaliser les intercorrélations de pentes pour deux sous-pupilles de l'ASO-SH séparés d'une distance  $\rho$ .

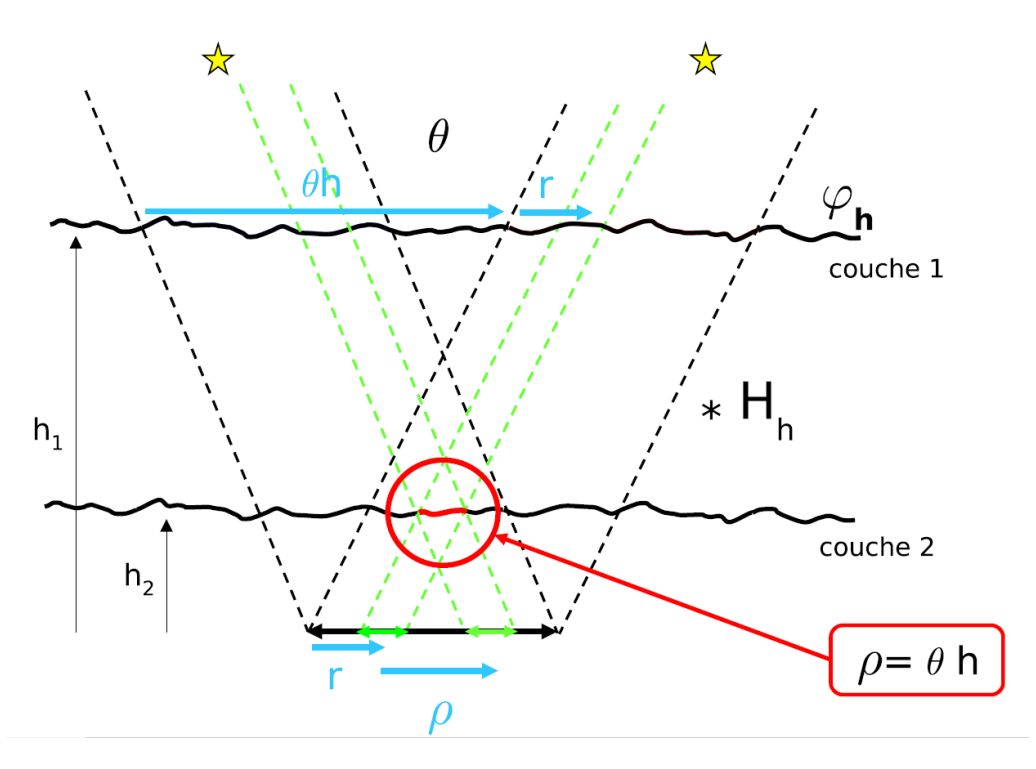

FIGURE 1.10: Schéma de principe de la mesure sur source double.

Nous obtenons alors le maximum de corrélation pour une distance  $h$  vérifiant  $\rho = \theta h$  . Cependant, cette technique de triangulation récupère le profil  $C_n^2$  seulement du télescope jusqu'à la distance maximum de sensibilité  $Z_{max}$  qui est contrainte par la taille du télescope et la séparation de la source  $\theta$ . Pour le SLODAR :

$$
Z_{max} = (N_p - 1) \times \frac{d}{\theta} = \frac{D - d}{\theta} \approx \frac{D}{\theta}.
$$
 (1.40)

avec  $N_p$  et  $d$  sont respectivement le nombre et le diamètre des sous-pupilles,  ${\cal D}$  est le diamètre du télescope.

La résolution spatiale vaut :

$$
\delta h = \frac{d}{\theta} \tag{1.41}
$$

L'utilisation d'ouvertures multiples ou bien de sources multiples améliore bien entendu la précision de la caractérisation de la turbulence. Notez cependant que ces techniques de triangulation de pente sont limitées à des couches inférieures à la distance de triangulation maximum  $Z_{max}$ .

#### 1.4.2 Mesures utilisant la scintillation

Contrairement aux pentes, la scintillation fournit une signature dépendante de l'altitude (voir Figure 1.11) : les structures spatiales ont une taille caractéristique de  $\sqrt{\lambda z}$  où z est la distance entre la couche et l'ouverture au sol. Les indices de scintillation ont une dépendance au profil du  $C_n^2$  et ils dépendent également de la taille et de la forme de l'ouverture. Plusieurs techniques de surveillance de la turbulence exploitent ces propriétés.

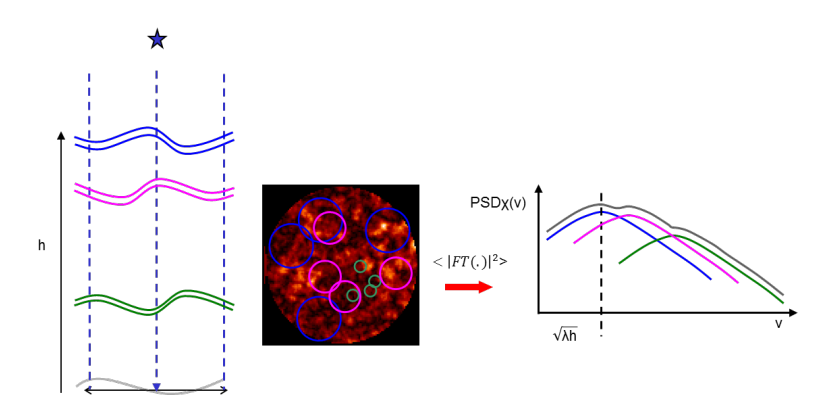

FIGURE 1.11: Structures spatiales de scintillation dans la pupille du télescope et influence sur le spectre de puissance spatiale de scintillation.

#### 1.4.2.1 SCIntillation Detection And Ranging

Une méthode de mesure du profil de la turbulence est celle utilisée par l'instrument SCIntillation Detection And Ranging (SCIDAR) (Rocca et al., 1974) qui mesure les structures de scintillation sur étoiles doubles  $(N_p \gg 1, N_s = 2)$ . Cette technique n'est cependant pas sensible aux couches turbulentes proches du sol d'où le développement d'une version intitulé Generalized SCIDAR (G-SCIDAR) (Avila et al., 1997; Fuchs et al., 1998) qui permet de remédier à ce défaut. Récemment, une version plus complexe a été développée et connue sous l'appellation de StereoScidar (Osborn et al., 2013) utilisant plusieurs détecteurs. L'incovénent de ce type de profileurs est l'exigence en terme de diamètre de télescope, une ouverture d'au moins  $1.5\,m$  est nécessaire.

#### 1.4.2.2 Multiple Aperture Scintillation Sensor

La technique du Multiple Aperture Scintillation Sensor (MASS) (Tokovinin et al., 2003; Kornilov, 2003) mesure la scintillation d'une source simple observée à partir de 4 sous-ouvertures  $(N_p = 4; N_s = 1)$ . L'instrument repose sur un découpage de la pupille d'un téléscope par une série de disques concentriques. La scintillation est calculée pour chacun d'eux, ainsi que leurs corrélations. Ces corrélations permettent de remonter à une répartition sur 6 couches du  $C_n^2$ , par ajustement à la réponse théorique. Le MASS original ne permet pas la mesure de la turbulence proche du sol car l'amplitude de la scintillation diminue avec la distance de propagation. Pour le cas astronomique, la discrétisation spatiale non-linéaire de ce profil est :  $z_i = 2z_{i-1}$  $2^{i-1}z_1$  où  $z_i$  est la distance entre l'observateur et la couche  $i$  et cette largeur de couche va de  $z_{i-1}$  à  $z_{i+1}$ . Avec  $z_1 = 0.5$  km, les distances des 6 couches sont distribuées respectivement à  $0.5, 1, 2, 4, 8$  et 16 km. Cette discrétisation logarithmique entraine des réponses à distance très large.

Le MASS est aujourd'hui couplé au DIMM afin de mesurer la turbulence proche du sol (Tokovinin and Kornilov, 2007; Kornilov et al., 2007). La soustraction des valeurs de seeing mesurées par chaque instrument permet l'estimation du seeing de la couche au sol. Malgré cette association, le MASS-DIMM reste assez pauvre en résolution en altitude pour la mesure du profil de la turbulence.

#### 1.4.2.3 SHAdow BAnd Ranging

Concernant les observations solaires, on peut utiliser des mesures de la scintillation faible intégrées sur l'ensemble du disque solaire. Il a été montré qu'une telle mesure sur une petite ouverture  $(N_p = 1; N_s = 1)$  est étroitement liée au seeing (Seykora and J, 1993), alors que la mesure sur plusieurs petites ouvertures, appel´ee SHAdow BAnd Ranging (SHABAR) ( $N_p \approx 1$ ;  $N_s = 1$ ) (Beckers, 1999), peut donner accès au profil  $C_n^2$ .

#### 1.4.2.4 Scintillométrie

La scintillométrie (Hill et al., 1992) consiste de l'analyse de la scintillation que subit un onde électromagnétique émis par l'émetteur du dispositif ( $N_p = 1$ ;  $N_s = 1$ ) sous l'effet de la turbulence atmosphérique et des variations de l'indice de réfraction le long du trajet optique. Les scintillomètres sont utilisés en astronomie pour une ligne de visée verticale mais également sur trajet horizontal pour les études environnementales.

La scintillométrie permet d'accéder de manière fiable aux flux de surface intégrés spatialement sur des trajets de quelques centaines de mètres à quelques kilomètres. Par conséquent, la distorsion de l'écoulement de l'instrument est négligeable (Thiermann and Grassl, 1992) et les flux obtenus représentent des surfaces plus grandes que les flux obtenus avec la covariance de la turbulence (Wyngaard and F. Clifford, 1978). En plus, les flux statistiquement stables peuvent rapidement être obtenus ( $\leq$ 1 min). Par conséquent, la scintillométrie ne nécessite pas de turbulence stationnaire pendant 10-30 minutes. Suivant la longueur d'onde utilis´ee, il est possible de mesurer les fluctuations de la température ou de l'humidité. De plus, les flux de chaleur latente moyennés ont été déterminés avec précision sur des échelles kilométriques sur un terrain hétérogène, en combinant un scintillomètre à grande ouverture LAS (Large Aperture Scintillometer) et un scintillom`etre micro-onde (E. Green et al., 2000; Green et al., 2001; L¨udi et al., 2005; M. L. Meijninger et al., 2002). Enfin, pour les échelles de terrain, il a été démontré que des estimations précises du flux de chaleur sensible et du flux de quantité de mouvement peuvent être obtenues avec un scintillom`etre laser pour des intervalles moyens de moins d'une minute (Wyngaard and F. Clifford, 1978).

D'un point de vue comportemental, un scintillomètre est sensible aux tourbillons de la taille de celle de l'ouverture  $(D)$ . Un scintillomètre est caractérisé par :

- le diamètre du faisceau qui permet de définir les distances d'utilisation et la taille des tourbillons les plus influents (Fig. 1.12 et 1.13) ;
- la longueur d'onde d'émission qui permet d'augmenter la sensibilité du  $C_n^2$ à la température (dans la gamme visible/proche infrarouge) ou à l'humidité (dans la gamme micro-onde).

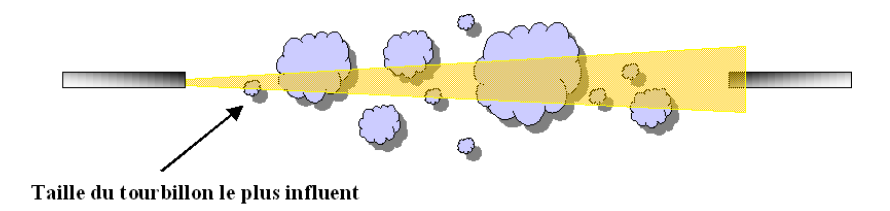

FIGURE 1.12: Propagation d'une onde (source ponctuelle) à travers l'atmosphère, avec la modélisation des turbulences à l'aide de tourbillons plus ou moins gros (Solignac, 2009).

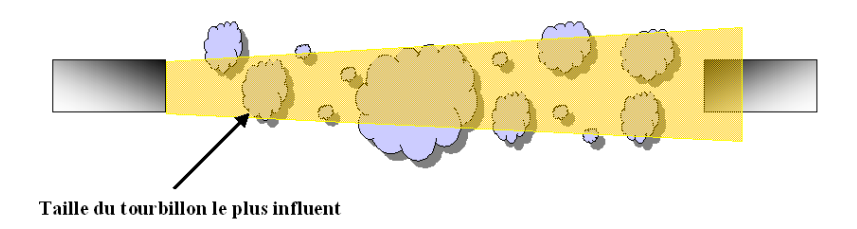

FIGURE 1.13: Propagation d'une onde (large ouverture) à travers l'atmosphère, avec la modélisation des turbulences à l'aide de tourbillons plus ou moins gros (Solignac, 2009).

Le  $C_n^2$  est relié aux paramètres de structure de température  $(C_T^2)$  et d'humidité  $(C_q^2)$ , utilisés pour le calcul de flux de chaleur sensible ou latent. Les mesures de flux de chaleur sensible effectuées par des scintillomètres optiques ont déjà montré leur fiabilité dans de nombreuses campagnes de mesure (Solignac, 2009). Cependant, une forte humidité de l'air peuvent perturber les résultats de l'instrument. La présence de vapeur d'eau en suspension dans l'atmosph`ere effectivement se traduit par :

- les phénomènes d'absorption (Kagawa et al., 1996, 1993; P. Nieveen et al., 1998) engendrant une sur-estimation du  $C_n^2$  mesuré,
- la dépendance du  $C_n^2$  vis à vis des variations d'humidité.

### 1.4.3 Mesures utilisant les pentes du front d'onde et la scintillation

Il est bien entendu tentant d'associer des mesures de pente et de scintillation pour une meilleure sensibilit´e `a la turbulence tout au long du profil de la turbulence. Outre la combinaison  $MASS + DIMM$  déjà présentée, le Generalized DIMM (GDIMM) (Aristidi et al., 2014) est par ailleurs un instrument similaire au DIMM. Il utilise encore un nombre limité d'ouvertures et une source unique  $(N_p = 3; N_s = 1)$ . Le GDIMM (Aristidi et al., 2014) est similaire au DIMM et permet de déterminer à la fois le paramètre de Fried  $r_0$ , l'échelle externe  $L_0$ , l'angle isoplanétique et le temps de coh´erence. Le GDIMM est le successeur de l'instrument Generalized Seeing Monitor  $(GSM)$  qui a été utilisé lors de nombreuses campagnes de mesures (Ziad et al., 2000), particuli`erement sur les sites majeurs tels que Paranal, Mauna Kea, La Palma, La Silla, Cerro Pachon ...

D'autre part, l'ONERA a développé une technique puissante appelée Coupled Slope And Scintillation Detection And Ranging (CO-SLIDAR) basée sur la mesure des pentes comme le SLODAR et celle de la scintillation comme le SCIDAR, mesures obtenues d'un Shack-Hartmann sur des sources doubles. Nous présentons en détail le CO-SLIDAR dans le paragraphe suivant.

## 1.4.4 Coupled Slope And Scintillation Detection And Ranging

L'analyse de l'état de l'art dans les paragraphes précédents montre que la surveillance de la turbulence prend un avantage évident de la mesure complémentaire des pentes et de la scintillation. Nous avons également mentionné que les ouvertures multiples augmentent la précision et la fiabilité de la caractérisation de la turbulence. Sur la base de cette affirmation, nous avons développé la technique Coupled Slope And Scintillation Detection And Ranging (CO-SLIDAR) (Védrenne, 2008) basée sur la mesure des pentes et des scintillations en utilisant des données de Shack-Hartmann sur des sources doubles  $(N_p \gg 2; N_s = 2)$ . Après la première description et validation en simulation présentée dans (Védrenne et al., 2007), une validation expérimentale avec des étoiles doubles a été réalisée (Voyez et al., 2014). Les profils de turbulence reconstruits ont été comparés avec succès à ceux obtenus par l'analyse des données météorologiques du NCEP/NCAR (National Centers for Environmental Prediction /National Centers for Atmospheric Research), démontrant ainsi la capacité de produire des profils du  $C_n^2$  de résolution sub-kilométrique. Notons ´egalement que l'ONERA a d´evelopp´e le profilom`etre SCINtillation Detection And Ranging (SCINDAR) infrarouge utilisant un analyseur de surface d'onde IR (Robert et al., 2012) et la méthode du CO-SLIDAR, instrument dédié à la caractérisation atmosphérique proche du sol (turbulence, transfert de chaleur ...) (Robert et al., 2015; Nguyen et al., 2017). Plusieurs campagnes, en collaboration avec l'Institut des Géosciences de l'Environnement (IGE) et l'Institut National de la Recherche Agronomique (INRA), ont donné des résultats sans précédent sur les cycles jour/nuit proches du sol.

Par ailleurs, il a été montré en simulation que l'utilisation d'une seule source pour la méthode Single CO-SLIDAR (SCO-SLIDAR) (Védrenne et al., 2007) pouvait encore donner des profils de turbulence avec une résolution réduite qui reste compatible avec l'évaluation de paramètres intégrés tels que l'angle anisoplantique. La méthode SCO-SLIDAR peut être utilisé sur le faisceau de liaison descendante par satellite qui est une source unique particulière et sur étoile. Il a notamment été montré que l'on pouvait estimer un profil de  $C_n^2$  paramétrique à partir d'un signal turbulent reçu d'un satellite Low Earth Orbit LEO-sol (Petit et al., 2016; Artaud et al., 2017). Une démonstration similaire a également été réalisée sur une étoile (Védrenne and Velluet, 2012; Védrenne et al., 2014), cas représentatif des liaisons Geo-Stationary Earth Orbit GEO-sol.

L'utilisation des densités spectrales de puissance des pentes et scintillations issues d'une balise de LEO permet également d'estimer un profil de vent paramétrique.

La section suivante va nous permettre de présenter le profilomètre SCINDAR et le traitement des données avec la méthode CO-SLIDAR qui est au coeur de cette thèse.

## Chapitre 2

# Profilomètre SCINDAR et traitement des données avec la méthode CO-SLIDAR

## Sommaire

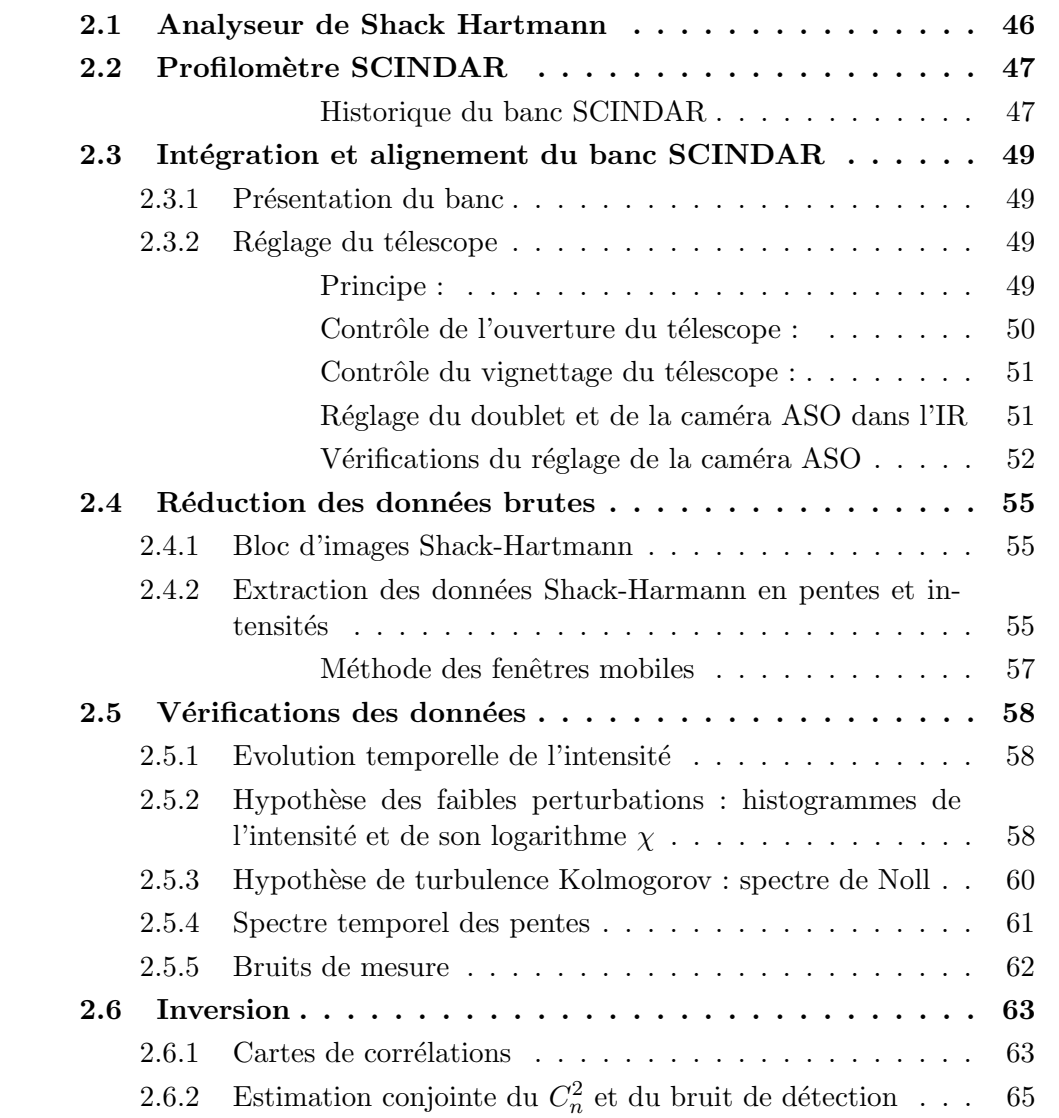

Dans ce chapitre, nous détaillerons la série de traitements des données nécessaires pour obtenir le profil du  $C_n^2$  à partir des données brutes.

Dans la Section 2.1, nous décrivons l'analyseur de Shack Hartmann (SH) qui a  $\acute{e}t\acute{e}$  utilisé dans les campagnes de mesures. Puis dans les sections suivantes, nous expliciterons de manière plus approfondie chacune des étapes du traitement des données SH.

## 2.1 Analyseur de Shack Hartmann

L'analyseur de Shack-Hartmann (ASO-SH) est un analyseur de surface d'onde couramment utilisé. C'est également celui utilisé pour la réalisation des travaux présentés dans cette thèse.

Son principe de fonctionnement est illustré par la Figure 2.1. Il s'agit d'une matrice de micro-lentilles optiquement conjuguée à la pupille du télescope. Le détecteur est placé en leurs foyers. En échantillonnant spatialement la surface d'onde, il est possible d'en connaître la pente locale.

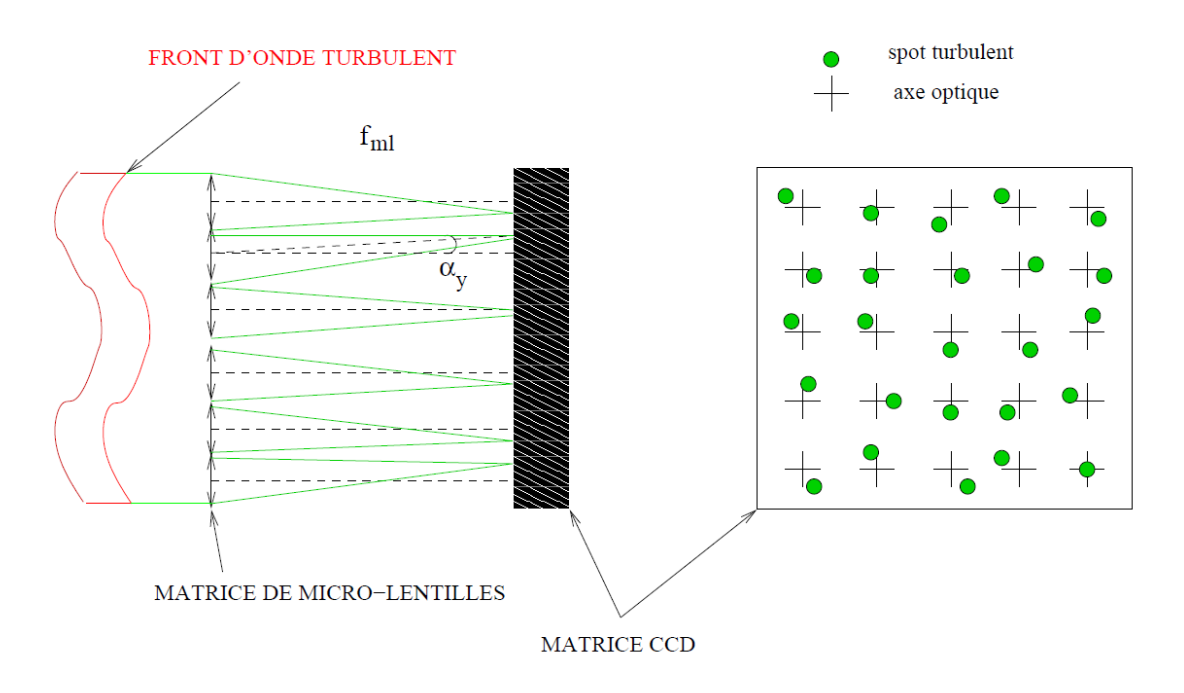

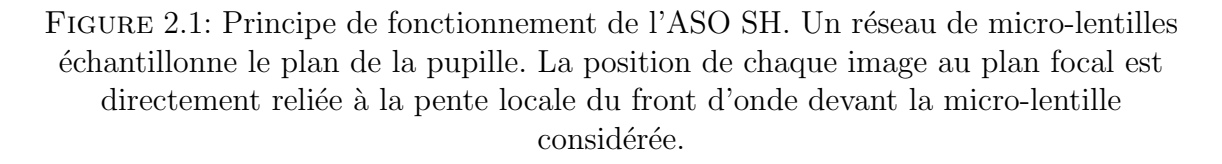

En l'absence de turbulence ou pour un front d'onde plan, l'analyseur place le spot sur l'axe optique. En revanche, lorsque le front d'onde est perturbé par la turbulence, le spot est décalé par rapport à la position de référence. Cette position est fonction de la dérivée locale du front d'onde ou sa pente moyenne sur la sous-pupille. L'ASO-SH peut aussi fournir la variation relative de l'intensité dans chaque sous-pupille, appelée la scintillation. C'est grâce à ces mesures des pentes du front d'onde et de la scintillation que nous allons reconstruire le profil du  $C_n^2$ .

## 2.2 Profilomètre SCINDAR

Le SCINDAR est un instrument à haute résolution spatio-temporelle - doté d'un analyseur de front d'onde Shack Hartmann infrarouge à 3.4-4.2 microns - capable de mesurer le profil de l'intensité de la turbulence atmosphérique aux petites échelles spatiales, pour des visées horizontales. Ce profileur fonctionne dans l'infrarouge, ce qui le rend moins sensible `a l'effet de saturation pour les indices de scintillation, et permet des mesures réparties sur plusieurs kilomètres de longueurs de  $C_n^2$  près du sol dont la variabilité spatiale peut être liée à l'hétérogénéité de la surface. Notons que la bande spectrale du SCINDAR dans le moyen infrarouge pourrait être sensible `a la vapeur d'eau (voir la Fig. 1.7).

Ce profilomètre de  $C_n^2$  est original, car il n'existait jusqu'à présent que des instruments pouvant mesurer soit une valeur locale, soit un profil vertical, soit une valeur intégrée du  $C_n^2$ . L'analyseur de front d'onde de type Shack-Hartmann est couplé à un télescope de diamètre égal à 35 cm. On enregistre à 140 Hz les images de 25 sous-pupilles échantillonnant la pupille du télescope qui vise une source double. On calcule à partir des séquences d'images des spots lumineux les inter-corrélations des indices de scintillation et des angles d'arrivée. On inverse ces métadonnées pour remonter au profil de  $C_n^2$  via un modèle direct de la mesure (voir l'Equation 2.19).

Historique du banc SCINDAR Pour préparer l'expérience à Lannemezan en  $2012$ , le banc d'optique adaptative INCA a été modifié mécaniquement pour ne retenir que la fonctionnalité d'analyseur de surface d'onde infrarouge. Il a été ainsi simplifié : le miroir déformable a été remplacé par un miroir plan, la caméra d'imagerie ôtée pour alléger le banc, ainsi que la lame semi et le piège à lumière qui en l'absence de cette dernière ne sont plus utiles. Afin de permettre de faire de la profilométrie du  $C_n^2$ , le calculateur RTC n'a pas été utilisé, car on voulait garder la maîtrise des opérations de seuillage sur les images du SH. Aussi, une interface d'acquisition de séquences d'images à 140 Hz a été développée sous Labview. Elle permet d'acqu´erir les images brutes sans seuillage, sur plusieurs heures. Un serveur de données a été approvisionné spécialement pour le stockage des images. Le traitement des images s'effectue a posteriori à l'aide d'un code IDL développé pour cela. Il permet de calculer les pentes et les intensités dans les imagettes du SH et ceci pour chaque source, de procéder à des diagnostics préalables sur les conditions de la turbulence et de vérifier l'adéquation au modèle de turbulence. Le pré-dépouillement présenté dans la Section 2.4, la vérification des données dans la Section 2.5 et les annexes, fourniront des données de pentes et intensités sélectionnées comme adéquates pour la profilométrie du  $C_n^2$ .

Suite à l'expérience AMOSC à Lannemezan en 2012, un deuxième prototype du profilomètre SCINDAR a été assemblé. L'alignement de ce banc constitue le deuxième volet du stage d'Angela Duong en 2015. Celui-ci se veut plus léger (150kg) que son pr´ed´ecesseur (450kg) et plus transportable, car align´e sur une poutre de micro-contrôle posé sur un trépied. Par ailleurs, une simplification de l'architecture optique a été réalisée et une rigidification de l'araignée du télescope a été faite. Nous allons voir dans la partie 2.3 les étapes du réglage du banc SCINDAR, puis les tests de vérification du réglage. Le SCINDAR allégé a été utilisé dans l'expérience Châtillon-Meudon en 2015 et 2016.

Les données des 2 campagnes Lannemezan et Châtillon-Meudon sont analysées

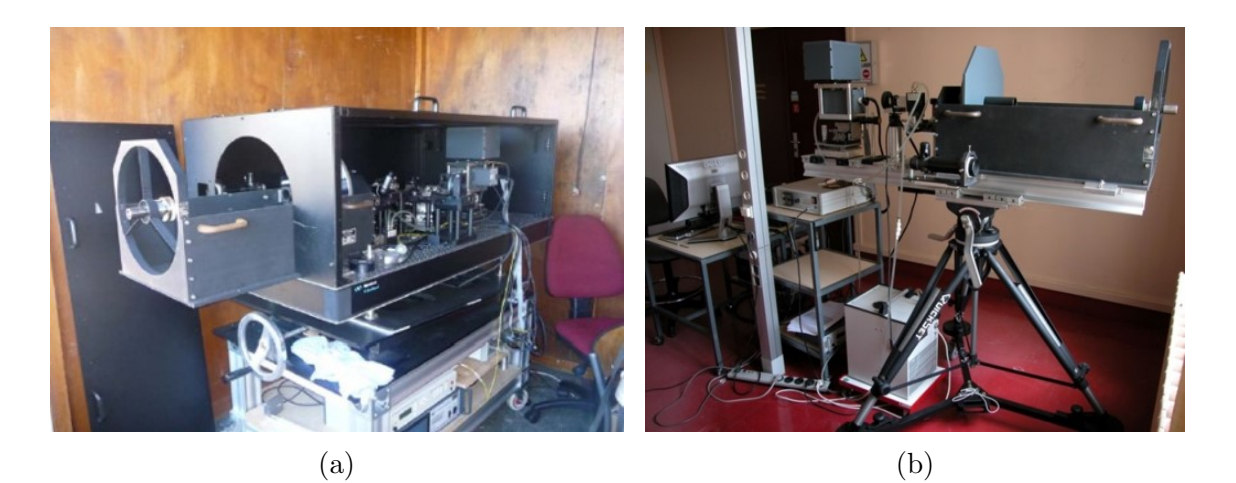

Figure 2.2: Analyseur de front d'onde Shack Hartmann infrarouge. (a) Proto SCINDAR. (b) SCINDAR allégé.

et présentés dans les chapitres suivants. On a estimé la résolution longitudinale du profil de  $C_n^2$  à quelques centaines de mètres et on montre bien la non-uniformité de ce profil à la fois dans le temps et dans l'espace. La variabilité spatiale des valeurs de  $C_n^2$  provient de la topographie et de la couverture du sol. La variabilité temporelle est suivie à la minute et sur plusieurs heures et elle contient plusieurs cycles jour/nuit en été. La comparaison s'effectuera entre les  $C_n^2$  mesurés par le SCINDAR et les mesures de références obtenues par des scintillomètres optiques équipés de jeux d'ouverture différents. Celles-ci montrent déjà une bonne discrimination du  $C_n^2$  en fonction de la zone d'influence de chaque scintillomètre.

## 2.3 Intégration et alignement du banc SCINDAR

#### 2.3.1 Présentation du banc

La Fig. 2.3 présente la configuration optique du profilomètre SCINDAR. Il est composé d'un télescope de type Cassegrain suivi d'un système dioptrique comprenant un doublet et un cryostat dans lequel se trouve l'analyseur de surface d'onde de Shack-Hartmann, fonctionnant dans la bande spectrale  $[3,4-4,2] \mu m$  qui correspond `a l'infrarouge moyen.

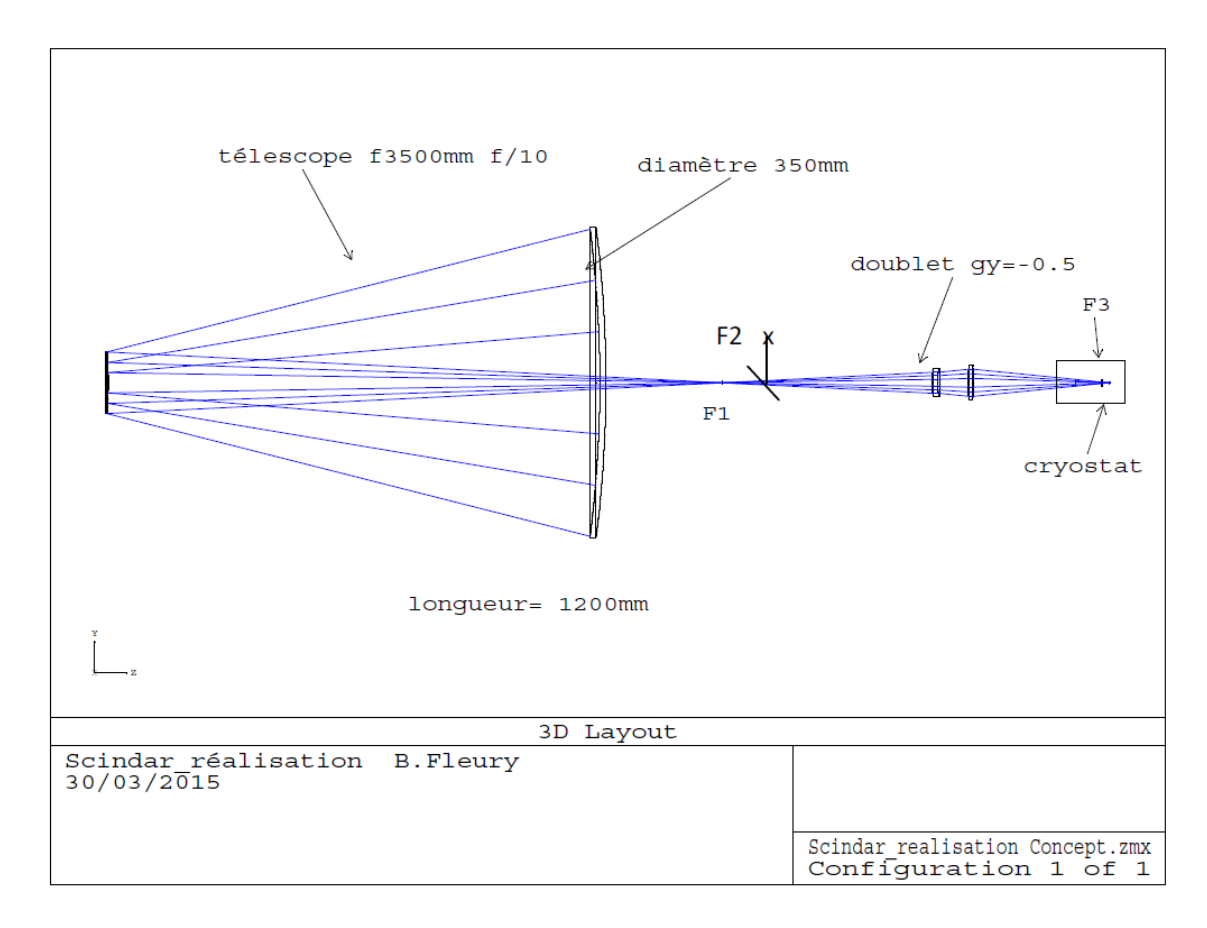

Figure 2.3: Configuration optique du banc SCINDAR.

Le téléscope est placé sur une monture mécanique en Invar pour éviter les dilatations.  $F_1$  est le foyer du télescope,  $F_2$  est son conjugué tandis que  $F_3$  est le point image du doublet. Il possède les caractéristiques suivantes :

- Miroir primaire  $M_1$  parabolique, ouvert à f/2.
- Miroir secondaire  $M_2$ , hyperbolique, de grandissement 5.
- Combinaison ouverte à f/10 de pupille d'entrée  $\phi = 350$  mm.
- Pupille réelle localisée sur le miroir secondaire  $M_2$  de diamètre  $\phi = 70$  mm.

#### 2.3.2 Réglage du télescope

**Principe :** Un collimateur de diamètre  $\phi = 112$  mm, au foyer duquel est placée une diode laser (632 mm), est placé en amont du télescope. Cet ensemble matérialise une source infinie. Le réglage s'effectue dans le visible et, à défaut d'avoir un collimateur

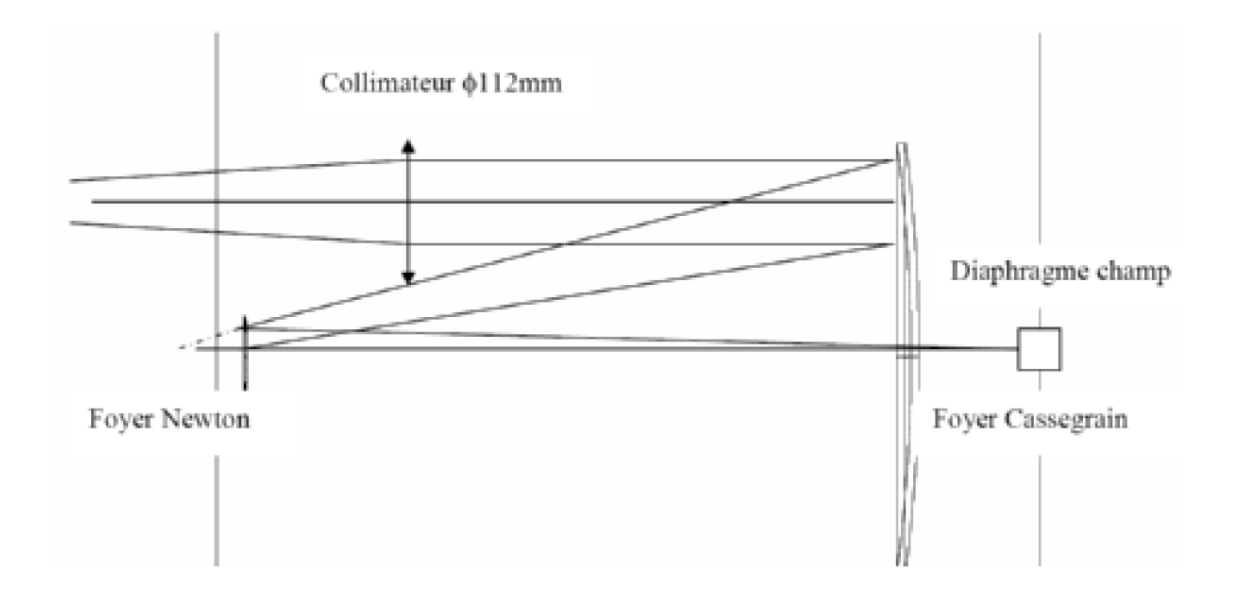

FIGURE 2.4: Schéma de principe du réglage du télescope.

plus grand, celui-ci est excentré de 100 mm dans l'espace d'entrée du télescope. Une extrapolation est ensuite effectuée à postériori pour une longueur d'onde de 3,8  $\mu$ m et un diamètre de pupille  $\phi = 350$  mm. Notons qu'un bon réglage dans le visible ne peut qu'être excellent dans l'infrarouge. La Fig. 2.4 illustre le principe du réglage.

L'axe optique du collimateur doit être en parallèle à l'axe du miroir primaire qui sert de référence. Pour que le faisceau soit collimaté, une auto-collimation du collimateur est d'abord faite à l'aide d'un miroir plan placé contre ce dernier, puis une même auto-collimation est effectuée sur le miroir primaire par application d'un grand miroir plan sur sa tranche optique. La technique pour régler le télescope consiste ensuite à jouer sur les 5 degrés de liberté du miroir secondaire (deux rotations, deux translations transverses et un tirage longitudinal). Le but de ce réglage est pour obtenir la meilleure réponse impulsionnelle au foyer mécanique  $F_1$  du télescope.

La réponse impulsionnelle est analysée au viseur pointant le foyer mécanique  $F_1$ . On observe ainsi une tâche d'Airy dépourvue d'aberration. Notons que le foyer optique du t´elescope n'est pas confondu avec le foyer m´ecanique. En raison du non parallélisme du miroir primaire avec le support, il y a un léger décalage qui induit une légère aberration de champ qui reste négligeable.

Contrôle de l'ouverture du télescope : Le contrôle grossier de l'ouverture du télescope, de valeur théorique  $f/10$ , est effectué en plaçant un écran à 170 cm du foyer de façon à mesurer la trace du faisceau laser émergent (issu du collimateur). Une tolérance de 2 % est acceptable. Sachant que l'ouverture est de  $f/10$  pour un diamètre de 350 mm du miroir primaire, l'ouverture nominale doit être égale à  $f/31,25$  pour un collimateur de diamètre  $\phi = 112$  mm. Donc  $1700/31.25 = 54.4$  mm est le diamètre du faisceau émergent que l'on doit obtenir. L'ouverture du télescope se règle en jouant sur le tirage du miroir secondaire. Un réglage plus fin est effectué après couplage du banc en mesurant dans le visible et `a l'aide d'un viseur, la dimension de l'image du masque diffusant placé sur  $M_2$  (ce masque matérialise la pupille réelle) dans l'espace intermédiaire (après le doublet), de valeur théorique  $\phi = 6.84$  mm. Nous mesurons

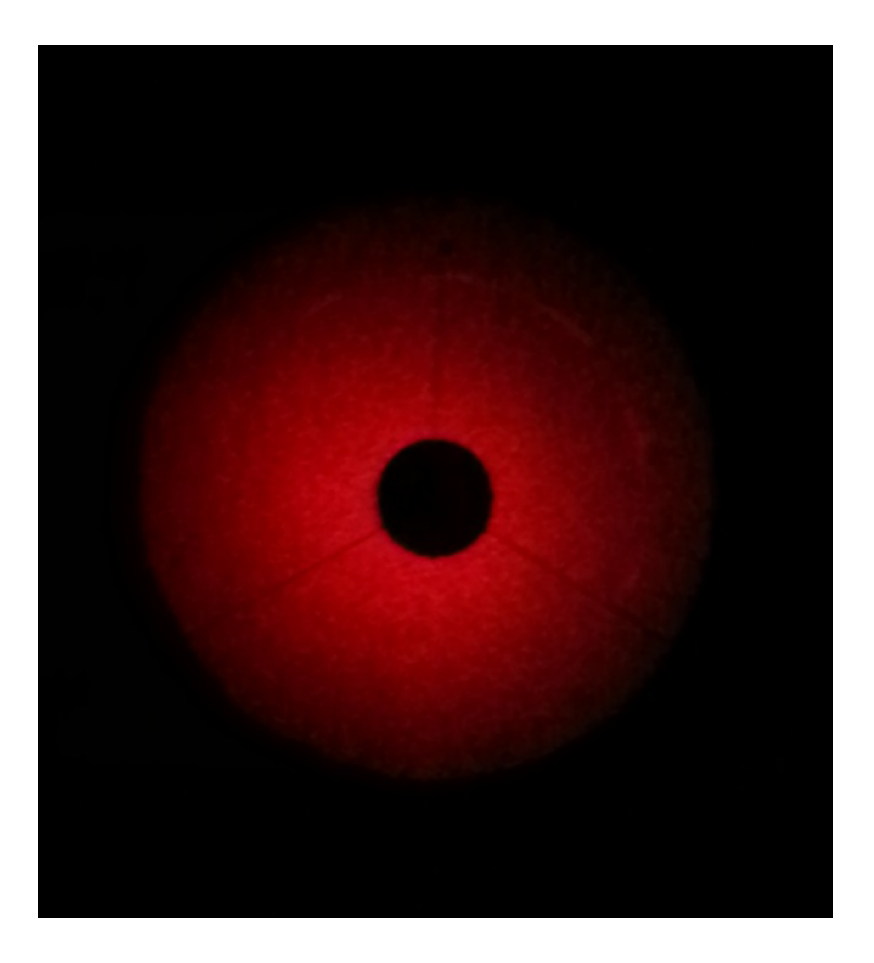

FIGURE 2.5: Visualisation de la pupille pour contrôler l'absence de vignettage du télescope.

un diamètre convenable  $\phi = 6.62$  mm.

Contrôle du vignettage du télescope : On installe une diode laser fibrée à rebours au foyer  $F_3$  pour éclairer la pupille physique placée dans l'espace intermédiaire. Cette pupille physique de diamètre  $\phi = 6.84$  mm matérialise la pupille intermédiaire. On observe l'image de cette pupille par le télescope sur un écran blanc installé en amont du télescope (Fig. 2.5). On observe un éclairement pupillaire uniforme, de diamètre  $\phi = 350$  mm, une obturation centrale  $\phi = 70$  mm et l'araignée du miroir secondaire. Aucun vignettage n'est observé attestant d'un très bon réglage du banc dans le visible.

Réglage du doublet et de la caméra ASO dans l'IR Le réglage de la caméra ASO se fait dans l'infrarouge moyen, le hublot d'entrée en silicium étant opaque dans le visible. On place un point source résolu ( $\phi = 1$  mm) au foyer  $F_2$  devant un corps noir à  $80^{\circ}C$  et la pupille physique dans l'espace intermédiaire (voir Fig. 2.6).

On installe la caméra ASO à sa position nominale à 3,8  $\mu$ m, et on la règle en jouant sur les 5 degrés de liberté (2 rotations et 3 translations) disposés sur la monture de cette dernière, de façon à obtenir une homogénéité de l'éclairage pupillaire et un centrage des spots sur la caméra.

La conjugaison pupillaire entre la pupille et le filtre froid s'effectue par modifica-

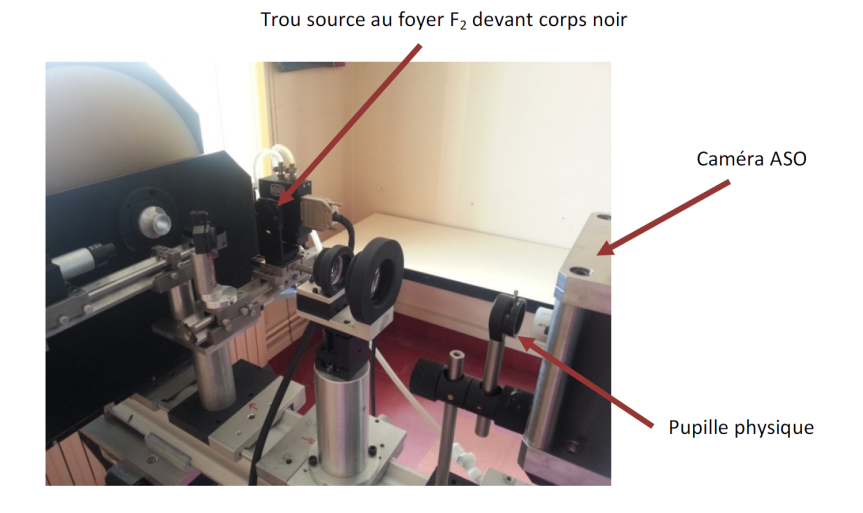

FIGURE 2.6: Réglage de la caméra ASO.

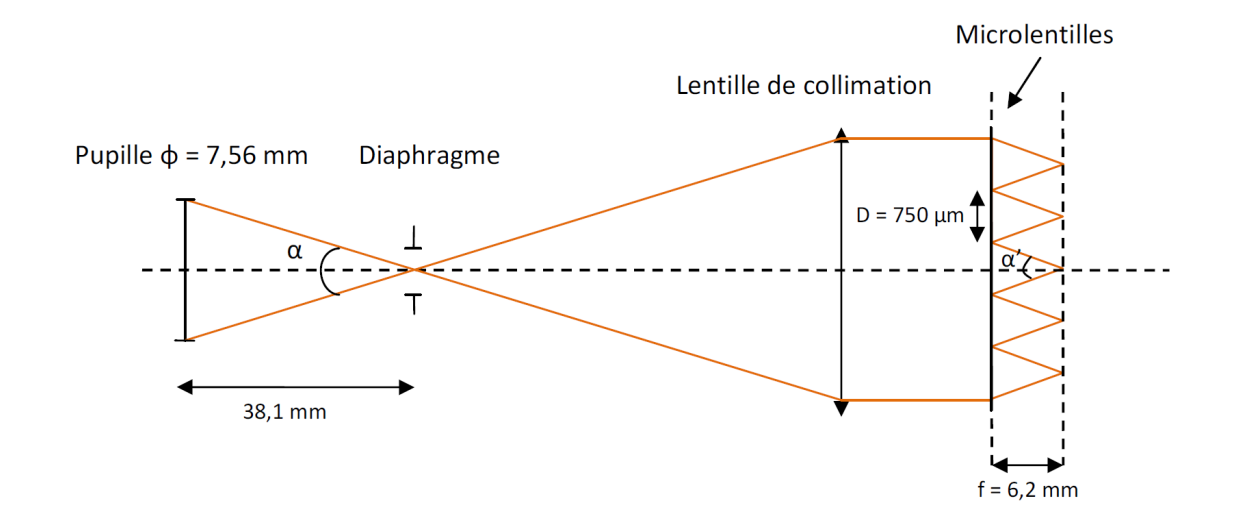

FIGURE 2.7: Schéma pour le calcul de la profondeur de champ des microlentilles.

tion de la distance entre les 2 lentilles du doublet puisque le bloc optique placé dans le cryostat est figé. Le réglage de cette conjugaison n'est pas critique, la profondeur de champ au niveau des microlentilles étant assez importante, de l'ordre de 500  $\mu$ m. En effet, d'après le critère de Rayleigh, la profondeur de champ  $\epsilon$  est une fonction de l'angle d'ouverture  $\alpha'$  (voir Fig. 2.7) et du longeur d'onde  $\lambda$ . Ainsi, on obtient  $\epsilon = 524 \ \mu m.$ 

Vérifications du réglage de la caméra ASO Les vérifications relatives au r´eglage de la cam´era ASO dans l'IR se font par l'analyse des images obtenues de la source interne (point source de 1mm de diamètre devant le corps noir). Nous vérifions que les spots sont bien centrés dans chaque sous-pupilles et à symétrie de révolution (Fig.  $2.8$  et Fig.  $2.9$ ), que le flux est uniforme avec une décroissance de l'intensité des spots situés autour des 8 sous-pupilles centrales telle que l'on observe sur la Fig. 2.10.

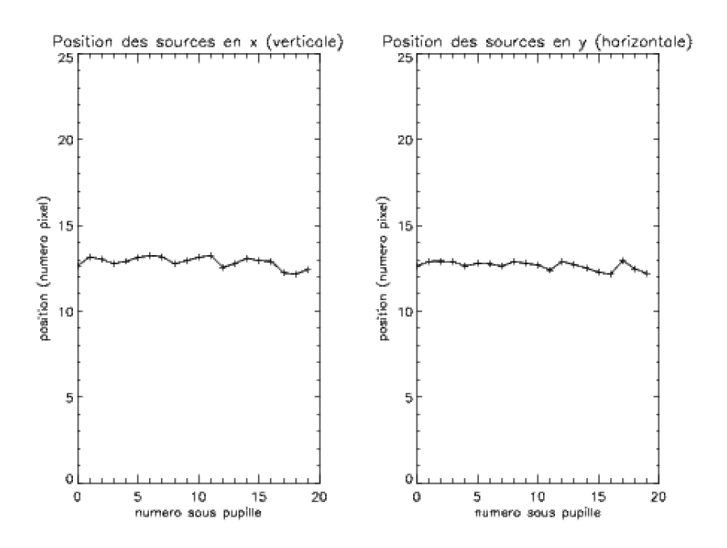

FIGURE 2.8: Position des spots en x et y dans chaque sous-pupille (constituée de  $25\times25$  pixels).

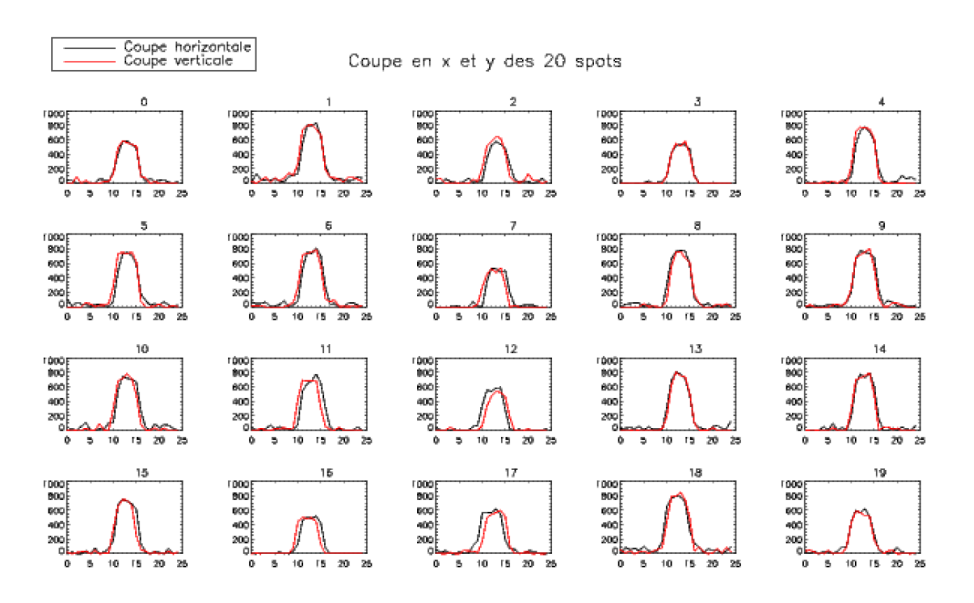

Figure 2.9: Coupe en x (verticale) et en y (horizontale) des 20 spots.

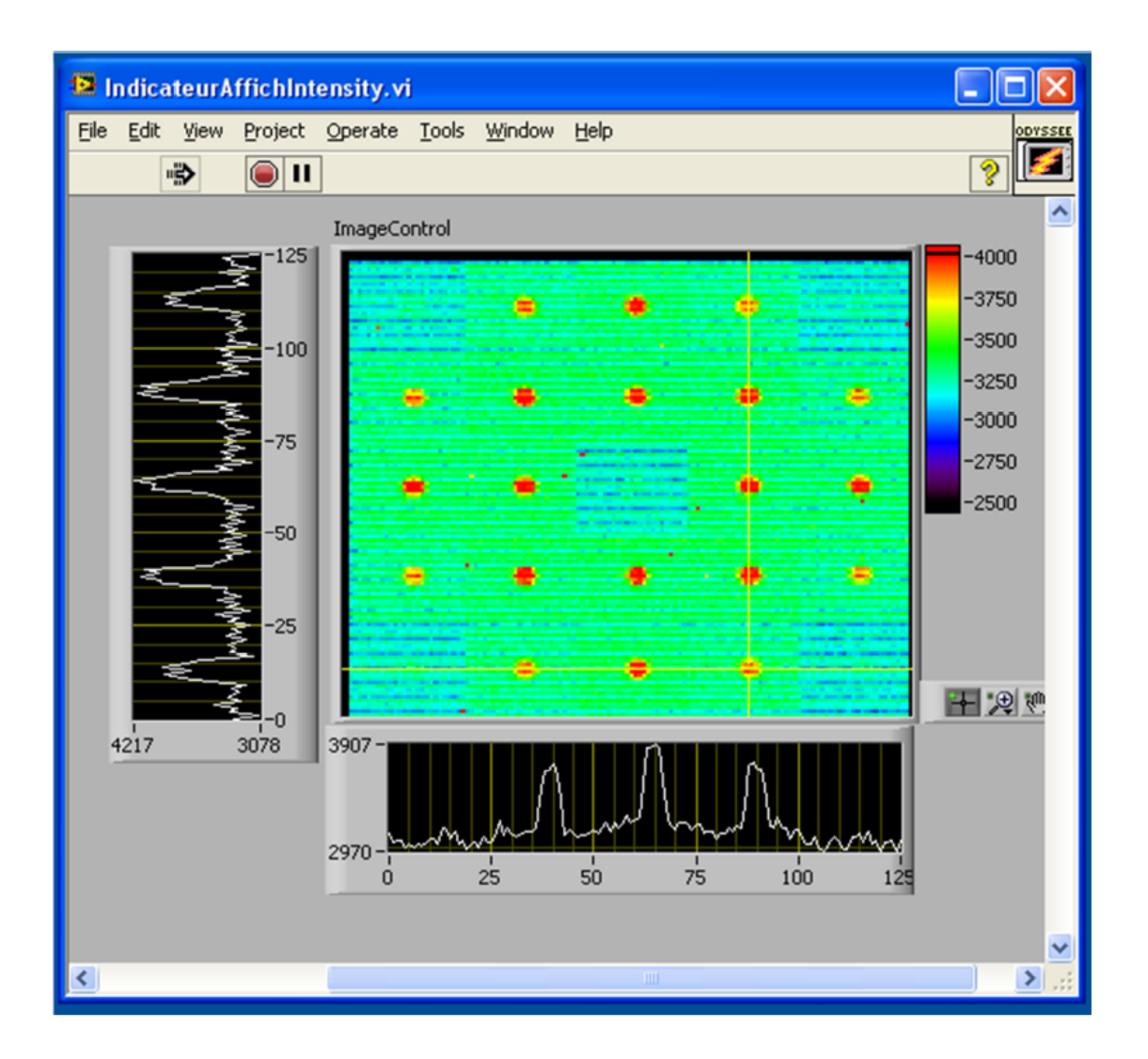

Figure 2.10: Image Shack-Hartmann (5x5) de la source interne.

## 2.4 Réduction des données brutes

Les données enregistrées sont des cubes d'images Shack-Hartmann brutes. La volumétrie de ces données est très importante (approximativement 1.5 Go par 1 heure de mesure). Donc, elles doivent être réduites afin de pourvoir sauvegarder les mesures dans les postes de travail dont la capacité de sauvegarde n'est pas toujours suffisante. Ce travail augmente également la vitesse du traitement des données puisque la lecture d'un fichier de grand volume prend plus de temps.

La reconstruction du profil du  $C_n^2$  nécessite les pentes du front d'onde et la scintillation. La réduction des données brutes consiste à extraire de l'ensemble des images SH les données nécessaires de chaque source et chaque sous-pupille, à la reconstruction du profil du  $C_n^2$ :

- variations temporelles de la pente locale du front d'onde,
- variations temporelles de l'intensité (la scintillation peut être déduite directement de l'intensité.).

Ensuite, la qualité de ces données est vérifiée en faisant les études sur les hypothèses du modèle théorique.

#### 2.4.1 Bloc d'images Shack-Hartmann

Chaque courte-pose (voir Fig. 2.11) est une image au plan focal de l'ASO-SH  $5 \times 5$ , conjugué au plan de la pupille du télescope. Nous ne considérons que les sous-pupilles éclairées au moins à 70 %, ce qui a pour conséquence de dévalider la sous-pupille centrale et les sous pupilles de chacun des quatre angles. Les images des 20 sous-pupilles restantes vont pouvoir être utilisées pour la reconstruction du profil du  $C_n^2$ .

Ensuite, les pixels morts (brûlés) de la caméra sont retirés afin d'éviter les probl`emes dans la d´etection des sources. En comparant plusieurs couples d'images SH, les pixels où il n'y a pas de différence sont morts et leurs valeurs constantes sont mises à zéro (valeur du fond). En réalité, ce travail doit être fait avant chaque campagne de mesure comme la caméra vieillit dans le temps.

Le signal d'intérêt avec la forme d'un sinus cardinal n'est présent que sur quelques pixels, donc la plupart des pixels contiennent seulement le signal du fond. C'est la raison pour laquelle on peut retirer le fond en soustrayant à chaque pixel la valeur m´ediane du signal le long d'une colonne dans l'image brute.

## 2.4.2 Extraction des données Shack-Harmann en pentes et intensités

Dans cette partie, nous allons extraire des images brutes l'évolution temporelle de la pente locale du front d'onde et de l'intensité des spots lumineux.

La mesure de pente nécessite des estimateurs de position comme centre de gravité ou corr´elation, qui consid`erent une r´eponse impulsionnelle invariante par translation. Dans cette thèse, nous allons utiliser un algorithme de calcul de centre de gravité qui détermine la position des deux spots dans les deux directions orthogonales  $x$  et  $y$  sur chaque trame. Ce processus de réduction des images brutes a produit une base de données contenant les coordonnées successives  $(c_x, c_y)$  des centres de gravité pour chacune des sous-pupilles et chaque source en l'absence de turbulence.

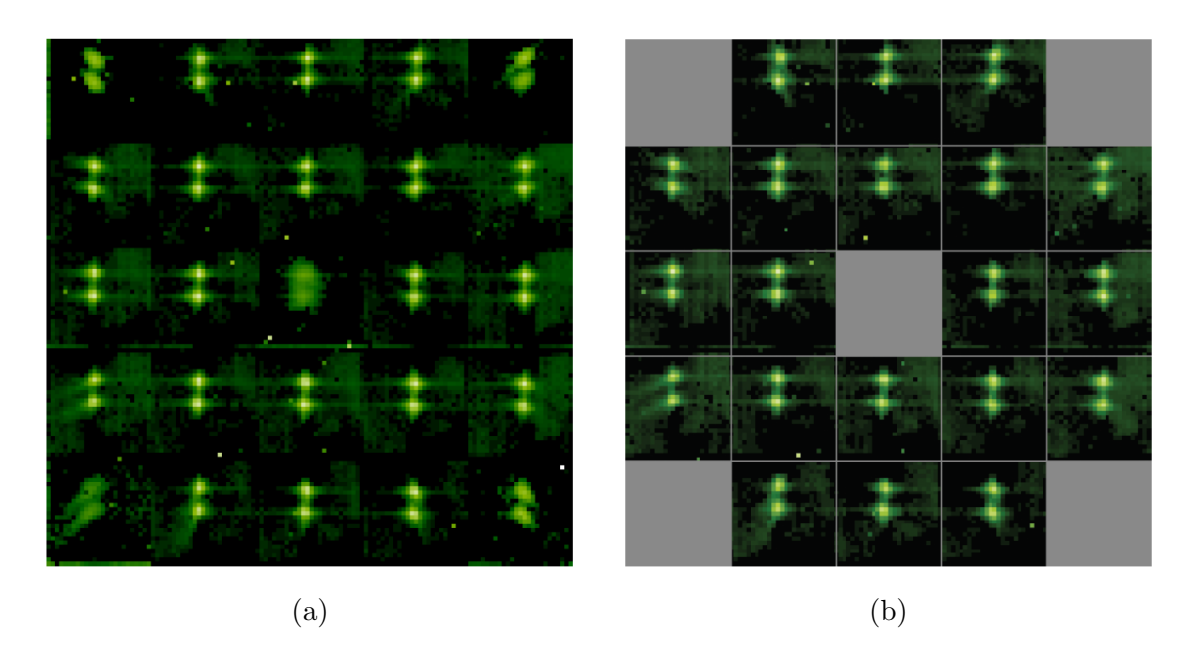

Figure 2.11: Image SH 5 x 5. (a) Image brute. (b) Sous-pupilles non valides grisées.

Cette mesure de décalage est reliée à la phase turbulente  $\varphi(x, y)$  (Rousset, 1999) par :

$$
c_x = \frac{\lambda f_{\mu l}}{2\pi S} \int \int_S \frac{\partial \varphi(x, y)}{\partial x} dx dy \tag{2.1}
$$

$$
c_y = \frac{\lambda f_{\mu l}}{2\pi S} \int \int_S \frac{\partial \varphi(x, y)}{\partial y} dx dy \tag{2.2}
$$

avec S est la surface de la sous-pupille et  $f_{\mu l}$  est sa distance focale.

La pente locale est la moyenne sur la surface  $S$  de la sous-pupille des dérivées premi`eres de la phase. Nous pouvons cependant utiliser la pente moyenne en radians de différence de phase en bord de sous-pupille telle que :

$$
\Delta \varphi_x = \frac{2\pi d}{\lambda f_{\mu l}} c_x.
$$
\n(2.3)

$$
\Delta \varphi_y = \frac{2\pi d}{\lambda f_{\mu l}} c_y. \tag{2.4}
$$

avec d la taille de la sous-pupille.

Le vecteur ainsi formé sera noté pour la sous-pupille  $(u, v)$  dans la direction  $\alpha$ (position angulaire de chaque spot) :  $s_{u,v}(\alpha) = (\Delta \varphi_x, \Delta \varphi_y)$ .

Ces mesures sont réalisées sur des fenêtres centrées sur chacun des spots afin de dissocier la contribution des différentes sources et de limiter les effets du bruit de mesure. Ces fenêtres doivent être suffisamment grandes afin de préserver l'intégralité du signal turbulent mais suffisamment petites pour ne pas diminuer le rapport signal à bruit. L'impact de la taille des fenêtres est discuté en profondeur dans la thèse de (Voyez et al., 2014).

La mesure d'intensité notée  $i_{u,v}(\alpha)$  se fait en sommant le niveau de tous les pixels de la fenêtre de calcul. Cette mesure de l'intensité totale permet le calcul de l'indice de scintillation tel que :

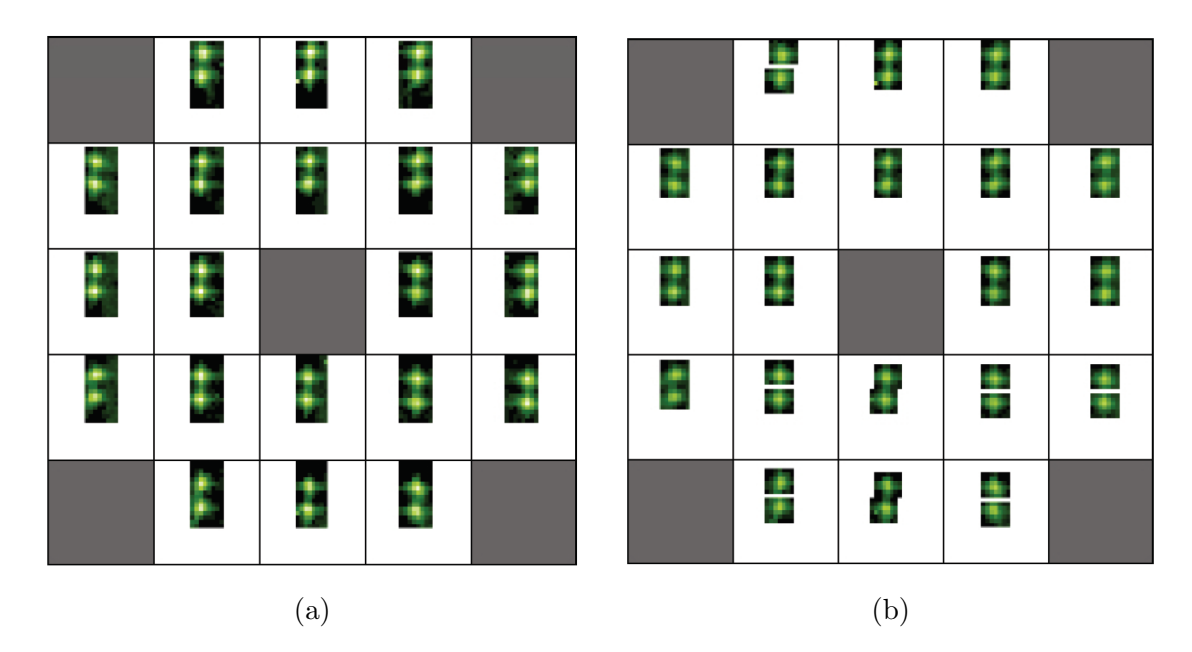

FIGURE 2.12: Illustration des fenêtres mobiles. (a) Fenêtres fixes de taille  $8 \times 8$ pixels. (b) Fenêtres mobiles  $7 \times 6$  pixels.

$$
\delta i_{u,v} = \frac{i_{u,v} - \langle i_{u,v} \rangle}{\langle i_{u,v} \rangle} \tag{2.5}
$$

Méthode des fenêtres mobiles Le traitement du signal permettant la réduction des donn´ees en fichiers de pentes et d'indices de scintillation fait intervenir des fenêtres de calcul. Celles-ci sont nécessaires pour séparer la contribution des spots de chacune des deux sources. Elle permet aussi d'augmenter le rapport signal `a bruit sur les mesures de pentes et d'indices de scintillation.

Le choix qui avait été fait pour les précédentes applications consistait à fixer la position de la fenêtre sur la moyenne temporelle des positions des spots sur toute la séquence traitée. Moyennant une fenêtre de taille suffisamment grande, les fluctuations de la position des spots n'entraine pas de sortie de fenêtre.

Le suivi des spots par fenêtres mobiles consiste à ancrer la position des fenêtres `a chaque trame sur le centre du spot grˆace `a un algorithme de calcul de centre de gravité (cf. figure 2.12). On obtient ainsi un encadrement optimal de l'image de la source quelle que soit la taille de la fenêtre.

La mise en place de cette méthode a fait apparaitre que la caméra utilisée pour l'enregistrement présente des pixels défectueux. Les pixels saturés empêchaient la bonne détection de la position des spots sur l'image. Pour résoudre ce problème, il a fallu mettre en place une carte de pixels défectueux à désactiver durant la détection de la position des spots, assurant ainsi un positionnement correct des spots. Le suivi des spots par des fenêtres mobiles ne s'est pas seulement avéré nécessaire au traitement, mais a aussi permis de réaliser un bon compromis dans le choix de la taille des fenêtres.

## 2.5 Vérifications des données

#### 2.5.1 Evolution temporelle de l'intensité

La première vérification effectuée est d'afficher l'évolution temporelle de l'intensité  $i_{u,v}(\alpha)$  (e.g. Figure 2.13) en fonction du numéro de mesure. Pour une source donnée, il y a 20 mesures d'intensité par trame correspondant à la concaténation des 20 sous-pupilles valides.

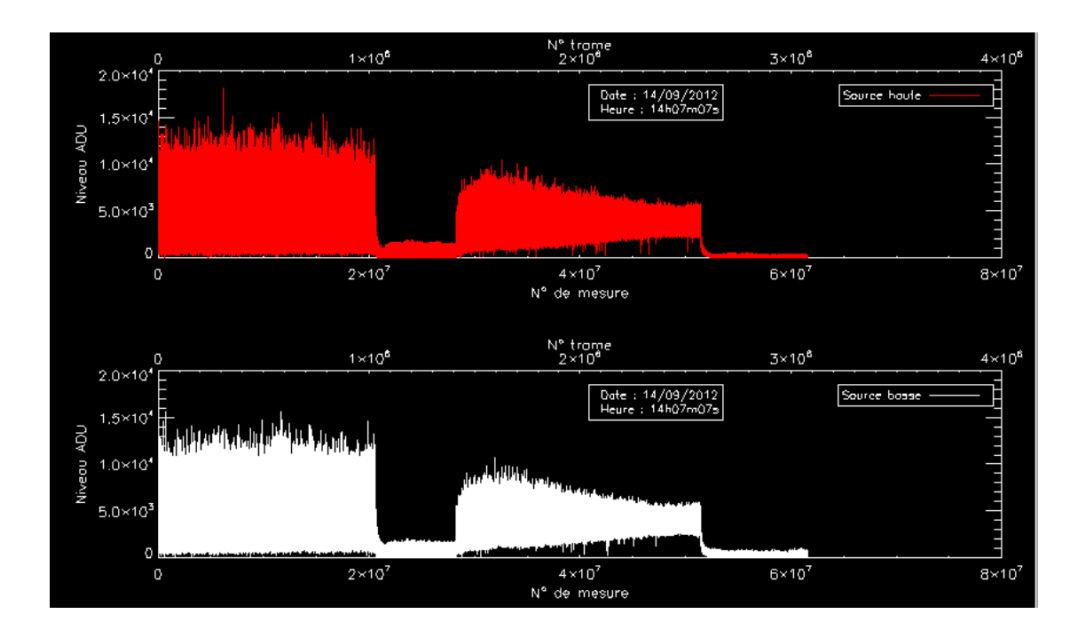

FIGURE 2.13: Evolution temporelle de l'intensité des deux sources le  $14/09/2012$  à partir de 14h15.

Cette représentation restreint le domaine exploitable aux seules périodes sur lesquelles les sources sont allumées (de  $14h15$  à  $15h55$  et de  $17h15$  à  $18h55$ ) et où il existe une certaine symétrie de l'évolution temporelle de l'intensité entre les deux sources.

L'analyse de l'évolution temporelle de l'intensité reste cependant grossière et n'offre aucune justification de la concordance entre les mesures avec le modèle expérimental de la turbulence.

## 2.5.2 Hypothèse des faibles perturbations : histogrammes de l'intensité et de son logarithme  $\chi$

Dans le modèle de propagation par écrans de phase dont les principes sont décrits dans la Section 1.2.1.1, chaque couche introduit un certain déphasage de l'onde qui se propage.

Dans la mesure où le déphasage introduit reste faible par rapport à la phase de l'onde, on parle d'approximation des faibles perturbations. Cette hypoth`ese est généralement vérifiée lorsque la turbulence n'est pas trop forte.

La validation du régime de faible perturbation est d'abord réalisée en utilisant des fluctuations d'intensité. Elle consiste à vérifier que le log-amplitude  $\chi$  suit bien

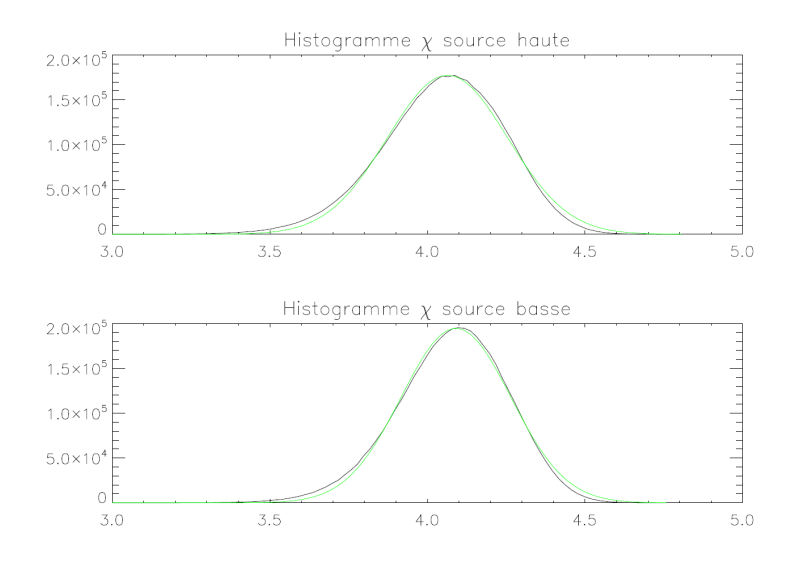

Figure 2.14: Histogrammes du log-amplitude de la perturbation pour chacune des deux sources à 14h15 pendant 25 minutes. En noir, mesurée sur les données et en vert, une régression normale.

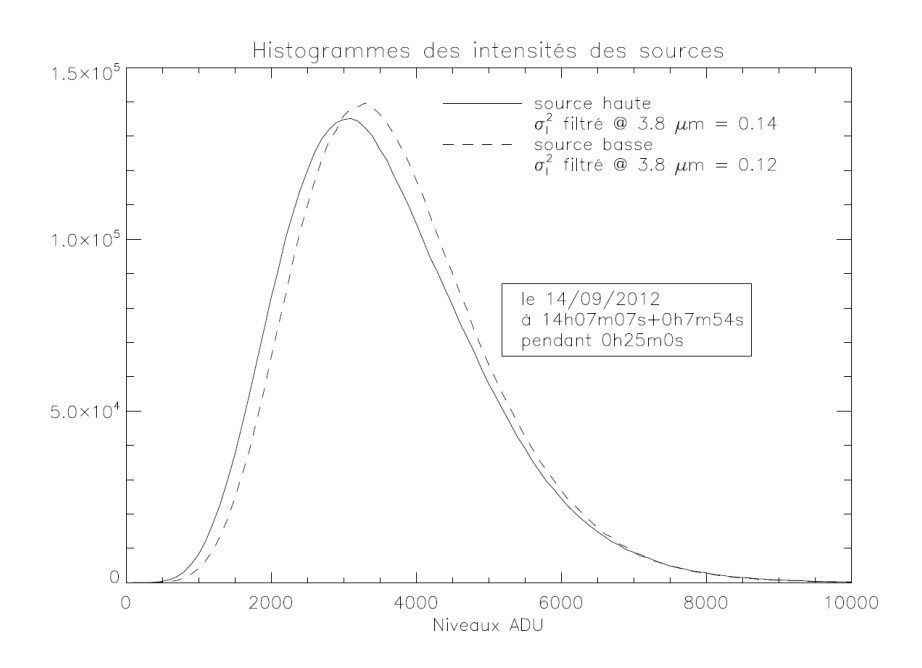

FIGURE 2.15: Histogramme de l'intensité.

une loi normale pour chacune des sources. Au sol, l'intensité reçue vérifie :

$$
I = I_0(1 + 2\chi).
$$
 (2.6)

Ainsi, on doit vérifier que :

$$
\chi = \frac{I - I_0}{2I_0} \tag{2.7}
$$

suit bien une loi normale (voir Fig. 2.14).  $I_0$  étant obtenu en moyennant temporellement l'intensité sur des sous-parties de la séquence analysée. On considère des sousséquences suffisamment longues pour avoir une bonne estimation statistique de la moyenne mais suffisamment courtes par rapport au temps caractéristique d'évolution de la turbulence (stationnarité).

La deuxième vérification est effectuée sur les histogrammes de l'intensité comparant la variance de Rytov à sa limite d'approximation de 1.2.

Dans l'hypothèse d'isotropie de la turbulence, il y a en effet une superposition pour les deux courbes. On présente le graphique de superposition des histogrammes de l'intensité de chacune des deux sources en figure 2.15.

## 2.5.3 Hypothèse de turbulence Kolmogorov : spectre de Noll

Après avoir effectué des vérifications qualitatives sur les variations d'intensité, nous procédons à une analyse du fichier de pentes.

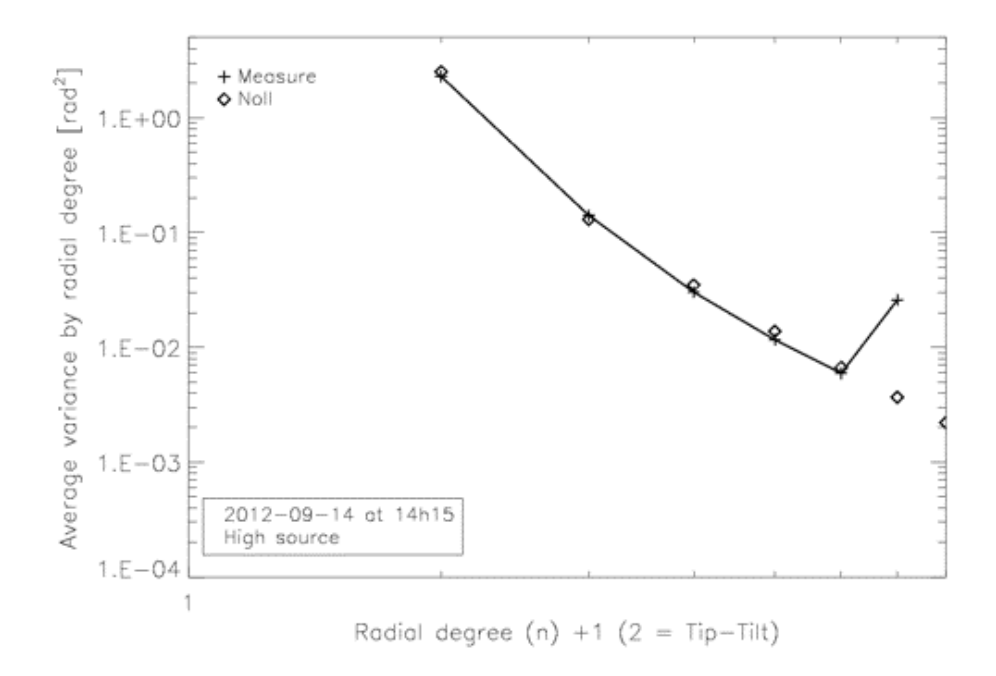

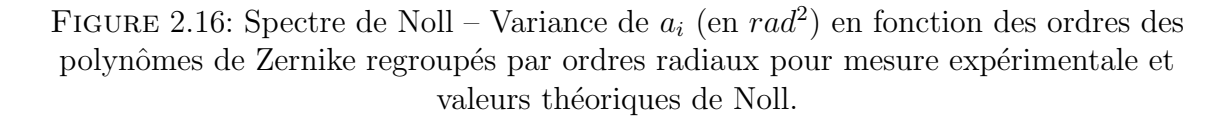

Les coefficients de Zernike  $a_i$  et leurs variances sont estimés à partir des pentes mesurées. Dans les travaux présentés dans cette thèse, les phases du front d'onde sont décomposées en 20 modes Zernike (piston exclu) avec l'ordre radial  $n$  de 1 à 5, donc un repliement détecté à  $n = 6$  représente la variance pour tout  $a_i$  avec  $n \geq 6$ (voir Figure 2.16).

Comme nous pouvons le voir sur la Figure  $2.16$ , la variance de  $a_i$ , moyennée par ordre radial, est une fonction de  $n + 1$  et elle diminue quand n augmente. Dans le cas de la turbulence de Kolmogorov, cette variance diminue asymptotiquement de  $n^{-11/3}$ . Un ajustement des variances proportionnel à  $n^{-11/3}$  est construit et comparé aux variances des pentes mesurées.

#### 2.5.4 Spectre temporel des pentes

Après avoir étudié les propriétés spatiales de la séquence turbulente, nous pouvons étudier les propriétés temporelles en calculant la densité spectrale de puissance de la phase turbulente pour la séquence analysée.

Pour une séquence de durée T, la phase turbulente  $\varphi_T(t)$  est une fonction de carré sommable (support borné). Sa transformée de Fourier qui est définie par :

$$
TF[\varphi_T](f) = \int_T \varphi_T(t)e^{2\pi i f t}dt
$$
\n(2.8)

Donc la densité spectrale est exprimée en  $rad^2/Hz$  telle que :

$$
DSP_{\varphi}(f) = \frac{1}{T} \left( TF[\varphi_T](f) \right)^2 \tag{2.9}
$$

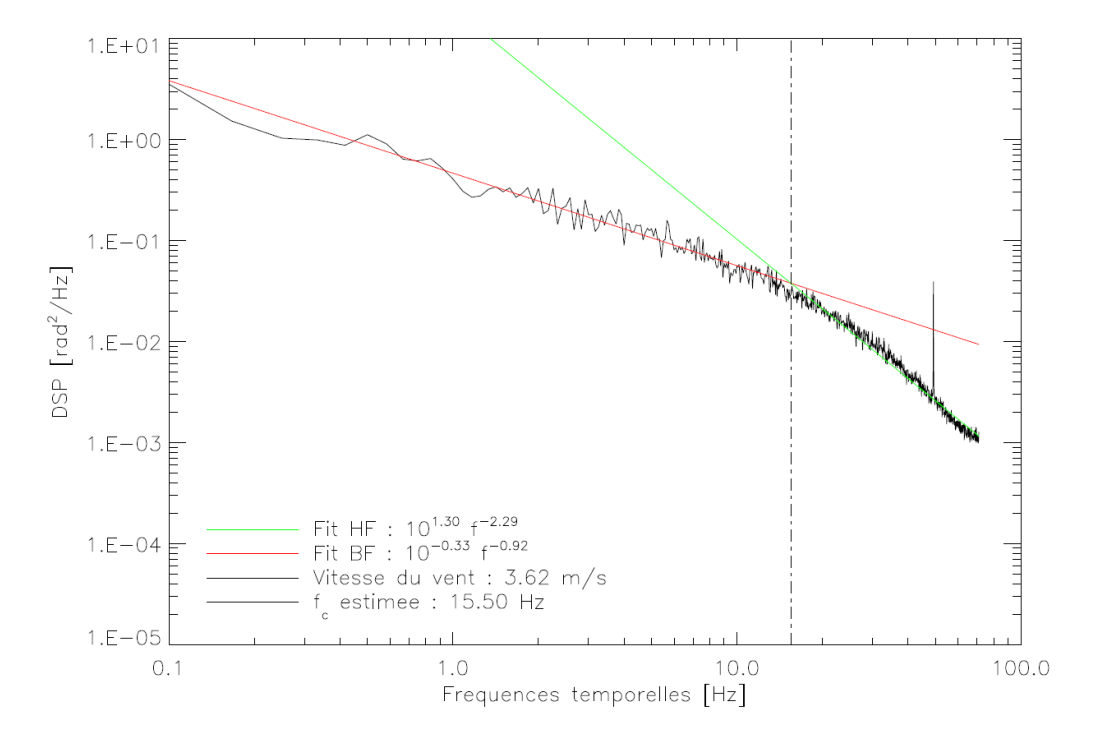

FIGURE 2.17: Densité spectrale de la phase turbulente pour une séquence de 1 minute.

Conformément à la théorie de Kolmogorov, nous observons normalement deux régimes distincts en basses et hautes fréquences (voir Figure 2.17).

La plupart des spectres temporels des pentes du SCINDAR présentent un pic centré sur 50 Hz (Figure 2.17). Cette valeur correspond à la fréquence du moteur du cryostat permettant de refroidir la cam´era infra-rouge. Cette vibration se propage vers le banc optique et provoque de faibles perturbations sur les mesures de pentes qu'il convient de supprimer.

L'évaluation de l'énergie de la vibration s'effectue directement sur la DSP des pentes. La Figure 2.18 représente une fenêtre centrée sur la vibration à 50 Hz où il y a les valeurs non nulles de la DSP des pentes en x et en y. La  $DSP_{\text{cmes}}(f)$  est décomposée comme suit :

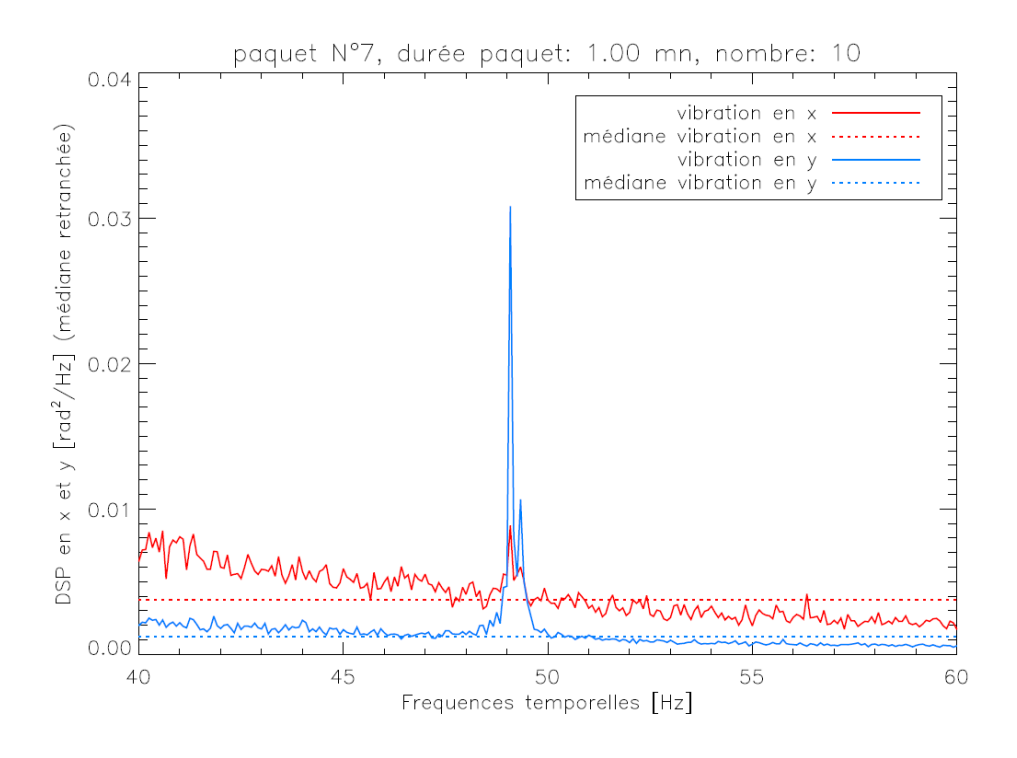

Figure 2.18: Zoom sur le spectre autour de la vibration.

$$
DSP_{\varphi mes}(f) = DSP_{\varphi turb}(f) + DSP_{vib}(f) \tag{2.10}
$$

Il faut définir une fenêtre  $F$  suffisamment étroite pour pouvoir négliger la pente moyenne de la DSP et suffisamment large pour que la médiane de la DSP mesurée puisse être assimilée à la moyenne de la DSP turbulente, on peut écrire :

$$
DSP_{vib}(f) = DSP_{\varphi mes}(f) - mediane[DSP_{\varphi turb}(f)] \qquad (2.11)
$$

La puissance de la vibration dans la fenêtre  $F$  vaut :

$$
P_{vib} = \int_{F} DSP_{vib}(f)df.
$$
\n(2.12)

#### 2.5.5 Bruits de mesure

Les bruits de mesure (bruit de photons et de détecteur) sont présents sur les images Shack-Hartmann. Ces bruits se propagent sur les mesure de pentes et d'indices de scintillation.

Pour les mesures de pentes avec un algorithme du centre de gravité, les bruits engendrés sur ces mesures sont données par (Rousset, 1999) :

— bruit de photons sur les pentes

$$
\sigma_{\Delta\varphi_{photon}}^2 = \frac{\pi^2}{2} \frac{1}{N_{photon}} \left(\frac{N_T}{N_D}\right)^2 \tag{2.13}
$$

— bruit de détecteur sur les pentes

$$
\sigma_{\Delta\varphi_{detect}}^2 = \frac{\pi^2}{3} \left(\frac{\sigma_{e^-}}{N_{photon}}\right)^2 \left(\frac{n_{pixel}^2}{N_D}\right)^2 \tag{2.14}
$$

avec  $\sigma_{e^-}$  est la variance du bruit de détecteur,  $N_{photon}$  est le nombre de photons frappant la fenêtre,  $N_T$  est la largeur à mi-hauteur de la tache image de la source,  $n_{pixel}$  est le nombre de pixels de la fenêtre définissant la zone de calcul du centre de gravité et  $N_D$  est la largeur à mi-hauteur à la limite de diffraction.

Les bruits engendrés sur l'indice de scintillation ont pour variance la somme des deux termes suivants (Voyez, 2013) :

— bruit de photons sur la scintillation

$$
\sigma_{\delta i_{photon}}^2 = \frac{1}{N_{photon}}\tag{2.15}
$$

 $-$  bruit de détecteur sur la scintillation

$$
\sigma_{\delta_{idetect}}^2 = n_{pixel}^2 \left(\frac{\sigma_{e^-}}{N_{photon}}\right)^2 \tag{2.16}
$$

## 2.6 Inversion

#### 2.6.1 Cartes de corrélations

Pour établir le problème direct, il faut préalablement construire les cartes de corrélations de pentes et d'intensités. Deux types de cartes sont utilisés : les autocorrélations et les intercorrélations. Les autocorrélations sont des mesures réalisées sur une seule source, avec  $\gamma = 0$ , et les intercorrélations sont des mesures effectuées sur les deux sources de séparation angulaire  $\gamma = \theta$ . Les cartes de corrélation sont calculées en prenant la moyenne des corrélations sur toutes les paires de sous-pupilles avec le vecteur de séparation donné  $(\delta u, \delta v)$ , comme suit :

$$
C_{ss}^{kl}(\delta u, \delta v, \gamma) = \frac{\sum_{u,v} \left\langle s_{u,v}^k s_{u+\delta u,v+\delta v}^l \right\rangle(\gamma)}{N(\delta u, \delta v)}.
$$
\n(2.17)

$$
C_{ii}(\delta u, \delta v, \gamma) = \frac{\sum_{u,v} \langle \delta i_{u,v} \delta i_{u+\delta u,v+\delta v} \rangle (\gamma)}{N(\delta u, \delta v)}.
$$
\n(2.18)

où  $\sum_{u,v}$  désigne la sommation de couples de sous-pupilles d'espacement souspupillaire  $(\delta u, \delta v)$  et  $N(\delta u, \delta v)$  est le nombre de ces couples,  $k, l \in (x, y)$ .

La figure 2.19 illustre la construction des cartes de corrélations à partir des images SH pour deux cas  $(\delta u, \delta v) = (2, 1)$  et  $(\delta u, \delta v) = (-1, -1)$ .

En considérant l'ensemble des couples possibles, il est possible de construire un ensemble de dix-huit cartes de corrélations. Pour la méthode de CO-SLIDAR, on ne considère que six cartes de corrélations suivantes :

- autocorrélations des pentes en  $x : C_{ss}^{xx}(\delta u, \delta v, 0)$
- autocorrélations des pentes en y :  $C_{ss}^{yy}(\delta u, \delta v, 0)$
- autocorrélations de la scintillation :  $C_{ii}(\delta u, \delta v, 0)$
- intercorrélations des pentes en x :  $C_{ss}^{xx}(\delta u, \delta v, \theta)$
- intercorrélations des pentes en y :  $C_{ss}^{yy}(\delta u, \delta v, \theta)$
- intercorrélations de la scintillation :  $C_{ii}(\delta u, \delta v, \theta)$

En remarquant que la vibration affecte les pentes de toutes les sous-pupilles d'un même mouvement de translation, l'effet de cette vibration est donc le même sur tous les pixels des cartes de corrélations des pentes. Le retrait de la vibration se fait donc

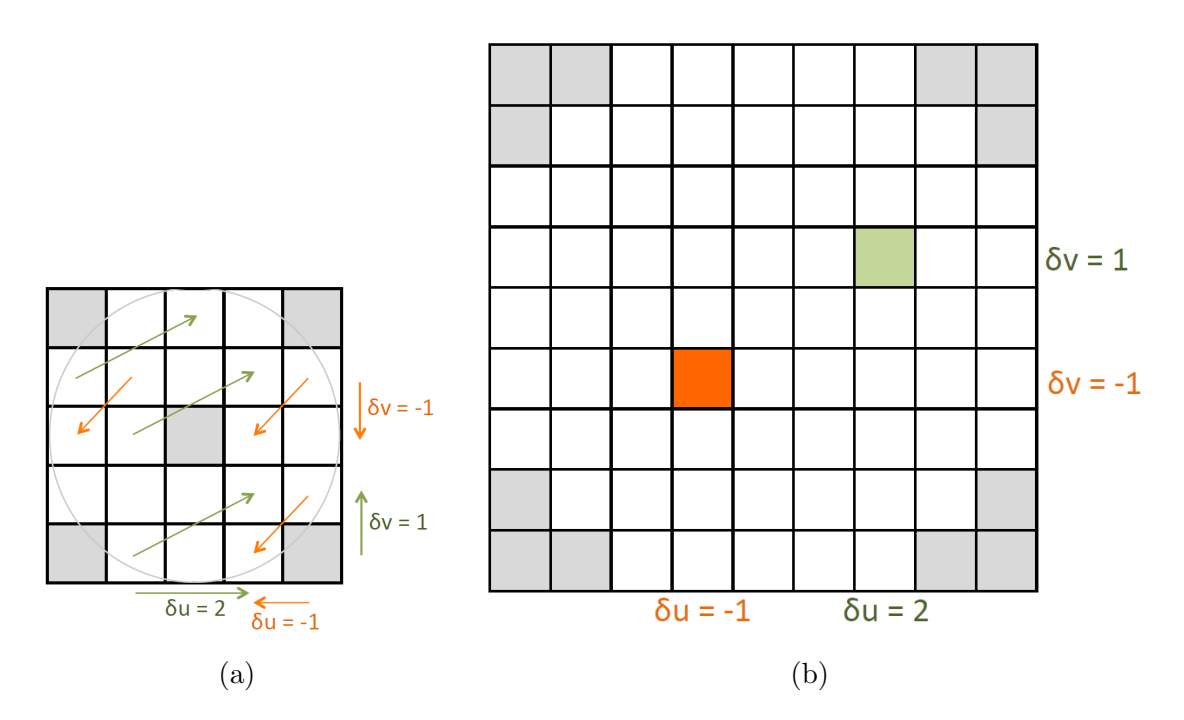

FIGURE 2.19: Illustration de la construction des cartes de corrélations à partir des mesures sur les images de l'ASO-SH. (a) Image du Shack-Hartmann, (b) Carte de corrélations.

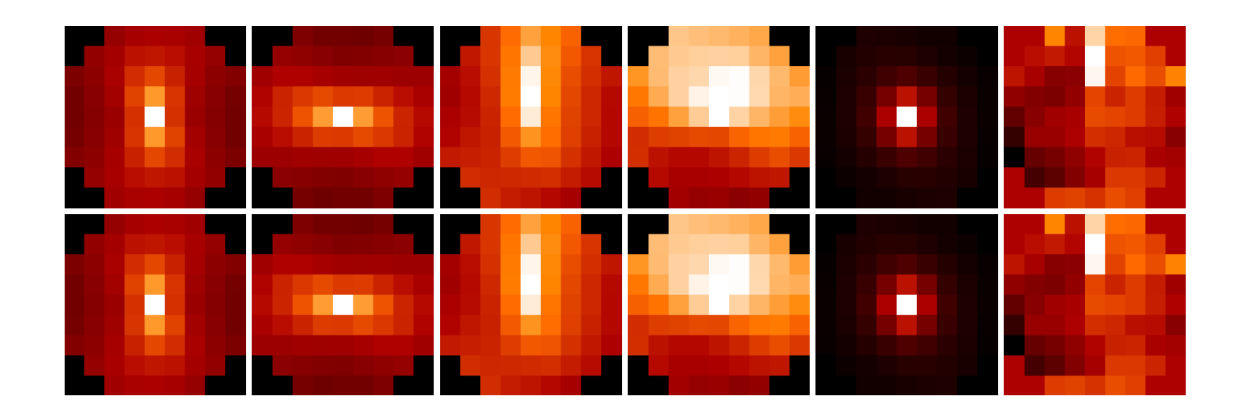

FIGURE 2.20: Comparaison des six cartes de corrélations obtenues avec et sans retrait de la vibration respectivement en haut et en bas (séquence du  $14/09/2012$  à 14h15). De gauche à droite : autocorrélations des pentes en x, puis en y, intercorrélations des pentes en x, puis en y, et enfin autocorrélations et intercorrélations de la scintillation.

par soustraction de la puissance de la vibration évaluée dans la Section 2.5.4 sur chacun des pixels des quatre cartes d'autocorrélations et d'intercorrélations de la pente (les quatre cartes de gauche sur la Fig. 2.20).

La Fig. 2.20 montre les cartes de corrélations avant et après retrait de la puissance de la vibration. Aucune différence n'est visible car la vibration est très faible.

## 2.6.2 Estimation conjointe du  $C_n^2$  et du bruit de détection

Il est possible d'estimer conjointement le profil de  $C_n^2$  et le bruit de détection (photon et détecteur) grâce à l'inverseur. Rappelons ici l'expression du problème direct :

$$
C_{mes} = MC_n^2 + C_d + u,\t\t(2.19)
$$

avec  $C_d$  est le bruit de détection (comprenant le bruit de détecteur et le bruit de photons), et  $u$  est le bruit de convergence supposé gaussien.

Il est possible de réécrire ce problème comme suit :

$$
C_{mes} = [M \ I] \begin{bmatrix} C_n^2 \\ C_d \end{bmatrix} + u. \tag{2.20}
$$

avec  $\boldsymbol{I}$  est la matrice identité.

On fait l'hypothèse que seules les variances des mesures sont biaisées c'est-à-dire que les bruits dans les différentes sous-pupilles ou différentes sources sont décorrélés. La matrice  $I$  est donc nulle sauf aux valeurs correspondant aux centres des cartes d'autocorrélations où se trouve la variance du signal. Le problème devient donc :

$$
C_{mes} = \begin{bmatrix} \boldsymbol{M} & \boldsymbol{A} \end{bmatrix} \begin{bmatrix} \boldsymbol{C}_{n}^{2} \\ \sigma_{\Delta\varphi_{x}}^{2} \\ \sigma_{\Delta\varphi_{y}}^{2} \\ \sigma_{\delta i}^{2} \end{bmatrix} + \boldsymbol{u}.
$$
 (2.21)

avec  $\vec{A}$  est une matrice paramétrée par les hypothèses sur le bruit. Il est possible de n'estimer que les deux variances de bruit sur les pentes en  $x$  et en  $y$  sans estimer la variance du bruit sur la scintillation.

## Chapitre 3

# Performance du profilomètre SCINDAR pour la caracactérisation de l'atmosphère turbulente en milieu rural hétérogène et exploitation physique

#### Sommaire

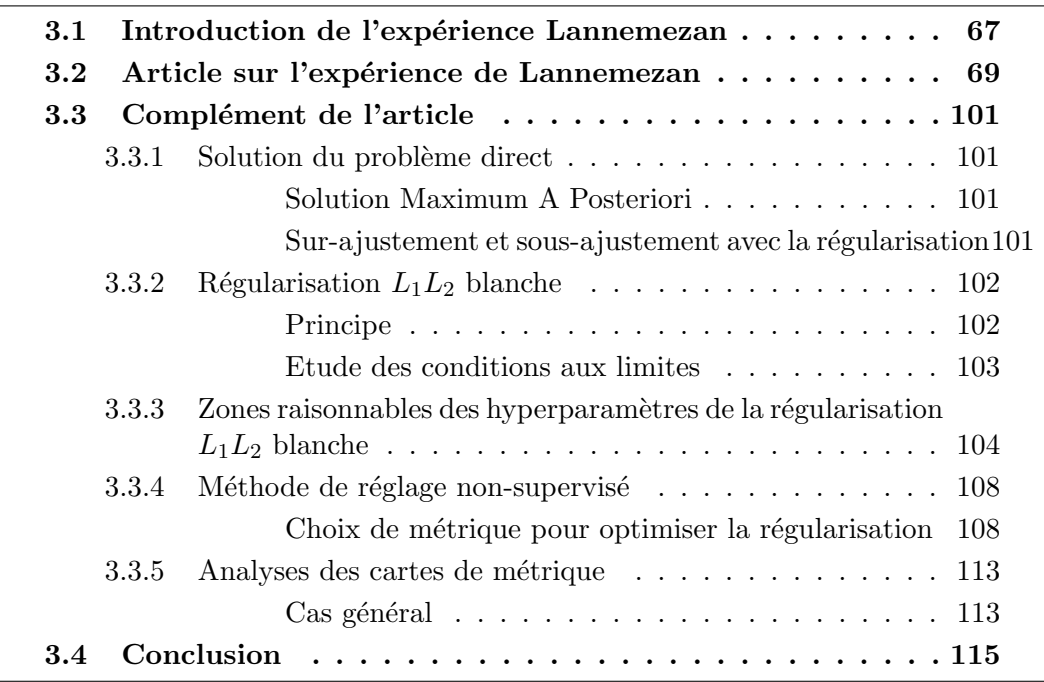

## 3.1 Introduction de l'expérience Lannemezan

Une campagne de mesure a été réalisée à partir du 14 septembre 2012 et jusqu'au 22 octobre 2012 à Lannemezan, dans le cadre du projet AMOSC (Amélioration des M´ethodes et Observations par Scintillom´etrie). Elle est le fruit d'une collaboration entre l'ONERA, l'UGA (Université de Grenoble Alpes), l'INRA (Institut National de la Recherche Agronomique) et le CESBIO (Centre d'Etudes Spatiales de la BIOsphère) pour des applications environnement (agronomie, écologie). Un ensemble d'instruments a été déployé :

- Le SCINDAR à  $\lambda = 3.8 \ \mu m$  visant 2 halogènes disposés selon la verticale sur la distance de 2672 m,
- 3 scintillomètres fonctionnant en continu à  $\lambda = 0.9 \mu m$  coalignés avec le SCINDAR sur la distance,
- $-2$  tours eddy-covariances à proximité.

Le profilomètre SCINDAR a été utilisé pour pour mesurer la turbulence atmosphérique le long d'une ligne de visée horizontale au-dessus des champs agricoles entre le Centre de Recherche Atmosphérique (CRA) et l'église de Campistrous. Ainsi, le SCINDAR a observé depuis le CRA une source double installée dans l'église de Campistrous, à une distance de 2.7 km.

Les trois scintillomètres ont été installés sur le toit terrasse du Centre de Recherche Atmosphérique (CRA) et l'église de Campistrous.

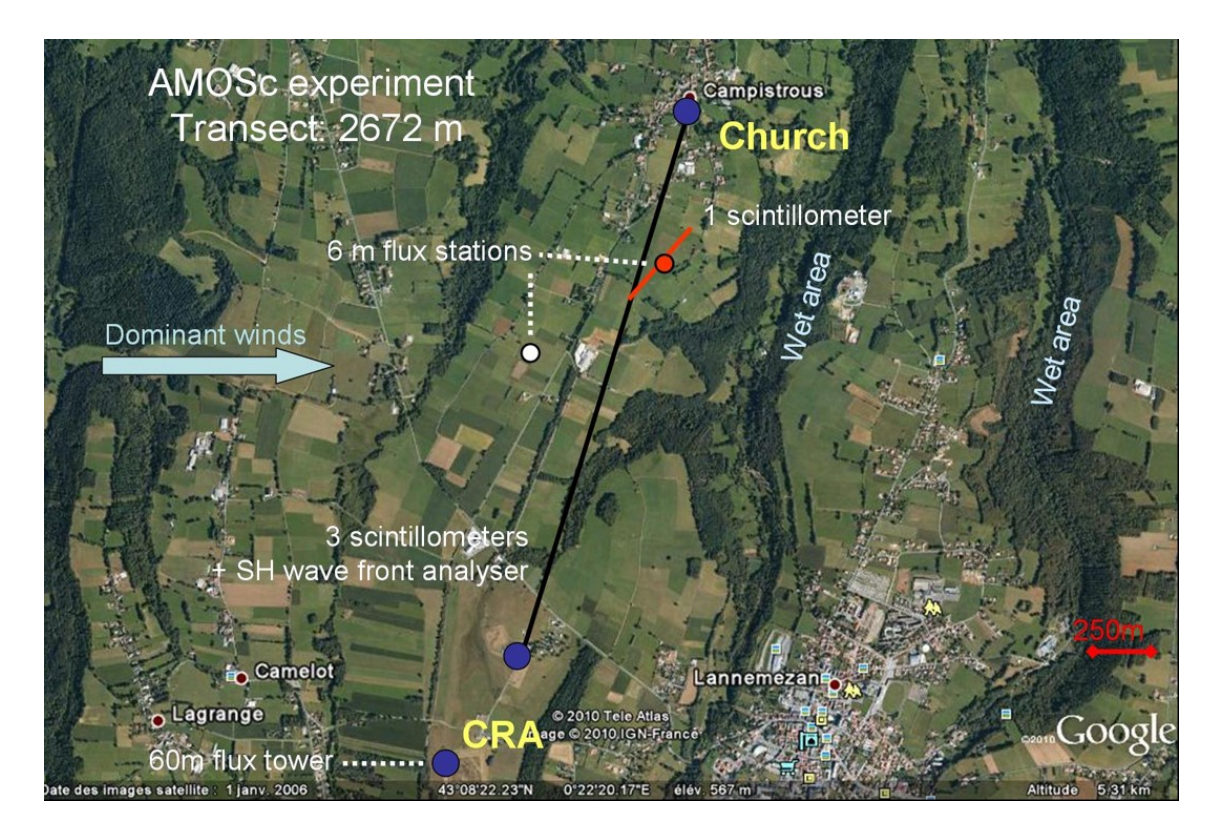

FIGURE 3.1: Installation de l'expérience AMOSC.

Deux types de mesures du  $C_n^2$  ont été enregistrées. Les unes sont des mesures intégrées et pondérées le long de la ligne de visée car elles proviennent des trois scintillomètres. Les autres sont des mesures du  $C_n^2$  distribuées effectuées grâce au SCINDAR qui enregistre des images desquelles on peut extraire les données de pentes du front d'onde mais aussi les données de scintillations. Ces données sont par la suite traitées pour calculer les cartes d'autocorrélations et d'intercorrélations qui constituent la base de problème direct à inverser pour réaliser le profil de  $C_n^2$ .

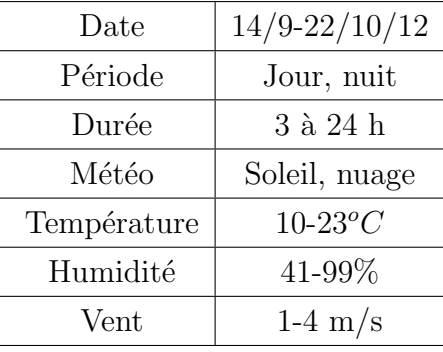

TABLE 3.1: Conditions de mesures pour l'expérience Lannemezan.

## 3.2 Article sur l'expérience de Lannemezan

## Near ground horizontal high resolution  $C_n^2$  profiling from Shack Hartmann slopes and scintillation data

#### K.-L. Nguyen $^1$ , C. Robert $^1$ , L. M. Mugnier $^1$ , J.-M. Conan $^1$ , C. Sauvage $^1$ , J.-M. Cohard $^2$ , M. Irvine $^3$ , J.-P. Lagouarde $^3$

<sup>1</sup>ONERA - The French Aerospace Lab F-92322 Châtillon, France

<sup>2</sup>UGA (Université de Grenoble Alpes) CS 40 700, 38058 Grenoble Cedex 9, France

<sup>3</sup>INRA UMR 1391 Interactions Sol Plante Atmosphère CS 20032, 33882 Villenave d'Ornon Cedex, France

Abstract. CO-SLIDAR technique, that exploits both phase slopes and scintillation, is very promising for the metrology of near ground  $C_n^2$  profiles on the full line of sight range between pupil and sources. SCINDAR is the associated instrument based on a mid-IR Shack-Hartmann wavefront sensor, coupled to a 0.35-m telescope, that observes two cooperative sources. This paper presents the first comprehensive description of the CO-SLIDAR method in the context of near ground metrology. It includes the presentation of the required physical models that account for the specific geometry: finite distance propagation hence spherical waves, proper aperture and source filtering. We also present our reconstruction strategy: Maximum A Posteriori solution with white linear-quadratic regularization. An original automatic regularization parameter adjustment based on a quality metric involving the turbulent macroscopic parameters (Fried parameter and scintillation index) is used. We moreover estimate error bars on the  $C_n^2$  reconstructed values. Application to SCINDAR data acquired in a heterogeneous rural landscape during an experimental campaign in Lannemezan (France), demonstrates the ability to obtain intra-path 170 m resolution over a 2.7 km line of sight. The retrieved  $C_n^2$  profiles are presented and their variability in space and time is discussed.

Keywords: Atmospheric turbulence, Boundary Layer, Wave propagation, Inverse problems, Astronomical optics, Optical sensing and sensors.

#### 1 Introduction

 $C_n^2$  is the refractive index structure constant caused by variations in pressure, temperature and humidity in the atmosphere. The  $C_n^2$  profile characterizes the local strength of the turbulence and its study has many applications, concerning both atmospheric physics and optical instrumentation. For ground based astronomical applications and for ground-space optical links (telecommunications, clock comparison...), the knowledge of the  $C_n^2$  vertical profile and of its statistics is essential for the design of adaptive optics systems and for performance estimation and assessment. The evaluation of turbulence impact on near ground applications such as optical communications, imaging and remote sensing, also relies on the knowledge of near ground  $C_n^2$  distribution. Many experiments have then been carried out along a horizontal line of sight on different ground surfaces. In these studies,  $1-4$  the  $C_n^2$  profile is however often assumed to be uniform along the line of sight, which is far from the reality. The knowledge of the  $C_n^2$  profile along a horizontal path is therefore a key issue for optical instruments,<sup>5</sup> besides it also allows estimating sensible<sup>6,7</sup> and latent<sup>8</sup> heat fluxes at the interface between ground and atmosphere which are essential for agronomic, climate and hydrological studies. $9-11$ 

Interactions between the climate and the biosphere are governed by a set of processes operating from the local to the global scale. In this interval, the 'landscape' scale, ranging from  $hm^2$  to a few tens  $km^2$ , is particularly suitable to study continental impacts on the climate (for hydrological as for agricultural or urban issues). In this context, only scintillometry has been recognized for a number of years, at least for sensible heat fluxes, as a suitable technology to characterize the

1

role of the interface between the lower atmosphere and the biosphere. Indeed, scintillometry fills the gap between local station networks (demanding in terms of maintenance and monitoring) and airborne instrumentation (difficult to implement, representative of larger scales and incompatible with continuous monitoring).

Scintillometers of the first generation have been designed to aggregate turbulent information over long distances and have been used for many applications over landscapes with smooth topography and/or heterogeneity. Unfortunately, terrain complexity introduces uncertainties and biases we can't even detect with a single aggregated measurement. For complex landscapes, there is a convergence towards the need for measurements between a few hundreds meters and a few kilometers in resolution.

Most  $C_n^2$  profiling techniques have been developed originally for astronomy. In astronomical instrumentation, the knowledge of the  $C_n^2$  profile allows one to characterize anisoplanatism which limits the performance of multi-conjugated adaptive optics systems. After recalling a few physical properties, we start with a state of the art in this context. The various techniques exploit one or several of the following physical properties that can be stated (in the case of sources at infinite distance plane waves) as:

- (i) optical turbulence observed in a reception plane/pupil transverse to the incoming beam has two types of signature: phase effects and amplitude alias scintillation effects,
- (ii) phase effects can be approximated as a mere integral of phase perturbations over layers along  $z$ , where  $z$  is the distance, to reception plane, along the line of sight,
- (iii) scintillation effects have a spatial structure that depends on z: characteristic size  $\sqrt{\lambda z}$ , and a sensitivity that increases with  $z$  (for instance, layers near the instrument do not contribute to scintillation)
- (iv) phase and scintillation patterns induced by a given turbulent layer at  $z$  are identical for 2 stars separated by an angle  $\Theta$  apart from a translation  $\Theta z$

A first strategy relies on phase (more precisely slope) measurements on several apertures. Due to (ii), profiling requires in this case triangulation that is comparison of the patterns from 2 or more sources based on (iv)  $(SLODAR, <sup>12,13</sup> PBL/PML, <sup>14</sup> S-DIMM+<sup>15</sup>)$ . A second strategy called SCI-DAR consists in using triangulation on a double star applied to pupil plane scintillation patterns.<sup>16</sup> Due to (iii) SCIDAR is however not sensitive to close layers hence the generalized SCIDAR, denoted G-SCIDAR,  $^{17,18}$  where detection is performed below the pupil plane, and its recent variation Stereo-SCIDAR.<sup>19–21</sup> Note that triangulation brings a strong and simple geometrical constrain (see (iv)) that helps profiling, however the probed turbulence volume is limited to distances below  $Z_{max} \approx D/\Theta$  which often implies meter class telescopes to probe a few tens of kilometers, not to mention the issue of the availability of double stars with appropriate magnitude and angular separation. A third strategy, which gives an alternative to triangulation, is to perform single source scintillation measurements and use the dependence with  $z$  of the scintillation signature (iii)) to perform the profiling  $(MASS, <sup>22,23</sup> SHABAR, <sup>24</sup>$  Single Star SCIDAR<sup>25</sup>), relying on this sole information however leads to limited spatial resolution. We have on our side developed a fourth strategy called CO-SLIDAR<sup>26, 27</sup> that has the advantage of using all physical properties (i) to (iv) thanks to the association of slope and scintillation measurements on a double source. In practice,
all these measurements are deduced from Shack-Hartmann data. Triangulation both on slopes and scintillation gives strong constrains for profiling below  $Z_{max}$  but profiling is also permitted beyond  $Z_{max}$  thanks to scintillation signature (see (iii)). CO-SLIDAR has been applied to vertical profiling using a double star<sup>27</sup> and more recently to near ground profiling with an instrument called SCINDAR.<sup>28, 29</sup> SCINDAR operates on a few kilometer range and uses two cooperative sources. SCINDAR detection is performed in the infra-red $30$  to limit the turbulence optical effects so as to stay in the weak perturbation Rytov regime. Operation with a single source has also been demonstrated $31$  proving the ability to exploit scintillation signature and therefore to bypass the maximum distance  $Z_{max}$  imposed by triangulation. Going beyond  $Z_{max}$  is an essential feature for near ground profiling where one has to probe the whole volume between pupil and sources. This limitation is clearly visible for near ground profiling with SCIDAR/G-SCIDAR techniques that are based on triangulation on a double source. $32$ 

CO-SLIDAR technique, that exploits both phase slopes and scintillation, is very promising for the metrology of near ground  $C_n^2$  profiles on the full line of sight range between pupil and sources.

This paper presents the first comprehensive description of the CO-SLIDAR method in the context of near ground metrology. It includes the presentation of the required physical models that account for the specific geometry: finite distance propagation hence spherical waves, proper aperture and source filtering. We also present our reconstruction strategy: Maximum A Posteriori solution with white linear-quadratic regularization. An original automatic regularization parameter adjustment based on a quality metric involving the turbulent macroscopic parameters (Fried parameter and scintillation index) is used. We moreover estimate error bars on the  $C_n^2$  reconstructed values. The SCINDAR instrument is presented and our unsupervised reconstruction strategy is applied to SCINDAR data acquired in a heterogeneous rural landscape during an experimental campaign in Lannemezan (France). The retrieved  $C_n^2$  profiles are very informative. The  $C_n^2$  dependence in space and time is presented and discussed. Results are also compared with scintillometer measurements.

This paper is organized as follows. Section 2 presents the SCINDAR instrument and the experimental campaign in Lannemezan. Section 3 presents the CO-SLIDAR method in the near ground context (formalism and reconstruction algorithm). Section 4 is dedicated to the application of the unsupervised  $C_n^2$  profile reconstruction to SCINDAR experimental data. Section 5 presents and discusses the profile measurements, and their variability, observed in this heterogeneous rural landscape. Conclusions and perspectives are outlined in Section 6.

### $\, {\bf 2} \,$  Near ground horizontal  $C_n^2$  profiling multi-instruments campaign

From the 25th of August to the 23rd of october 2012, the consortium ONERA, INRA and UGA designed and conducted a field campaign to evaluate the ability of a new  $C_n^2$  profiler - the SCINDAR - to document the  $C_n^2$  variability in the atmospheric surface layer. The campaign consisted in an inter-comparison of local turbulent measurements, agregated scintillometry data from three patented scintillomters and the  $C_n^2$  profiler prototype, the SCINDAR. Thanks to the CRA facilities near Lannemezan, scintillometers and the SCINDAR were installed in parallel along a 2.7 km line of site L about 22 m above ground on average, between the CRA  $(43^{\circ}07'42.6''$  N,  $0^{\circ}22'02.1''$ E) and the church of the nearby Campistrous village  $(43^{\circ}09'06.4''$  N,  $0^{\circ}22'35.4''$  E). Below the scintillometer beams the landscape shows heterogeneity including grassland, tree lines and sparse houses of Campistrous (Fig. 1). Together with the topography, these heterogeneities may generate a horizontal variability of  $C_n^2$  along the path: the higher the beam, the lower the  $C_n^2$ ; the higher the Leaf Area Index, the lower the sensibe heat flux, the  $C_T^2$  and then the  $C_n^2$ .

The three scintillometers (1 LAS Kipp&Zonen and 2 earlier protoyypes built at Wageningen university) have been installed in parallel with asymetric apertures at transmiter and receiver. Simple circular filters reducing the original aperture  $D_t$  (14.5 cm) to a reduced aperture (5 cm) have been placed on receivers of 2 scintillometers. This deports the scintillometer sensitivity to the smallest aperture.<sup>33</sup>  $C_n^2$  is then deduced from the variance of the log intensity  $\sigma^2$  following  $\langle \sigma^2 \rangle = \alpha^{-1} C_n^2 D_t^{-7/3} L^3$  where  $\alpha$  is an integration factor depending on the aperture ratio ( $\alpha = 4.48$ ) for  $D_t/D_r = 1$  and  $\alpha = 1.61$  for  $D_t/D_r = 3$ ). This allows to differentiate average  $C_n^2$  observation representative of three different part of the path (beginning, middle, end). The detailed location and characteristics of the instruments are described in Table 1. Two 6 m high Eddy-covariance stations have been installed in the viscinity of the path at  $z = 1300$  m and  $z = 2100$  m to control the meteorological turbulence conditions.

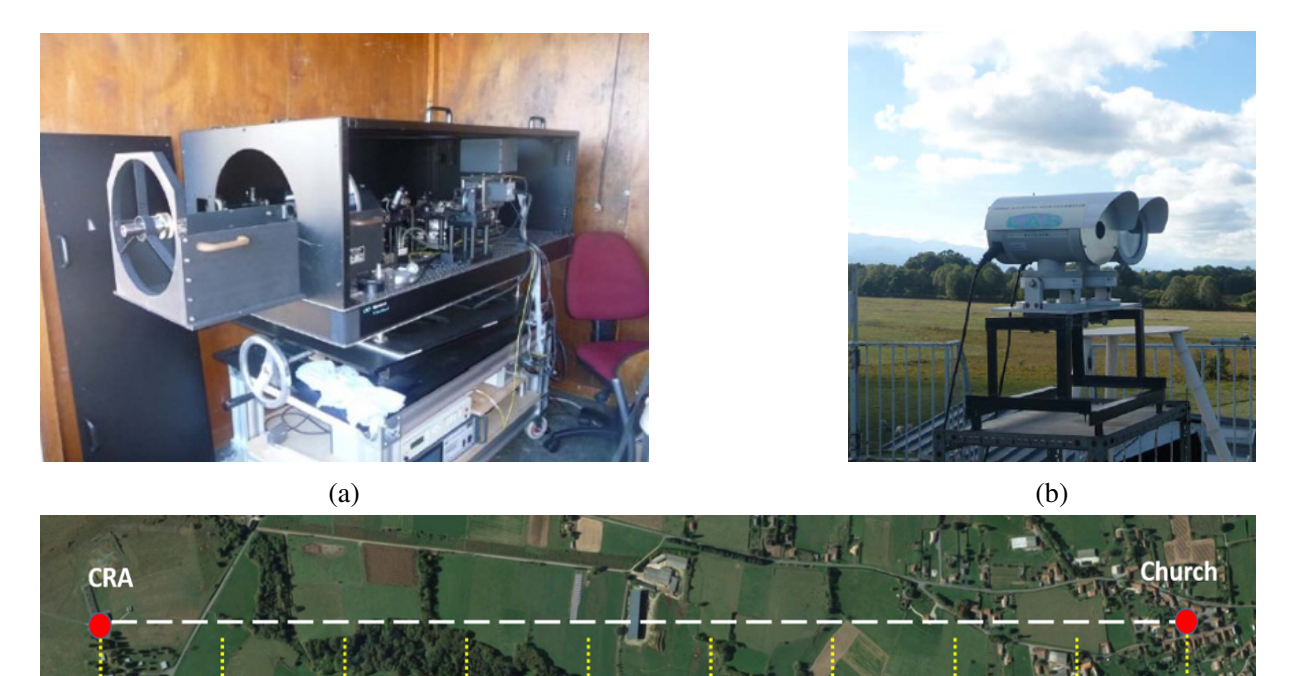

(c)

Fig 1: Experimental rural scintillometry campaign. (a) SCINDAR Shack-Hartman mid-infrared  $C_n^2$  profiler at CRA, (b) Scintillometers, (c) Mosaic of heterogeneous rural line of sight.

The SCINDAR profiler consists of a Shack Hartmann Wavefront Sensor (SHWS) operating at mid-infrared (3.4 - 4.2  $\mu$ m) that observes two artificial light sources. The SHWS has 5×5 square sub-apertures of size  $d = 7$  cm and Shack-Hartmann (SH) images are recorded at a 142 Hz frame rate. In this experiment, the SHWS sensor aims at a double halogen source, 0.8 m apart in the vertical direction  $(y)$  and whose front glasses (16 $\times$ 12.5 cm) act as thermal sources heated by the filament.

| $(d = diameter)$        | At CRA                          | At church                                         | Sensitivity |
|-------------------------|---------------------------------|---------------------------------------------------|-------------|
| $1^{st}$ scintillometer | receiver $(D_r = 5 \text{ cm})$ | transmitter ( $D_t$ = 14.5 cm)                    | beginning   |
| $2^{nd}$ scintillometer | receiver $(D_r = 14.5$ cm)      | transmitter ( $D_t$ = 14.5 cm)                    | middle      |
| $3^{rd}$ scintillometer | transmitter ( $D_t$ = 14.5 cm)  | receiver $(D_r = 5$ cm)                           | end         |
| <b>SCINDAR</b>          | mid-IR SHWFS                    | two halogen sources $(16 \times 12.5 \text{ cm})$ | all path    |

Table 1: Instruments deployed during the AMOSC experiment.

In the following, this study focuses on data acquired the afternoon of 14/09/2012. This was a sunny day. Surface conditions were moisted by a small rainy event the night before. The SCINDAR data have been processed for two 100 minutes periods: from 14h15 to 15h55 when stationary turbulence conditions have been observed; from 17h15 to 18h55 when declining turbulence have been observed because of the decaying solar radiation.

### 3 CO-SLIDAR's method for near ground horizontal applications

This section describes the CO-SLIDAR's method in the context of near ground  $C_n^2$  profiling on a finite distance. We first define in subsection 3.1 the slope and scintillation correlations that are derived from the Shack-Hartmann data and we give a physical description that relates the  $C_n^2$ continuous profile to these correlations. We then define in subsection 3.2 the pseudo-measurements and the associated discrete model based on a profile description with a finite number of turbulent layers. The profile discretization is briefly discussed in subsection 3.3. Our reconstruction strategy is then presented: Maximum A Posteriori solution with white L1L2 regularization (see subsection 3.4) and regularization adjustment (see subsection 3.5).

### *3.1 Slope and scintillation correlations*

At a given time  $t$ , the SH images are processed to obtain phase slopes and scintillation data for each of the two sources separated by an angle  $\Theta$  as seen from the pupil plane ( $\Theta = s/L$  ratio source separation s over propagation distance L). For a source at angular position  $\alpha$ , the slope measured in the sub-aperture a of the SH denoted  $s_a(\alpha)$ , is a vector with bi-scalar components corresponding to the slopes along x and y:  $s_a^l(\alpha)$ ,  $l \in \{x, y\}$ . The scintillation index  $\delta i_a(\alpha)$  is computed from the source intensity detected in sub-aperture a denoted  $i_a(\alpha)$  as follows:  $\delta i_a(\alpha) = \frac{i_a(\alpha) - \langle i_a(\alpha) \rangle}{i_a(\alpha)}$  where  $\langle \rangle$  represents temporal average.

The essential quantities for CO-SLIDAR are the slope and scintillation correlations defined respectively as  $\langle s_a^l(\alpha)s_b^m(\alpha+\gamma)\rangle$  and  $\langle \delta i_a(\alpha)\delta i_b(\alpha+\gamma)\rangle$ , where  $\gamma \in \{0, \Theta\}$ .  $\gamma = 0$  corresponds to the so-called auto-correlation (correlation of the slope and scintillation data for a given source), while  $\gamma = \Theta$  corresponds to the so-called cross-correlation (correlation of the slope and scintillation data from two different sources).

Assuming small pertubations in the Rytov regime, the slope and scintillation correlations are related to the  $C_n^2$  profile along the line of sight as follows:

$$
\left\langle s_a^l(\alpha)s_b^m(\alpha+\gamma)\right\rangle = \int_0^L C_n^2(z)W_{ss}^{lm}(z,d_{ab},\gamma)dz.
$$
 (1)

$$
\langle \delta i_a(\alpha)\delta i_b(\alpha+\gamma)\rangle = \int_0^L C_n^2(z)W_{ii}(z, d_{ab}, \gamma)dz,\tag{2}
$$

where z is the distance to the SH pupil,  $d_{ab}$  is the separation vector between the considered subapertures. We recall that  $\gamma$  is the source separation angle (0 for auto-correlation and Θ for crosscorrelation on two sources separated by  $\Theta$ ). In the CO-SLIDAR method, we actually do not use correlation between x and y slopes, we only use the correlations of x-slopes  $\langle s_a^x(\alpha)s_b^x(\alpha + \gamma) \rangle$ , of y-slopes  $\langle s_a^y(\alpha)s_b^y\rangle$  $\partial_b^y(\alpha + \gamma)$  and of course of scintillation  $\langle \delta i_a(\alpha)\delta i_b(\alpha + \gamma) \rangle$ .

These integrals sum the contributions of each turbulent layer at distance  $z$  and of thickness  $dz$ , which can be expressed as follows:

$$
C_n^2(z)W_{ss}^{xx}(z, d_{ab}, \gamma)dz = FT^{-1}[G_{ss}^{xx}(f, \gamma)](d_{ab}).
$$
\n(3)

$$
C_n^2(z)W_{ss}^{yy}(z, d_{ab}, \gamma)dz = FT^{-1}[G_{ss}^{yy}(f, \gamma)](d_{ab}).
$$
\n(4)

$$
C_n^2(z)W_{ii}(z, d_{ab}, \gamma)dz = FT^{-1}[F_{ii}(f, \gamma)](d_{ab}),
$$
\n(5)

where  $FT^{-1}$  represents the inverse Fourier Transform with respect to f the spatial frequency in the SH pupil plane. For a propagation on a finite distance, the expressions of  $G_{ss}^{ll}$  and  $F_{ii}$  have to account for spherical waves and the possible extension of the sources. They take the following form:

$$
G_{ss}^{xx}(f,\gamma,z) = (2\pi)^2 f_x^2 W_n^z \left(\frac{L}{L-z} f\right) \left(\frac{L}{L-z}\right)^2 \cos^2\left(\pi \lambda \frac{L}{L-z} z f^2\right) \times
$$
  

$$
F_{pupil}(f) F_{source}(f) \exp\left(-2i\pi z \gamma \left(\frac{L}{L-z}\right) f_y\right) dz.
$$
 (6)

$$
G_{ss}^{yy}(f,\gamma,z) = (2\pi)^2 f_y^2 W_n^z \left(\frac{L}{L-z} f\right) \left(\frac{L}{L-z}\right)^2 \cos^2\left(\pi \lambda \frac{L}{L-z} z f^2\right) \times
$$
  

$$
F_{pupil}(f) F_{source}(f) \exp\left(-2i\pi z \gamma \left(\frac{L}{L-z}\right) f_y\right) dz.
$$
 (7)

$$
F_{ii}(f,\gamma,z) = 4\left(\frac{2\pi}{\lambda}\right)^2 W_n^z \left(\frac{L}{L-z}f\right) \left(\frac{L}{L-z}\right)^2 \sin^2\left(\pi\lambda\frac{L}{L-z}zf^2\right) \times
$$
  

$$
F_{pupil}(f)F_{source}(f) \exp\left(-2i\pi z\gamma\left(\frac{L}{L-z}\right)f_y\right) dz,
$$
 (8)

where  $f_x$  and  $f_y$  are the spatial frequencies, in the SH pupil plane, respectively along x and y axis,  $\lambda$  is the wavelength and L is the distance between source and SH pupil plane.  $W_n^z(f)$  is the von Kármán power spectral density of the refractive index  $n$  associated with the layer at distance  $z$  and of thickness dz that reads:

$$
W_n^z(f) = 0.033(2\pi)^{-\frac{2}{3}}C_n^2(z)\left((f)^2 + \frac{1}{L_0^2}\right)^{-\frac{11}{6}}e^{-\left(\frac{2\pi f l_0}{5.91}\right)^2}dz,\tag{9}
$$

where  $L_0$  and  $l_0$  are respectively outer and inner scale of turbulence.

The factors  $\frac{L}{L-z}$  come for the spherical wave propagation. The Fresnel propagation terms depend on the nature of the correlated measurements:  $\cos^2(\pi\lambda \frac{L}{L-z}zf^2)$  for correlations of slopes and sin<sup>2</sup>  $(\pi \lambda \frac{L}{L-z} z f^2)$  for those of scintillation. exp( $-2i\pi z \gamma \left(\frac{L}{L-z}\right)$  $L-z$  $(f_y)$  is the term of phase shift due to the separation between the sources (assumed along the y axis), note that  $\gamma\left(\frac{L}{L}\right)$  $L-z$ ) is the source angular separation as seen from the layer at z.  $F_{punil}(f)$  and  $F_{source}(f)$  are the spatial filters induced respectively by pupil and source averaging.

 $F_{pupil}(f)$  is simply the square modulus of the Fourier transform of the aperture support. Here for the averaging by a square subaperture of side d:  $F_{pupil}(f) = \left| \tilde{P}_{pupil}(f) \right|$  $= sinc^2(\pi f_x d) sinc^2(\pi f_y d).$ Concerning the source, we assume that it is described by a 2D Gaussian function with seperable variables in x and y of the type  $P_{source}(x, y) = exp(-x^2/\beta_x^2) . exp(-y^2/\beta_y^2)$ , hence the Fourier transform:  $\tilde{P}_{source}(f) = \exp(-\pi^2 \beta_x^2 f_x^2)$ .  $\exp(-\pi^2 \beta_y^2 f_y^2)$ . The filter has besides to account for an apparent source size induced by the finite distance geometry and the fact that averaging is described in the SH pupil plane. This leads to:<sup>34</sup>  $F_{source}(f) = \left| \tilde{P}_{source} \left( \frac{z}{L} \right) \right|$  $\frac{z}{L-z}f$ 2 .

In the AMOSC experiment, the source size can indeed be fitted by a separable variable Gaussian function with Full Width at Half Maximum (FWHM) estimated at 8.9 cm along the x axis and  $6.3$  cm along the y axis. This leads to the following parameters:

$$
\beta_x^2 = \frac{(8.9 \times 10^{-2})^2}{4. \ln(2)} \; ; \; \; \beta_y^2 = \frac{(6.3 \times 10^{-2})^2}{4. \ln(2)}.
$$
 (10)

#### *3.2 Pseudo measurement model*

We precise here the definition of the pseudo-measurements and we express the pseudo-measurement model used hereafter in the inversion algorithm.

Since the slope and scintillation correlations described in the previous section only depend on  $d_{ab}$ , the separation vector between two subapertures, we define the pseudo-measurements as the correlation maps obtained by averaging correlations over all pairs of sub-apertures with given separation vectors  $d_{ab}$ , hence three kinds of pseudo-measurements defined as:

$$
C_{ss}^{xx}(d_{ab}, \gamma) = \frac{\sum_{\{a,b\}_{dab}} \langle s_a^x(\alpha) s_b^x(\alpha + \gamma) \rangle}{N(d_{ab})},
$$
\n(11)

$$
C_{ss}^{yy}(d_{ab}, \gamma) = \frac{\sum_{\{a,b\}_{dab}} \langle s_a^y(\alpha)s_b^y(\alpha + \gamma) \rangle}{N(d_{ab})},
$$
\n(12)

$$
C_{ii}(d_{ab}, \gamma) = \frac{\sum_{\{a,b\}_{dab}} \langle \delta i_a(\alpha) \delta i_b(\alpha + \gamma) \rangle}{N(d_{ab})},
$$
\n(13)

where  $\sum_{\{a,b\}_{aab}}$  denotes the summation over all pairs of sub-apertures with separation vector  $d_{ab}$ and  $N(d_{ab})$  represents the number of such pairs. The correlation map dimensions are  $(2p - 1) \times$  $(2p - 1)$  where p is the number of sub-apertures across the SHWS diameter. Accounting for the obvious central symmetry of these maps (central point corresponding to  $d_{ab} = 0$ ), we can actually extract an upper-right quadrant to obtain  $p \times p$  maps. The  $p^2$  values obtained for each map can then

be piled up in lexicographic order and concatenated in a single pseudo-measurement vector  $C_{mes}$ of  $6p^2$  elements:

$$
C_{mes} = \begin{pmatrix} C_{ss}^{xx}(d_{ab}, 0) \\ C_{ss}^{yy}(d_{ab}, 0) \\ C_{ss}^{xx}(d_{ab}, \Theta) \\ C_{ss}^{yy}(d_{ab}, \Theta) \\ C_{ii}(d_{ab}, 0) \\ C_{ii}(d_{ab}, \Theta) \end{pmatrix} .
$$
\n(14)

In practice  $C_{mes}$  consists of correlations that are estimated from a finite number of noisy slope and scintillation data, therefore with biases induced by noise and convergence noise related to the finite number of data. The measurement equation relating the  $C_n^2$  profile to the pseudo-measurements can therefore be expressed in the following matrix form:

$$
C_{mes} = MC_n^2 + C_d + u,\tag{15}
$$

where  $C_d$  represents the slope and scintillation noise correlations that bias the pseudo-measurement estimation, while  $u$  represents the convergence noise related to the finite number of data which we assume to be Gaussian in the following. The matrix  $M$  is derived from the discretization of Equations (1) and (2) and composed of the slopes and scintillation weighting functions:

$$
M = \begin{pmatrix} W_{ss}^{xx}(z_1, d_{ab}, 0)\delta z_1 \dots W_{ss}^{xx}(z_i, d_{ab}, 0)\delta z_i \dots W_{ss}^{xx}(z_k, d_{ab}, 0)\delta z_k \\ W_{ss}^{yy}(z_1, d_{ab}, 0)\delta z_1 \dots W_{ss}^{yy}(z_i, d_{ab}, 0)\delta z_i \dots W_{ss}^{yy}(z_k, d_{ab}, 0)\delta z_k \\ W_{ss}^{xx}(z_1, d_{ab}, \Theta)\delta z_1 \dots W_{ss}^{xx}(z_i, d_{ab}, \Theta)\delta z_i \dots W_{ss}^{xx}(z_k, d_{ab}, \Theta)\delta z_k \\ W_{ss}^{yy}(z_1, d_{ab}, \Theta)\delta z_1 \dots W_{ss}^{yy}(z_i, d_{ab}, \Theta)\delta z_i \dots W_{ss}^{yy}(z_k, d_{ab}, \Theta)\delta z_k \\ W_{ii}(z_1, d_{ab}, 0)\delta z_1 \dots W_{ii}(z_i, d_{ab}, 0)\delta z_i \dots W_{ii}(z_k, d_{ab}, 0)\delta z_k \\ W_{ii}(z_1, d_{ab}, \Theta)\delta z_1 \dots W_{ii}(z_i, d_{ab}, \Theta)\delta z_i \dots W_{ii}(z_k, d_{ab}, \Theta)\delta z_k \end{pmatrix},
$$
\n(16)

where we assumed that the the turbulent volume is discretized in k layers distributed along the line of sight at distances  $z_i$  and with thicknesses  $\delta z_i$  ( $i = 1, 2, ..., k$ ).

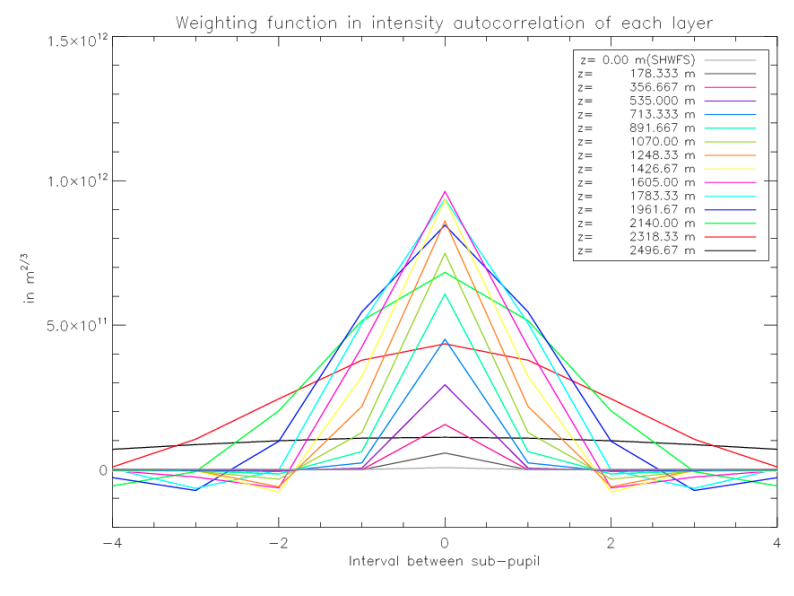

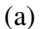

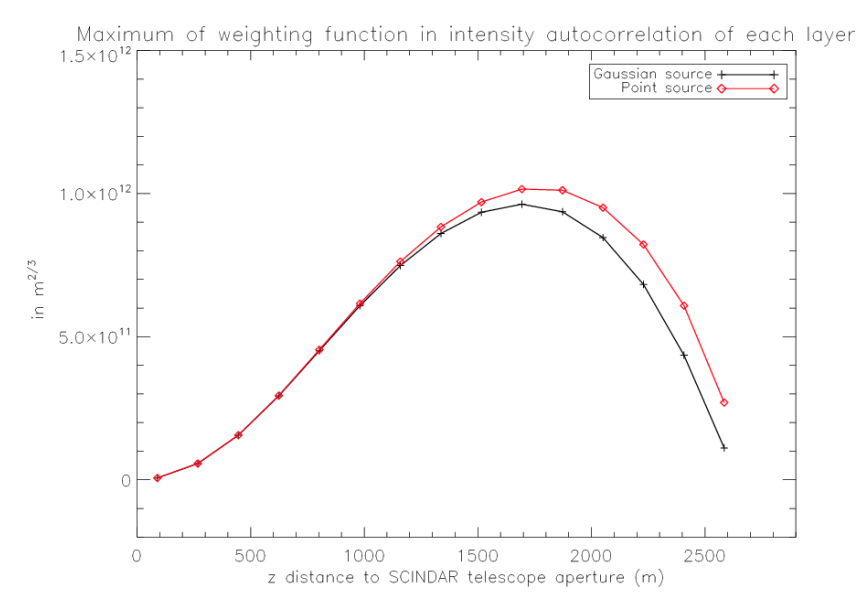

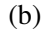

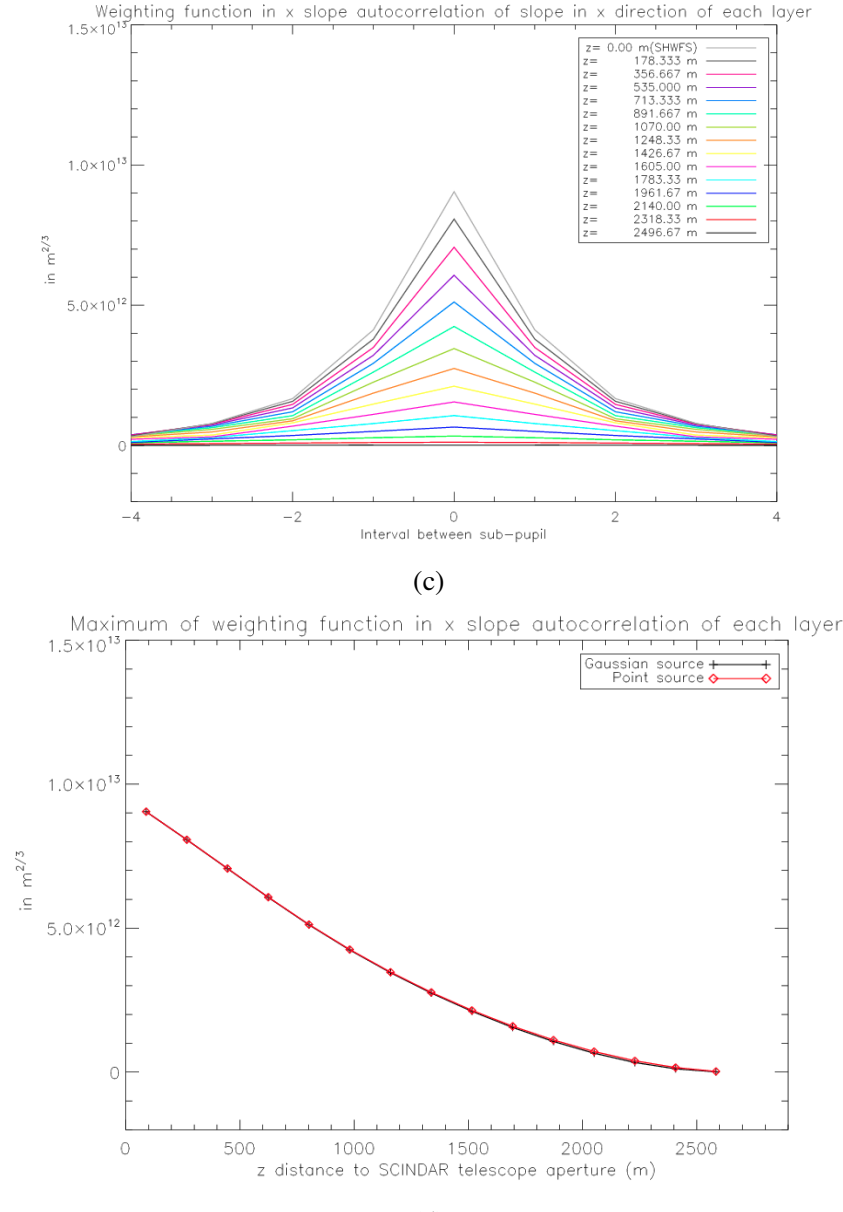

(d)

Fig 2: SCINDAR scintillation and slopes response to a unitary  $C_n^2(z)\delta z$  for each of the 15 layers. (a) Scintillation autocorrelation weighting functions, (b) Scintillation variance (maximum of autocorrelation weighting functions), (c) x slope autocorrelation weighting functions, (d) Slope variance (maximum of the x slope autocorrelation weighting functions).

Figure 2 presents different scintillation and slope auto-correlation weighting functions (functions of  $d_{ab}$  for each individual layer, 15 layers considered here) in the AMOSC experiment configuration. The maximum of these functions, that is the slope and scintillation variances for a unitary energy  $(C_n^2(z_i)\delta z_i = 1)$  is also drawn as a function of z. The latter curves give an idea of the contribution to slopes and scintillation as a function of  $z$ . The slope contribution decreases monotonously with  $z$  because of the spherical wave geometry (sources at finite distance). Contribution to scintillation is of course null at  $z = 0$  (no diffraction effects), it then increases with  $z$  as diffraction effects build up (Fresnel propagation) and decreases near the source because of spherical waves. The variance curves are given with and without source averaging (respectively AMOSC source size and ideal point source) for comparison. The finite source size of AMOSC has no noticeable effect on slope variance, and a small effect on scintillation variance (reduction of the contribution of layers near the source corresponding to large apparent source size in the SH reception plane). These 2 curves confirm also the asset of SCINDAR that benefits from the sensitivity of slopes for layers close to the reception plane and of scintillation for layers close to the source side.

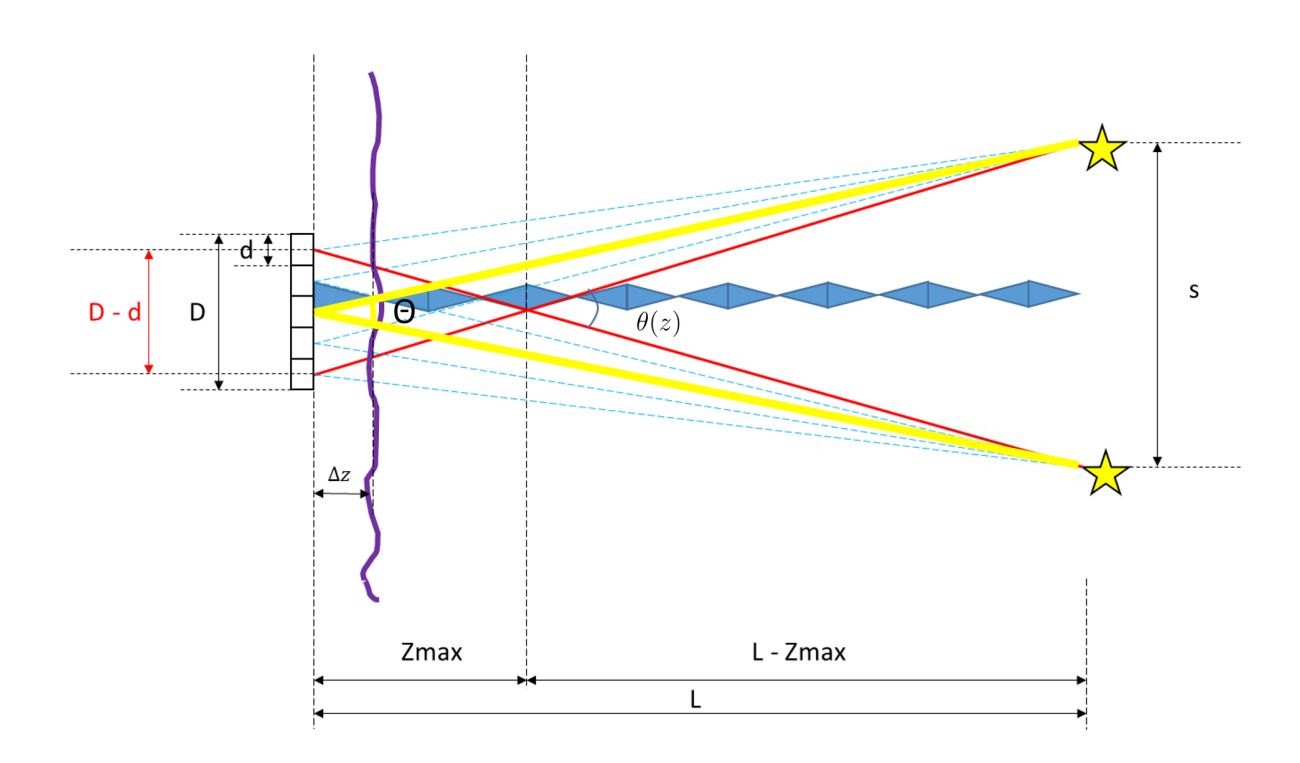

# *3.3* C 2 <sup>n</sup> *profile discretization*

Fig 3: SCINDAR: multi-aperture observation of a double source ( $z = 0$  at SH plane  $z = L$  at source plane).

The cross-section geometry of the SCINDAR profiler is shown in Fig. 3. The SHWS on the left is of  $5\times 5$  sub-apertures with d the sub-aperture diameter and D the SHWS overall diameter. L is the distance between sources and SHWS. s is the vertical distance between the two sources and  $\Theta = s/L$  is the source angular separation as seen from the pupil. It is also useful to introduce the source angular separation as seen from a layer at z denoted  $\theta(z) = s/(L - z) = \Theta L/(L - z)$ .

The maximum distance of triangulation  $Z_{max}$  corresponds to the distance z for which the turbulent layer effects perceived in the SH pupil plane (slope and scintillation) shift by  $p - 1$  subapertures when going from one source to the other. One can therefore write, in the small angle approximation:

$$
\theta(Z_{max}) = \frac{D - d}{Z_{max}} = \frac{s}{L - Z_{max}} = \frac{D - d + s}{L}.\tag{17}
$$

Hence a maximum distance of triangulation  $Z_{max}$  is given by:

$$
Z_{max} = \frac{D - d}{D - d + s}L.\tag{18}
$$

The case of sources being stars corresponds to the limiting case where  $s$  and  $L$  go to infinity keeping a fixed angular separation  $\Theta$ . In this case  $Z_{max} \approx \frac{D-d}{\Theta}$  is often approximated by  $\frac{D}{\theta}$  for large subapertures number.

In the meantime, we can consider that the first layer outside the pupil that can be distinguished from the pupil layer itself is located at  $z = \Delta z$  so that turbulence effects perceived in the SH pupil plane (slope and scintillation) shift by 1 subaperture when going from one source to the other. One can therefore write, in the small angle approximation:

$$
\theta(\Delta z) = \frac{d}{\Delta z} = \Theta \frac{L}{L - \Delta z} = \frac{d + \Theta L}{L}.
$$
\n(19)

Hence a resolution  $\Delta z$  given by:

$$
\Delta z = \frac{d}{d + \Theta L} L = \frac{d}{d + s} L \approx d \frac{L}{s} = d\Theta. \tag{20}
$$

In the rest of the paper we take a uniform sampling along the line of sight with step  $\Delta z$ .

Remember here the SHWS parameters are that  $d = 7 \, \text{cm}$ ,  $D = 35 \, \text{cm}$ ,  $p = 5$  and the line of sight  $L = 2670 m$ . The distance between sources s is 0.8 m in order to obtain a less-than-200-m spatial discretization as  $\Delta z \approx 170 \, m$ ,  $Z_{max} \approx 690 \, m$  and  $\Theta \approx 60 \, arcsec$ . So the total number of layers k along the line of sight is  $k = \frac{L}{\Delta z} \approx 15$ .

#### *3.4 Maximum A Posteriori solution with white linear-quadratic regularization*

The reconstruction of the discretized  $C_n^2$  profile is performed in a Bayesian framework, more precisely with the maximum *a posteriori* (MAP) or penalized maximum likelihood method—see, *e.g.*, Ref.<sup>35</sup> for tutorial material. The MAP approach boils down to minimizing a metric composed of two terms, a data fidelity term and a regularization term. The data fidelity term is the opposite of the log-likelihood, which under the Gaussian assumption adopted here for the convergence noise u takes on a quadratic form. The regularization term, denoted by  $J_{\text{prior}}$  in the following, embodies our prior knowledge on the regularity of the sought profile and aims at penalizing the profiles that are incompatible with this prior knowledge. Using Equation  $(15)$ , the reconstructed profile is thus the minimizer of the following metric:

$$
J_{MAP}\left(C_n^2\right) = \left(C_{mes} - C_d - MC_n^2\right)^T C_{conv}^{-1} \left(C_{mes} - C_d - MC_n^2\right) + J_{prior}\left(C_n^2\right),\tag{21}
$$

where  $C_{conv} = \langle uu^T \rangle$  is the covariance matrix of the convergence noise u, and is deduced from an analytical expression depending on the theoretical correlations, which are in practice approximated with the associated experimental correlations, *i.e.*, the pseudo-measurements (see Appendix A of Ref 27). Previous works have experimented with various regularization metrics: Védrenne *et al.*<sup>26</sup> used a metric based on a weighted Laplacian of the profile, with weights taking into account the expected strength of each layer, assuming a nighttime Hufnagel–Valley profile. Voyez *et al.*<sup>36</sup> used a simpler metric based on the gradient of the profile. Both metrics are quadratic and promote correlated, smooth profiles. In this paper, because we address horizontal  $C_n^2$  profiling where terrains, covers and weather conditions are quite complex, we choose a regularization that is both uncorrelated or white – in the sense that it assumes independent layers – and not quadratic in order not to bias the reconstruction towards a homogeneous profile. This regularization, called white linear-quadratic regularization, $37$  is given by:

$$
J_{\text{prior}}\left(C_n^2\right) = \mu \times \delta^2 \sum_{i=1}^k \left(\frac{|C_n^2(i)|}{\delta} - \ln\left(1 + \frac{|C_n^2(i)|}{\delta}\right)\right). \tag{22}
$$

It has two hyper-parameters: the global weight  $\mu$  and the threshold  $\delta$ . The global weight adjusts the balance between the likelihood term and the prior term. This regularization function is quadratic for  $C_n^2$  values smaller than threshold  $\delta$  and is linear for  $C_n^2$  values above it:  $\delta^2(x/\delta - \ln(1+x/\delta)) \simeq$  $x^2/2$  for  $x \ll \delta$  and  $\delta^2(x/\delta - \ln(1+x/\delta)) \simeq \delta x$  for  $x \gg \delta$ . The quadratic behavior is designed to smooth out noise while the linear behavior allows spikes in the  $C_n^2$  profile to appear.

The minimization of  $J_{MAP}$  is done under positivity constraint so that the  $C_n^2$  only takes positive values and it is performed with the Variable Metric with Limited Memory and Bounds (VMLM-B) algorithm.<sup>38</sup>

Note that for  $\mu = 0$ , *i.e.*, without the regularization, the reconstruction is a Maximum Likelihood (ML) estimation, in which case<sup>27</sup> the error covariance matrix can be shown to be  $M<sup>T</sup>C<sub>conv</sub><sup>-1</sup>M<sup>-1</sup>$ . Because the ML estimation is unregularized, the square root of the diagonal values of this latter matrix can be used as conservative 1  $\sigma$  error bars on the reconstructed profile.

#### *3.5 Unsupervised adjustment of regularization hyper-parameters*

The Fried parameter  $r_0$  and the scintillation index  $\sigma_i^2$  are key parameters that characterize atmospheric turbulence. These two parameters can be estimated in two ways: on the one hand, they can be "measured" quite directly, from the data, independently of the reconstructed  $C_n^2$  profile, as explained in the paragraph below. On the other hand, they can be computed from the reconstructed profile (which depend on the chosen hyper-parameters), as explained further on. We propose to set the hyper-parameter values to the ones that yield the reconstructed profile which, in turn, yields the values for  $r_0$  and  $\sigma_i^2$  that best fit the measured values.

More precisely, the Noll theory<sup>39</sup> gives a relationship between  $D/r_0$ , where D is the telescope diameter, and the variance  $\sigma_n^2$  of the coefficient of any Zernike polynomial of radial order n, which can be written in the following way:

$$
\left(\frac{D}{r_0}\right)^{5/3} = \frac{\sigma_n^2}{(n+1)} \frac{\left[\Gamma\left(\frac{17}{6}\right)\right]^2 \Gamma\left(n + \frac{23}{6}\right)}{2.2698 \Gamma\left(n - \frac{5}{6}\right)},\tag{23}
$$

where  $\Gamma$  is the gamma function. We estimate the wavefronts from the measured slopes by a leastsquares reconstruction on a Zernike polynomial basis up to a chosen maximum radial order, say  $n_{\text{max}}$ , and we compute the variance of each radial order by averaging the empirical variances of all modes of the same radial order. The variance of each radial order yields, through Eq. (23), an estimate of  $(D/r_0)^{5/3}$ , and the average of the latter estimates for all radial orders between 2 and

 $n_{\text{max}}$  is our final estimate of  $(D/r_0)^{5/3}$ , which we shall denote by  $(D/r_0)^{5/3}_{data}$ . The measured value of the scintillation index  $\sigma_i^2$ , which we shall denote by  $\sigma_i^2$ <sub>data</sub> is, more simply, the central pixel of the autocorrelation map of scintillation  $C_{ii}(d_{ab}, \gamma = 0)$ , which is part of the pseudo-measurements.

The same two macroscopic turbulence parameters  $(D/r_0)^{5/3}$  and  $\sigma_i^2$  can also be computed from the reconstructed  $C_n^2$  profile.<sup>40</sup> The parameters thus computed will be denoted by  $(D/r_0)_{\text{profile}}^{5/3}$  and  $\sigma_{i\text{ profile}}^2$ . For the former parameter:

$$
\left(\frac{D}{r_0}\right)_{\text{profile}}^{5/3} = 0.423 \left(\frac{2\pi}{\lambda}\right)^2 D^{5/3} \sum_{i=1}^k C_n^2(z_i) \left(\frac{L-z_i}{L}\right)^{5/3} \Delta z.
$$
 (24)

For the latter parameter, we use the known expression<sup>40</sup> of  $\sigma_i^2$  as a function of the  $C_n^2$  profile and with aperture and source averaging. Both parameters are proportional to  $C_n^2$ , which prompted us to use them for choosing the correct regularization parameters (weight  $\mu$  and threshold  $\delta$ ).

We set the two hyper-parameters as the ones that minimize an error metric pertaining to the two above macroscopic turbulence parameters. The metric we use, called Turbulence Parameters Relative Error  $(TPRE)$ , is simply the average of the relative errors between the measured values of the above turbulence parameters and the ones computed from the reconstructed profile:

$$
TPRE\left((D/r_0)_{\text{profile}}^{5/3}, \sigma_{i \text{ profile}}^2\right) = \frac{\left|(D/r_0)_{\text{profile}}^{5/3} - (D/r_0)_{\text{data}}^{5/3}\right|}{\left(D/r_0\right)_{\text{data}}^{5/3}} + \frac{\left|\sigma_{i \text{ profile}}^2 - \sigma_{i \text{ data}}^2\right|}{\sigma_{i \text{ data}}^2}
$$
(25)

#### 4 Application of the unsupervised reconstruction to SCINDAR data

This section presents the reconstruction of  $C_n^2$  profiles on SCINDAR data. In subsection 4.1 the data checks on SCINDAR data are presented to verify the quality of the phase and scintillation signals and their adequation to model assumptions. In subsection 4.2 we explain briefly the vibration removal on the pseudo-measurements data, i.e. the useful correlation maps and plot them to show the  $C_n^2$  profile signature. Subsection 4.3 illustrates the tables of regularization parameters for the unsupervised adjustment of the regularization parameters. The effect of an optimal and non optimal regularization is shown on a  $C_n^2$  profile. Finally in this last subsection the unsupervised reconstruction is qualified with an estimate of its accuracy in terms of the mean  $TPRE$  of the Fried diameter and scintillation index along hours of measurements.

#### *4.1 Shack-Hartmann data quality check*

From SH images, slopes are extracted by using the center of gravity (COG) algorithm in moving windows with  $5 \times 5$  pixels centered on the maximum of each sources. The scintillation indices are deduced from the total pixel intensities in those windows. We check the statistics of turbulence on the phase and scintillation signals.

To show a Kolmogorov turbulence, the wavefront is always reconstructed from the measured slopes by using 20 Zernike modes (piston excluded) with a Least Square estimation. This Zernike subset corresponds to radial degrees  $n$  from 1 to 5. As said above, we compute the variance of the Zernike coefficients  $a_i$  averaged on each radial degree. As we can see in Figure 4, the averaged variance of the modal coefficients  $a_i$  is plotted as a function of  $n + 1$ . In the case of Kolmogorov turbulence, the averaged variance by radial degree decreases asymptotically by  $(n + 1)^{-11/3}$  (as

indicated by Noll formulae). A fit of the variances proportional to  $(n + 1)^{-11/3}$  is build (see the diamonds on Fig. 4). The coefficient of proportionality is  $(D/r_0)^{5/3}$ , and it is estimated without Tip and Tilt  $(n = 1)$ . The Noll variances are compared to the variances obtained from the measured slopes. For all radial degrees  $n < 6$ , we note very small differences but an aliasing effect is detected at  $n = 6$ .

The validation of the weak perturbation regime is performed by fitting a Log-normal law to the intensity distribution and by comparing the Rytov variance to its approximation limit. The latter was found to be far below 0.3, validating the hypothesis of weak perturbations. As an example, using the 100 minute samples from 14h15, the sub-aperture filtered scintillation indices  $\sigma_i^2$  estimated on both sources are 0.13 and 0.11, far smaller than  $4 \times 0.3 = 1.2$ . Later in this paper, the temporal series of  $\sigma_i^2$  that will be shown in Figs. 8 and 9 also confirms this. So the weak perturbations regime can be considered as satisfied. All these verifications confirm the data consistency with the model assumptions.

### *4.2 Pseudo-measurements: correlation maps*

The SHWFS in the SCINDAR is an infrared camera with a cryo-cooler, the motor of which produces a narrow peak of vibration centered on 50 Hz. We assume that it affects the slopes of all the sub-apertures in a same translation movement. We identify the energy of the vibration peak on the temporal PSD of the slopes. As the effect of such vibration must be the same on all pixels of the slope correlation maps, its removal is then performed by subtracting the vibration energy on each pixels of the four slope correlation maps. The estimation of the vibration energy is done on the fly using the same amount of records as the correlation maps (typically a few minutes). In reality, this vivration artifact is very small.

An example of correlation maps after vibration removal is presented in Fig. 5. These maps show the correlation averaged over all pairs of subapertures with given separation. The autocorrelation maps have a maximum at their center. These maxima represent the response of the system to the integral of turbulence. We can notice that the scintillation response is narrower compared to the slope response. The signal in the auto-correlation map of scintillation (Fig. 5e) covers all subaperture intervals that is useful to estimate the  $C_n^2$  profile even beyond  $Z_{max}$ .

The cross-correlation map of the slopes (Fig. 5c) and that of scintillation (Fig. 5f) shows peaks of correlation in the direction of the source alignment (y), representing the turbulent layers' signatures up to  $Z_{max}$ . In the cross-correlation maps of slopes, several peaks of correlation corresponding to different z are visible, at the center of the map  $(5c)$  in the alignment direction of the sources (y). In the cross-correlation map of scintillation, the peaks of correlation associated to the turbulent layers at different distances are visible in the top part of the map (5f), again in the alignment direction of the sources (y). The amplitude of peaks increases with propagation distance.

### *4.3 Reconstruction of* C 2 <sup>n</sup> *profiles*

In this section, the unsupervised reconstruction of  $C_n^2$  profiles is detailed. In order to retrieve reliable  $C_n^2$  profiles, the white  $L_1L_2$  regularization hyper-parameters are adjusted to minimize the TPRE metric defined in Subsection 3.5.

To do that, at a given moment, for many pairs of weight  $\mu$  and threshold  $\delta$  taken in a reasonable domain, different  $(D/r_0)^{5/3}$  and  $\sigma_i^2$  are calculated from the  $C_n^2$  profiles. Then the table of  $TPRE$  is computed with Equations 25. The minimum value of  $TPRE$  metric less than 5% can be considered

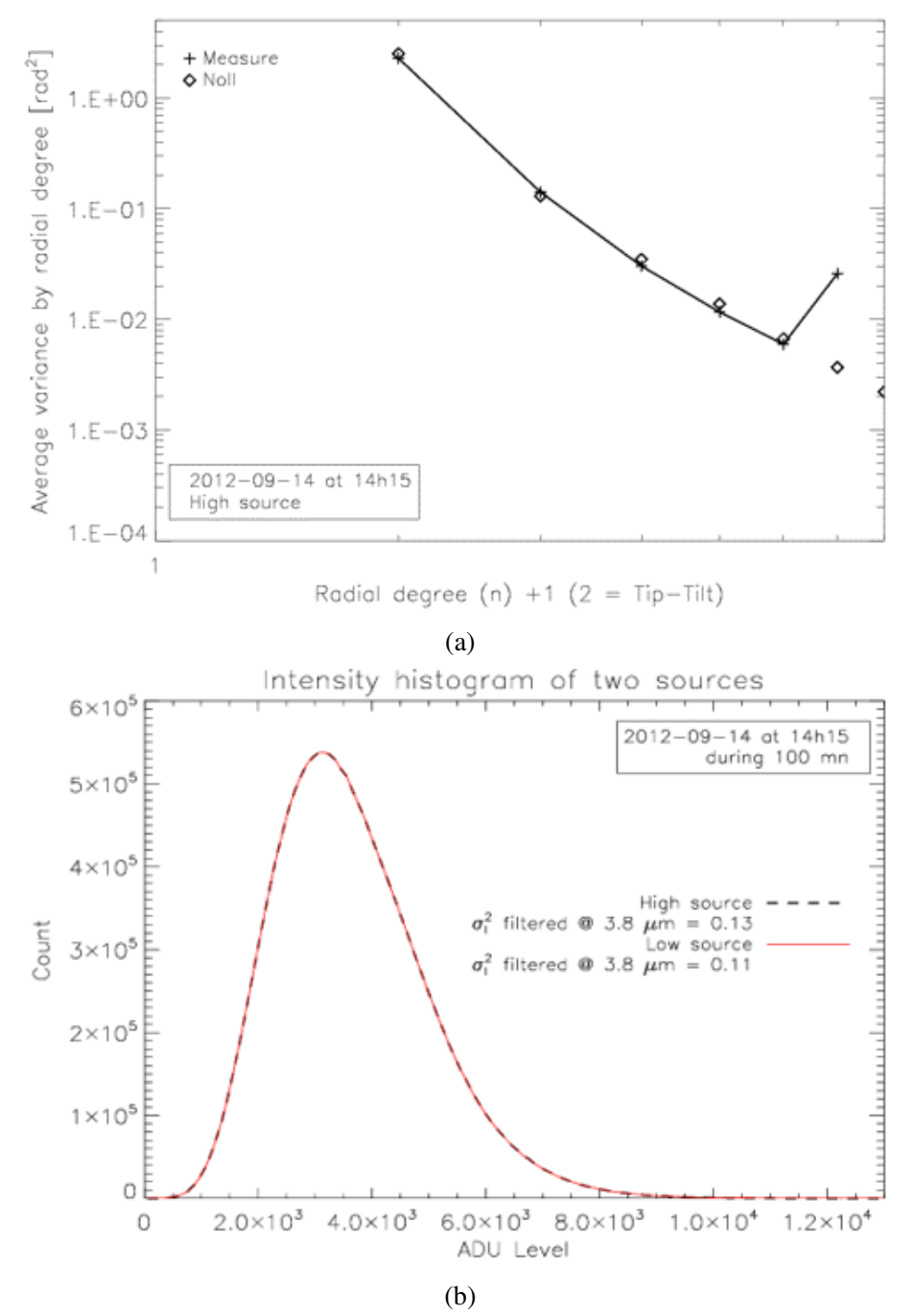

Fig 4: (a) Averaged Zernike variances per radial order from 1 minute of Shack-Hartmann slopes at 14h15 (black line). Noll variance fit (diamonds) parametrized with the Fried diameter  $r_0$ . (b) Log-Normal intensity distributions of the high and low sources for the sequence starting at 14h15 and during 100 minutes.

as satisfactory. In practice, we begin with a table of hyper-parameters of log scale (power law of 10). If the minimum  $TPRE$  is not small enough, we lower this scale to smaller values (power law of  $10^{0.3}$ ,  $10^{0.1}$ ,  $10^{0.03}$ , ...) until we find a pair of hyper-parameters giving  $TPRE$  of less than

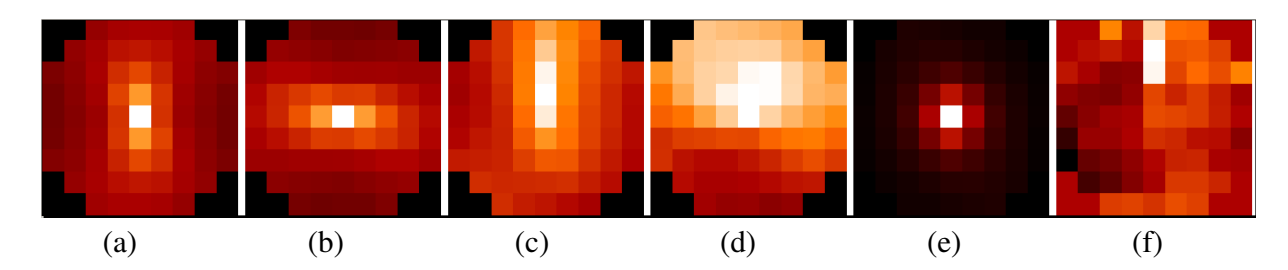

Fig 5: Correlation maps from scintillation and slopes measured with SCINDAR at 14h15 with 3 minute records (25560 frames). From left to right: (a) autocorrelation (one source) of x-slopes, (b) autocorrelation (one source) of y-slopes, (c) cross-correlation (two sources) of x-slopes, (d) cross-correlation (two sources) of y-slopes, (e) autocorrelation of scintillation from each source, (f) cross-correlation of scintillation between the sources.

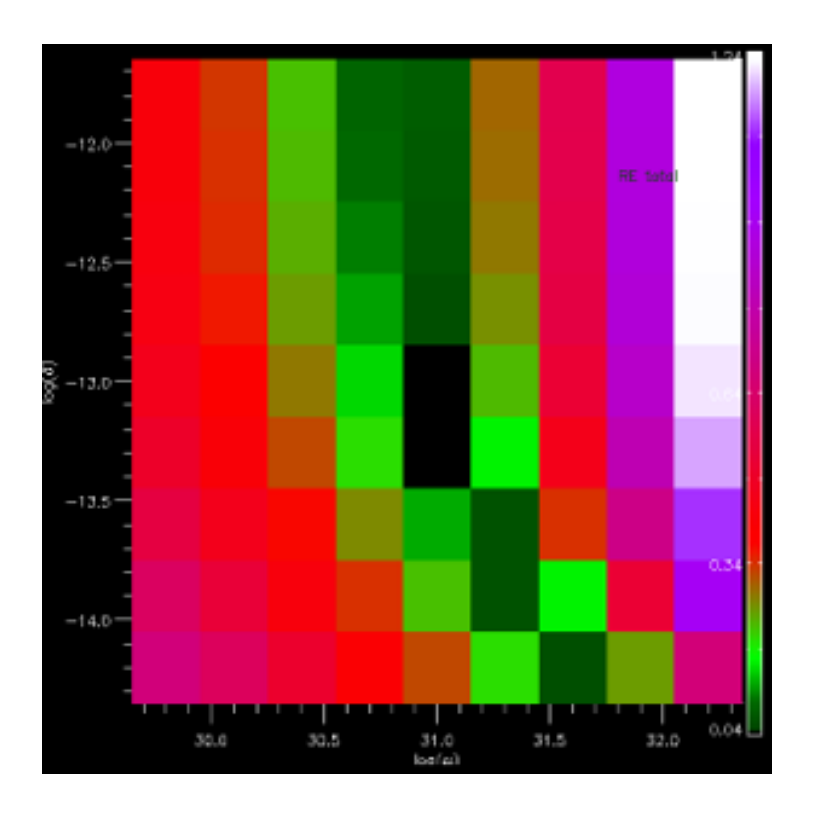

Fig 6: Table of  $TPRE$  calculated for different pairs of white  $L_1L_2$  hyper-parameters.

5%. The optimal hyper-parameters obtained previously are applied for the next estimations of  $C_n^2$ profiles. If the TPRE of the new profiles does not respect the limit of 5% then new pairs of  $\mu$ ,  $\delta$ must be adjusted as explained above.

Fig. 6 presents the TPRE table with power law of  $10^{0.3}$  at 14h15. The minimum of TPRE is  $4\%$ . On top of this table, corresponding to very big thresholds, we observe stripes of  $TPRE$ because the  $L_1L_2$  regularization becomes a  $L_2$  regularization which only depends on  $\mu$ . At bottom, associated to small values of  $\delta$ , we observe diagonal lines. In this condition, the  $L_1L_2$  regularization becomes a  $L_1$  regularization that depends on the product of  $\mu\delta$ .

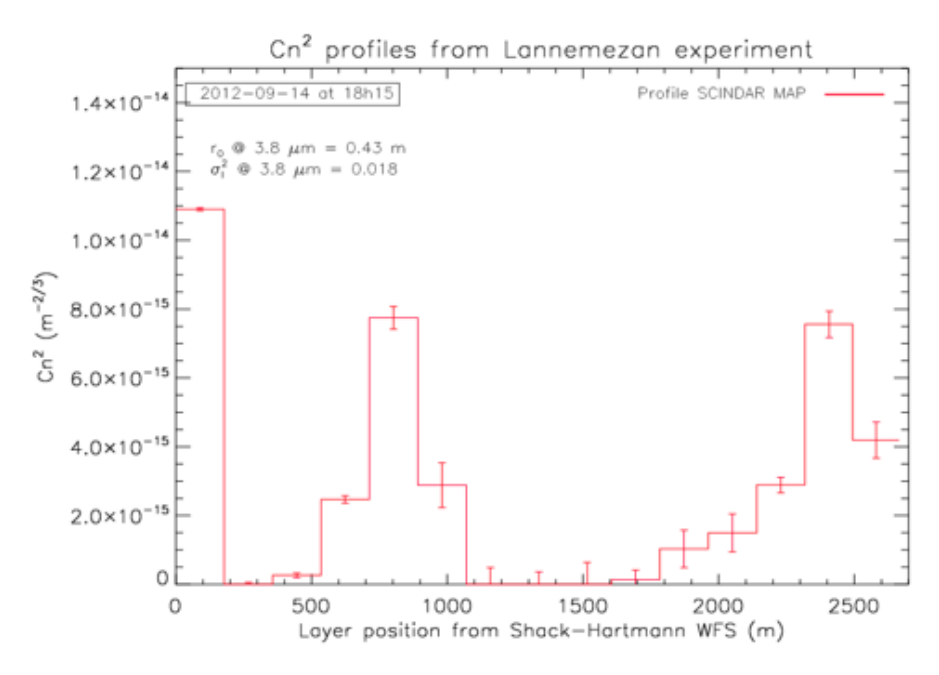

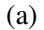

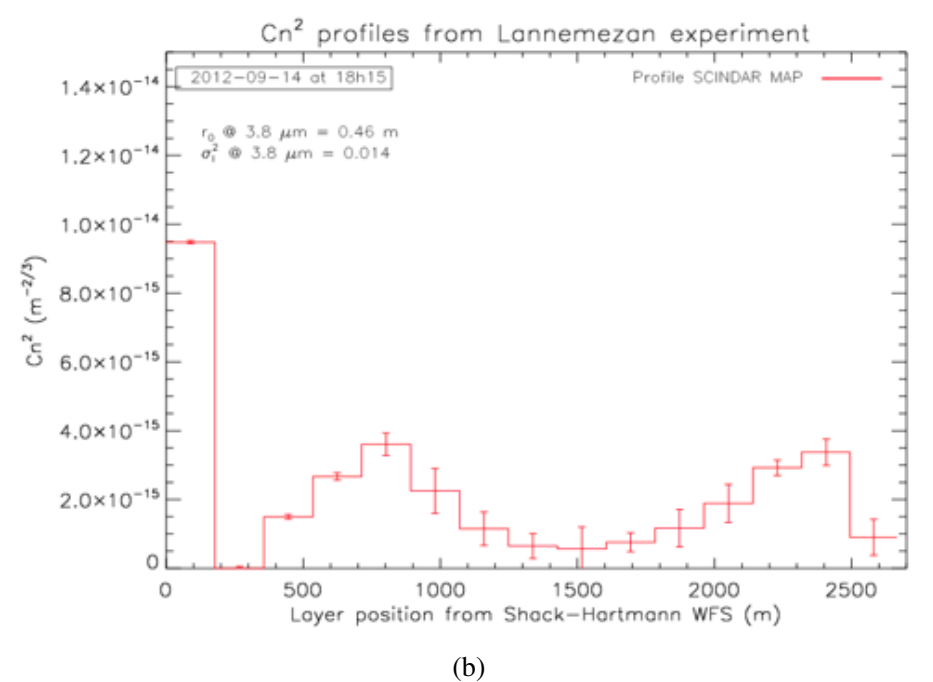

Fig 7:  $C_n^2$  profiles without (a) or with (b) hyper-parameters update.

In the late afternoon, the turbulence changes quickly so the hyper-parameters need to be changed. At 18h15, the direct macroscopic parameters - estimated before the inversion - are  $r_0 = 0.49$  m and  $\sigma_i^2 = 0.014$ . If we use the hyper-parameters obtained at 17h15, we get  $r_0 = 0.43$  m and  $\sigma_i^2 = 0.018$ from the  $C_n^2$  profile ; they are far from those measured before the inversion. The hyper-parameters update at 18h15 provides  $r_0 = 0.46$  m and  $\sigma_i^2 = 0.014$  that are closer to the direct ones. The Fig. 7 shows two different  $C_n^2$  profiles estimated at 18h15 without and with the hyper-parameters update. Their difference of structure shows the importance of the hyper-parameters adjustment.

We apply many hyper-parameters adjustments for all the afternoon of September 14, 2012. The rate of this adjustment depends on the turbulence evolution. The turbulence features of two sequences in this afternoon are clearly different. At 14h15 and during 100 minutes, the turbulence is stable where  $r_0$  and  $\sigma_i^2$  have small variations in time. At 16h15 and during 100 minutes, the turbulence strength declines, showing the  $r_0$  increase and  $\sigma_i^2$  decrease in time. These observations fit with the real turbulence that is strong and stable at the beginning of the afternoon, then it drops when the sun falls leading to the decreasing of ground-air heat exchanges. During the stable period of the early afternoon we refresh the settings every 60 minutes then 40 minutes. During the unstable one we refresh the settings every 6 to 18 minutes as we must follow faster the turbulence evolution. The macroscopic turbulence parameters  $r_0$  and  $\sigma_i^2$  calculated from the profile are compared with those measured before the inversion in Fig. 8 and 9. There is an excellent match for both  $r_0$  and  $\sigma_i^2$  with the average  $TPRE$  less than 3%.

### $5 \; \; C^2_n$  profiling in heterogeneous rural landscape

### *5.1 Intercomparison with the scintillometers*

The CO-SLIDAR profiles were to be compared with the  $C_n^2$  values estimated from the scintillometers. Each one had been configured with a specific configuration of apertures - with their own weighting function - to highlight different parts of the path (see Fig. 10).

In Fig. 11, the theoretical  $C_n^2$  profile is calculated using the Monin Obukhov similarity function in unstable diurnal conditions. The  $C_n^2$  depends on the height of the line of sight above ground h according to the parametric law  $C_n^2(h_0) \times h^{4/3}$  with  $C_n^2(h_0 = 10 \text{ m}) = 10^{-14} m^{-2/3}$ . The constant is inferred with the Fried diameter  $r_0$  observed at 14h15. The theoretical  $C_n^2$  profile is processed with the weighting functions of three scintillometers in order to provide three integrated  $C_n^2$  at their sensitivity positions. Note these synthesized  $C_n^2$  values follows the same rule as the measurements. That is the smaller  $C_n^2$  takes place at the beginning of the path on the side of CRA then  $C_n^2$  increases to the end on the side of the village. We observe more dispersion of  $C_n^2$  values from scintillometers as if the ground was not homogeneous. This observation was already found on a sea experiment.<sup>41</sup>

In Fig. 12, we show the temporal series of  $C_n^2$  measured by the scintillometers and those calculated from SCINDAR  $C_n^2$  profiles with the weighting functions of the the scintillometers. They are in the same order of magnitude (less than 2 times) and the relative differences between them are constant for the whole anti-cyclonic afternoon. The lowest relative difference is of 20% on the beginning of the path above a hedgerow (or farmland) and it is higher for the 2 other parts (respectively 50% and 60%). These last parts are respectively covered by crops and crops mixed with houses above a ground drier and drier *a priori*. Reverse order between both distributions of  $C_n^2$  may be due to humidity. Note that the SCINDAR works in the spectral band 3.4 – 4.2  $\mu$ m where water lines are known. The hedgerow with more evaporation could lead to a significant humidity constant  $C_q^2$  contribution.

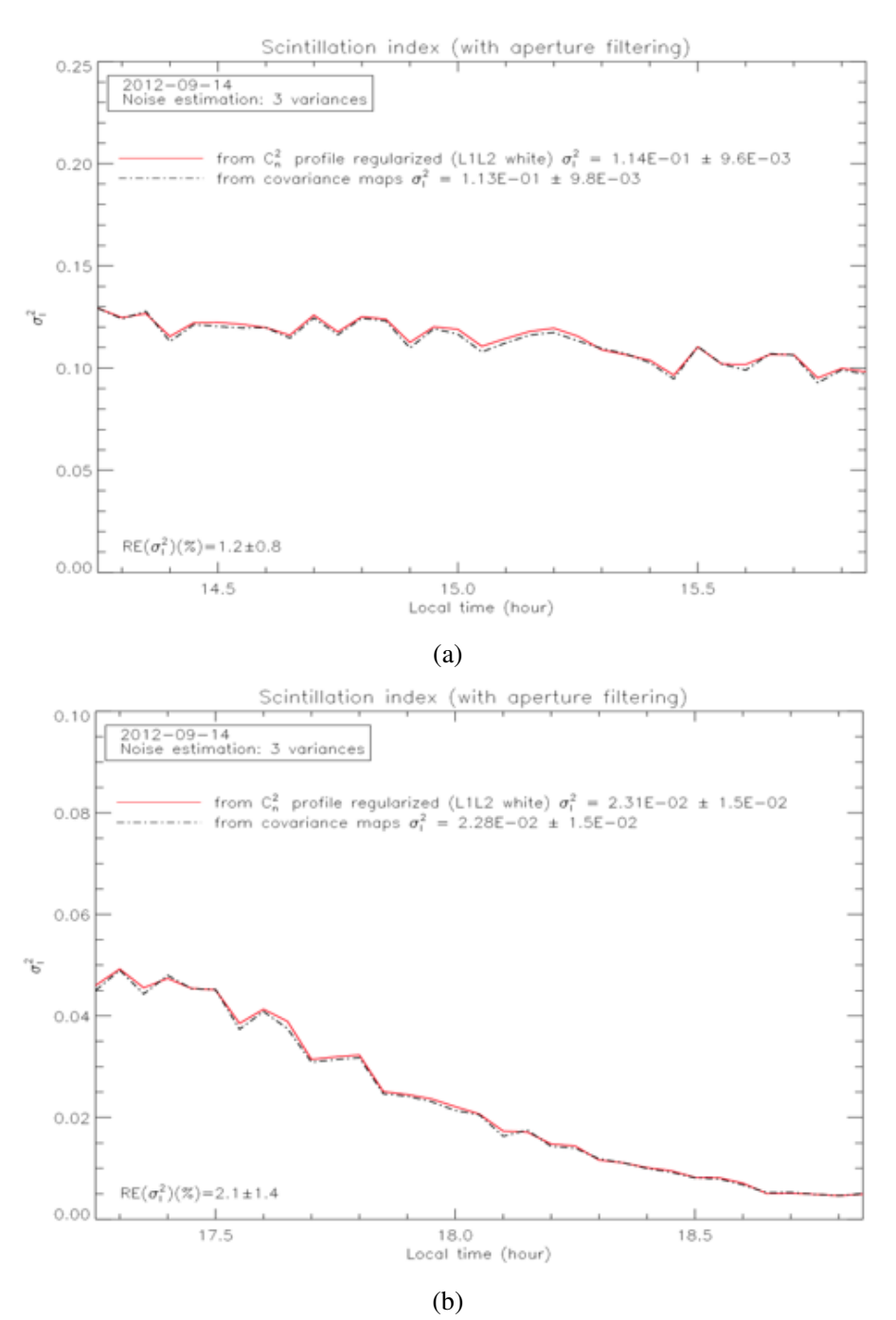

Fig 8: Temporal series of intensity variances derived from SCINDAR compared to those measured before the inversion. (a) at 14h15 during 100 minutes, (b) at 17h15 during 100 minutes.

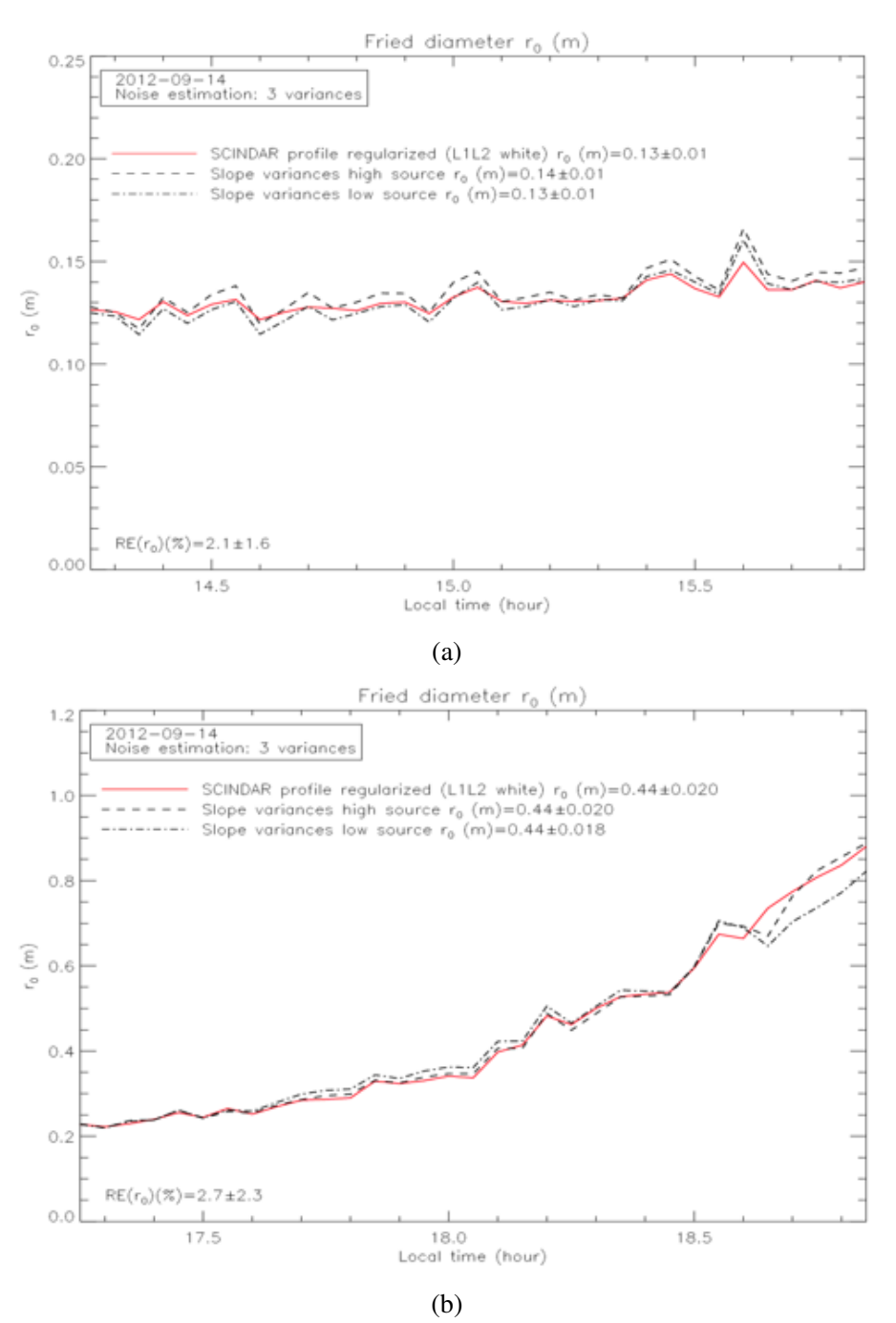

Fig 9: Temporal series of Fried diameter derived from SCINDAR compared to those measured before the inversion. (a) at 14h15 during 100 minutes, (b) at 17h15 during 100 minutes.

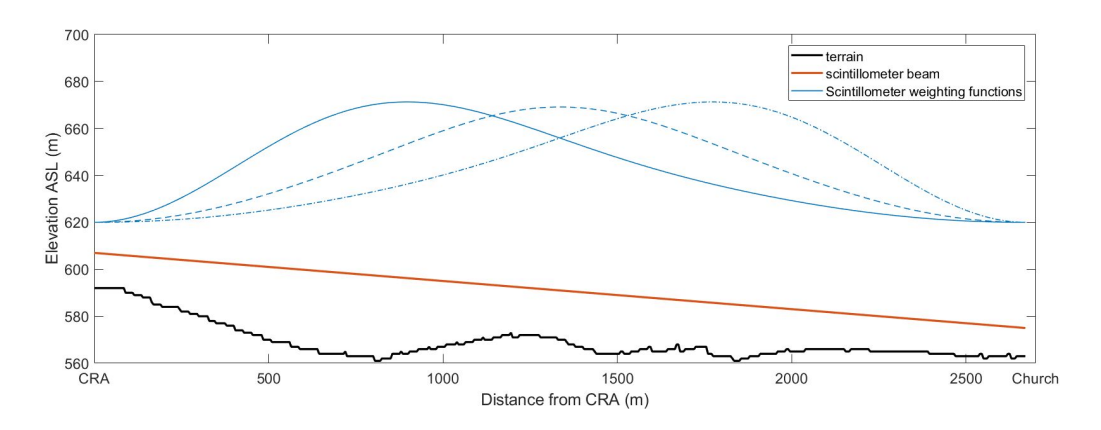

Fig 10: Weighting functions of the 3 scintillometers (blue lines). Terrain profile (black) and line of sight (red).

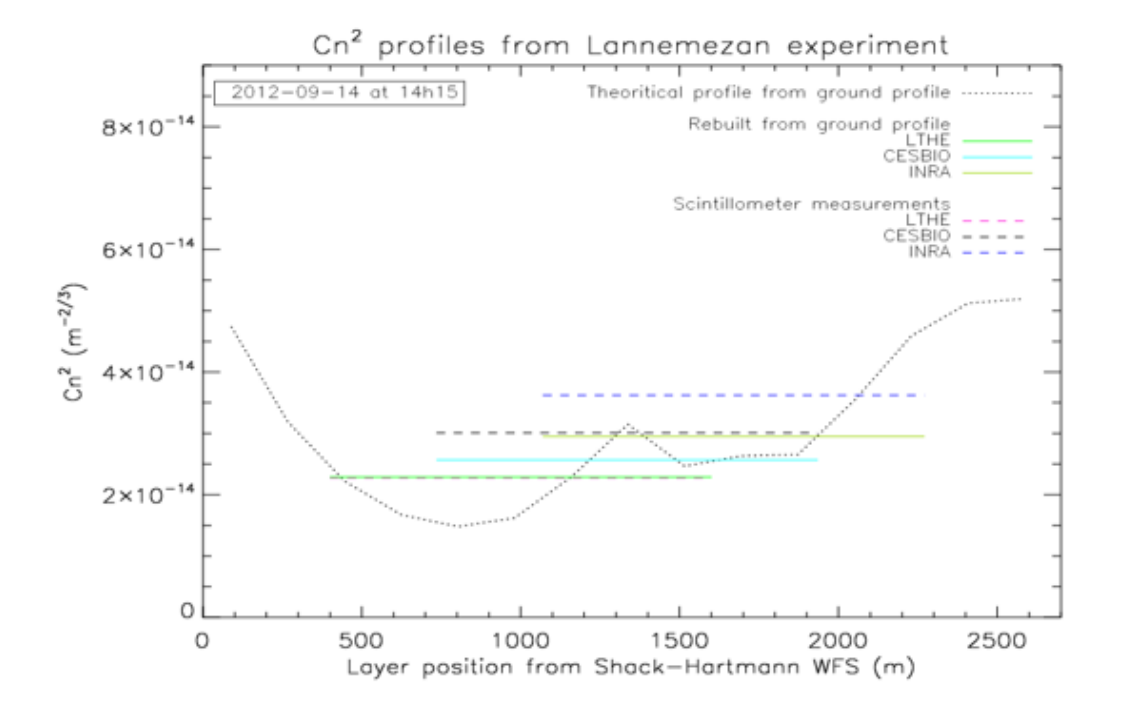

Fig 11: Theoretical  $C_n^2$  profile calculated from ground profile and scintillometers measurement of integrated  $C_n^2$ .

### 5.2 Spatial and temporal variability of  $C_n^2$  along the path

The profile resolution has been estimated at a less than two hundred meters (170 m) and the variability of this profile is shown both in time and in space in this paragraph. Plots in Figure 13 displays four examples of  $C_n^2$  profiles (red) obtained from 3 minute data with about  $3 \times 8520$ SHWFS images at 14h15, 15h15, 17h15 and 18h15 (local time). They are composed of 15 reconstructed layers consisting in the estimated  $C_n^2$  values and their error bar calculated as a function of convergence noise.<sup>27</sup> These are relatively small compared with the spatial variability observed

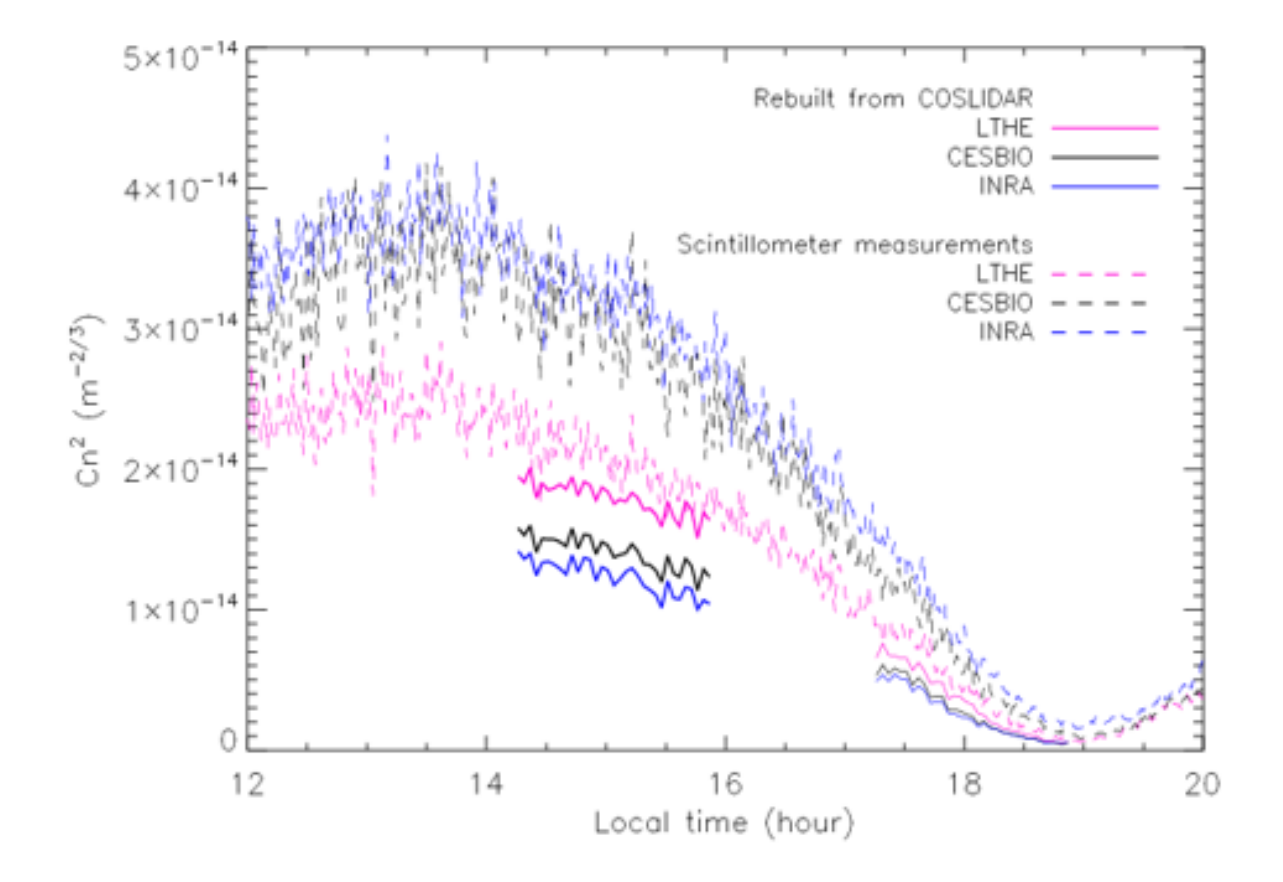

Fig 12: Temporal series of  $C_n^2$  measured with the 3 scintillometers compared to those calculated from  $C_n^2$  profiles of SCINDAR with the respective weighting functions.

along the path. The reconstructed profiles are not consistent with the theoretical profile without topography (black dotted line in Fig. 11). The profiles show 3 significant layers which are all located over the heterogeneous crops zone near the CRA, above trees and close to the village. They follow the structure of the theoretical profile close to the village. Highest  $C_n^2$  values are observed from position 0 to 170 m, 400 to 1200m, 2000 to 2400 m. The fisrt one corresponds to a turbulent layer close to CRA, the second one corresponds to the highest elevation of the beam and a hedgerow zone which is expected to be less turbulent because of lower surface temperature. The third one corresponds to mixed crops and the houses. A global view of the temporal evolution of the main turbulent layers is shown on Figure 14. The structure of the profile stays stable between 14h15 and 15h55. The turbulence stregth declines in the late afternoon between 17h15 to 18h55. Along the afternoon, it shows a turbulence declining variation as expected and a stable structure of the profiles but with very low  $C_n^2$  values around sunset (19h).

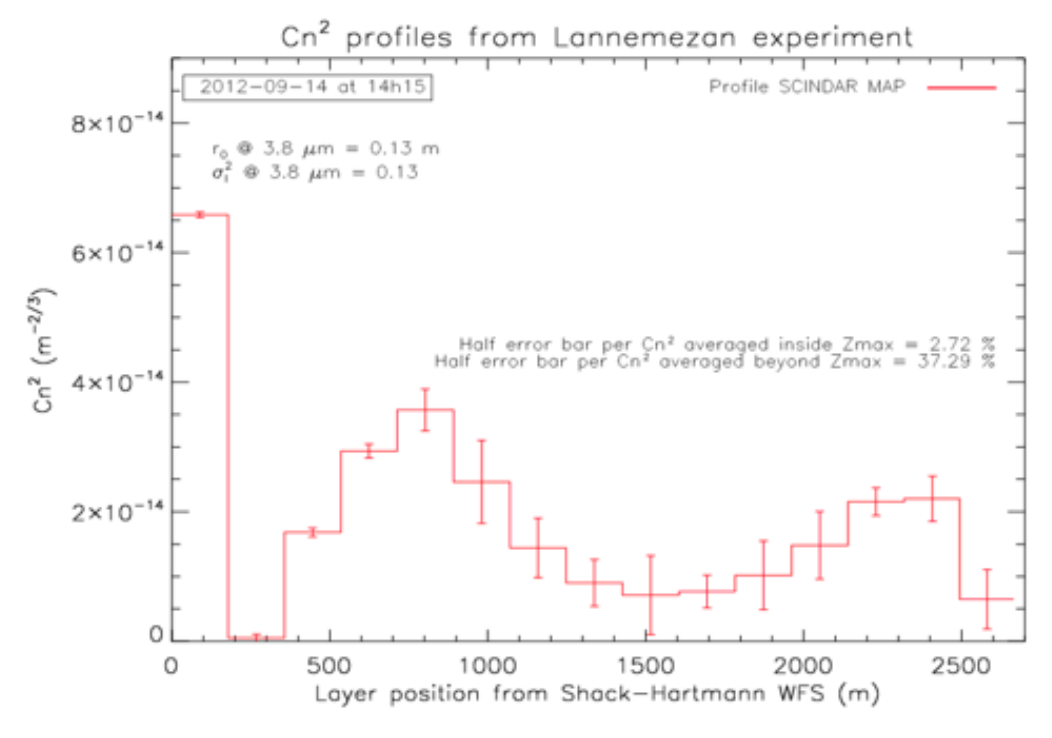

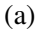

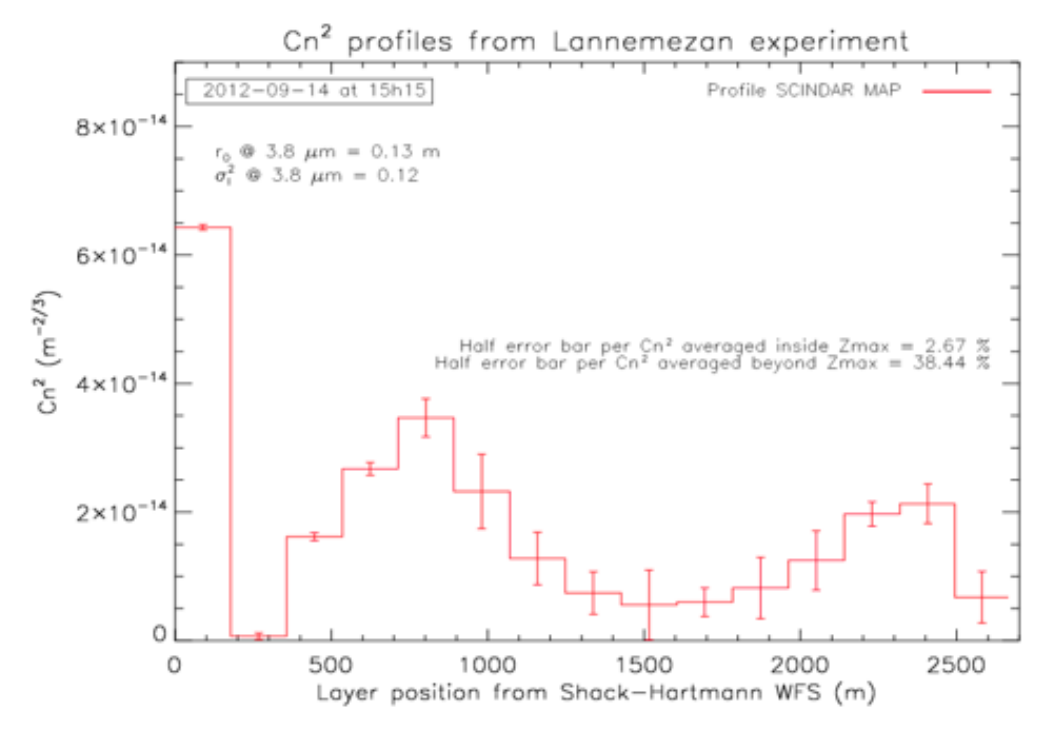

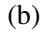

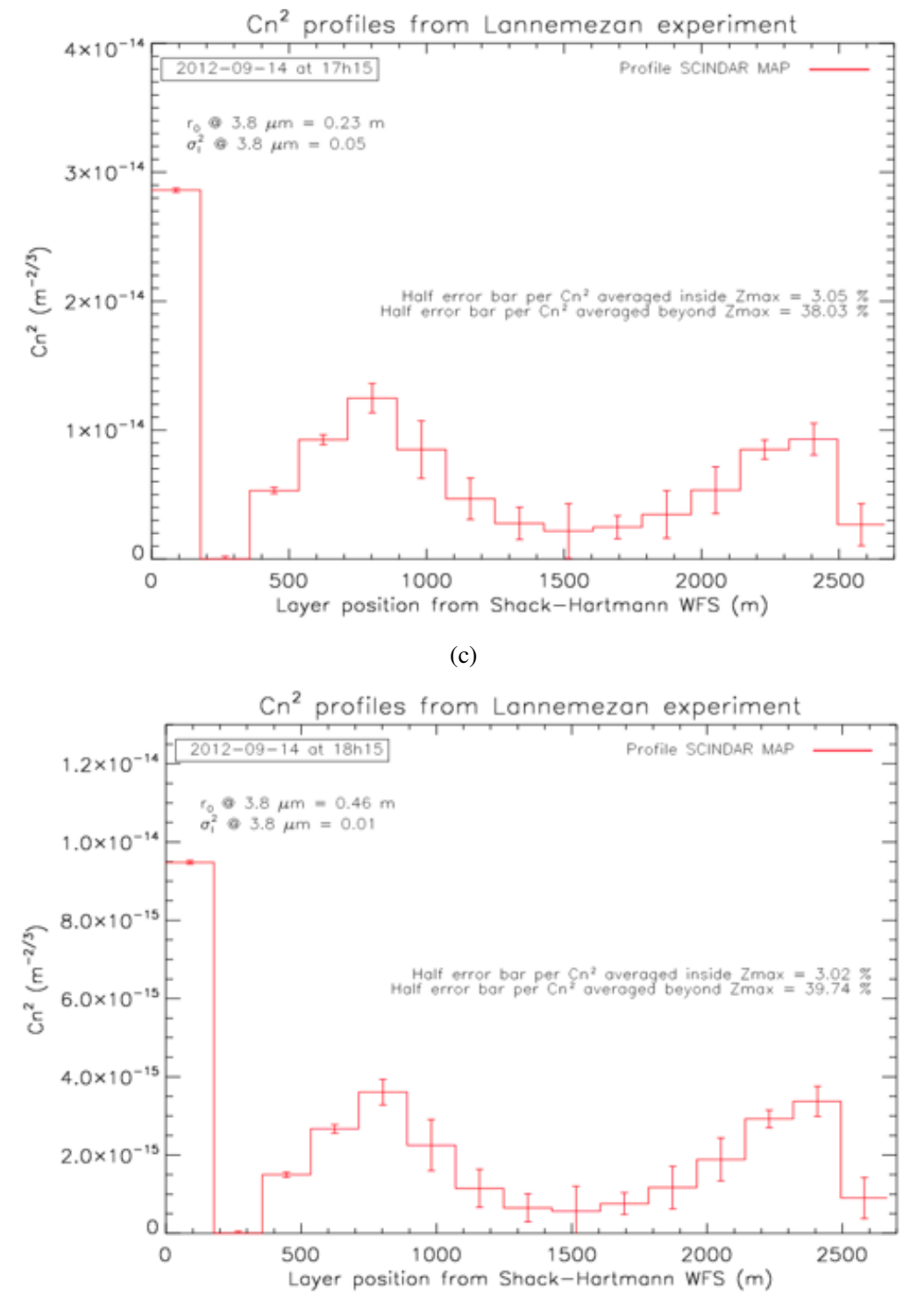

(d)

Fig 13: SCINDAR  $C_n^2$  profiles from Lannemezan experiment with variation of early and late afternoon of 2012-09-14.

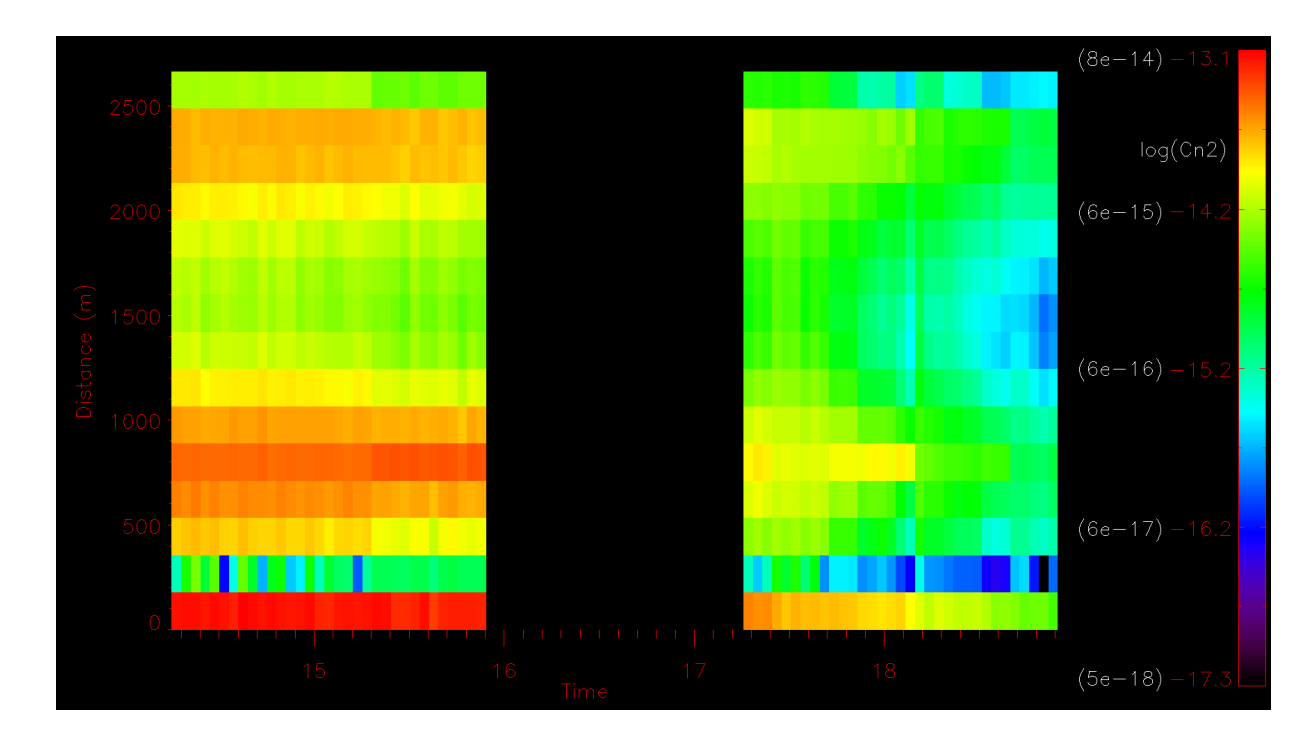

Fig 14: Temporal dynamics of  $C_n^2$  along the optical path measured by SCINDAR during the afternoon of 2012-09-14.

### 6 Conclusion

CO-SLIDAR technique, that exploits both phase slopes and scintillation, is very promising for the metrology of near ground  $C_n^2$  profiles on the full line of sight range between pupil and sources. SCINDAR is the associated transportable instrument based on a mid-IR Shack-Hartmann wavefront sensor, $30$  coupled to a 0.35-m telescope, that observes two cooperative sources. This paper presents the first comprehensive description of the CO-SLIDAR method in the context of near ground metrology. It includes the presentation of the required physical models that account for the specific geometry: finite distance propagation hence spherical waves, proper aperture and source filtering. We also present our reconstruction strategy: Maximum A Posteriori solution with white linear-quadratic regularization. The regularization parameter are automatically adjusted so as to obtain a good matching between the turbulent macroscopic parameters (Fried parameter and scintillation index) deduced directly from data and those computed from the reconstructed profile. We moreover estimate error bars on the  $C_n^2$  reconstructed values.

Application to SCINDAR data acquired in a heterogeneous rural landscape during an experimental campaign in Lannemezan (France), demonstrates the ability to obtain intra-path 170 m resolution over a 2.7 km line of sight with small error bars on the  $C_n^2$  values. It confirms the ability of the CO-SLIDAR technique to bypass the maximum distance related to triangulation.

The good match obtained on turbulent macroscopic parameters (few percent relative error) and the data sanity checks confirm a good consistency between data and physical models. The retrieved profiles are also shown to be accurate and reliable by comparison to integrated values obtained with of the shelf scintillometers. The retrieved  $C_n^2$  profiles are presented and their variability in space and time is discussed. Further SCINDAR campaigns on other sites with for example more homogeneous land covers will be studied. Preliminary results obtained during a campaign in urban environment can be found in Ref. $29$  We plan to work on the joint estimation of wind and  $C_n^2$  profile which is of interest for a better understanding of atmospheric physics at the interface ground-atmosphere.

### 7 Acknowledgments

The authors wish to acknowledge assistance from PhD J. Voyez and training students Y. Tellier and A. Duong, technical work by F. Mendez and F.Fleury, fruitful discussions with M.-T. Velluet, V. Michau and N. Vedrenne, then financial support from CNRS and ONERA. We would also like ´ to thank J.-P. Lagouarde who initially proposed this study. We express our gratitude to A. Brut, F. Lohou and S. Derrien for their dedicated assistance during the observations.

### *References*

- 1 R. L. Phillips and L. C. Andrews, "Measured statistics of laser-light scattering in atmospheric turbulence," *J. Opt. Soc. Am.* 71, 1440–1445 (1981).
- 2 V. Thiermann, A. Karipot, I. Dirmhirn, *et al.*, "Optical turbulence over paved surfaces," *Proc. SPIE* 2471, 2471 – 2471 – 7 (1995).
- 3 H. Beaumont, C. Aime, E. Aristidi, *et al.*, "Image quality and seeing measurements for long horizontal overwater propagation," *Pure and Applied Optics: Journal of the European Optical Society Part A* 6(1), 15 (1997).
- 4 A. Biswas and S. Lee, "Ground-to-Ground Optical Communications Demonstration," *Interplanetary Network Progress Report* 141, 1–31 (2000).
- 5 H. Ingensand, "Concepts and solutions to overcome the refraction problem in terrestrial precision measurement," *Geodezija ir Kartografija* 34(2), 61–65 (2008).
- 6 J.-P. Lagouarde, A. Chehbouni, J.-M. Bonnefond, *et al.*, "Analysis of the limits of the  $c_t^2$ profile method for sensible heat flux measurements in unstable conditions," *Agricultural and Forest Meteorology* 105(1), 195 – 214 (2000).
- 7 J.-P. Lagouarde, J.-M. Bonnefond, Y. H. Kerr, *et al.*, "Integrated sensible heat flux measurements of a two-surface composite landscape using scintillometry," *Boundary-Layer Meteorology* 105, 5–35 (2002).
- 8 A. Poisson, A. Fernandez, D. G. Perez, *et al.*, "Thin laser beam wandering and intensity fluctuations method for evapotranspiration measurement," *Optics Laser Technology* 80, 33 – 40 (2016).
- 9 B. Maronga, A. F. Moene, D. van Dinther, *et al.*, "Derivation of structure parameters of temperature and humidity in the convective boundary layer from large-eddy simulations and implications for the interpretation of scintillometer observations," *Boundary-Layer Meteorology* 148, 1–30 (2013).
- 10 S. Cheinet and A. P. Siebesma, "Variability of Local Structure Parameters in the Convective Boundary Layer," *Journal of the Atmospheric Sciences* 66(4), 1002–1017 (2009).
- 11 A. F. Moene, O. K. Hartogensis, and F. Beyrich, "Developments in scintillometry," *Bulletin of the American Meteorological Society* 90(5), 694–698 (2009).
- 12 T. Butterley, R. Wilson, and M. Sarazin, "Determination of the profile of atmospheric optical turbulence strength from SLODAR data.," *Monthly notices of the Royal Astronomical Society.* 369, 835–845 (2006).
- 13 R. W. Wilson, "SLODAR: measuring optical turbulence altitude with a Shack–Hartmann wavefront sensor," *Monthly Notices of the Royal Astronomical Society* 337(1), 103–108 (2002).
- 14 A. Ziad, F. Blary, J. Borgnino, *et al.*, "First results of the PML monitor of atmospheric turbulence profile with high vertical resolution," *A&A* 559, L6 (2013).
- 15 G. Scharmer and T. I. M. van Werkhoven, "S-DIMM+ height characterization of day-time seeing using solar granulation," *Astronomy and Astrophysics* 513 (2010).
- 16 A. Rocca, F. Roddier, and J. Vernin, "Detection of atmospheric turbulent layers by spatiotemporal and spatioangular correlation measurements of stellar-light scintillation," *J. Opt. Soc. Am.* 64, 1000–1004 (1974).
- 17 R. Avila, J. Vernin, and E. Masciadri, "Whole atmospheric-turbulence profiling with generalized scidar," *Appl. Opt.* 36, 7898–7905 (1997).
- 18 A. Fuchs, M. Tallon, and J. Vernin, "Focusing on a Turbulent Layer: Principle of the "Generalized SCIDAR"," *Publications of the Astronomical Society of the Pacific* 110(743), 86 (1998).
- 19 H. W. Shepherd, J. Osborn, R. W. Wilson, *et al.*, "Stereo-SCIDAR: optical turbulence profiling with high sensitivity using a modified SCIDAR instrument," 437, 3568–3577 (2014).
- 20 J. Osborn, R. Wilson, H. Shepherd, *et al.*, "Stereo SCIDAR: Profiling atmospheric optical turbulence with improved altitude resolution," *Proceedings of the Third AO4ELT Conference* , 57 (2013).
- 21 J. Osborn, T. Butterley, M. J. Townson, *et al.*, "Turbulence velocity profiling for high sensitivity and vertical-resolution atmospheric characterization with Stereo-SCIDAR," 464, 3998– 4007 (2017).
- 22 A. Tokovinin, V. Kornilov, N. Shatsky, *et al.*, "Restoration of turbulence profile from scintillation indices," *Monthly Notices of the Royal Astronomical Society* 343(3), 891–899 (2003).
- 23 A. T. Kornilov, "MASS: a monitor of the vertical turbulence distribution," *Proc. SPIE* , 9 (2003).
- 24 M. Beckers and J, "The Determination of Seeing, Isoplanatic Patch Size and Coherence Time by Solar Shadow Band Ranging," 184, 309–313 (1999).
- 25 A. Habib, J. Vernin, Z. Benkhaldoun, *et al.*, "Single star scidar: atmospheric parameters profiling using the simulated annealing algorithm," *Monthly Notices of the Royal Astronomical Society* 368, 1456–1462 (2006).
- 26 N. Védrenne, V. Michau, C. Robert, *et al.*, "C<sup>2</sup><sub>n</sub> profile measurement from Shack-Hartmann data," *Opt. Lett.* 32, 2659–2661 (2007).
- 27 J. Voyez, C. Robert, J.-M. Conan, *et al.*, "First on-sky results of the CO-SLIDAR  $C_n^2$  profiler," *Opt. Express* 22, 10948–10967 (2014).
- 28 C. Robert, J.-M. Conan, L. M. Mugnier, *et al.*, "Near ground results of the CO-SLIDAR  $C_n^2$ profiler," *Journal of Physics: Conference Series* 595(1), 012030 (2015).
- 29 K.-L. Nguyen, C. Robert, J.-M. Conan, *et al.*, "Measurement of the spatial distribution of atmospheric turbulence with SCINDAR on a mosaic of urban surfaces," *Proceedings SPIE Volume 10425, Optics in Atmospheric Propagation and Adaptive Systems XX* , 21 (2017).
- 30 C. Robert, V. Michau, B. Fleury, *et al.*, "Mid-infrared Shack-Hartmann wavefront sensor fully cryogenic using extended source for endoatmospheric applications," *Opt. Express* 20, 15636–15653 (2012).
- 31 N. Védrenne, A. Montmerle, C. Robert, et al.,  $C_n^2$  profile measurement from Shack-Hartmann Data: experimental validation and exploitation," *Proceedings of SPIE - The International Society for Optical Engineering* 7828 (2010).
- 32 R. A. Johnston, N. J. Wooder, F. C. Reavell, *et al.*, "Horizontal scintillation detection and ranging  $C_n^2(z)$  estimation," *Appl. Opt.* **42**, 3451–3459 (2003).
- 33 T. Wang, G. R. Ochs, and S. F. Clifford, "A saturation-resistant optical scintillometer to measure  $C_n^2$ ," *J. Opt. Soc. Am.* **68**, 334–338 (1978).
- 34 R. Sasiela, "Electromagnetic Wave Propagation in Turbulence: Evaluation and Application of Mellin Transforms," (2007).
- 35 L. Mugnier, "From data to object: the inverse problem," in *Observational Astrophysics*, P. Léna, D. Rouan, F. Lebrun, et al., Eds., ch. 9, section 6, 575–596, Springer (2012).
- 36 J. Voyez, C. Robert, J.-M. Conan, *et al.*, "First on-sky results of the CO-SLIDAR  $c_n^2$  profiler," *Opt. Express* 22, 10948–10967 (2014).
- 37 S. Meimon, L. M. Mugnier, and G. Le Besnerais, "Self-calibration approach for optical longbaseline interferometry imaging," *J. Opt. Soc. Am. A* 26(1), 108–120 (2009).
- 38 E. Thiebaut, "Optimization issues in blind deconvolution algorithms," *Astronomical Data Analysis II* 4847, 174–183 (2002).
- 39 R. J. Noll, "Zernike polynomials and atmospheric turbulence," *J. Opt. Soc. Am.* 66, 207–211 (1976).
- 40 F. Smith, Ed., *Atmospheric propagation of radiation*, no. 2 in The Infrared and Electro-Optical Systems Handbook, SPIE Optical Engineering Press and ERIM (1993).
- 41 G. Potvin, D. Dion, J. Claverie, *et al.*, "An Empirical Analysis of Bulk  $C_n^2$  Models over Water," *Journal of Applied Meteorology and Climatology* 47(12), 3044–3060 (2008).

# List of Figures

- 1 Experimental rural scintillometry campaign. (a) SCINDAR Shack-Hartman midinfrared  $C_n^2$  profiler at CRA, (b) Scintillometers, (c) Mosaic of heterogeneous rural line of sight.
- 2 SCINDAR scintillation and slopes response to a unitary  $C_n^2(z)\delta z$  for each of the 15 layers. (a) Scintillation autocorrelation weighting functions, (b) Scintillation variance (maximum of autocorrelation weighting functions), (c) x slope autocorrelation weighting functions, (d) Slope variance (maximum of the x slope autocorrelation weighting functions).
- 3 SCINDAR: multi-aperture observation of a double source  $(z = 0$  at SH plane  $z = L$  at source plane).
- 4 (a) Averaged Zernike variances per radial order from 1 minute of Shack-Hartmann slopes at 14h15 (black line). Noll variance fit (diamonds) parametrized with the Fried diameter  $r_0$ . (b) Log-Normal intensity distributions of the high and low sources for the sequence starting at 14h15 and during 100 minutes.
- 5 Correlation maps from scintillation and slopes measured with SCINDAR at 14h15 with 3 minute records (25560 frames). From left to right: (a) autocorrelation (one source) of x-slopes, (b) autocorrelation (one source) of y-slopes, (c) crosscorrelation (two sources) of x-slopes, (d) cross-correlation (two sources) of yslopes, (e) autocorrelation of scintillation from each source, (f) cross-correlation of scintillation between the sources.
- 6 Table of TPRE calculated for different pairs of white  $L_1L_2$  hyper-parameters.
- 7  $C_n^2$  profiles without (a) or with (b) hyper-parameters update.
- 8 Temporal series of intensity variances derived from SCINDAR compared to those measured before the inversion. (a) at 14h15 during 100 minutes, (b) at 17h15 during 100 minutes.

30

- 9 Temporal series of Fried diameter derived from SCINDAR compared to those measured before the inversion. (a) at 14h15 during 100 minutes, (b) at 17h15 during 100 minutes.
- 10 Weighting functions of the 3 scintillometers (blue lines). Terrain profile (black) and line of sight (red).
- 11 Theoretical  $C_n^2$  profile calculated from ground profile and scintillometers measurement of integrated  $C_n^2$ .
- 12 Temporal series of  $C_n^2$  measured with the 3 scintillometers compared to those calculated from  $C_n^2$  profiles of SCINDAR with the respective weighting functions.
- 13 SCINDAR  $C_n^2$  profiles from Lannemezan experiment with variation of early and late afternoon of 2012-09-14.
- 14 Temporal dynamics of  $C_n^2$  along the optical path measured by SCINDAR during the afternoon of  $2012-09-14$ .

# List of Tables

1 Instruments deployed during the AMOSC experiment.

# 3.3 Complément de l'article

### 3.3.1 Solution du problème direct

**Solution Maximum A Posteriori** Le profil du  $C_n^2$  est estimé par minimisation d'un critère Maximum A Posteriori composé d'un critère de Maximum de Vraisemblance (MV) et d'une métrique de régularisation, désignée par  $J_p$ , conçue pour appliquer une certaine douceur du profil  $C_n^2$  et stabiliser ainsi la solution :

$$
J_{MAP}\left(C_n^2\right) = \left(C_{mes} - C_d - MC_n^2\right)^T C_{conv}^{-1} \left(C_{mes} - C_d - MC_n^2\right) + J_p\left(C_n^2\right). \tag{3.1}
$$

Comme le  $C_n^2$  ne prend physiquement que des valeurs positives, la minimisation est en fait réalisée sous contrainte de positivité (Voyez, 2013) et elle est conduite de manière itérative, avec un algorithme de Variable Metric with Limited Memory - with Bounds (VMLM-B) (Thiebaut, 2002).

Pour des profils horizontaux, il est pertinent que la fonction de régularisation suppose des couches indépendantes (fonction *a priori*), car les valeurs du  $C_n^2$  dépendent non seulement de la hauteur d'axe mais aussi de la nature du sol (voir les résultats des expériences à Lannemezan et Châtillon-Meudon). La fonction de régularisation choisie est  $L_1L_2$  blanche avec les paramètres optimaux réglés par une méthode nonsupervisée. Elle a des caractéristiques de la régularisation  $L_1$  et  $L_2 : L_1$  minimise le nombre de couches différents de zéro et  $L_2$  a tendance à retrouver des couches de niveau égal.

Cette fonction de régularisation  $L_1L_2$  blanche est différente de celle utilisée auparavant pour la méthode CO-SLIDAR. Dans Védrenne et al. (2010), la régularisation est un Laplacien où le  $C_n^2$  de chaque couche dépend de celui des couches les plus proches juste avant et après. De plus, une contrainte forte avait été ajoutée pour lier  $a$  priori le profil $C_n^2$ au profil Hufnagel-Valley. Voyez et al. (2014) ne prend pas en compte cette contrainte, mais les couches ne sont pas indépendantes à cause de la régularisation par gradient. Si ces *a priori* pouvaient fonctionner en observation astronomique, ils ne sont pas adaptés pour la ligne de visée horizontale où les reliefs et leurs couvertures sont complexes. Il nécessite de mettre en place une régularisation avec couches indépendantes, afin de restituer des profils  $C_n^2$  stables et contrastés.

Sur-ajustement et sous-ajustement avec la régularisation  $L'$ étude des problèmes inverses demande souvent une bonne connaissance du problème direct, ce qui se traduit par le recours à une grande variété de notions mathématiques et physiques. Le succès dans la résolution pour résoudre un problème inverse repose sur des  $\acute{e}$ léments spécifiques à ce problème. La technique qui possède un domaine d'applicabilité étendu la plus connue dans la communauté est la régularisation des problèmes mal posés (Kern, 2002).

Une régularisation médiocre peut entraîner le sur-ajustement ou le sous-ajustement (en anglais "overfitting" et "underfitting") (voir Fig. 3.2). Le sur-ajustement correspond trop étroitement ou exactement à un ensemble particulier de données. Il peut donc ne pas correspondre à des données supplémentaires et un modèle surajusté est un modèle statistique qui contient plus de paramètres que ne peuvent le justifier les données. Le sous-ajustement correspond à la solution trop régularisée. Le sous-ajustement est le contraire du sur-ajustement. C'est lorsque la valeur de la régularisation est trop grande donc la solution est trop glisse.

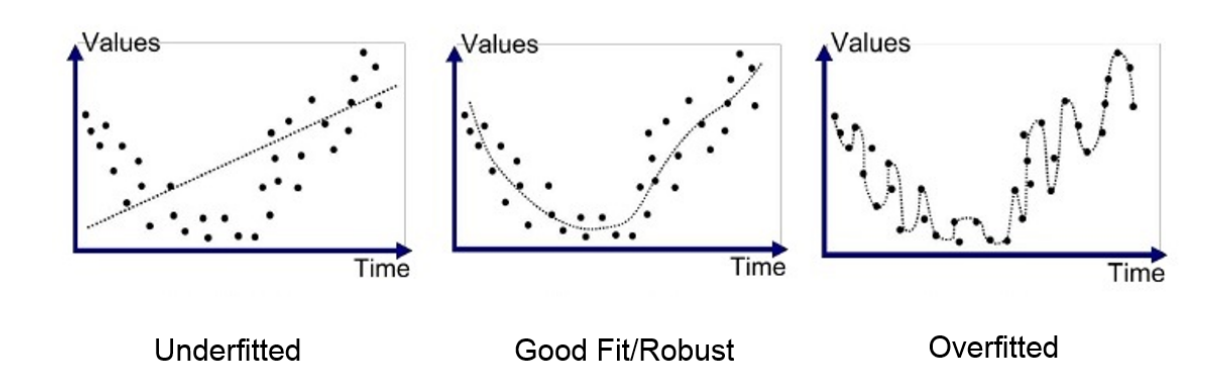

FIGURE 3.2: Différents exemples de la régularisation : sous-ajustement, bon ajustement, sur-ajustement.

## 3.3.2 Régularisation  $L_1L_2$  blanche

**Principe** D'une façon générale, la régularisation permet de résoudre un problème mal posé et d'éviter le sur-ajustement. D'un point de vue bayésien, la régularisation impose une distribution  $a$  priori sur les paramètres du modèle.

La régularisation par la norme  $L_1$  (Lasso) minimise la somme des différences absolues entre valeurs réelles et valeurs prédites :

$$
L_1 = \lambda_1 \sum |C_n^2(i)| \tag{3.2}
$$

La régularisation par la norme  $L_2$  (Ridge/Tikhonov) minimise la somme des carrés des différences entre valeurs réelles et valeurs prédites :

$$
L_2 = \lambda_2 \sum (C_n^2(i))^2
$$
 (3.3)

La régularisation  $L_1L_2$  blanche utilise la régularisation  $L_2$  pour les valeurs inférieures à un seuil  $\delta$  et utilise la régularisation  $L_1$  pour les valeurs supérieures à ce seuil.

$$
L_1 L_2 = \lambda_1 \sum_{C_n^2(i) \ge \delta} |C_n^2(i)| + \lambda_2 \sum_{C_n^2(i) < \delta} (C_n^2(i))^2 \tag{3.4}
$$

L'expression analytique de cette régularisation est la suivante (Meimon et al., 2009) :

$$
L_1 L_2 = \mu \delta^2 \sum_{i=1}^k \left( \frac{C_n^2(i)}{\delta} - \ln \left( 1 + \frac{C_n^2(i)}{\delta} \right) \right),\tag{3.5}
$$

où  $k$  est le nombre de couches.

Les deux hyperparamètres qui interviennent dans la régularisation  $L_1L_2$  blanche sont :

- $\mu$  représente le poids de la régularisation,
- $-\delta$  est le seuil en-dessous duquel on fait une régularisation quadratique (Equation 3.3) et au dessus duquel on fait une régularisation linéaire du profil (Equation 3.2).

Ce critère est quadratique pour les couches de faible turbulence et linéaire pour les couches de forte turbulence. En d'autres termes, ce critère laisse pousser les couches de  $C_n^2$  élevé et lisse les couches de faible  $C_n^2$ .

Décomposons-la en 2 sous-ensembles de valeurs de  $C_n^2$  au dessus et en dessous du seuil pour calculer les coefficients  $\lambda_1$  et  $\lambda_2$ .

$$
L_1 L_2 = \mu \delta^2 \sum_{C_n^2(i) \ge \delta} \left( \frac{C_n^2(i)}{\delta} - \ln \left( 1 + \frac{C_n^2(i)}{\delta} \right) \right) + \mu \delta^2 \sum_{C_n^2(i) < \delta} \left( \frac{C_n^2(i)}{\delta} - \ln \left( 1 + \frac{C_n^2(i)}{\delta} \right) \right). \tag{3.6}
$$

Je propose de réaliser cette étude en calculant les limites de la régularisation  $L_1 L_2$  pour des valeurs de  $C_n^2$  très inférieur au seuil et très supérieur au seuil.

### Etude des conditions aux limites

— Pour  $C_n^2(i) \ll \delta$ , autrement dit :  $\frac{C_n^2(i)}{\delta} \ll 1$ , et en utilisant le théorème de Taylor, on obtient l'expression suivante :

$$
ln(1+x) = \sum_{j=1}^{\infty} (-1)^{j-1} \frac{x^j}{j}
$$
 (3.7)

Cette expression peut être réécrite :

$$
ln\left(1+\frac{C_n^2(i)}{\delta}\right) = \frac{C_n^2(i)}{\delta} - \frac{1}{2}\left(\frac{C_n^2(i)}{\delta}\right)^2 + o\left(\frac{C_n^2(i)}{\delta}\right) \tag{3.8}
$$

ou  $o\left(\frac{C_n^2(i)}{\delta}\right)$ δ ) représente la fonction zéro du  $\frac{C_n^2(i)}{\delta}$  $\frac{\overline{i}^{(i)}}{\delta}$ .

Donc en se limitant au premier terme du développement en série puisque  $\frac{C_n^2(i)}{\delta} \ll 1$ , on obtient l'approximation de la fonction de régularisation  $L_1L_2$ pour les couches très inférieures au seuil :

$$
\mu \delta^2 \sum_{C_n^2(i) < \delta} \left( \frac{C_n^2(i)}{\delta} - \ln\left(1 + \frac{C_n^2(i)}{\delta}\right) \right)
$$
\n
$$
= \mu \delta^2 \sum_{C_n^2(i) < \delta} \left( \frac{C_n^2(i)}{\delta} - \left( \frac{C_n^2(i)}{\delta} - \frac{1}{2} \left( \frac{C_n^2(i)}{\delta} \right)^2 + o\left( \frac{C_n^2(i)}{\delta} \right) \right) \right)
$$
\n
$$
= \mu \delta^2 \sum_{C_n^2(i) < \delta} \left( \frac{1}{2} \left( \frac{C_n^2(i)}{\delta} \right)^2 + o\left( \frac{C_n^2(i)}{\delta} \right) \right)
$$
\n
$$
\approx \mu \delta^2 \sum_{C_n^2(i) < \delta} \left( \frac{C_n^2(i)}{\delta} \right)^2 = \frac{\mu}{2} \sum_{C_n^2(i) < \delta} \left( C_n^2(i) \right)^2
$$
\n(3.9)

Par identification avec Eq. 3.4, on a  $\lambda_2 = \frac{\mu}{2}$  $\frac{\mu}{2}$  et on est dans le cas de régularisation  $L_2$ . Cette régularisation dépend du  $\mu$  et ne dépend pas du  $\delta$ .

Ainsi, dans les conditions où le  $C_n^2$  est très inférieur au seuil, la fonction de régularisation  $L_1L_2$  est  $L_2$  et vaut à la limite :  $L_1L_2 = \frac{\mu}{2}$  $\frac{\mu}{2}$   $\sum$  $C_n^2(i) < \delta$  $(C_n^2(i))^2$ .

— Pour  $C_n^2(k) \gg \delta$ , autrement dit :  $\frac{C_n^2(k)}{\delta} \gg 1$  et en utilisant  $\lim_{x \to \infty} \frac{\ln(1+x)}{x} = 0$ , la fonction de régularisation  $L_1L_2$  s'écrit :

$$
\mu \delta^2 \sum_{C_n^2(i) \ge \delta} \left( \frac{C_n^2(i)}{\delta} - \ln \left( 1 + \frac{C_n^2(i)}{\delta} \right) \right)
$$
  
= 
$$
\mu \delta^2 \sum_{C_n^2(i) \ge \delta} \frac{C_n^2(i)}{\delta} \left( 1 - \frac{\ln \left( 1 + \frac{C_n^2(i)}{\delta} \right)}{\frac{C_n^2(i)}{\delta}} \right)
$$
  

$$
\approx \mu \delta^2 \sum_{C_n^2(i) \ge \delta} \frac{C_n^2(i)}{\delta} = \mu \delta \sum_{C_n^2(i) \ge \delta} C_n^2(i)
$$
 (3.10)

Par identification avec Eq. 3.4, on a  $\lambda_1 = \mu \delta$  et on est dans le cas de régularisation  $L_1$ . Cette régularisation dépend du produit de  $\mu\delta$ .

Ainsi, dans les conditions où le  $C_n^2$  est très supérieures au seuil, la fonction de régularisation  $L_1L_2$  est  $L_1$  et vaut à la limite :  $L_1L_2 = \mu \delta \sum_{\alpha}$  $C_n^2(i) \ge \delta$  $C_n^2(i)$ .

Pour résumer, aux limites, les coefficients de l'expression analytique dans l'Eq. 3.4 valent :  $\lambda_1 = \mu \delta$  et  $\lambda_2 = \frac{\mu}{2}$  $\frac{\mu}{2}$  .

# 3.3.3 Zones raisonnables des hyperparamètres de la régularisation  $L_1L_2$  blanche

L'étude du sur-ajustement et du sous-ajustement nous permet de déterminer les zones raisonnables pour les paramètres de la régularisation. Dans ces zones, les différentes solutions sont un peu moins ou un peu plus régularisées mais elles ont la même forme. Elles devaient êtres plus régularisées que le profil dans la Fig 3.3a et moins régularisées que le profil dans la Fig 3.3b.

Pour déterminer la zone raisonnable du poids de régularisation  $\mu$ , on augmente sa valeur pour le cas du sur-ajustement et on diminue pour le cas du sous-ajustement. En réglant le poids de la régularisation  $L_1L_2$  blanche, on observe que le profil du  $C_n^2$ change un peu (voir Fig. 3.4) mais ce n'est pas encore suffisant parce que le profil `a gauche a toujours beaucoup de valeurs nulles et le profil `a droite est un peu plus constant sur toute la ligne de visée.

En allant plus loin, on arrive à trouver une zone plus raisonnable (voir Fig.  $3.5$ ) où les formes des deux profils sont les mêmes.

En plus, on obtient aussi l'ordre de grandeur du  $C_n^2$  qui est utile pour définir la zone raisonnable pour le seuil  $\delta$ .

Ces bornes des deux hyper-paramètres de la régularisation  $L_1L_2$  blanche sont utilisées dans le méthode de réglage non-supervisé dans la section suivante.

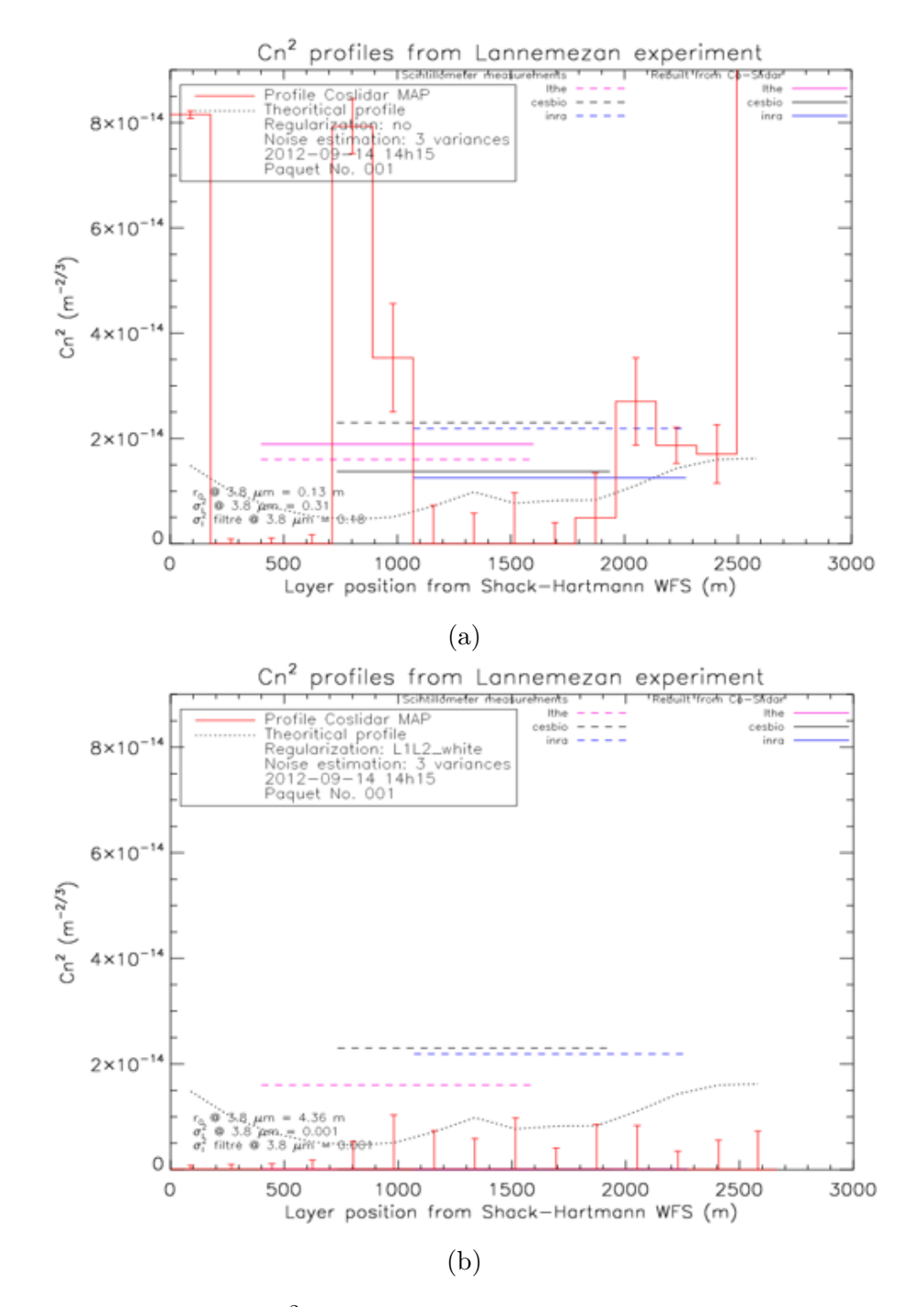

FIGURE 3.3: Profil du  $C_n^2$  avec différentes régularisations. (a) Sur-ajustement  $(non-régularisé)$ . (b). Sous-ajustement (trop régularisé).

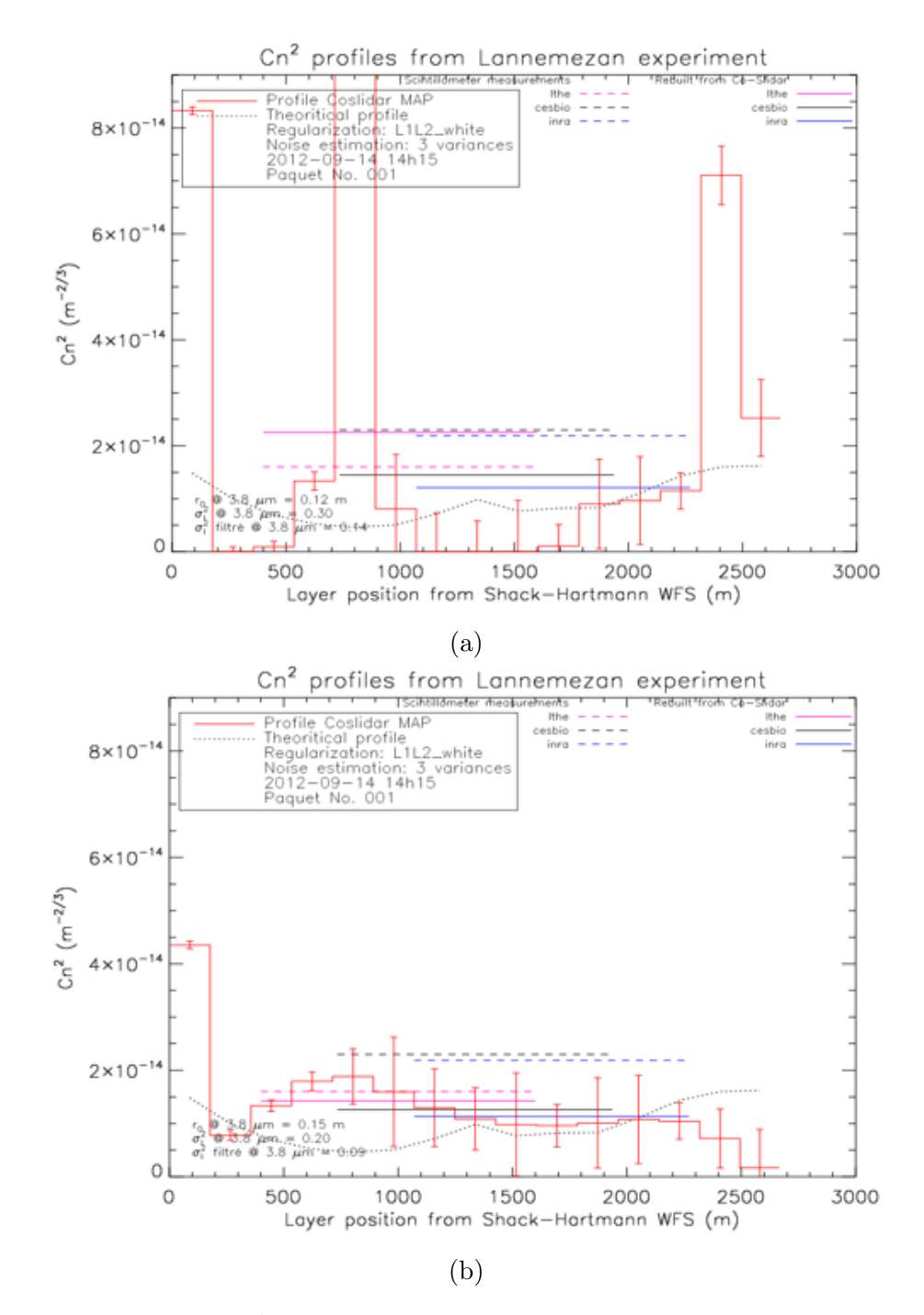

FIGURE 3.4: Profil du  $C_n^2$  avec différentes régularisations. (a) Sur-ajustement (peu régularisé). (b). Sous-ajustement (trop régularisé).

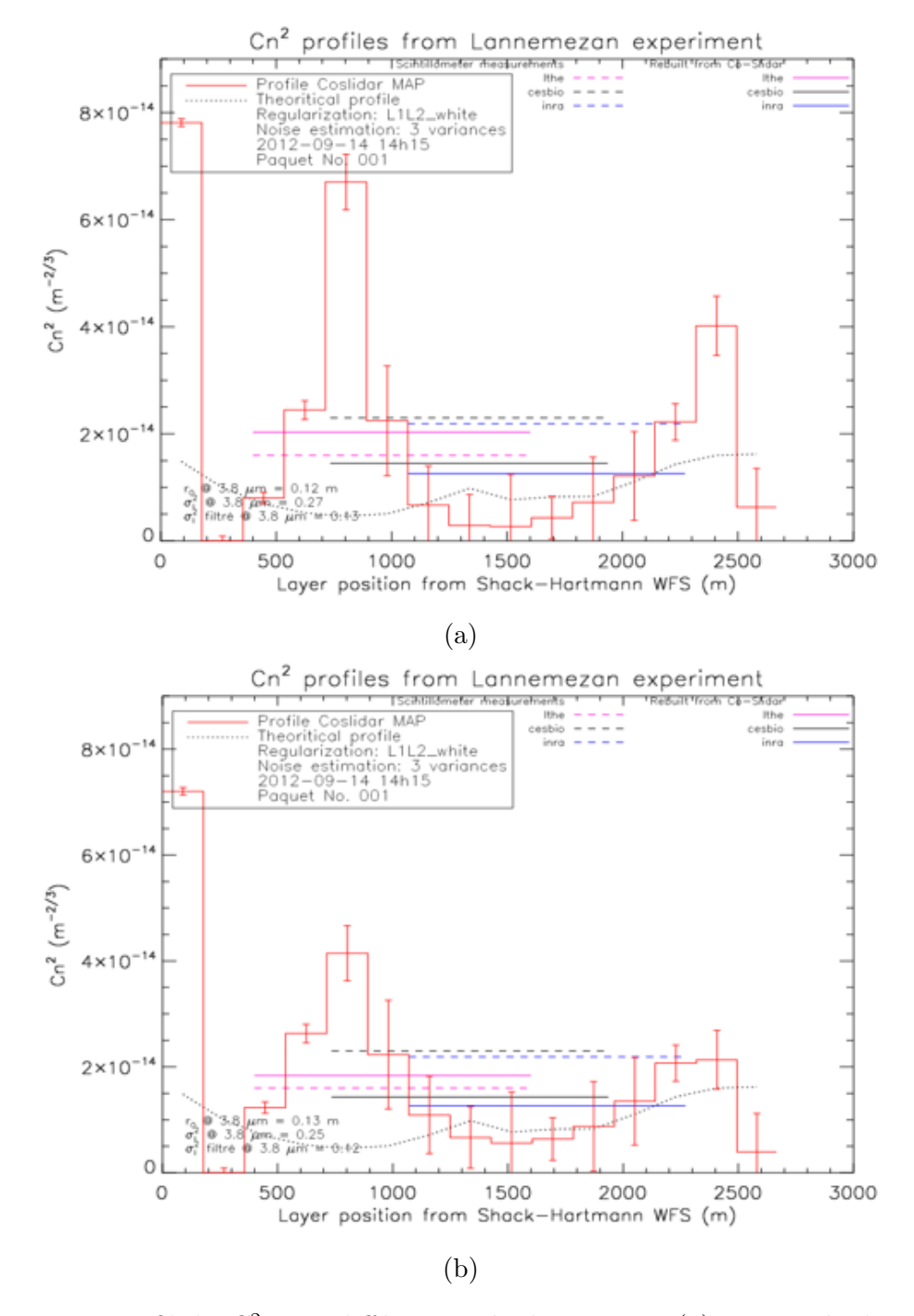

FIGURE 3.5: Profil du $C_n^2$  avec différentes régularisations. (a) Moins régularisé par rapport au profil dans la Fig. 3.4a. (b) Plus régularisé par rapport au profil dans la Fig. 3.4b.
#### 3.3.4 Méthode de réglage non-supervisé

La turbulence évolue dans le temps et elle est différente le jour et la nuit. Il faut donc appliquer des paramètres de régularisation différents suivant la tranche horaire choisie. On propose la méthode de réglage non-supervisé afin de déterminer le bon réglage de ces paramètres. Il nous faut une métrique pour qualifier la régularisation.

Choix de métrique pour optimiser la régularisation  $\Lambda$  partir des équations (31) et (32) dans l'article formulant la dépendance du diamètre de Fried et du taux de scintillation avec le  $C_n^2$ , on voit que  $r_0^{-5/3} \propto C_n^2$  et  $\sigma_i^2 \propto C_n^2$ , ils sont donc choisis pour optimiser la régularisation blanche  $L_1L_2$ .  $r_0^{-5/3}$  et  $\sigma_i^2$  estimés à partir des profils  $C_n^2$  sont comparés aux mêmes paramètres directement mesurés avant l'inversion en calculant l'erreur relative  $(RE)$ . Le but est d'ajuster les hyper-paramètres de la régularisation blanche  $L_1L_2$  (poids  $\mu$  et seuil  $\delta$ ) pour minimiser la métrique RE. La formulation analytique de cette métrique est la suivante :

$$
RE\left(r_0^{-5/3}\right) = RE\left(r_0^{-5/3^{profile}}, r_0^{-5/3^{direct}}\right) = \frac{r_0^{-5/3^{profile}} - r_0^{-5/3^{direct}}}{r_0^{-5/3^{direct}}}. \tag{3.11}
$$

$$
RE\left(\sigma_i^2\right) = RE\left(\sigma_i^{2^{profile}}, \sigma_i^{2^{direct}}\right) = \frac{\sigma_i^{2^{projectile}} - \sigma_i^{2^{direct}}}{\sigma_i^{2^{direct}}}. \tag{3.12}
$$

$$
RE_{total} = RE\left(r_0^{-5/3}; \sigma_i^2\right) = RE\left(r_0^{-5/3}\right) + RE\left(\sigma_i^2\right). \tag{3.13}
$$

Nous avons mise en œuvre une méthode basée sur la minimisation de la métrique choisie en fonction du paramètre de Fried  $r_0$  et du taux de scintillation  $\sigma_i^2$ .

Pour une durée de mesure donnée, nous construisons différents profils du  $C_n^2$ en faisant varier les paramètres de régularisation  $\mu$  et  $\delta$ . Ces profils sont sensibles en fonction du  $log(\mu)$  et  $log(\delta)$  donc les profils sont calculés avec le pas du log  $(10^1)$ . Une fois les profils construits, nous en déduisons les paramètres de la turbulence  $r_0$  et  $\sigma_i^2$  et nous calculons alors les erreurs relatives correspondants entre ces paramètres et ceux mesurés avant l'inversion du problème. Ces erreurs relatives sont ensuite réunies sur une carte en couleurs représentant ces derniers en fonction des couples d'hyperparam`etres. La Fig. 3.6 montre un exemple de carte construite sur la séquence du  $14/09/2012$  à 14h15.

Avec ce type de carte, on arrive à trouver le minimum des erreurs relatives de  $4\%$ . Pour les données de l'expérience Lannemezan qui sont d'excellente qualité, on veut avoir des hyperparam`etres permettant d'obtenir les erreurs relatives de moins de 2 %. Donc, les cartes des erreurs relatives pour différents paires de hyperparamètres sont construites avec les pas plus petits (Fig.  $3.7$  : pas de  $10^{0.3}$ , Fig.  $3.8$  : pas de  $10^{0.1}$ , Fig. 3.9 : pas de  $10^{0.03}$ ). A 14h15, on arrive à obtenir l'erreur relative minimum de 1  $\%$  qui est très précise.

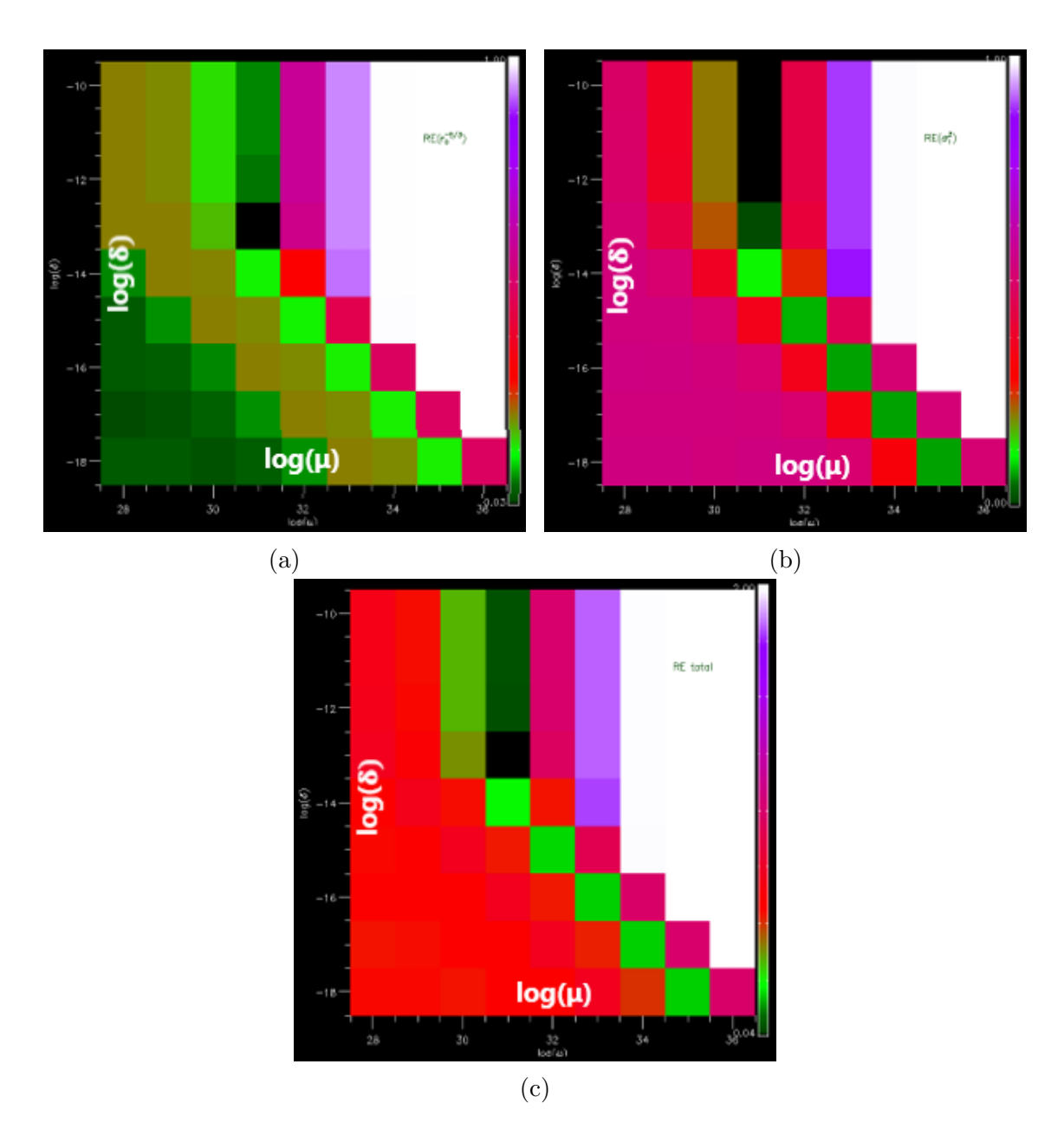

FIGURE 3.6: Tables des  $RE$  (pas de  $10<sup>1</sup>$ ) calculées pour différentes paires de hyper-paramètres  $L_1L_2$  blanche. (a)  $RE(r_0^{-5/3})$ , (b)  $RE(\sigma_i^2)$ , (c) $RE_{total}$ .

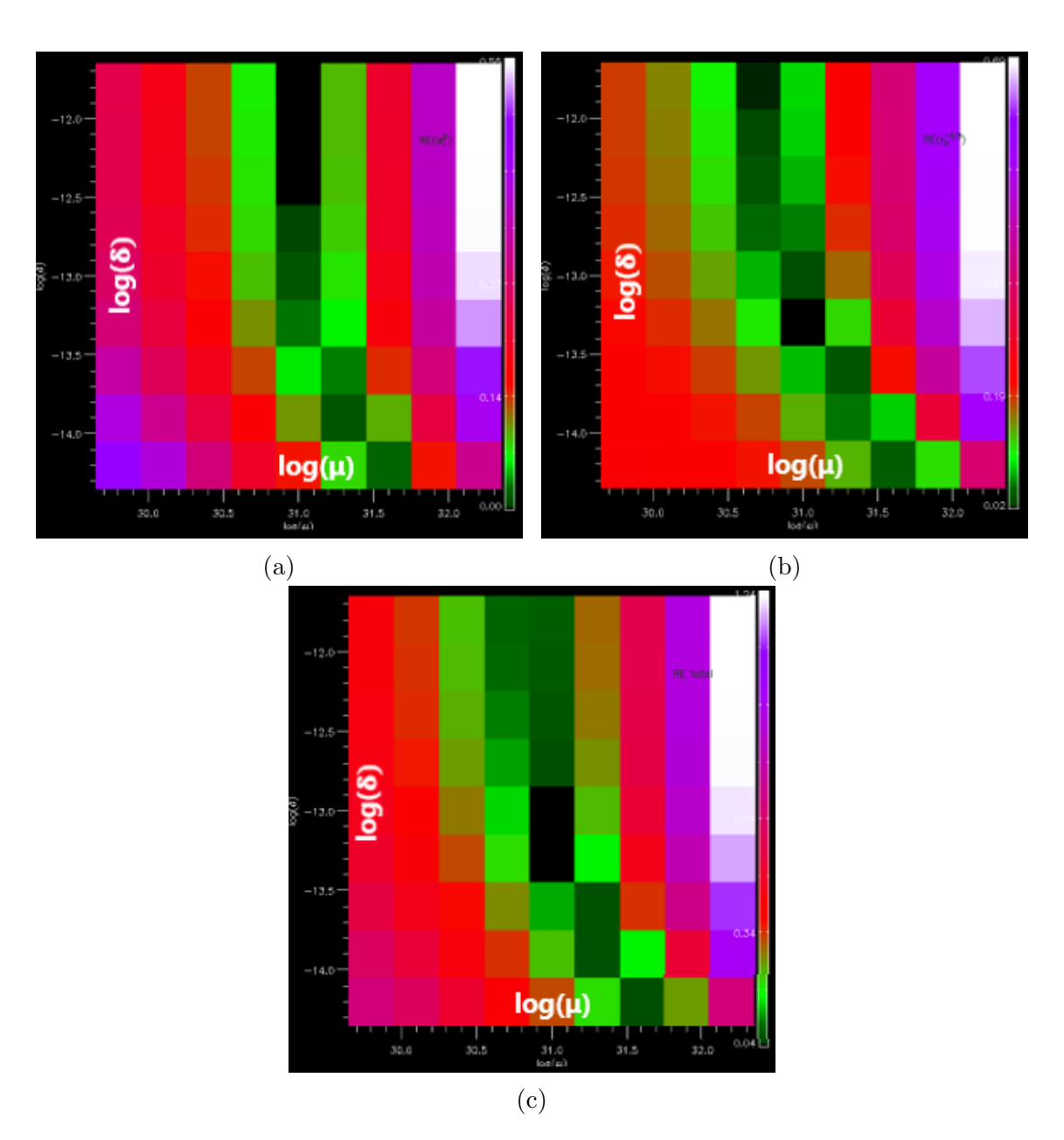

FIGURE 3.7: Tables des RE (pas de  $10^{0.3}$ ) calculées pour différentes paires de hyper-paramètres  $L_1L_2$  blanche. (a)  $RE(r_0^{-5/3})$ , (b)  $RE(\sigma_i^2)$ , (c) $RE_{total}$ .

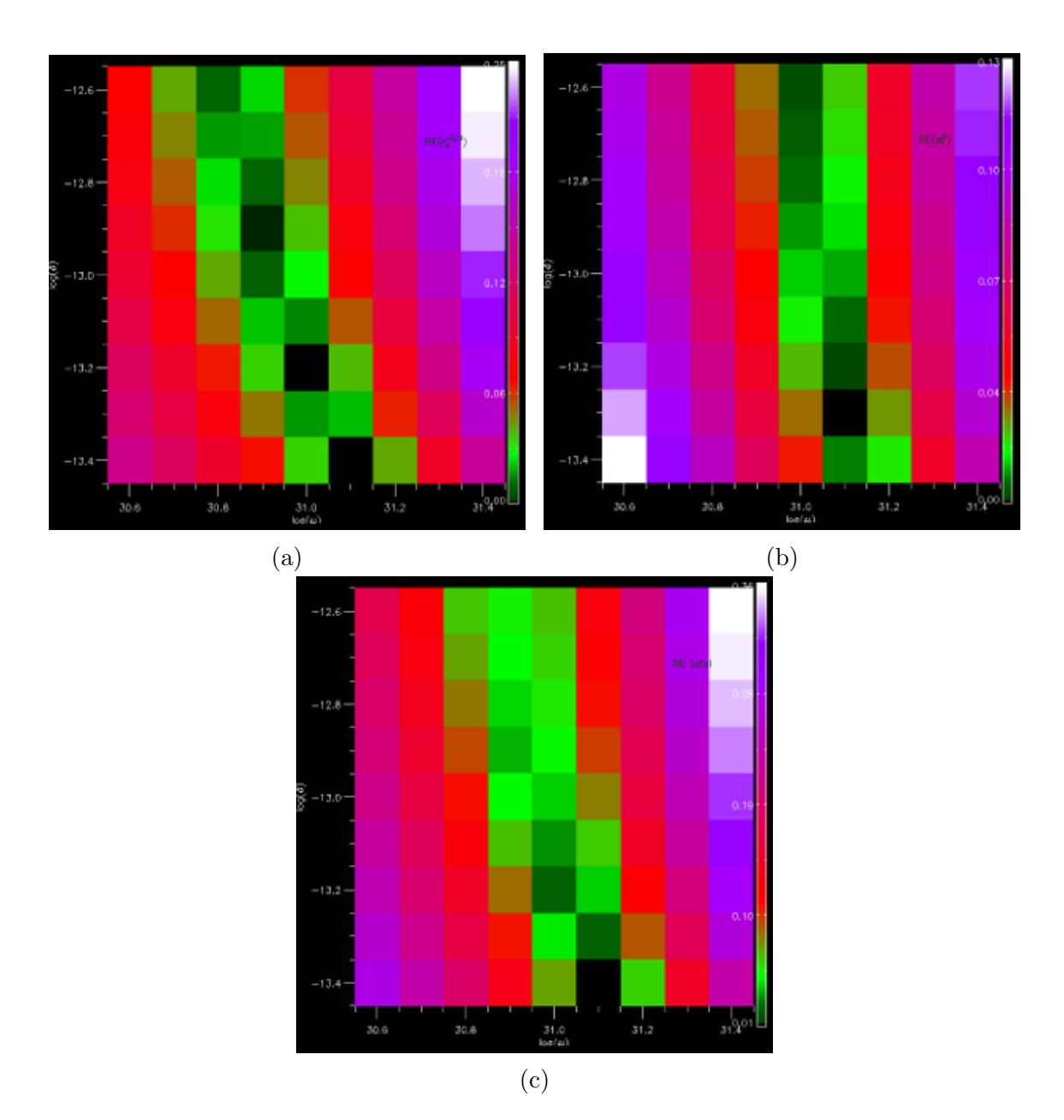

FIGURE 3.8: Tables des RE (pas de  $10^{0.1}$ ) calculées pour différentes paires de hyper-paramètres  $L_1L_2$  blanche. (a)  $RE(r_0^{-5/3})$ , (b)  $RE(\sigma_i^2)$ , (c) $RE_{total}$ .

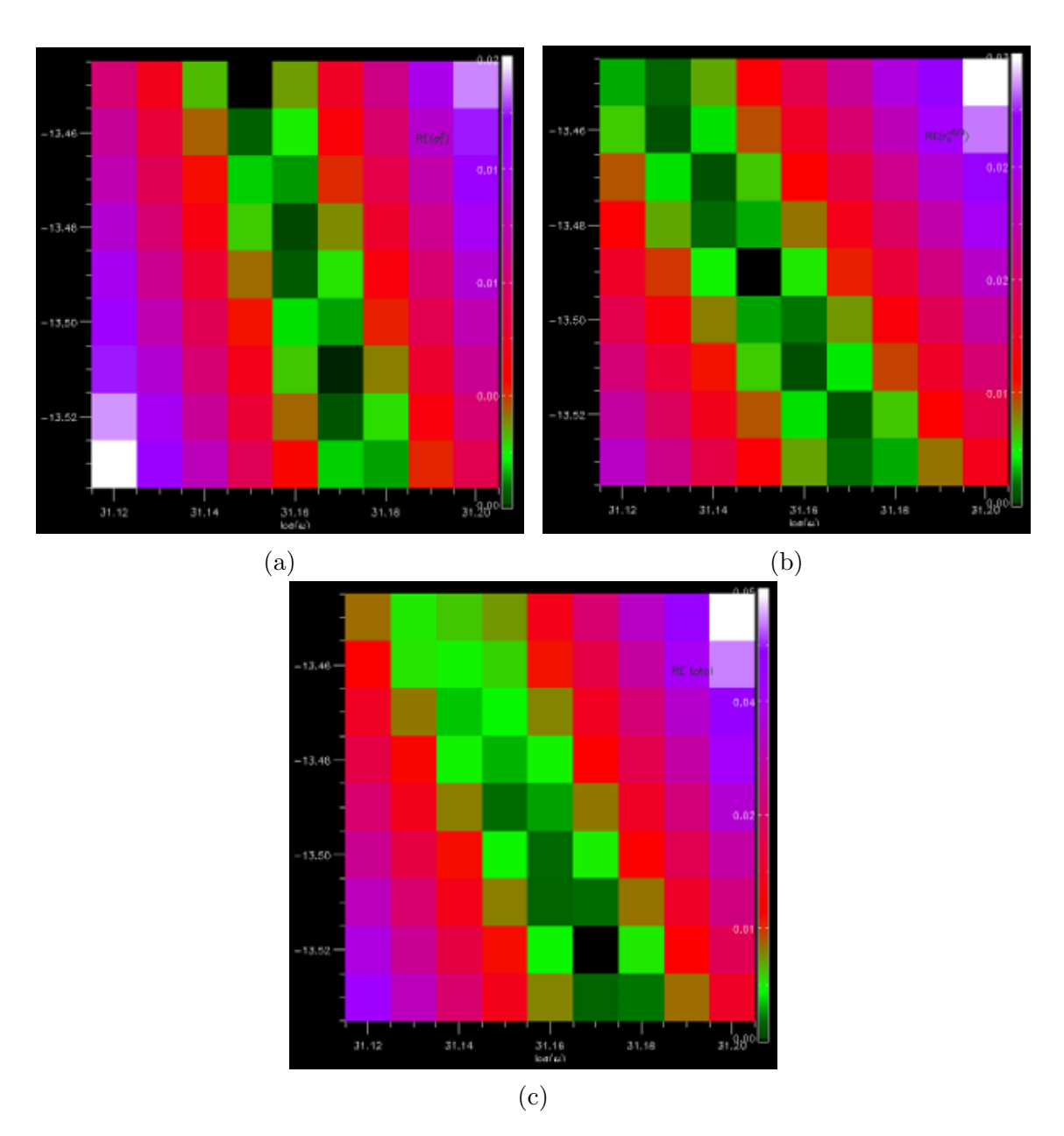

FIGURE 3.9: Tables des RE (pas de  $10^{0.03}$ ) calculées pour différentes paires de hyper-paramètres  $L_1L_2$  blanche. (a)  $RE(r_0^{-5/3})$ , (b)  $RE(\sigma_i^2)$ , (c) $RE_{total}$ .

#### 3.3.5 Analyses des cartes de métrique

Cas général L'analyse des cartes de métrique consiste à interpréter la structure des cartes des erreurs relatives et permet l'étude du comportement combiné des hyperparamètres sur les profils solutions, et finalement celui des erreurs relatives.

$$
L_1 L_2 = \mu \delta^2 \sum \left( \frac{C_n^2(i)}{\delta} - \ln \left( 1 + \frac{C_n^2(i)}{\delta} \right) \right) \tag{3.14}
$$

On analyse d'abord la régularisation  $L_1L_2$  en fonction du seuil  $\delta$ . Si  $\delta \gg C_n^2(i)$ ,  $\forall i =$  $(1, 2, \ldots, k)$ , on est dans le cas de la régularisation  $L_2$  et :

$$
\frac{C_n^2(i)}{\delta} \to 0, \forall i = (1, 2, ..., k)
$$
\n(3.15)

Ainsi :

$$
L_1 L_2 \approx \frac{\mu}{2} \sum_{i=1}^{k} C_n^2(i)
$$
 (3.16)

A partir de l'expression 3.16,  $C_n^2(i)$  ne dépend que du poids de régularisation  $\mu$ . Si  $\delta \ll C_n^2(i)$ , on est dans le cas de la régularisation  $L_1$ .

$$
\frac{C_n^2(i)}{\delta} \to \infty, \forall i = (1, 2, ..., k)
$$
\n(3.17)

Ainsi :

$$
L_1 L_2 \approx \mu \delta \sum_{i=1}^{k} C_n^2(i) \tag{3.18}
$$

A partir de l'expression 3.18,  $C_n^2(i)$  dépend du poids de régularisation  $\mu$  et aussi du seuil de régularisation  $\delta$ . Si la valeur du  $\mu\delta$  est constante, la solution  $C_n^2(i)$  reste la même.

La Fig. 3.10 représente les tables des  $RE$  calculées pour différentes paires d'hyperparamètres  $L_1L_2$  blanche pour les données à 14h15 le 14/09/2012 de l'expérience de Lannemezan. On voit que si  $log(\delta) \geq -12$  (cas de la régularisation  $L_2$ ), les métriques ne dépendent que du poids de régularisation  $\mu$  et on observe les colonnes uniformes en fonction du  $\mu$ . Si  $log(\delta) \leq -15$  (cas de la régularisation  $L_1$ ), les métriques dépendent du produit  $\mu\delta$  et on observe les traits uniformes diagonales où  $\mu\delta$  est constant. Entre ces deux zones où  $-12 < log(\delta) < -15$ , l'influence de la régularisation  $L_1$  et  $L_2$ affecte la valeur des métriques simultanément.

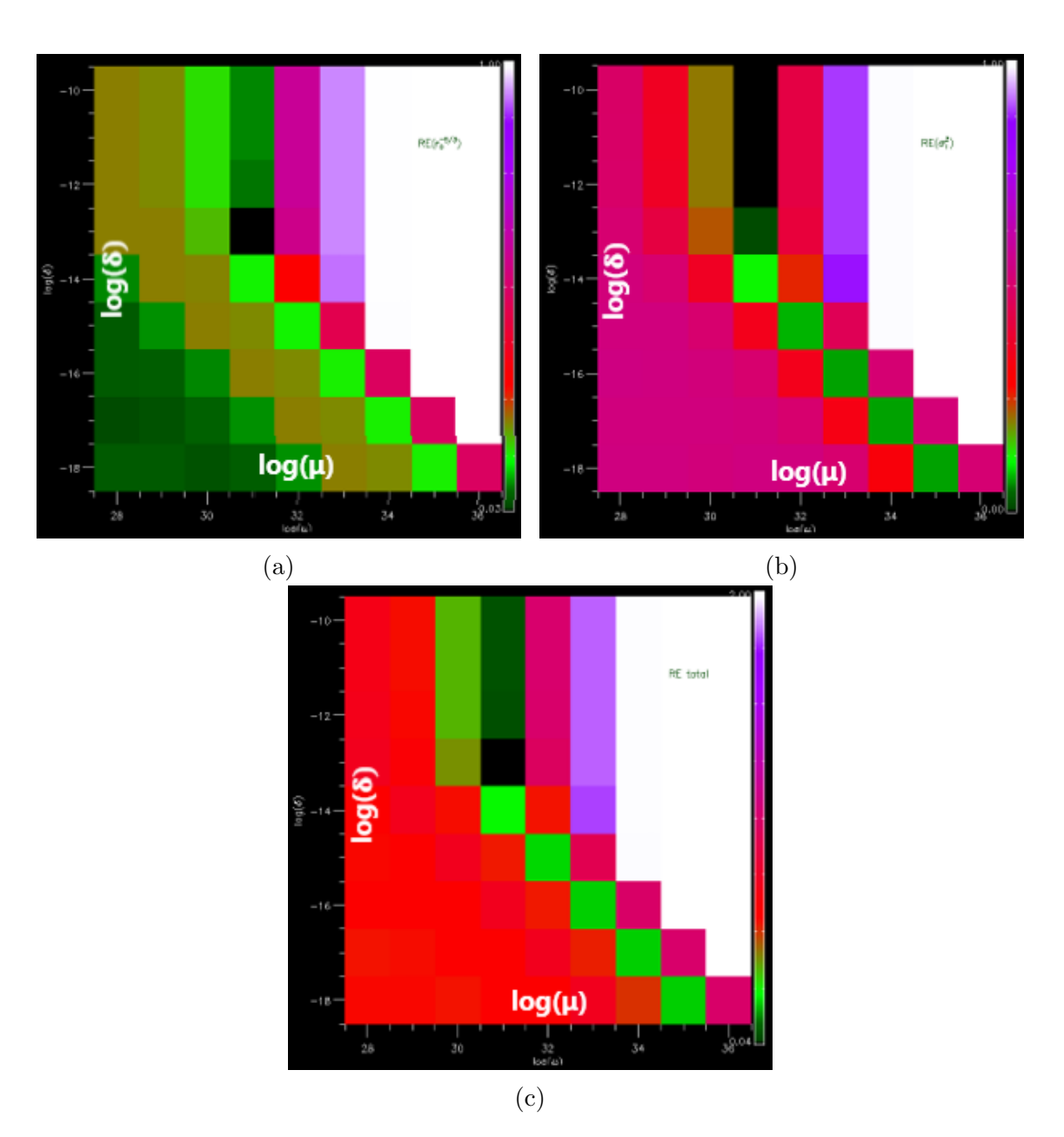

FIGURE 3.10: Tables des  $RE$  calculées pour différentes paires de hyper-paramètres  $L_1 L_2$  blanche. (a)  $RE(r_0^{-5/3})$ , (b)  $RE(\sigma_i^2)$ , (c)  $RE_{total}$ .

### 3.4 Conclusion

La méthode CO-SLIDAR utilisant conjointement les pentes et la scintillation d'un Shack-Hartmann Infrarouge permet de mesurer des profils de turbulence et avait montré sa belle performance pour des applications astronomiques (Voyez et al., 2014). Il restait à confronter la méthode à des mesures en visée horizontale; ce qui a été réalisé lors de l'expérience AMOSC sur une zone hétérogène avec le nouveau type d'instrument SCINDAR. Cet instrument conçu à la base pour caractériser la dégradation du front d'onde le long d'une ligne de visée horizontale, permettra à terme de constituer des bases de données de surface, pour la modélisation de la turbulence et ses interactions avec la dispersion de polluants. L'am´elioration du traitement du signal de la méthode CO-SLIDAR a été aussi appliquée à l'expérience de Lannemezan. Un ensemble de procédures ont été développées pour traiter les données de l'expérience AMOSC (réduction des données brutes, vérification de ces données, retrait du bruit etc.). L'estimation conjointe du profil et du bruit de détection a  $\acute{e}t\acute{e}$  mise en place et le type de régularisation  $L_1L_2$  pour le profil a été choisi. Des erreurs relatives assez importantes avaient été observées entre les paramètres macroscopiques de la turbulence (paramètre de Fried  $r_0$  et taux de scintillation  $\sigma_i^2$ ) obtenus à partir du profil estimé et de ceux calculés avant l'inversion, dus au réglage approximatif des hyperparamètres (Robert et al., 2015). La méthode de réglage non-supervisé développée dans cette thèse pour adapter les hyperparamètres aux p´eriodes diff´erentes (voir Tableau 3.2 et 3.3) nous a permis de diminuer ces erreurs relatifs en choisissant pour chaque tranche horaire les couples qui convenaient le mieux pour la régularisation. On note que les couples d'hyperparamètres peuvent changer d'un jour à l'autre, lorsque les conditions météorologiques sont instables.

| De |                    | Durée (minutes) | Poids $\mu$ | Seuil $\delta$                                 |
|----|--------------------|-----------------|-------------|------------------------------------------------|
|    | $14h15 \mid 15h15$ | 60              |             | $1.48 \times 10^{31}$   $3.02 \times 10^{-14}$ |
|    | $15h15 \mid 15h54$ | 39              |             | $3.16 \times 10^{31}$ 1.00 $\times 10^{-14}$   |

TABLE 3.2: Table des hyperparamètres des différentes périodes pour la séquence à 14h15 pendant 100 minutes.

Après avoir bien réglé des hyperparamètres de la régularisation  $L_1L_2$ , nous avons présenté des profils  $C_n^2$  précis et fiables estimés avec le profilomètre SCINDAR. La méthode de reconstruction avec application du réglage optimal des hyperparamètres pour la régularisation montre les belles performances du SCINDAR. La résolution du profil a été estimée à moins de 200 m et la variabilité de ce profil est illustrée à la fois dans le temps et dans l'espace. Le profil  $C_n^2$  est estimé avec de petites barres d'erreur statistiques dues au bruit de convergence et est cohérent avec le taux de scintillation  $\sigma_i^2$  et le paramètre de Fried  $r_0$ . On a exposé les profils du  $C_n^2$ obtenus sur différentes périodes de la journée. Une interprétation physique succincte des résultats a été donnée concernant l'évolution du  $C_n^2$  dans chaque période. On a observ´e une turbulence stationnaire pendant 100 minutes `a partir de 14h15. Puis la turbulence a décru à partir de 17h15, atteignant des valeurs faibles vers 19h. Nous avons enfin pu comparer les résultats obtenus avec les données provenant des mesures scintillométriques réalisées lors de l'expérience de Lannemezan.

| De    | $\bf{A}$ | Durée (minutes) | Poids $\mu$           | Seuil $\delta$         |
|-------|----------|-----------------|-----------------------|------------------------|
| 17h15 | 17h24    | 9               | $1.00 \times 10^{32}$ | $1.00 \times 10^{-14}$ |
| 17h24 | 17h42    | 18              | $1.00 \times 10^{32}$ | $3.16 \times 10^{-14}$ |
| 17h42 | 17h51    | 9               | $3.16 \times 10^{32}$ | $3.16 \times 10^{-15}$ |
| 17h51 | 18h03    | 12              | $1.00 \times 10^{33}$ | $1.00 \times 10^{-15}$ |
| 18h03 | 18h09    | 6               | $3.16 \times 10^{33}$ | $3.16 \times 10^{-16}$ |
| 18h09 | 18h18    | 9               | $1.00 \times 10^{33}$ | $3.16 \times 10^{-15}$ |
| 18h18 | 18h30    | 12              | $3.16 \times 10^{33}$ | $1.00 \times 10^{-15}$ |
| 18h30 | 18h39    | 9               | $1.00 \times 10^{34}$ | $3.16 \times 10^{-16}$ |
| 18h39 | 18h54    | 15              | $1.00 \times 10^{34}$ | $1.00 \times 10^{-15}$ |

TABLE 3.3: Table des hyperparamètres des différentes périodes pour la séquence à 17h15 pendant 100 minutes.

Ce travail a servi lors du dépouillement des données de la campagne de mesures entre Châtillon et Meudon. Différents scintillomètres et le SCINDAR inter-calibrés ont été mis en place au dessus d'un couvert plus homogène afin de mieux contrôler les conditions de mesure.

## Chapitre 4

# Mesure de la distribution spatiale de la turbulence atmosphérique urbaine avec le profilomètre SCINDAR

#### Sommaire

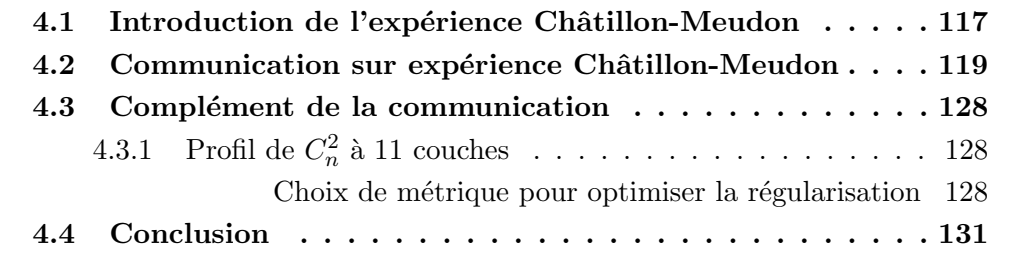

### 4.1 Introduction de l'expérience Châtillon-Meudon

Deux campagnes expérimentales de scintillométrie urbaine, sur une ligne de visée de 4,2 km à 40 m du sol, située entre l'ONERA-Châtillon et la tour solaire de l'Observatoire de Meudon (voir Fig. 4.1), ont été menées en collaboration avec l'INRA (Institut National de la Recherche Agronomique) et le LTHE (Laboratoire d'´etude des Transferts en Hydrologie et Environnement). L'instrumentation comprenait plusieurs scintillomètres (voir Fig.  $4.2$ ) : 2 XLAS, 1 LAS et le SCINDAR en place à Chatillon. L'objectif de ces campagnes était d'étudier les performances du profilomètre SCINDAR sur un paysage composite urbain-boisé. Elles nous permettent aussi d'inter-comparer les mesures distribu´ees du SCINDAR avec les mesures de trois scintillomètres - configurés pour observer trois portions différentes du trajet optique - et avec des mesures locales de  $C_n^2$  obtenues par des systèmes d'eddy-covariances et une sonde micro-thermique.

Deux expériences réalisées sont :

- 1ère expérience à la fin octobre  $2015$  : test fonctionnel du SCINDAR en turbulence faible,
- 2ème expérience en juin-juillet 2016 : mesures de profils de  $C_n^2$  en turbulence forte avec inter-comparaison des différents instruments mis en œuvre.

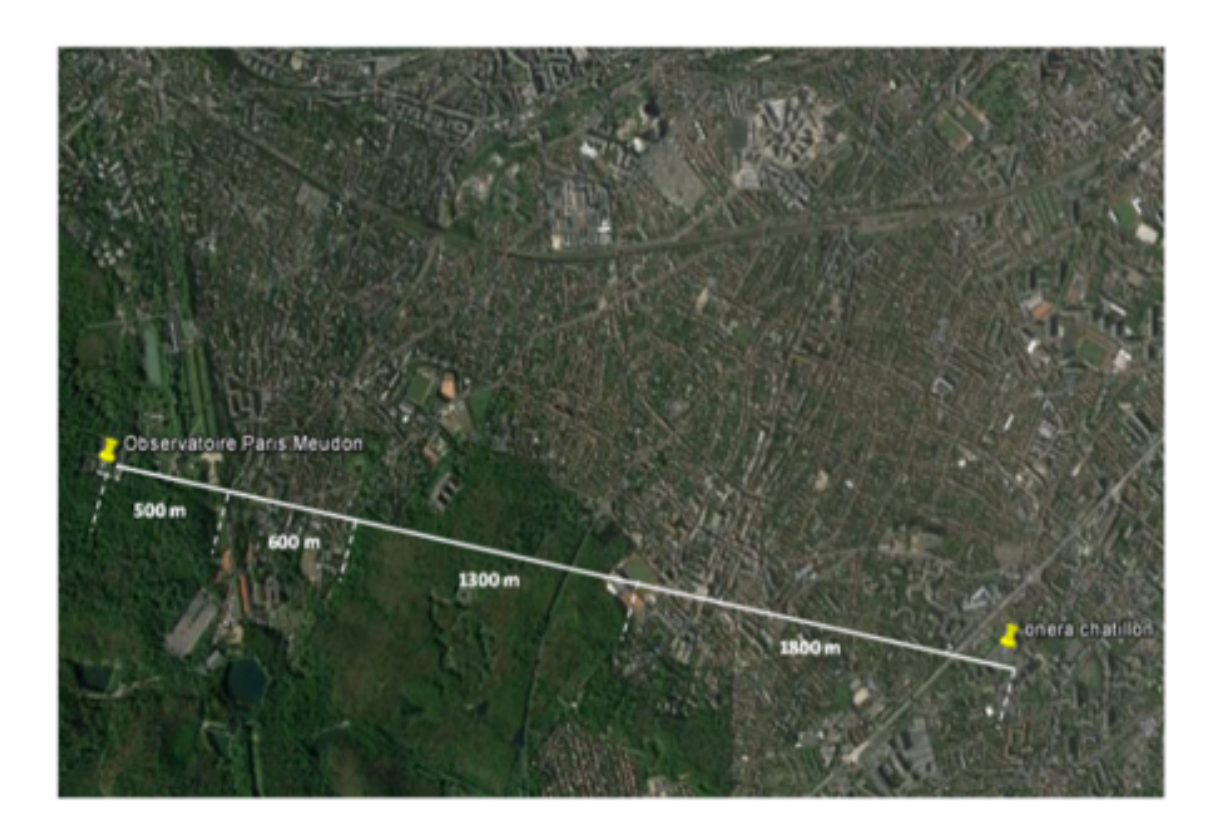

FIGURE 4.1: Ligne de visée horizontale pour l'expérience Châtillon-Meudon.

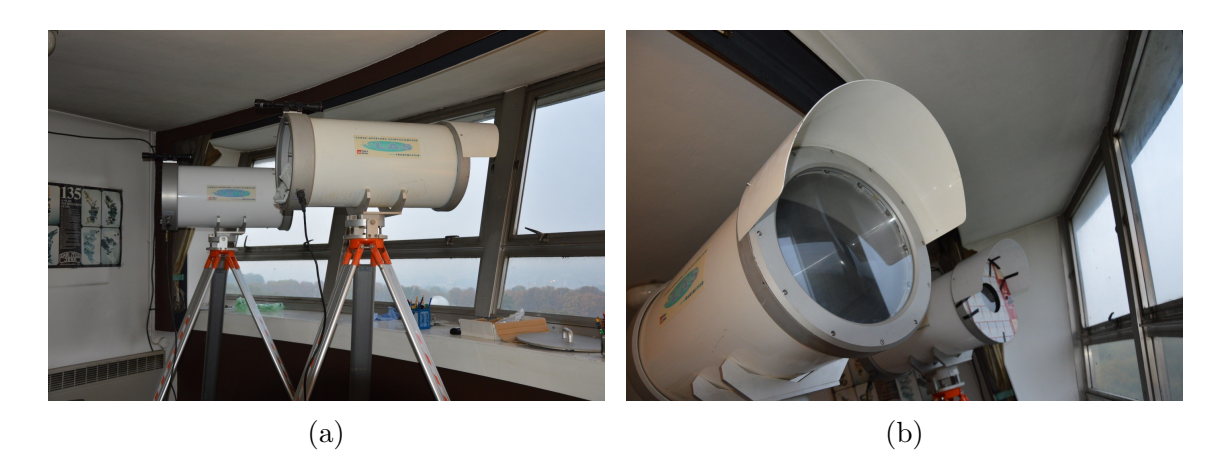

FIGURE 4.2: Installation des scintillomètres côté observatoire de Meudon.

| Date        | $15-30/10/15$             | $10/6 - 27/7/16$                |
|-------------|---------------------------|---------------------------------|
| Période     | Jour                      | Jour, nuit                      |
| Durée       | 6 à 7 h                   | $5 \text{ mn}$ à $24 \text{ h}$ |
| Météo       | Soleil, nuage, brouillard | Soleil, nuage, pluie            |
| Température | 5-1 $6^oC$                | 8-33 $^oC$                      |
| Humidité    | 70-90 %                   | 30-81 %                         |
| Vent        | $2-16$ m/s                | $3-21$ m/s                      |

TABLE 4.1: Conditions de mesures pour l'expérience Châtillon-Meudon.

Les conditions de mesure pour ces deux expériences sont présentées dans le Tableau 4.1.

L'expérience d'octobre 2015 a recueilli des données simultanées des scintillomètres et du SCINDAR sur 6 à 7 heures par jour, dans des conditions météorologiques ensoleillées, montrant des différences significatives de  $C_n^2$  entre les surfaces urbaines et forestières. Pour chaque jour, les conditions météorologiques (température, humidité et vent) ont été enregistrées. L'expérience de juin-juillet 2016 a collecté des données sur différentes durées, certaines couvrant le jour et la nuit. Différents types de sources (grand rectangle  $16 \times 12.5$  cm et circulaire avec le diamètre de 6 cm) et différentes distances entre les sources ont été testées. Pour la deuxième campagne, 2 anémomètres soniques ont été ajoutés aux stations météorologiques de Meudon et de Châtillon pour caractériser les turbulences sur les canopées urbaines et forestières.

## 4.2 Communication SPIE sur l'expérience de Châtillon-Meudon

Best Student Paper

#### **Measurement of the spatial distribution of atmospheric turbulence with SCINDAR on a mosaic of urban surfaces**

**K.-L. Nguyen<sup>1</sup> , C. Robert<sup>1</sup> , J.-M. Conan<sup>1</sup> , L. M. Mugnier<sup>1</sup> , J.-M. Cohard<sup>2</sup> , M. Irvine<sup>3</sup> , J.-P. Lagouarde<sup>3</sup>**  $1$  ONERA - The French Aerospace Lab F-92322 Châtillon, France

<sup>2</sup> UGA (Université de Grenoble Alpes) CS 40 700, 38058 Grenoble Cedex 9, France

<sup>3</sup> INRA UMR 1391 Interactions Sol Plante Atmosphère CS 20032, 33882 Villenave d'Ornon Cedex, France

**Abstract:** Two experiments of urban scintillometry were performed recently to study the SCINDAR (SCINtillation Detection And Ranging) Cn² profiler performance on a composite urban-forest composite landscape. Several improvements in data processing are reported: the choice of the spatial discretization of the profile and the hyper-parameters adjustment for Cn² regularization. As a result, the SCINDAR provides horizontal Cn² profiles with a few hundred meter resolution. The distributed  $Cn<sup>2</sup>$  values along the optical path are estimated every minute with small error. Their variability is shown to be consistent with the height of the line of sight above ground and with the land use.

#### **1. Introduction**

The observation of the water and heat transfers between the ground and the atmosphere in complex environments remains a challenge for atmospheric and hydrology sciences. The near-infrared scintillometry developed in the 1980s is now a proven method for measuring sensible heat fluxes over a mosaic of surfaces [1]. However, it only provides a spatially-integrated measurement of the heat flux. More recently, developments in instrumentation have led to the emergence of tomographic scintillometry techniques which can provide the turbulence profile along an atmospheric column [2, 3, 4]. Also it can be noted that over kilometric distances in the atmospheric surface layer, scintillation measurements are less sensitive to saturation effects in the infrared. This paper presents some improvements from these developments which can be applied for surface heat flux spatial distribution restitution.

The mid-infrared (3.4-4.2 μm) Shack-Hartmann wavefront sensor for endo-atmospheric applications, developed at ONERA [5], was reused in the framework of the ASCOETscs (Advanced Scintillometry to Observe Evapo-Transpiration at Satellite Compatible Scales) project, to propose a new instrument able to measure the spatial distribution of atmospheric turbulence (Cn<sup>2</sup>) along a horizontal line of sight close to the surface [6]. Thereafter, as part of a CNRS Innovative Instrumentation project, this Cn² profiler so-called the SCINDAR (SCINtillation Detection And Ranging) - equipped with the 5x5 subaperture mid-infrared Shack-Hartmann wavefront sensor - has been coupled directly to a 35-cm-diameter telescope. The images of a double source, consisting of two halogen lamps placed close to each other separated by a one meter distance, at the extremity of the optical path, are recorded at 140 Hz. These sources enable the Cn² profile restitution based on the CO-SLIDAR method (Coupled Slope and scintillation Detection And Ranging) using the spatial cross-correlations of subaperture signals (scintillation indices) and arrival angles (wavefront slopes). This infrared profiler less sensitive to the saturation effect for scintillation indices - allows distributed measurements over several km path lengths of near-ground  $Cn<sup>2</sup>$  whose spatial variability can be related to the heterogeneity of the surface. As a result of its high frame rate, the SCINDAR can measure the Cn<sup>2</sup> profiles at the minute scale.

This paper is organized as follows. In Section 2, we describe the experiment. In Section 3, we recall SCINDAR's principle and data processing. In Section 4, we discuss the Cn² profile resolution. In Section 5, we present the Cn² profiles measured with the SCINDAR. Section 6 is dedicated to the consistency checks of the Cn² profiles. The conclusions and perspectives are given in Section 7.

Optics in Atmospheric Propagation and Adaptive Systems XX, edited by Karin U. Stein, Szymon Gladysz, Proc. of SPIE Vol. 10425, 104250L · © 2017 SPIE · CCC code: 0277-786X/17/\$18 · doi: 10.1117/12.2279446

#### **2. Description of the experiment**

The consortium ONERA, INRA and UGA carried out two experimental urban scintillometry campaigns to characterize the SCINDAR instrument on a line of sight of 4,2 km about 40 m above ground on average, between ONERA Châtillon  $(48°47'51''N - 2°16'58''E)$  and the Solar Tower of the Meudon Observatory (48°48'16"N – 2°13'39"E) . The light beam is propagated over an urban/forested composite surface (Figure 1). Three Kipp & Zonen scintillometers placed in parallel to the SCINDAR line of sight and with different combinations of aperture diameters provided measurements of the average Cn<sup>2</sup> integrated on three distinct parts of the line of sight (beginning, middle, end). The detailed location of the instruments is the following: **At Châtillon** – at Meudon: **(1) SCINDAR** – two sources, **(2) (R: Receiver) d (diameter) = 15cm** – (E: Emitter) d = 30cm, **(3) (R) d = 30cm** – (E) d = 30cm with the same emitter as (2), **(4) (E) d = 30cm** – (R) d = 15cm.

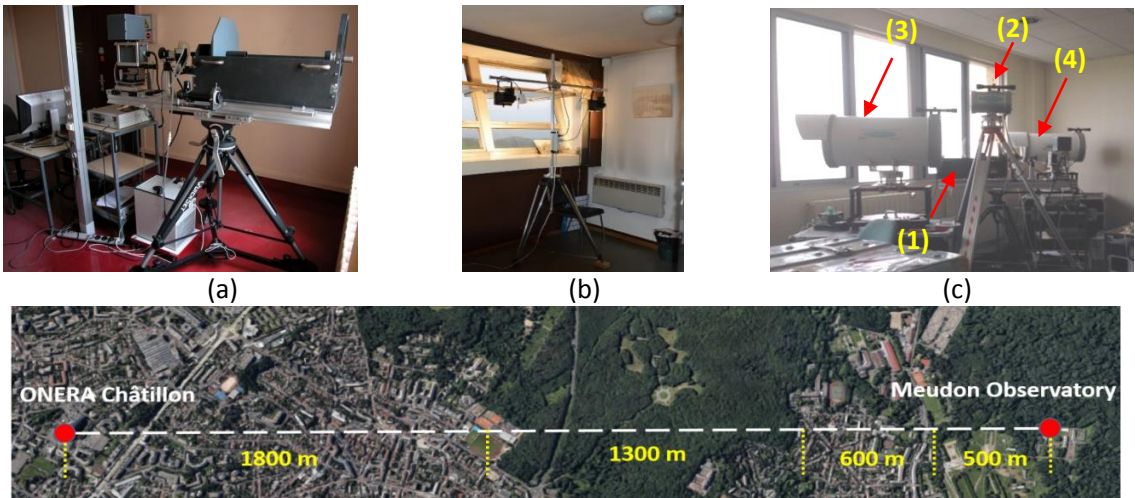

(d)

*Figure 1. Experimental urban scintillometry campaigns. (a) and (b) SCINDAR Shack-Hartman Infrared Cn² Profiler at Châtillon and two halogen sources at Meudon, (c) SCINDAR and three scintillometers at Châtillon. (d) Composite urban/forested line of sight.*

| Date                           | Period        | Duration                   | Meteo               | Temperarure<br>(°C) | Humidity<br>(%) | Wind<br>(km/h) | Instruments                                                                                                    | Double halogen<br>source                                                                                            |
|--------------------------------|---------------|----------------------------|---------------------|---------------------|-----------------|----------------|----------------------------------------------------------------------------------------------------|----------------------------------------------------------------------------------------------------|
| 15/10/2015<br>to<br>30/10/2015 | Day           | $6h$ to $7h$               | Sun, cloud,<br>fog  | $5 - 16$            | $70 - 90$       | $2 - 16$       | <b>Profiler SCINDAR</b><br>3 Scintillometers,<br>1 weather station                                                                               | large rectangular<br>$(16x12.5cm)$ with<br>distance of 1m                                                           |
| 10/06/2016<br>to<br>27/07/2016 | Day,<br>night | 5 <sub>mn</sub> to<br>24 h | Sun, cloud,<br>rain | $8 - 33$            | $30 - 81$       | $3 - 21$       | <b>Profiler SCINDAR</b><br>3 Scintillometers<br>2 weather stations<br>2 Sonic anemometers<br>$12$ -meter<br>1 temperature sensor at<br>Châtillon | large rectangular<br>$(16x12.5cm)$ or<br>small circular<br>$(diameter = 6cm)$<br>with distance from<br>0.35 to 1.2m |

*Table 1. Database conditions of the 2 multi-instrument campaigns for different weather, turbulent and source conditions.*

Two successive experiments were realized in 2015 and 2016 (Table 1) for functional tests in weak turblence (October 2015) and detailed SCINDAR characterization with stronger turbulence conditions (June-July 2016). The October 2015 experiment collected simultaneous SCINDAR and scintillometer data along 6 to 7 daily hourly periods with sunny fair weather conditions that shown significant  $\text{cn}^2$ differences between the urban and forest surfaces. For each day, the weather conditions (temperature, humidity, and wind) were recorded. The June-July 2016 experiment collected data

along various period durations, some covering both day and night. Different types of sources (large rectangular or small circular) and different distances between sources have been tested. For the second campaign 2 sonic anemometers have been added to the weather stations at Meudon and Châtillon to characterize the turbulence over the urban and the forest canopies, one CT²-meter built with thermocouples has also been installed in Châtillon to provide a local measurement of CT<sup>2</sup>.

In the following, a 5 hour- sequence of the  $30<sup>st</sup>$  of October 2015 from 11 am to 4pm is used as an example. This was a cloudy day with low turbulence activity with a 1.5 hour period (12h45 – 14h15) of clear sky conditions during which the sunny conditions enabled convection and turbulence.

#### **3. Reminder of the SCINDAR data processing: direct problem and inversion**

The SCINDAR is composed of a SH (Shack-Hartman) wavefront sensor and two artificial light sources (Figure 2). In this experiment, the SH sensor aims at two halogen lamps, 1 m apart in the horizontal direction (x) and whose front glasses (16x12.5 cm) acts as the thermal sources diffusing the heat of the halogen filament. The effective source size can be fitted with a bi-directional Gaussian function of Full Width at Half Maximum (FWHM) 8.9 cm (x axis) and 6.3 cm (y axis).

The SCINDAR data processing is based on the CO-SLIDAR method. We exploit correlations of x-slopes, of y-slopes and of scintillation indices to speed up the computing time since coupling between x and y-slopes are weaker. Correlations are averaged over all pairs of subapertures with given separation and represented as auto- or cross-correlation maps as they relate to one or two sources. Then, each pixel of these six correlation maps is stacked into a vector  $C_{mes}$ . The latter is related to the discretized Cn<sup>2</sup> profile at different distances z, denoted  $\pmb{C_n^2}$ , by the following linear relationship:

$$
C_{mes} = MC_n^2 + C_d + u.
$$
 (Eq. 1)

 $M$  is the matrix of the weighting functions for slopes and for scintillation here computed with a spherical wave hypothesis [7], since sources are at a finite distance. It includes the spatial filtering of the extended sources (bi-directional Gaussian) and of the square subaperture averaging.  $C_d$  is the contribution of detection noises which bias the correlation measurements  $C_{mes}$ . This is a vector filled with the averaged correlations of these noise components. Finally,  $\boldsymbol{u}$  represents a Gaussian convergence noise as we estimate the correlations from a finite number of frames.

The Cn² profile is retrieved by minimizing the Maximum A Posteriori metric *JMAP* (Eq. 2) composed of the Maximum Likelihood (ML) criterion with a spike preserving regularization  $J_P\bm({\cal C}_{\bm n}^2)$  (white L1L2 [8]). This *a priori* function assumes independent layers, which is relevant for horizontal profiles.

$$
J_{MAP}(\mathcal{C}_n^2) = \left(\mathcal{C}_{mes} - \mathcal{C}_d - MC_n^2\right)^T \mathcal{C}_{conv}^{-1} \left(\mathcal{C}_{mes} - \mathcal{C}_d - MC_n^2\right) + J_P(\mathcal{C}_n^2).
$$
 (Eq. 2)

The L1L2 regularization function has two hyper-parameters: the weight and the threshold. The weight makes the balance between the L1L2 prior and the ML criterion. This *a priori* function is quadratic for the small Cn² values and is linear for the high Cn² values beyond a threshold. It smooths the small Cn<sup>2</sup> values due to noise and enables the high Cn<sup>2</sup> values to grow.  $C_{conv} = \langle uu^T \rangle$  is the covariance matrix of the convergence noise which is approximated with the pseudo-measurement correlations. In addition, the diagonal values of matrix  $(M^T C_{conv}^{-1} M)^{-1}$  represent an upper bound of the variances of the Cn<sup>2</sup> estimates, from which  $\sigma$  error bars on the reconstructed profile are easily computed.

#### **4. Resolution of the Cn² profile with distance**

This section presents the Cn<sup>2</sup> profile resolution along the line of sight. In cross-correlation methods, simple geometrical rules are used to define Δz, the resolution with distance dz of the instrument. For SLODAR we have:  $\Delta z \simeq d/\theta$ , where d is the subaperture diameter and  $\theta$  the angular separation of the

sources. For SCINDAR, we use  $\Delta z = 2d/\theta$  to estimate the Cn<sup>2</sup> profile every minute with small error bars. In Figure 2, we can observe the two sources in the subaperture field of view up to the maximum distance of sensitivity denoted Zmax, by using cross-correlations of slopes and scintillation indices. Geometrically, there are two elements of resolution inside Zmax with about same size. We use their averaged size of about 460 m for the entire profile resolution. So, in the following we will estimate the Cn² profiles from a vector of 9 layers regularly spaced along the path. Zmax is a function of the angle θ, the diameter of SH subaperture d, and the pupil diameter D. Here we have:

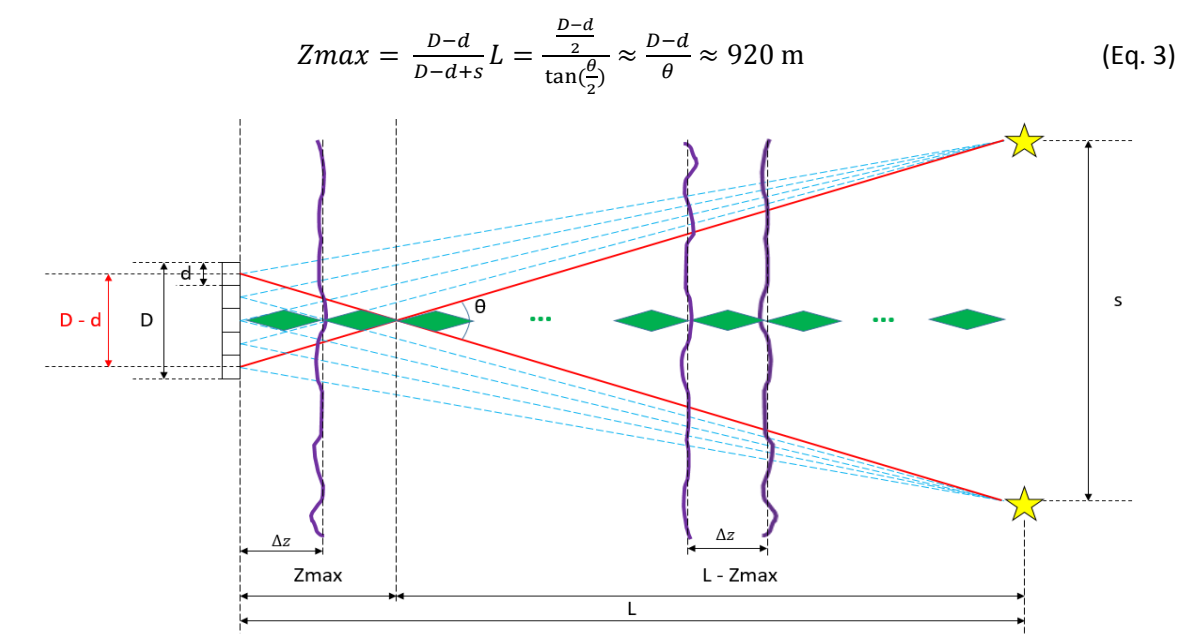

*Figure 2. SCINDAR: multi-aperture observation of a double source.*

In addition, each source is observed with the multiple subapertures along the path length L.  $\text{cn}^2$ layers beyond Zmax are retrieved by using autocorrelations of scintillation indices on each source along L. For one layer at a distance z from SH, the weighting function relative to the autocorrelation of scintillation has a FWHM of about  $\sqrt{\lambda z}$ . This quantity increases with increasing distance, for example in Figure 3a, with  $\lambda$  = 3.8  $\mu$ m  $\sqrt{\lambda z} \approx 9$  cm at z = 2300 m and  $\sqrt{\lambda z} \approx 12$  cm at z = 3700 m. Knowing that the subaperture diameter  $d = 7$  cm, the SCINDAR scintillation response at FWHM can be significant at several subaperture intervals.

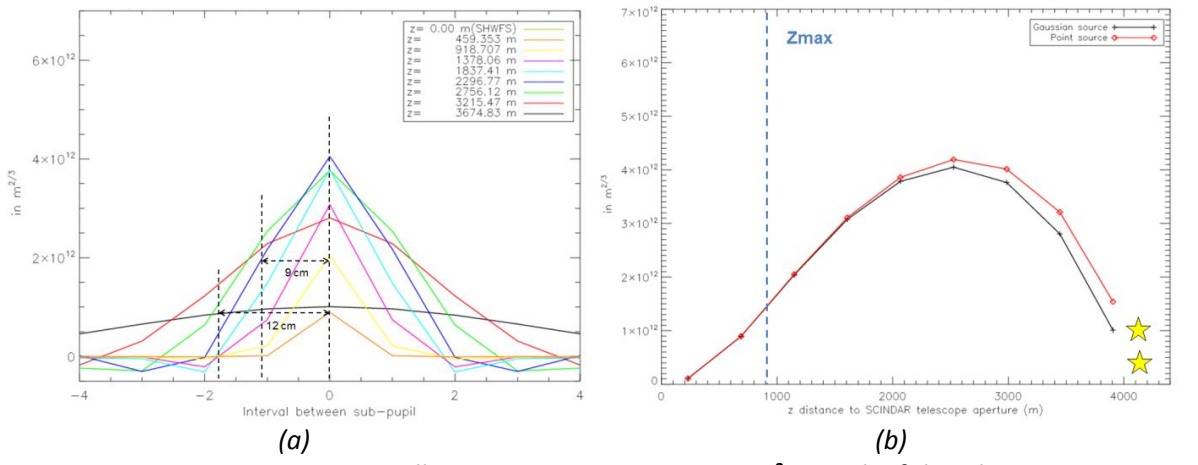

*Figure 3. SCINDAR scintillation response to a unitary Cn² at each of the 9 layers. (a) Cross sections of the scintillation weighting functions as a function of sub-pupil separation for varying distances z from the SH, (b) Maximum of the scintillation weighting functions.*

In Figure 3b, the maximum of the scintillation weighting functions (from Figure 3a) is plotted as a function of the distance z from the SCINDAR telescope aperture for both our Gaussian source and a point source. They correspond to the response of SCINDAR in terms of scintillation variance to a unitary Cn<sup>2</sup>. We note that the maximum of the scintillation variance response is closer to the sources and smaller close to the SH and to the sources. In Fourier space, the term that depends on z in the weighting function is  $sin^2(\pi\lambda \frac{L}{L-z}zf^2)\times e^{-f_x^2.\alpha.(\frac{z}{L-z})}$  $\frac{z}{L-z}$ )<sup>2</sup> ×  $e^{-f_y^2 \cdot \beta \cdot (\frac{z}{L-z})}$  $\frac{z}{(L-z)^2}$ . In this term,  $sin^2\left(\pi\lambda\frac{L}{L-z}zf^2\right)$  corresponds to the Fresnel propagation for the scintillation and  $|TF(P_{source})|^2=$  $e^{-f_x^2} \cdot \alpha \cdot (\frac{z}{L-1})$  $\frac{z}{L-z}$ )<sup>2</sup> ×  $e^{-f_y^2 \cdot \beta \cdot (\frac{z}{L-z})}$  $\frac{z}{L-z}$ <sup>2</sup> corresponds to the Gaussian source filter where  $f_x$  and  $f_y$  are the spatial frequencies,  $\alpha$  and  $\beta$  are proportional respectively to the squared width of the Gaussian in x and y direction. At  $z = 0$ , the weighting function is zero, that means there is no scintillation at SH level. When  $z \to L$ , the limit of  $|TF(P_{source})|^2$  tends to 0. Note also that the response is similar for both types of sources (Gaussian and point source). For a 4.2 km distance, the Gaussian source has the same effect as very small uniform source. The effective widths of the Gaussian source model are very small leading to small values of  $\alpha$  and  $\beta$  ( $\alpha = (\frac{8.9 \times 10^{-2}}{3.4})$  $\frac{(10^{-2})^{2}}{2.4}$ )<sup>2</sup> = 0.0014 and  $\beta = (\frac{6.3 \times 10^{-2}}{2.4})$  $\frac{\times 10^{-2}}{2.4}$ )<sup>2</sup> = 0.0007), resulting in  $|TF(P_{source})|^2 \approx 1$ , as if no filter was considered.

#### **5. Reconstruction of the horizontal Cn² profiles**

Figure 4 displays two examples of  $Cn^2$  profiles (red) obtained from 1 minute data with about 8520 SH images at 12:00 and 13:00 (local time). They are composed of 9 reconstructed layers consisting in the estimated Cn² values and their error bar calculated as a function of convergence noise [7]. These are relatively small compared with the spatial variability observed along the path. The reconstructed profiles are consistent with the theoretical profile (black dotted line) without topography. This is calculated as a similarity function (unstable diurnal conditions) of the height of the line of sight above ground h according to  $Cn^2(h_0 = 1 m) \times h^{-4/3}$  with  $Cn^2(h_0 = 1 m) = 3.10^{-13} m^{-2/3}$ , at a given average Cn<sup>2</sup> value at a constant elevation parametrized with the turbulence characteristics (Fried diameter  $r_0$ ) observed at 12:00. The profiles on figure 4a & 4b show 3 significant layers which are all located over the homogeneous urban zone near Châtillon (from 0 to 1800 m). They follow the structure of the theoretical profile but with larger values. Lowest Cn<sup>2</sup> values are observed from position 1500 to 2500m which corresponds to the highest elevation of the beam and/or a forested zone which is expected to be less turbulent because of lower surface temperature. Finally the  $\text{cn}^2$ predicted values are again larger than the theoretical ones for the Meudon urban area (Fig. 1).

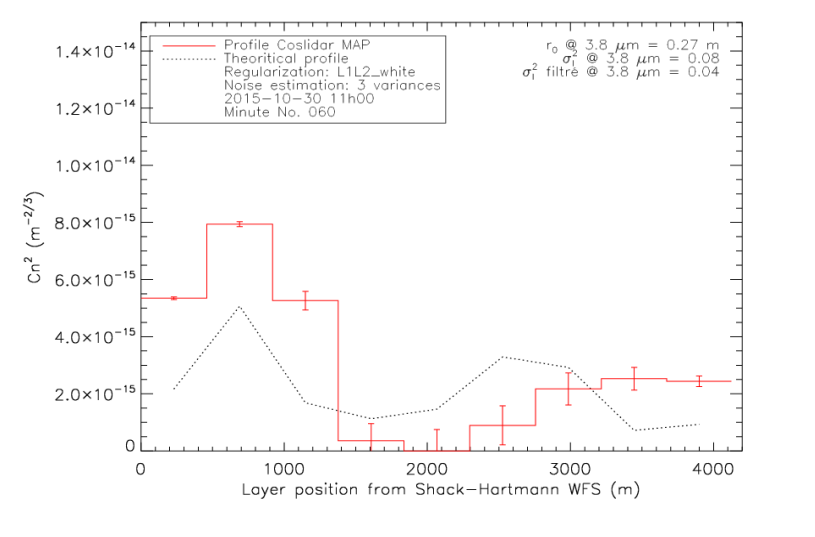

*(a)*

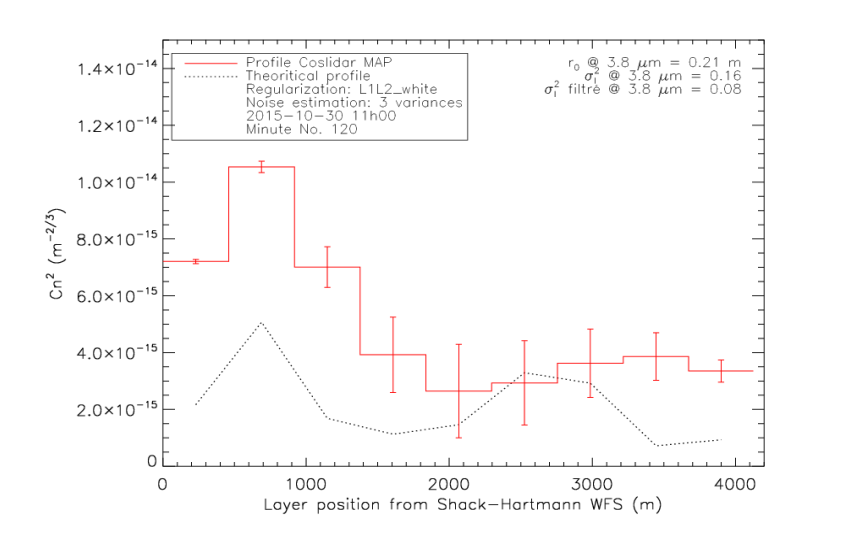

*(b) Figure 4. Comparison between SCINDAR Cn² profiles (red, (a) at 12:00, (b) at 13:00) and the theoretical profile (black).*

 $Cn<sup>2</sup>$  variability is therefore consistent with the height of the line of sight above ground and the land cover along the optical path, and along the sequence. The estimated profiles keep this consistency for the complete period.

#### **6. Self-consistency checks of the horizontal Cn² profiles**

To verify that the inversion of the problem is correct and that a profile is reliable, we computed the scintillation index  $\sigma_{I}^{2}$  every minute from this profile and compared them to the same parameter measured directly on the correlation maps. The metric for the comparison is the relative error (ER) of  $\sigma_{\text{l}}^2$ . The analytical formulation of this metric is the following:

$$
ER(\sigma_I^2) = ER(\sigma_I^{2^{profile}}, \sigma_I^{2^{direct}}) = \frac{|\sigma_I^{2^{profile}} - \sigma_I^{2^{direct}}|}{\sigma_I^{2^{direct}}}
$$
(Eq. 3)

The purpose is to adjust the hyper-parameters of the L1L2 regularization (weight and threshold) to minimize the ER metric. For a set of pair of hyper-parameters, we calculated a map of ER and we chose the pair that minimizes the ER. The relative error can go down to 3 % for the first minute of the 5-hour sequence. After applying the optimal hyper-parameters adjustment, the  $\sigma_i^2$  of the turbulence calculated from the profile are compared with those measured on the correlation maps (Fig. 6). There is an excellent match between both except one anomaly at 14h. As a reliable profile should respect a low instantaneous ER value, a given criterion (ER<10%) can be used to filter the estimated profiles. After filtering, the average ER reaches 5 % (7 % without filtering).

In these experiments, we also collected data of three scintillometers configured to observe three different portions of the optical path (beginning, middle, end). Fig. 7 shows the average  $Cn^2$  time series observed with the three scintillometers. Comparing with the intensity variances derived from the SCINDAR on Fig. 6, a clear synchronization of both series can be observed. Both show a peak between 12h45 and 14h15 associated with sunny conditions and weaker turbulence activity before and after that because of cloudy conditions. This explains lower values of  $\text{Cr}^2$  at 12:00 (Fig 4a) compared with the ones at 13:00 (Fig. 4b). We notice also that  $r_0$  decreases from 0.27 m to 0.21 m. The same variation is observed for the  $r_0$  estimated from the Noll theory by computing Zernike coefficient variance. As we can see in Figure 7, the integrated values from scintillometers give the same order of magnitude as those from the Cn<sup>2</sup> profile on Figure 4 (about  $4 \times 10^{-15}$  at 12:00 and  $6 \times 10^{-15}$  at 13:00).

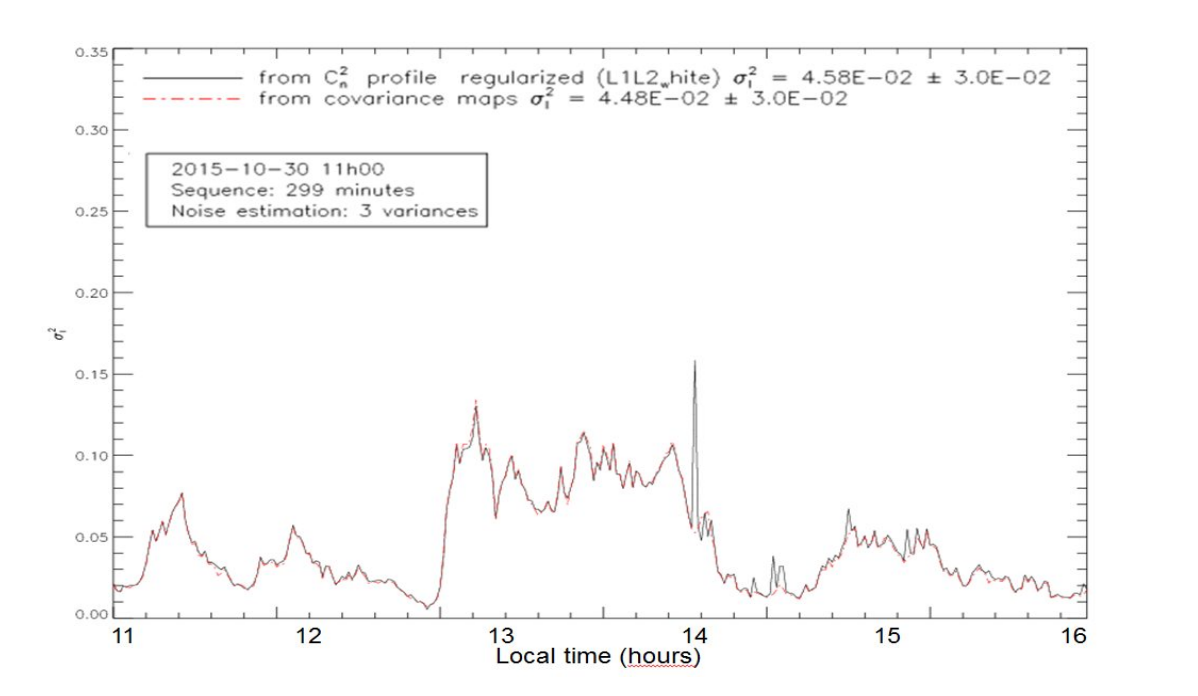

*Figure 6. Temporal series of intensity variances derived from the SCINDAR Cn² profiles and from the center of the scintillation autocorrelation maps.* 

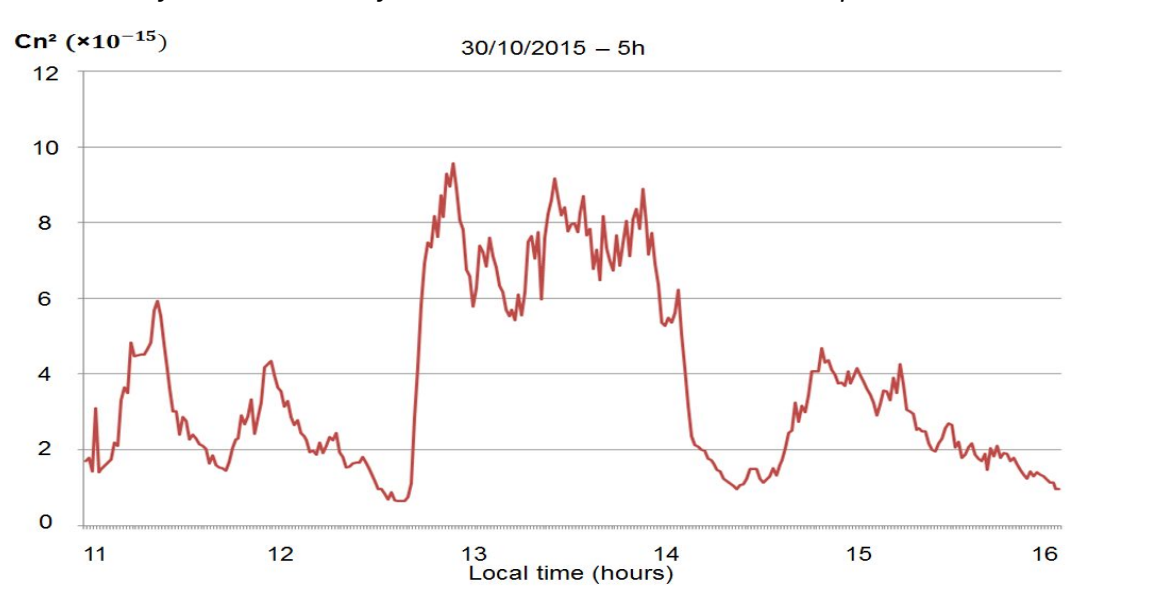

*Figure 7. Temporal series of the average Cn² measured with the 3 scintillometers.*

#### **7. Conclusion and perspectives**

In this paper, we have presented accurate and reliable Cn<sup>2</sup> profiles estimated with the SCINDAR profiler on a mosaic of urban surfaces by using jointly slopes and scintillation indices from a 3.8  $\mu$ m Shack-Hartmann. The reconstruction method with improvements in profile discretization and optimal hyper-parameters adjustment for regularization shows SCINDAR performance. The profile resolution has been estimated at a few hundred meters and the variability of this profile is shown both in time and in space. The Cn<sup>2</sup> profile is estimated with small statistical error bars due to convergence noise, and is consistent with scintillation indices  $\sigma_{I}^{2}$  obtained on the correlation maps of scintillation.

The 4-different urban and forest patches and the topography along the line of sight explain the spatial variability of Cn². Temporal variability is monitored every minute during several hours in the 2015 autumn experience. We expect more precise inter-instrumental comparisons using the summer 2016 database that contains several cycles day/night in summer. The comparison will be made between the Cn<sup>2</sup> measured by the SCINDAR and the ones obtained by the 3 optical scintillometers (LAS and XLAS) equipped with different aperture diameters. With more sunny and dry conditions in the summer, the contrasts between forested and urbanized areas should be more important.

In perspective, if atmospheric turbulence is a disruptive factor for optical observation systems, it can be exploited to estimate the heat exchanges occurring between the ground and the atmosphere. The SCINDAR Cn<sup>2</sup> profiler, designed to characterize degradation of the wavefront along a horizontal line of sight, will ultimately build a database of optical turbulence at the terrestrial surface. It will help the development of high resolution atmospheric models for turbulence forecast and dispersion of pollutants.

#### **Acknowledgments**

The authors would like to thank the Meudon Observatory, especially R. Le Coguen and D. Crussaire for their dedicated assistance during the observations. We express also our gratitude to Prof. A. Ziad for effective exchanges. We wish to acknowledge technical work done by F. Mendez, J. Montri and B. Fleury, and fruitful discussions with M.-T. Velluet, V. Michau and N. Védrenne. The financial support of this work came from CNRS and ONERA.

#### **References**

[1] J.-P. Lagouarde, J.-M. Bonnefond, Y. H. Kerr, K. J. McAneney, M. Irvine. Integrated sensible heat flux measurements of a two-surface composite landscape using scintillometry. Boundary-Layer Meteorology 105:5, 2002.

[2] N. Védrenne, V. Michau, C. Robert and J.-M. Conan. Cn² profile measurement from Shack-Hartmann. Optics Letters 32 2659–2661, 2007.

[3] J. Osborn, R. W. Wilson, T. Butterley, R. Avila, V. S. Dhillon, T. J. Morris, and H. W. Shepherd. Stereo SCIDAR: Profiling atmospheric optical turbulence with improved altitude resolution. 3rd AO4ELT Conference, 2013.

[4] J. Voyez, C. Robert, J.-M. Conan, L. M. Mugnier, E. Samain and A. Ziad. First on-sky results of the CO-SLIDAR Cn² profiler. Opt. Express 22 10948–10967, 2014.

[5] C. Robert, V. Michau, B. Fleury, S. Magli, L. Vial. Mid-infrared Shack-Hartmann wavefront sensor fully cryogenic using extended source for endoatmospheric applications. Opt. Express 20, 2012.

[6] C. Robert, J.-M. Conan, L. M. Mugnier and J.-M. Cohard. Near ground results of the CO-SLIDAR Cn<sup>2</sup> profiler. J. Phys.: Conf. Ser. 595 012030, 2014.

[7] V. I. Tatarski. Wave Propagation in a Turbulent Medium. Dover Publications, Inc. New York, 1961.

[8] S. Meimon, L. M. Mugnier and G. Le Besnerais. Self-calibration approach for optical long-baseline interferometry imaging. J. Opt. Soc. Am. A, 26(1): 108–120, 2009.

Proc. of SPIE Vol. 10425 104250L-8

### 4.3 Complément de la communication

## $\textbf{4.3.1} \quad \textbf{Profit} \textbf{de} \textbf{ } C_n^2 \textbf{ à 11} \textbf{ couches}$

La communication Nguyen et al. (2017) utilise la distance maximum de la triangulation du SLODAR avec l'approximation pour le nombre de sous-pupilles  $n_p$  très grand :

$$
Z_{max} = \frac{(n_p - 1)d}{\theta} \approx \frac{n_p d}{\theta} = \frac{D}{\theta}.
$$
\n(4.1)

Pour le SCINDAR,  $n_p = 5$  donc cette approximation n'est plus exacte. Il faut donc revenir à l'expression précise avec les paramètres sont les suivants :  $d = 7 \, \text{cm}$ ,  $D = 35 \, \text{cm}, \, s = 1.2 \, \text{m}$  et  $L = 4134 \, \text{m}$ :

$$
Z_{max} = \frac{(n-1)d}{\theta} = \frac{D-d}{\theta} = \frac{D-d}{D-d+s}L = 782 m.
$$
 (4.2)

La résolution  $\frac{2d}{\theta}$  vaut :

$$
\frac{2d}{\theta} = \frac{Z_{max}}{2} = 391 \, m. \tag{4.3}
$$

Il y a donc 11 couches sur toute la ligne de visée.

Choix de métrique pour optimiser la régularisation Dans la communication Nguyen et al. (2017), la métrique choisie pour optimiser la régularisation  $L_1L_2$  était en fonction du taux de scintillation  $\sigma_i^2$ :

$$
RE\left(\sigma_i^2\right) = RE\left(\sigma_i^{2^{profile}}, \sigma_i^{2^{direct}}\right) = \frac{\sigma_i^{2^{profile}} - \sigma_i^{2^{direct}}}{\sigma_i^{2^{direct}}}. \tag{4.4}
$$

Dans ce complément à la communication, on utilise la métrique en fonction du  $\sigma_i^2$  et  $r_0$  comme dans l'expérience de Lannemezan parce que  $r_0^{-5/3} \propto C_n^2$  et  $\sigma_i^2 \propto C_n^2$ .  $r_0^{-5/3}$  et  $\sigma_i^2$  estimés à partir des profils  $C_n^2$  sont comparés aux mêmes paramètres directement mesurés avant l'inversion en calculant l'erreur relative (RE). La formulation analytique de cette métrique est la suivante :

$$
RE\left(r_0^{-5/3}\right) = RE\left(r_0^{-5/3^{profile}}, r_0^{-5/3^{direct}}\right) = \frac{r_0^{-5/3^{profile}} - r_0^{-5/3^{direct}}}{r_0^{-5/3^{direct}}}.
$$
(4.5)

$$
RE\left(\sigma_i^2\right) = RE\left(\sigma_i^{2^{profile}}, \sigma_i^{2^{direct}}\right) = \frac{\sigma_i^{2^{profile}} - \sigma_i^{2^{direct}}}{\sigma_i^{2^{direct}}}. \tag{4.6}
$$

$$
RE_{total} = RE\left(r_0^{-5/3}; \sigma_i^2\right) = RE\left(r_0^{-5/3}\right) + RE\left(\sigma_i^2\right). \tag{4.7}
$$

Après avoir appliqué la méthode de réglage non-supervisé pour l'ajustement optimal des hyper-paramètres, les valeurs du  $\sigma_i^2$  et  $r_0$  de la turbulence calculées à partir du profil sont comparés à ceux mesurés avant l'inversion (voir Fig. 4.3). Il y a une excellente correspondance avec l'erreur relative moins de 5 % pour le  $\sigma_i^2$  et moins de 10 % pour le  $r_0$ .

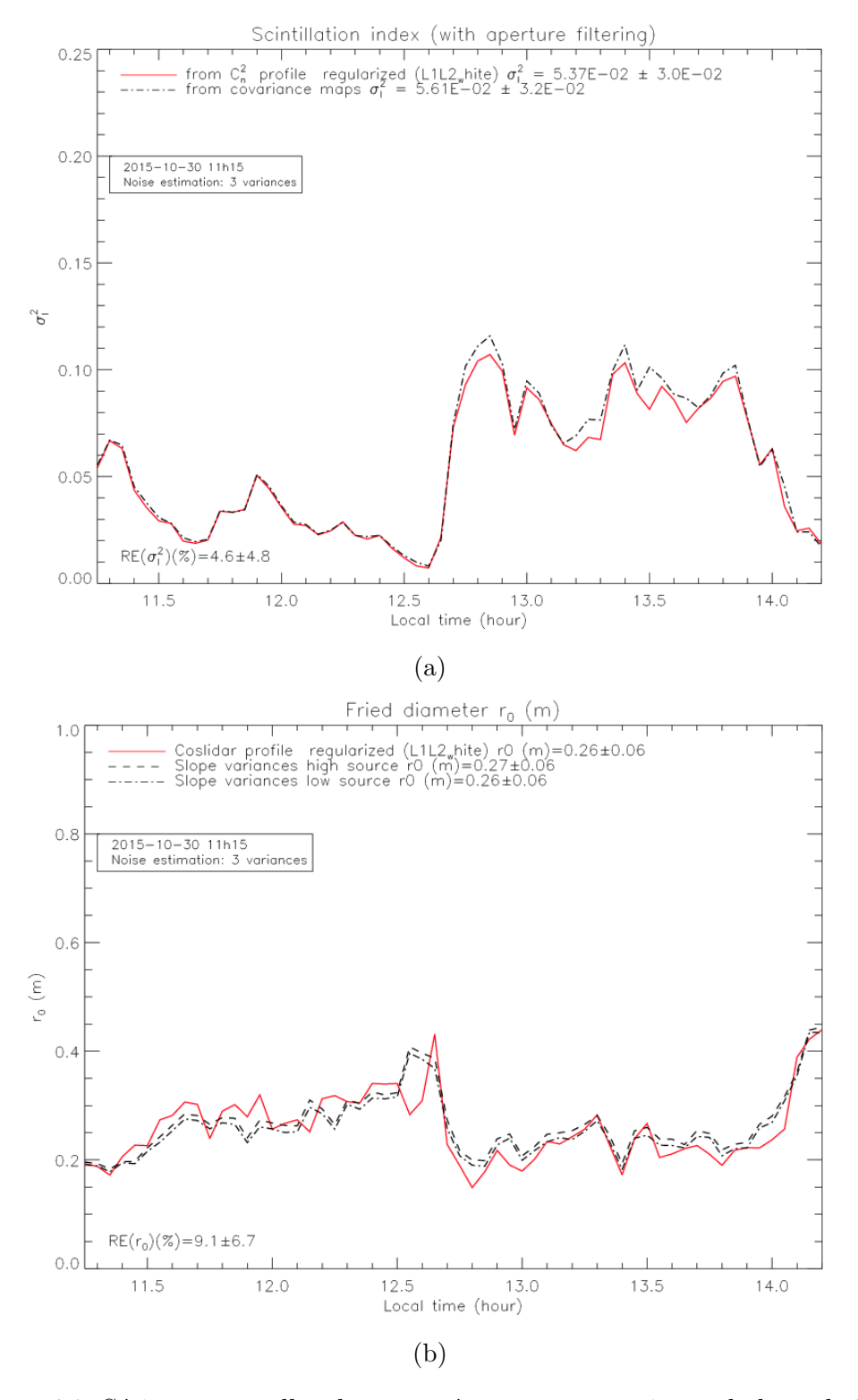

FIGURE 4.3: Séries temporelles des paramètres macroscopiques de la turbulence dérivées du SCINDAR par rapport à ceux mesurés avant l'inversion. (a)  $\sigma_i^2$ . (b)  $r_0$ .

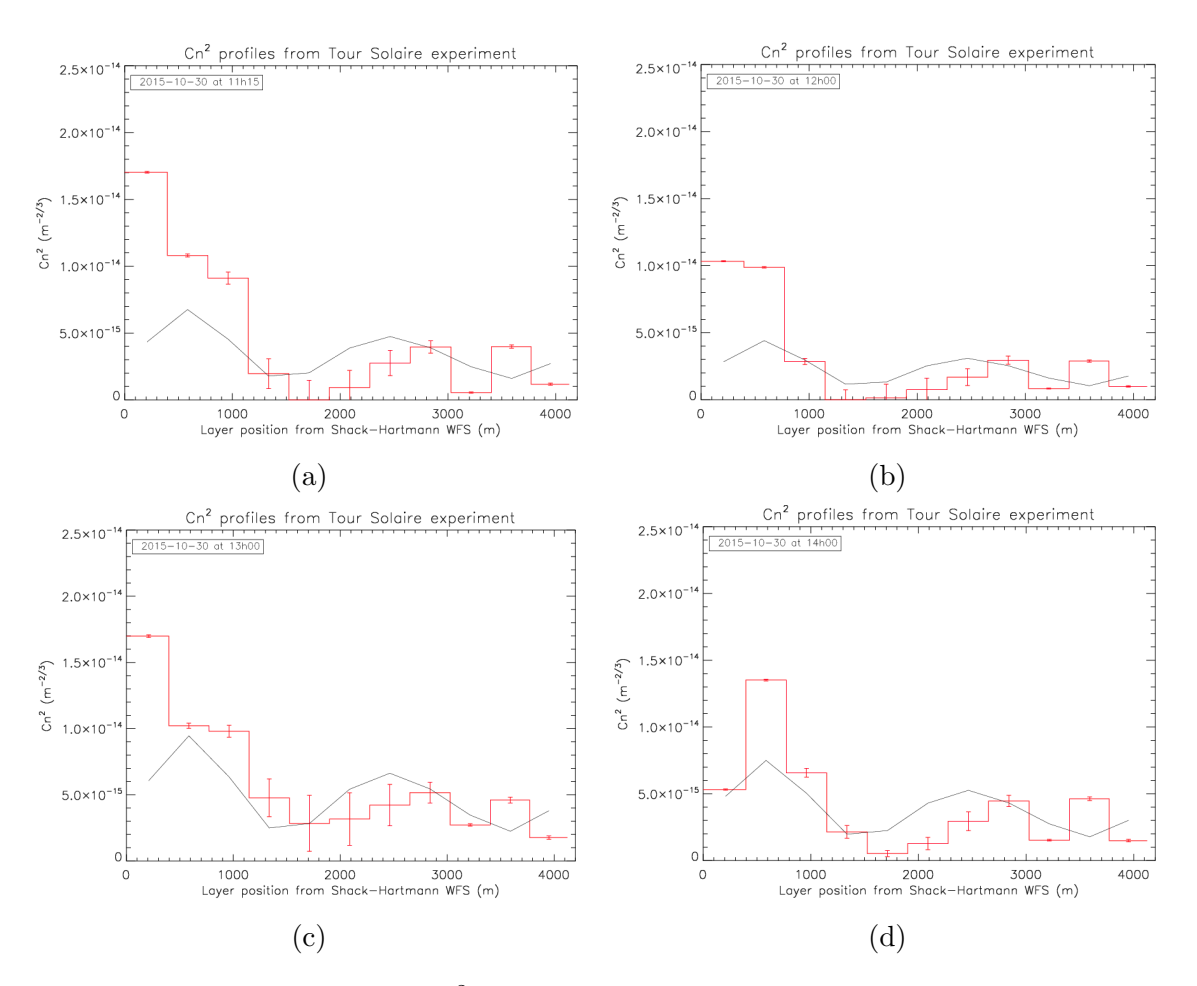

FIGURE 4.4: Profils du $C_n^2$ . (a) à 11h15. (b) à 12h. (c) à 13h. (d) à 14h.

Ces deux séries temporelles montrent une turbulence très forte entre 12h45 et 14h15 associé à des conditions d'ensoleillement et à une activité de turbulence plus faible avant celle-ci en raison des conditions nuageuses. Ceci explique les valeurs inférieures de  $C_n^2$  à 11h15 et 12h par rapport à 13h et 14h (voir Fig. 4.4). Le profil théorique (en noir) est réglé pour avoir la même valeur moyenne avec le profil reconstruit (en rouge). Bien qu'il soit en fonction du profil du terrain ce qui n'est pas réel puisque le  $C_n^2$  dépend aussi de la nature du sol, il nous montre aussi un ordre de comparaison entre les couches dans les zones homogènes (urbaine ou forestière).

Pour les 5 premières couches à l'intérieur de la zone urbaine, on observe toujours que le profil reconstruit est compatible avec le profil théorique. L'effet du bâtiment est présent pour la première couche pour les horaires où il y a du vent (à 11h15, 12h et 13h). Quand le vent disparait (à 14h), les premières couches du  $C_n^2$  respectent parfaitement l'ordre du profil théorique. Les 3 couches suivantes (6ème, 7ème et 8ème) se situent dans la zone forestière et leurs valeurs du  $C_n^2$  sont plus petites par rapport à la zone urbaine. Elles respectent toujours l'ordre comme le profil théorique. On ne peut pas expliquer de même façon pour les 3 dernières couches parce qu'elles sont dans une zone mélangée.

Dans la période ensoleillée, on observe une augmentation du  $C_n^2$  dans la zone forestière plus forte que dans la zone urbaine. Cet effet est dû à la présence de l'humidité plus forte dans les forêts (lorsque l'indice foliaire est élevé on s'attend à moins de turbulence).

### 4.4 Conclusion

Le nouveau SCINDAR Shack-Hartmann Infrarouge est maintenant transportable. Nous avons présenté des profils  $C_n^2$  précis et fiables estimés sur une mosaïque de surfaces (urbain/forêt) en utilisant conjointement les pentes et la scintillation du SCINDAR. La méthode de reconstruction avec application du réglage optimal des hyper-paramètres pour la régularisation montre les belles performances du SCIN-DAR. La résolution du profil a été estimée à quelques centaines de mètres et la variabilité de ce profil est illustrée à la fois dans le temps et dans l'espace. Le profil  $C_n^2$  est estimé avec de petites barres d'erreur statistique dues au bruit de convergence et est cohérent avec le taux de scintillation  $\sigma_i^2$  et le paramètre de Fried  $r_0$ . Les quatre zones urbaines et forestières différentes et la topographie le long de la ligne de visée expliquent la variabilité spatiale du  $C_n^2$ . La variabilité temporelle est surveillée toutes les trois minutes pendant plusieurs heures dans le contexte de l'automne 2015.

| De    | A     | Durée (minutes) | Poids $\mu$           | Seuil $\delta$         |
|-------|-------|-----------------|-----------------------|------------------------|
| 11h15 | 11h18 | 3               | $1.00 \times 10^{32}$ | $3.16 \times 10^{-14}$ |
| 11h18 | 11h27 | 9               | $1.00 \times 10^{32}$ | $1.00 \times 10^{-13}$ |
| 11h27 | 11h30 | 3               | $3.16 \times 10^{32}$ | $1.00 \times 10^{-13}$ |
| 11h30 | 11h45 | 15              | $1.00 \times 10^{31}$ | $1.00 \times 10^{-15}$ |
| 11h45 | 12h00 | 15              | $3.16 \times 10^{32}$ | $1.00 \times 10^{-13}$ |
| 12h00 | 12h48 | 48              | $3.16 \times 10^{32}$ | $1.00 \times 10^{-14}$ |
| 12h48 | 13h12 | 24              | $1.78 \times 10^{32}$ | $3.16 \times 10^{-14}$ |
| 13h12 | 13h21 | 9               | $5.62 \times 10^{32}$ | $5.62 \times 10^{-14}$ |
| 13h21 | 13h30 | 9               | $1.78 \times 10^{32}$ | $3.16 \times 10^{-14}$ |
| 13h30 | 13h33 | 3               | $5.62 \times 10^{32}$ | $1.00 \times 10^{-13}$ |
| 13h33 | 13h39 | 6               | $1.78 \times 10^{32}$ | $3.16 \times 10^{-14}$ |
| 13h39 | 13h42 | 3               | $5.62 \times 10^{32}$ | $3.16 \times 10^{-14}$ |
| 13h42 | 14h15 | 33              | $1.78 \times 10^{32}$ | $3.16 \times 10^{-14}$ |

TABLE 4.2: Table des hyperparamètres des différentes périodes à partir de 11h15 le 30/10/2015 et pendant 180 minutes.

Les erreurs relatives pour les séries temporelles des paramètres macroscopiques de la turbulence ne sont pas encore très petites, particulièrement pour le paramètre de Fried ( $ER \approx 10\%$ ). La méthode de réglage non-supervisé des hyperparamètres de régularisation  $L_1L_2$  a été utilisée avec le pas temporel de réglage encore grand (voir Tableau 4.2). Le calcul avec les pas plus petits permettra des erreurs relatives plus petites (moins de 5 % comme dans l'expérience de Lannemezan).

# Conclusion et perspectives

Ce manuscrit a été consacré à la validation de la méthode CO-SLIDAR pour des mesures de la turbulence proche du sol. Il se divise en quatre chapitres. Le premier chapitre présente la description de la turbulence atmosphérique. Le deuxième chapitre s'emploie à décrire le nouveau profilomètre Shack-Hartmann Infrarouge SCINDAR et présente les réalisations effectuées pour le traitement des données avec la méthode CO-SLIDAR. Le troisième chapitre présente l'expérience de scintillométrie au-dessus des champs agricoles hétérogènes (mosaïque de végétation) à Lannemezan. Le formalisme complet de la méthode est présenté dans l'article "Lannemezan" soumis dans une revue à comité de lecture. Le quatrième chapitre est dédié à l'expérience de Châtillon-Meudon sur un paysage plus homogène, composite par morceaux urbain-bois. Il présente la communication à la Conférence SPIE Remote Sensing 2017.

La première partie présente la structure générale de la turbulence avec la Couche Limite Atmosphérique qui est la zone de l'atmosphère dans laquelle en interaction avec les activités au sol. La Couche Limite Atmosphérique correspond à la partie de l'atmosphère directement soumise à l'influence du sol et elle affecte directement notre qualité de vie. La turbulence dans cette zone est créée par l'énergie cinétique produite par le déplacement de masses d'air de densités, températures, directions et vitesses différentes. Cette énergie cinétique produite est transmise à de plus en plus petits tourbillons, jusqu'à dissipation par frottement visqueux. Dans le domaine inertiel, ces tourbillons sont caractérisés par l'échelle externe  $L_0$  et l'échelle interne  $l_0$ . Ensuite, c'est la propagation optique en faibles perturbation. Pour des sources à distances finies particulièrement dans le cas de l'observation terrestre en horizontal, il faut prendre en compte la propagation d'une onde sphérique. La phase de l'onde à travers la turbulence est décomposée sur une base des modes de Zernike en supposant que la statistique de la turbulence suit le modèle de Kolmogorov. En analysant les propriétés statistiques des coefficients de Zernike, le paramètre de Fried  $r_0$  est déterminé. Ce paramètre est important pour caractériser les effets de la turbulence atmosphérique sur la propagation des ondes lumineuses et sur la formation d'images. La constante de structure de l'indice de réfraction  $C_n^2$  est ensuite présentée. Sa connaissance joue un rôle essentiel pour les études de la turbulence, et celles de ses effets (anisoplanétisme, scintillation). L'indice de réfraction ne dépend que de la température et de l'humidité spécifique parce que la pression varie très peu par rapport aux autres paramètres. Aux longueurs d'onde optiques, le  $C_n^2$  est essentiellement dû aux fluctuations de la température et aux longueurs d'onde dans l'infrarouge il dépend aussi de l'humidité. Le spectre de puissance des fluctuations d'indice de réfraction s'écrit en utilisant le modèle d'écrans de phase avec la dilatation due à la propagation en onde sphérique. L'influence du  $C_n^2$  sur les conditions d'observations et les performances des systèmes correcteurs ont conduit à développer beaucoup de

techniques de mesure. Ces dernières utilisent soit les pentes, soit la scintillation, soit les deux conjointement. La méthode CO-SLIDAR est basée sur l'utilisation des pentes et des scintillations d'un Analyseur de Shack-Hartmann. Cette m´ethode a  $\acute{e}t\acute{e}$  validée en visée verticale mais n'avait pas encore montré son efficacité en visée horizontale.

Dans la deuxième partie, je présente le nouveau profilomètre Shack-Hartmann Infrarouge SCINDAR et le traitement des données avec la méthode CO-SLIDAR. Ce profilomètre fonctionne dans l'infrarouge ce qui le rend moins sensible à la saturation de la scintillation turbulente. L'analyseur de Shack-Hartmann qui mesure des pentes et la scintillation, est d'abord présenté. Puis, c'est la présentation du profilomètre SCINDAR. Il a été conçu en 2012 à partir d'un banc d'optique adaptative qui était très lourd (450kg). Le deuxième prototype plus léger (150 kg) a été assemblé, intégré et aligné en 2015 avant le début de ma thèse. Le réglage prend en compte les contrôles de l'ouverture du télescope, de son vignettage, des positions du doublet et de la caméra ASO dans l'infrarouge. Ensuite, les améliorations du traitement des données SCINDAR sont détaillées. Après avoir retiré les pixels morts de la caméra, les images Shack-Hartmann sont extraites en pentes et intensités en utilisant la méthode du centre de gravité. Le suivi des spots est réalisé par des fenêtres mobiles de taille adaptée afin de séparer la contribution des spots de chacune des deux sources et d'augmenter le rapport signal `a bruit sur les mesures de pentes et d'indices de scintillation. La vérification des données sur les pentes et la scintillation nous permet d'attester la qualité des données qui respectent l'hypothèse des faibles perturbations et présentent un spectre de turbulence Kolmogorov. Le spectre temporel des pentes fait apparaître la vibration du système de refroidissement du SCINDAR. La puissance de cette vibration est calcul´ee et soustraite dans les cartes de corrélations des pentes. Pour le problème direct, la méthode CO-SLIDAR utilise six cartes de corrélations (autocorrélations/intercorrélations) des pentes dans les deux directions et de la scintillation. Il est possible d'estimer conjointement le profil de  $C_n^2$  et le bruit de détection (photon et détecteur) grâce à l'inverseur du problème direct.

La troisième partie présente l'expérience Lannemezan au-dessus des champs agricoles hétérogènes (mosaïque de végétation) et les profils de  $C_n^2$  obtenus. L'article de Lannemezan détaille précisément la méthode CO-SLIDAR adaptée pour les mesures en visée horizontale. Pour des sources à distance finie, la propagation de l'onde sphérique et le filtrage des sources étendues sont pris en compte. Le profil du  $C_n^2$ est discrétisé en fonction de la distance de triangulation et du nombre de souspupilles. La régularisation  $L_1L_2$  est choisie pour la solution Maximum A Posteriori du problème direct. Le réglage de ses hyperparamètres est réalisé en utilisant une métrique qui compare les paramètres turbulents macroscopiques calculés à partir du profil  $C_n^2$  avec ceux calculés avant l'inversion. Une étude complémentaire de cette méthode de réglage non-supervisé est présentée dans le complément de l'article. Les conditions aux limites de la régularisation  $L_1L_2$ , les zones raisonnables de ses hyperparamètres et la forme des cartes de métrique sont analysés et étudiés. Finalement, la méthode de reconstruction avec application du réglage optimal des hyperparamètres pour la régularisation montre les belles performances du SCINDAR. Les profils du  $C_n^2$  dans l'espace et dans le temps sont montrés et ils sont comparés avec des valeurs des scintillomètres. La résolution du profil a été estimée à moins de 200 m avec la géométrie d'observation. Le profil  $C_n^2$  est estimé avec de petites barres d'erreur statistiques dues au bruit de convergence. Il est cohérent avec le taux de scintillation  $\sigma_i^2$  et le paramètre de Fried  $r_0$ , avec une erreur relative de moins de 5%.

Le quatrième chapitre est dédié à l'expérience de Châtillon-Meudon sur un paysage plus homogène, composite par morceaux urbain-bois, et il présente les résultats obtenus. La performance du SCINDAR est montrée dans des conditions météorologiques moins ensoleillées. Le traitement des données ne comprend pas toutes les améliorations comme dans l'expérience de Lannemezan. Dans le complément de l'article, la revisite de la discrétisation du profil  $C_n^2$  avec le calcul précis de la distance maximum de triangulation, et l'application de la méthode de réglage nonsupervisé permet d'obtenir des résultats plus consistents. Les suivis temporel pour le paramètre de Fried et le taux de scintillation sont sans anomalies et ils sont précis avec une erreur relative de moins de 10 %.

Au cours de ce travail de thèse, j'ai été amené à étudier différents aspects de l'adaptation de la méthode CO-SLIDAR pour des mesures de la turbulence proche du sol en utilisant le profilom`etre SCINDAR. S'il ne fallait retenir que quatre  $e$ léments des travaux présentés ici, j'insisterais sur :

- la nécessité de l'adaptation du formalisme de propagation en onde sphérique avec la prise en compte l'étendue des sources;
- l'amélioration de l'efficacité du traitement du signal du SCINDAR pour construire une base de données des pentes et la scintillation respectant des hypothèses de mesure ;
- le choix des métriques en fonction des paramètres turbulents macroscopiques pour qualifier un profil de  $C_n^2$ ;
- le choix de la régularisation  $L_1L_2$  pour des mesures de la turbulence proche du sol et la performance de la méthode de réglage non-supervisé des hyperparamètres de cette régularisation.

Perspectives La première amélioration envisageable de la méthode CO-SLIDAR serait la restitution en temps réel des profils de  $C_n^2$ . Pour le faire, je propose quelques approches :

- En ce moment dans le choix de la métrique pour qualifier le profil de  $C_n^2$ , les poids du taux de scintillation et du paramètre de Fried sont égaux. Le taux de scintillation  $\sigma_i^2$  avant l'inversion est calculé directement à partir de la carte d'autocorrélation de l'intensité. L'estimation du paramètre de Fried  $r_0$  est moins directe parce qu'il est calculé en moyennant l'estimation du  $r_0$ pour chaque ordre radial. Donc, le poids de  $\sigma_i^2$  devrait être plus grand que celui de  $r_0$ .
- Il vaut mieux qu'on définisse la limite de la métrique en fonction de la qualité des mesures. Par exemple, elle vaut  $5\%$  pour l'expérience de Lannemezan et  $10\%$  pour l'expérience de Châtillon-Meudon. Le réglage automatique nécessite cette limite pour savoir à quel moment le résultat est assez précis.
- $-$  Il faut définir le pas logarithmique de la carte des hyperparamètres pour le cas où on va arrêter le calcul. Par exemple : pour l'expérience de Lannemezan, le pas logarithmique est  $10^{0.1}$ .

Prochainement, il est prévu d'estimer les profils de  $C_n^2$  endo-atmosphériques en utilisant la méthode CO-SLIDAR. L'élévation des satellites s'abaisse à  $20^o$  par rapport au sol et même en dessous pour des applications télécommunication sol-espace, donc un Analyseur de Shack-Hartmann fonctionnant dans l'infrarouge comme celui du SCINDAR, est plus approprié pour que l'hypothèse des faibles perturbations reste valide.

La base de données de l'expérience de scintillométrie urbaine Châtillon-Meudon ´et´e 2016 sera exploit´ee. Ces mesures comprennent diff´erents ´ecartement entre les deux sources, la méthode des fenêtres mobiles n'est plus adaptée pour les écartements très petits. Il faut donc utiliser d'autres méthodes pour la détection des sources rapprochées. En faisant varier l'écartement des sources, l'étude de la discrétisation du profil de  $C_n^2$  pourra être effectuée.

Pour finir, le projet de recherche ECLAIR modélisera les conditions de météo en Ile de France en utilisant les modèles LES alimenté par données météo. Il nous permettra de produire des valeurs du  $C_n^2$  pour une couche turbulente dont la largeur pourrait descendre à 90 m. Ces valeurs seront utilisées pour la comparaison avec le profil de  $C_n^2$  mesuré par le SCINDAR.

# Annexe A

## Annexe

### A.0.1 Fenêtres mobiles

Les intensités mesurées dans des fenêtres fixes présentent d'importantes dissymétries entre la source haute et de la source basse. Sur la Fig ??, nous constations cette dissymétrie pour fenêtres fixes. Une grande partie de cette dissymétrie est due au fait que l'un des deux spots est mal cadré par la fenêtre de traitement.

La mise en place du suivi de position des spots en utilisant des fenêtres mobiles permet de retrouver des fluctuations d'intensité comparables entre les deux sources (voir Fig. ??).

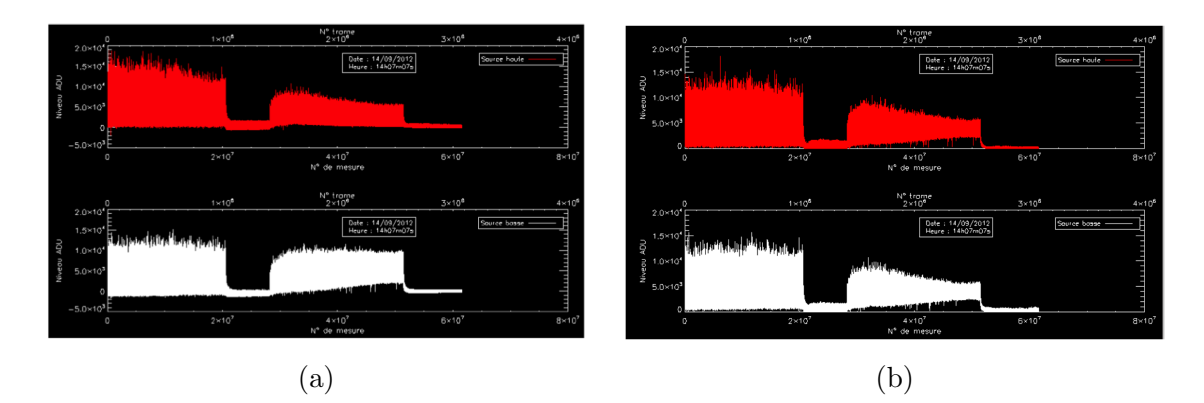

FIGURE A.1: Comparaison de l'intensité sans et avec suivi des spots par des fenêtres mobiles. (a) Fenêtres fixes. (b) Fenêtres mobiles.

Nous observons aussi une amélioration sur les histogrammes d'intensité des deux sources que le suivi des spots par fenêtres mobiles tend à symétriser sur la Fig. A.2.

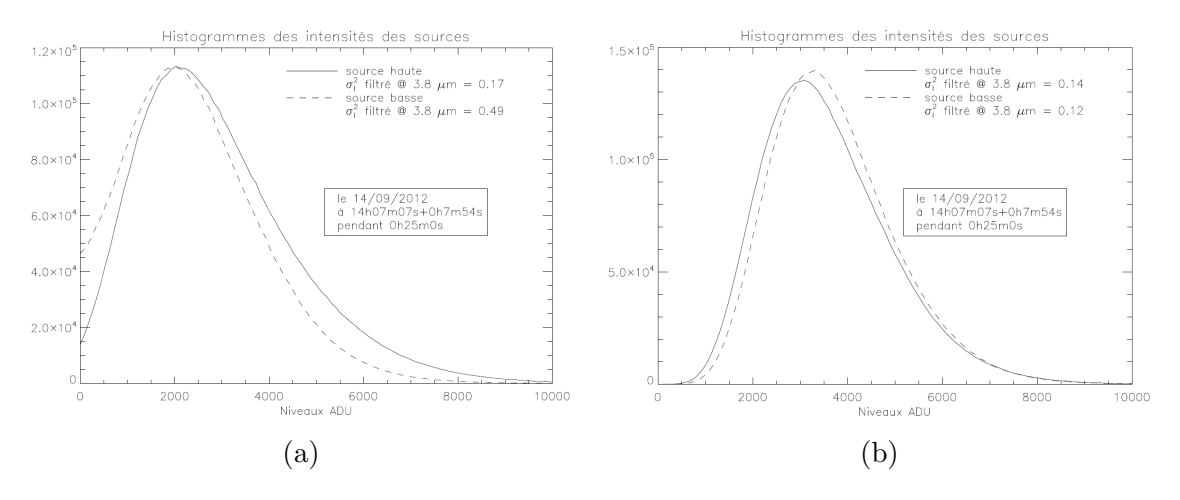

FIGURE A.2: Comparaison de l'histogramme des intensités avec et sans suivi des spots. (a) Fenêtres fixes. (b) Fenêtres mobiles.

#### A.0.2 Fonction de poids de l'autocorrélation de l'intensité

La fonction de poids de l'autocorrélation de l'intensité s'écrit :

$$
F_{ii}(f,\theta,z) = 4\left(\frac{2\pi}{\lambda}\right)^2 W_n^z(f) \sin^2\left(\pi\lambda \frac{L}{L-z}zf^2\right) \left|\tilde{P}_{pupil}(f)\right|^2 \left|\tilde{P}_{source}(f)\right|^2 e^{-2i\pi z\theta f}dz.
$$
\n(A.1)

Où  $f_x$  et  $f_y$  sont respectivement les fréquences spatiales des axes x et y,  $\lambda$  est la longueur d'onde et L la distance entre la source et SHWS.  $W_n^z(f)$  est la densité de puissance spectrale de l'indice de réfraction  $n$  de von Karman associé à la couche à la distance z.

La Fig. A.3 présente les fonctions de poids de l'autocorrélation de l'intensité de l'exp´erience de Lannemezan pour deux cas : 8 couches et 15 couches. Ces deux fonctions ont la mˆeme forme, mais l'ordre de grandeur des fonctions de poids pour 15 couches est deux fois plus petits que ceux pour 8 couches parce que la fonction  $F_{ii}$  présentée dans l'équation A.1 est une fonction de la largeur de chaque couche dz.

$$
dz = \frac{L}{n_{couches}}\tag{A.2}
$$

avec  $L$  est la distance totale et  $n_{couches}$  est le nombre de couches.

Pour bien vérifier les conditions aux limites, les fonctions de poids de grand nombre de couches ( $n_{couches} = 100$  dans ce cas) sont aussi étudiées. Sur la Fig. A.4, les fonctions de poids de l'autocorrélation de l'intensité tendent vers 0, ce qui est calculé dans l'article de Lannemezan.

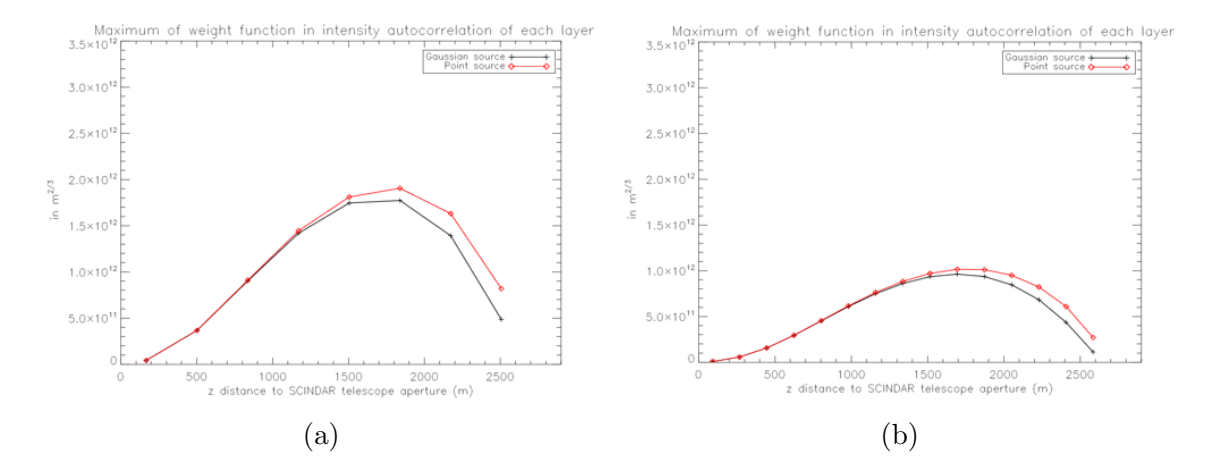

FIGURE A.3: Fonction de poids de l'autocorrélation de l'intensité pour différents nombres de couches. (a) 8 couches. (b) 15 couches.

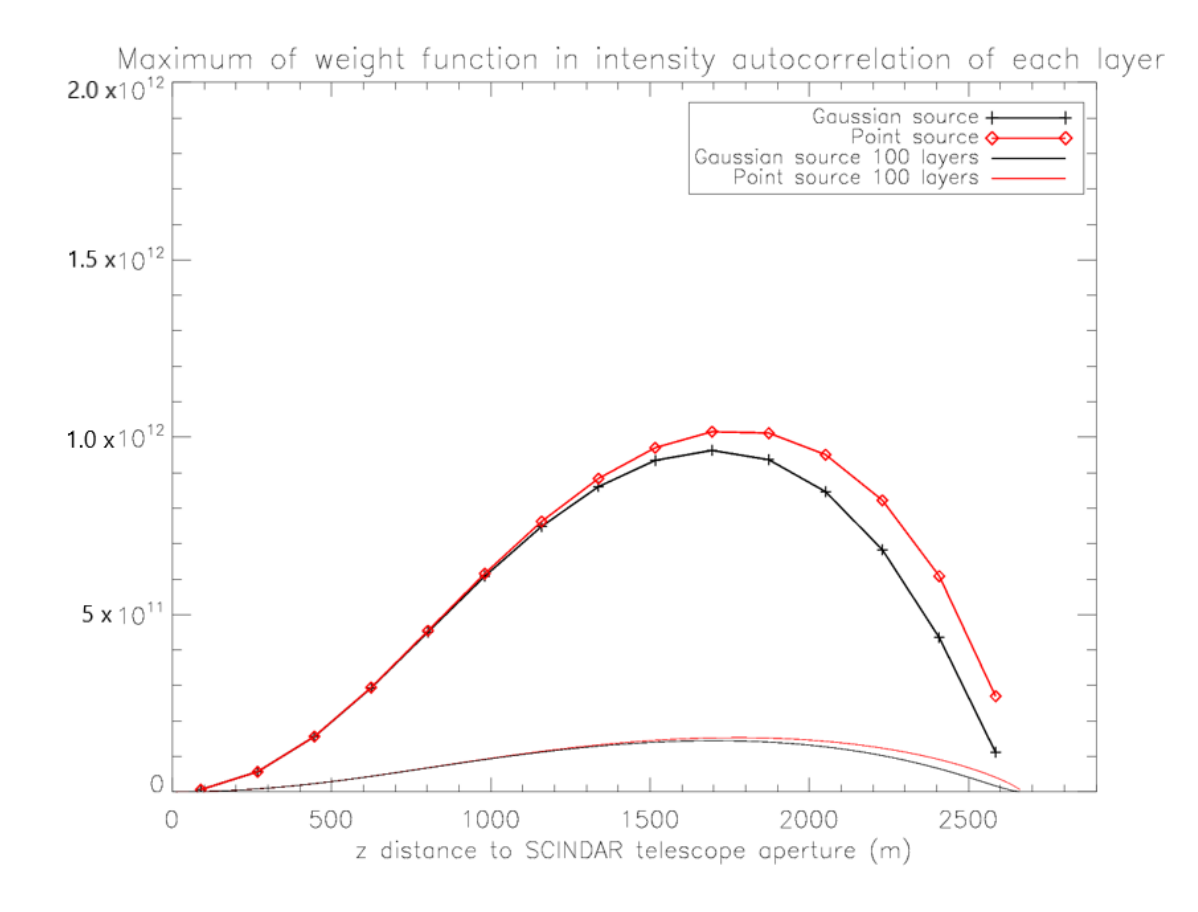

FIGURE A.4: Fonction de poids de l'autocorrélation de l'intensité pour 100 couches.

# Annexe B

# Expérience de Lannemezan

## B.1 Vérification de l'inversion sur des données theoriques

Les données théoriques sont obtenues en calculant  $MC_n^2$ , où le profil du  $C_n^2$  est connu, par exemple ici c'est le profil sur 8 couches. Ces données ne sont pas bruitées par construction et le problème direct est inversé suivant la solution MVP.

Le point de départ de la minimisation est un profil de  $C_n^2$  nul. A la convergence de l'algorithme de minimisation du critère  $J$ , le profil du  $C_n^2$  est présenté sur la Figure B.1. Le profil restitué avec la méthode CO-SLIDAR est le même que le profil théorique connu. Ce résultat valide le fonctionnement de l'inversion.

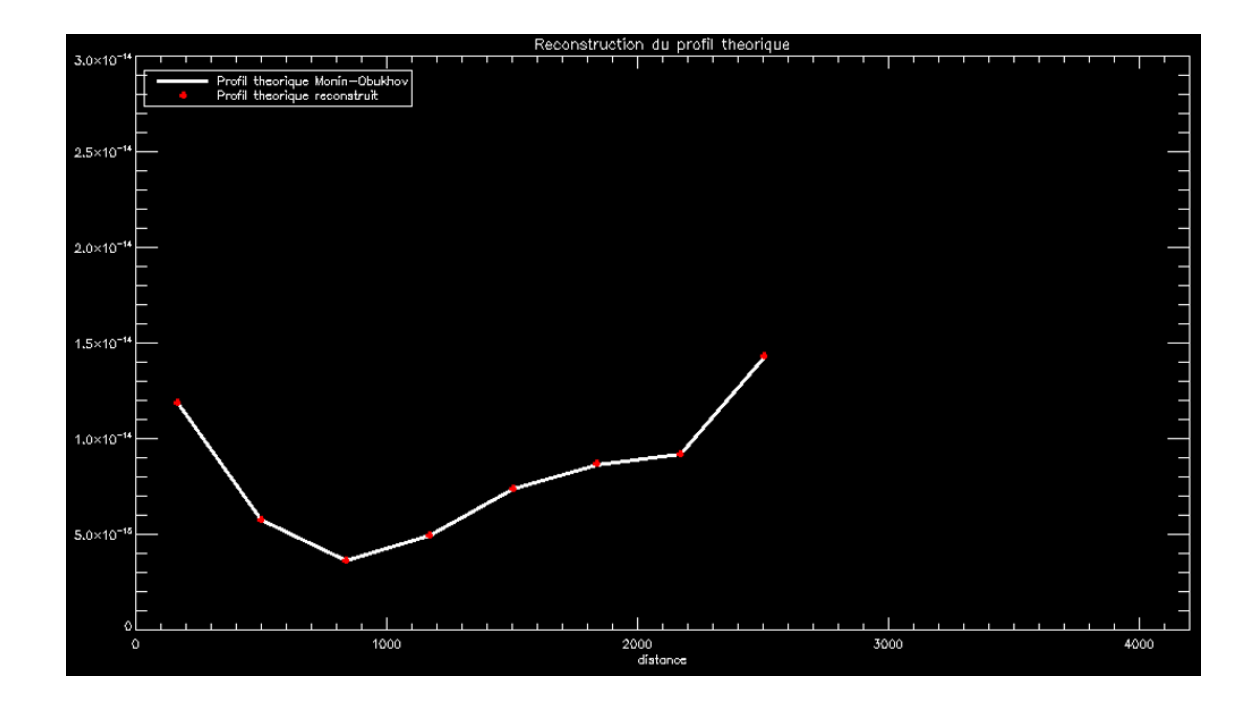

FIGURE B.1: Profile théorique échantillonné sur 8 couches (blanc) et profil reconstruit à partir des données théoriques (rouge).

### B.2 Vérification des mesures

### B.2.1 Spectres de Noll pour toutes les séquence

Les spectre de Noll présentent la variance de  $a_i$  (en  $rad^2$ ) en fonction des ordres des polynômes de Zernike regroupés par ordres radiaux pour les mesures expérimentales et les valeurs théoriques de Noll. Sur toute la séquence, on vérifie si c'est toujours le cas de la turbulence de Kolmogorov où la variance de  $a_i$  diminue asymptotiquement de  $n^{-11/3}$ .

#### B.2.1.1 Séquence de 14h15 et pendant 100 minutes

Les spectres de Noll sont les mêmes pour les deux sources : source haute (à gauche) et source basse (à droite). Ils sont calculés sur 1 minute. Pour la première  $s$ équence (à partir de 14h15 et pendant 100 minutes), la turbulence est stationnaire donc les spectres de Noll ne changent pas beaucoup leurs valeurs.

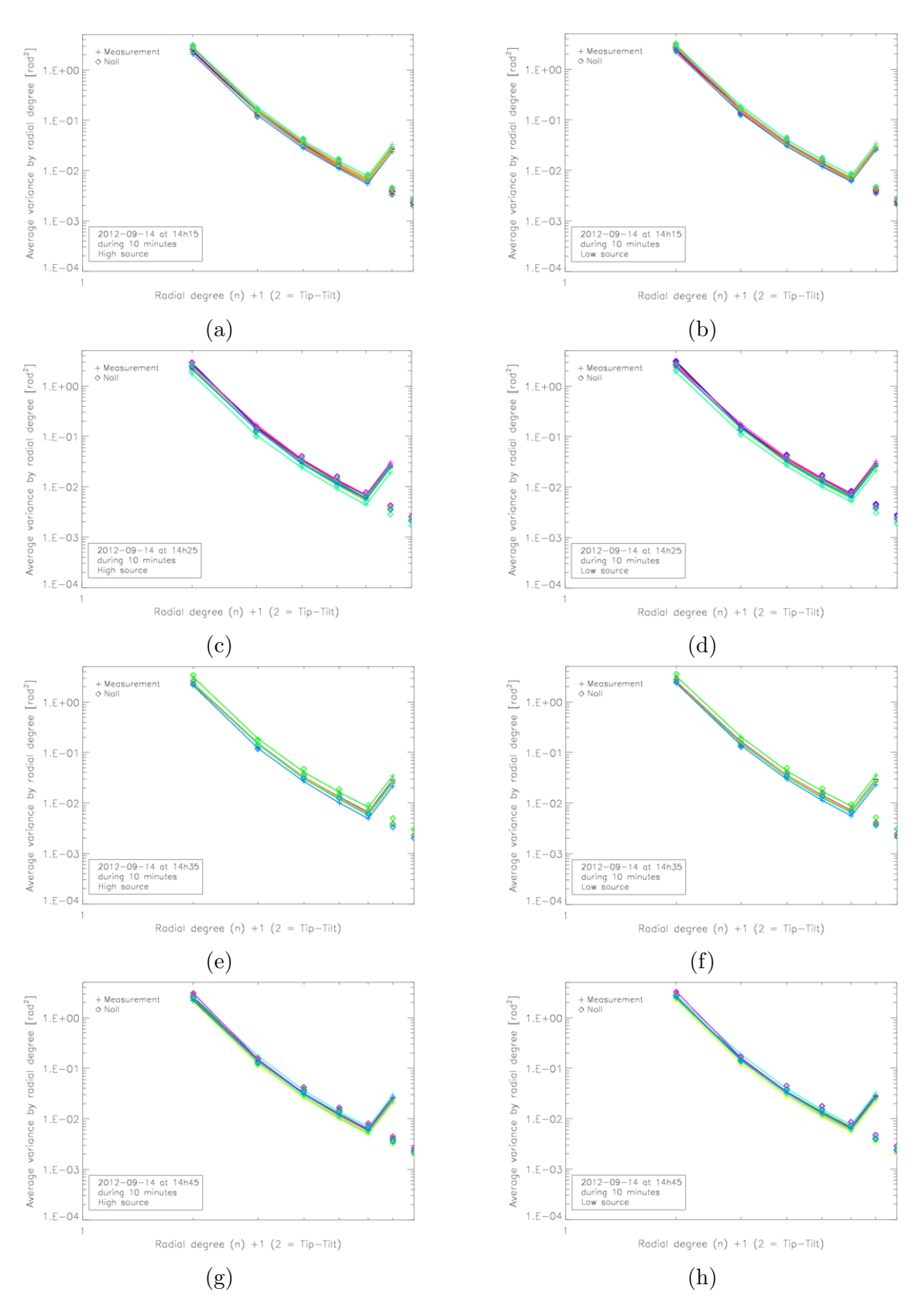

FIGURE B.2: Spectres de Noll de 14h15 à 14h55. Source haute à gauche, source basse à droite.

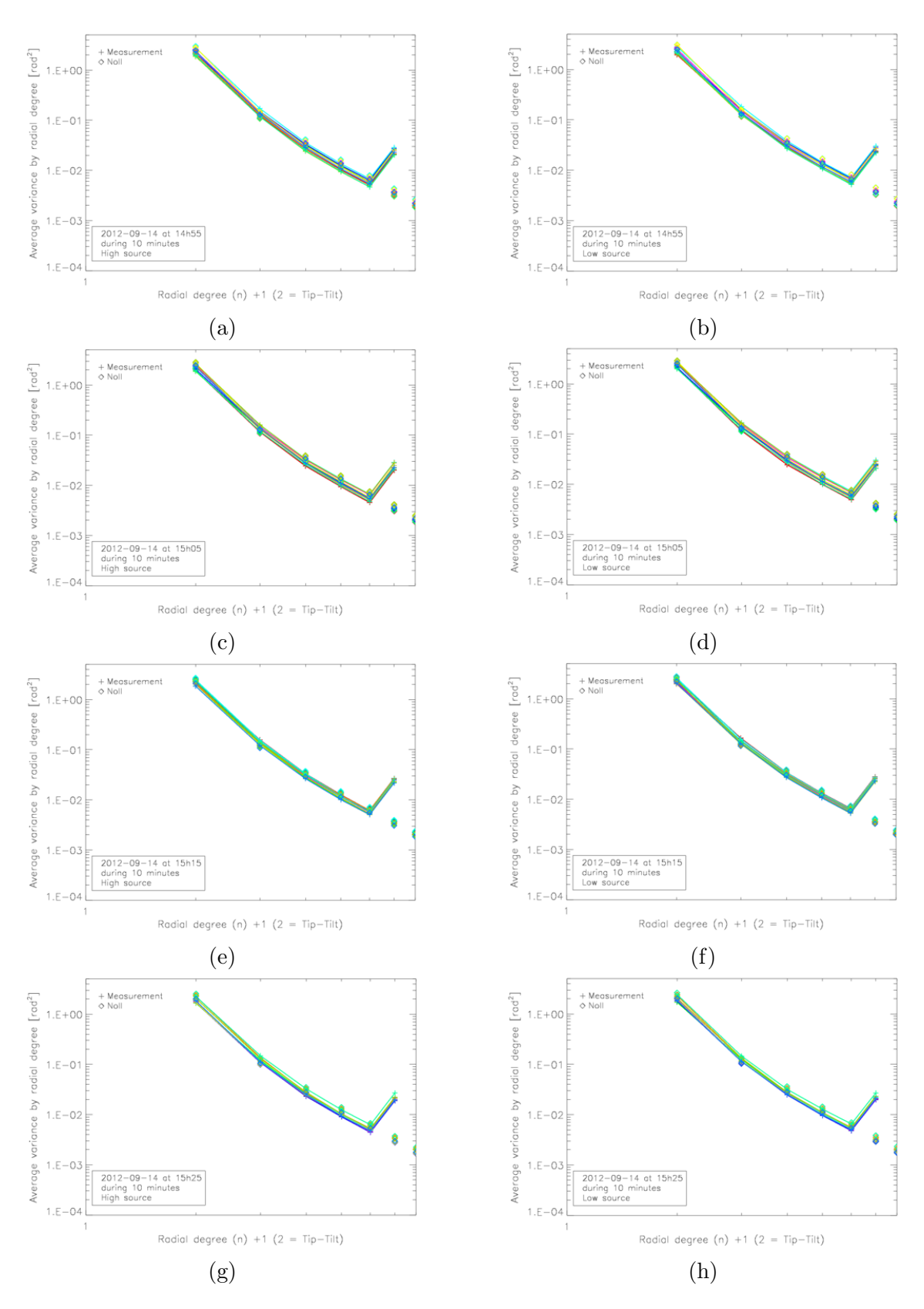

FIGURE B.3: Spectres de Noll de 14h55 à 15h35. Source haute à gauche, source basse à droite.
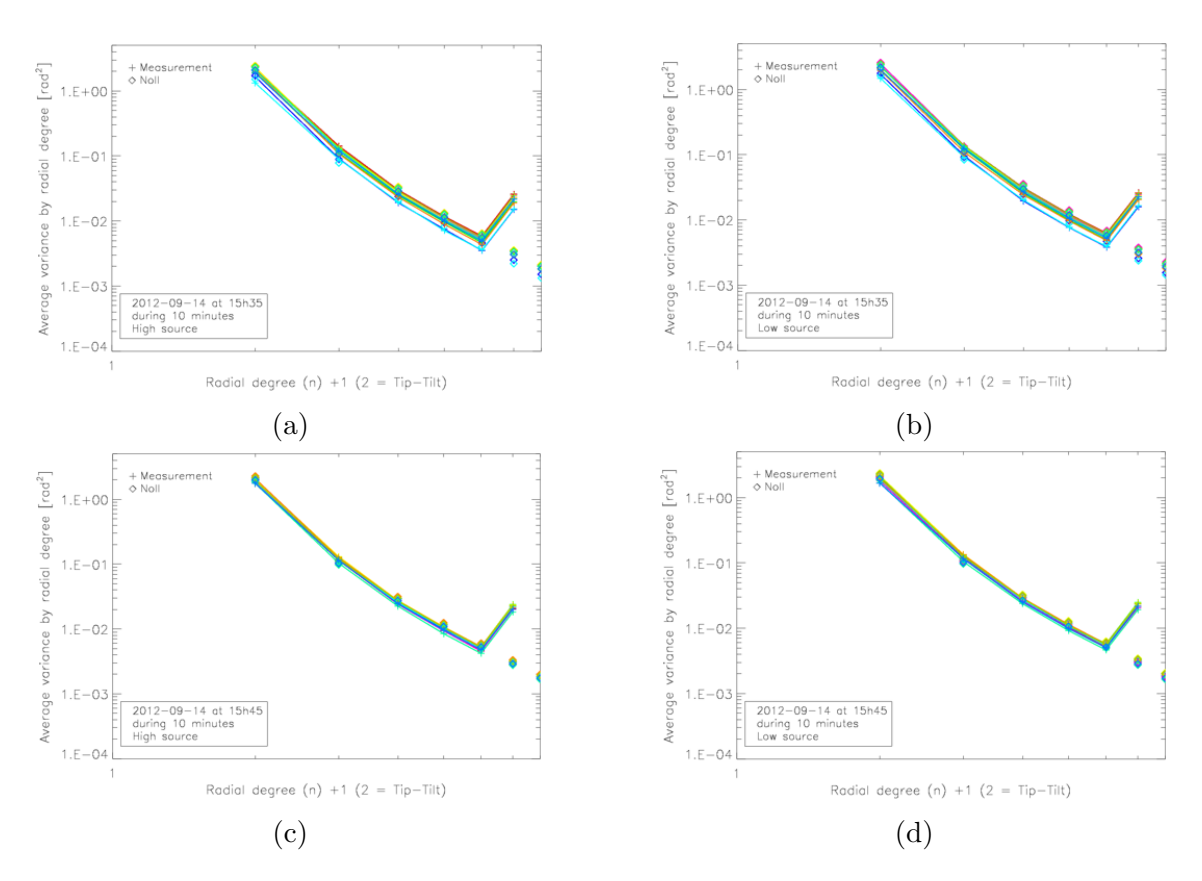

FIGURE B.4: Spectre de Noll de 15h35 à 15h55. Source haute à gauche, source basse à droite.

### B.2.1.2 Séquence de 17h15 et pendant 100 minutes

Dans cette séquence, les données des deux sources donnent toujours les mêmes spectres de Noll. Par contre, la turbulence de cette séquence est non stationnaire et les valeurs des spectres de Noll diminuent globalement. Par exemple à 17h15, la variance de  $a_i$  est de 10<sup>-3</sup> à 10<sup>0</sup>  $rad^2$  et à 18h40 elle est de 10<sup>-4</sup> à 10<sup>-1</sup>  $rad^2$ .

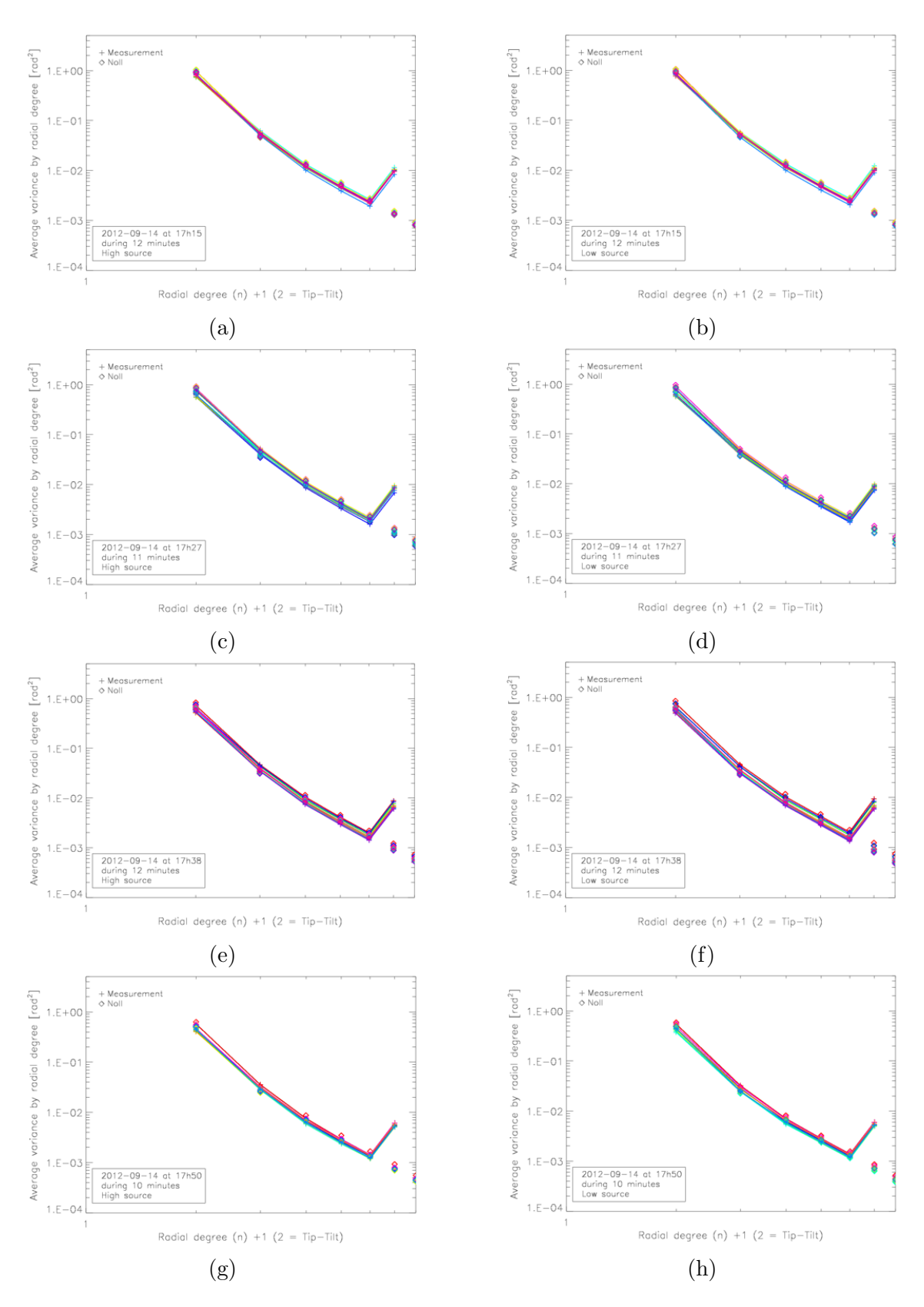

FIGURE B.5: Spectres de Noll de 17h15 à 18h00. Source haute à gauche, source basse à droite.

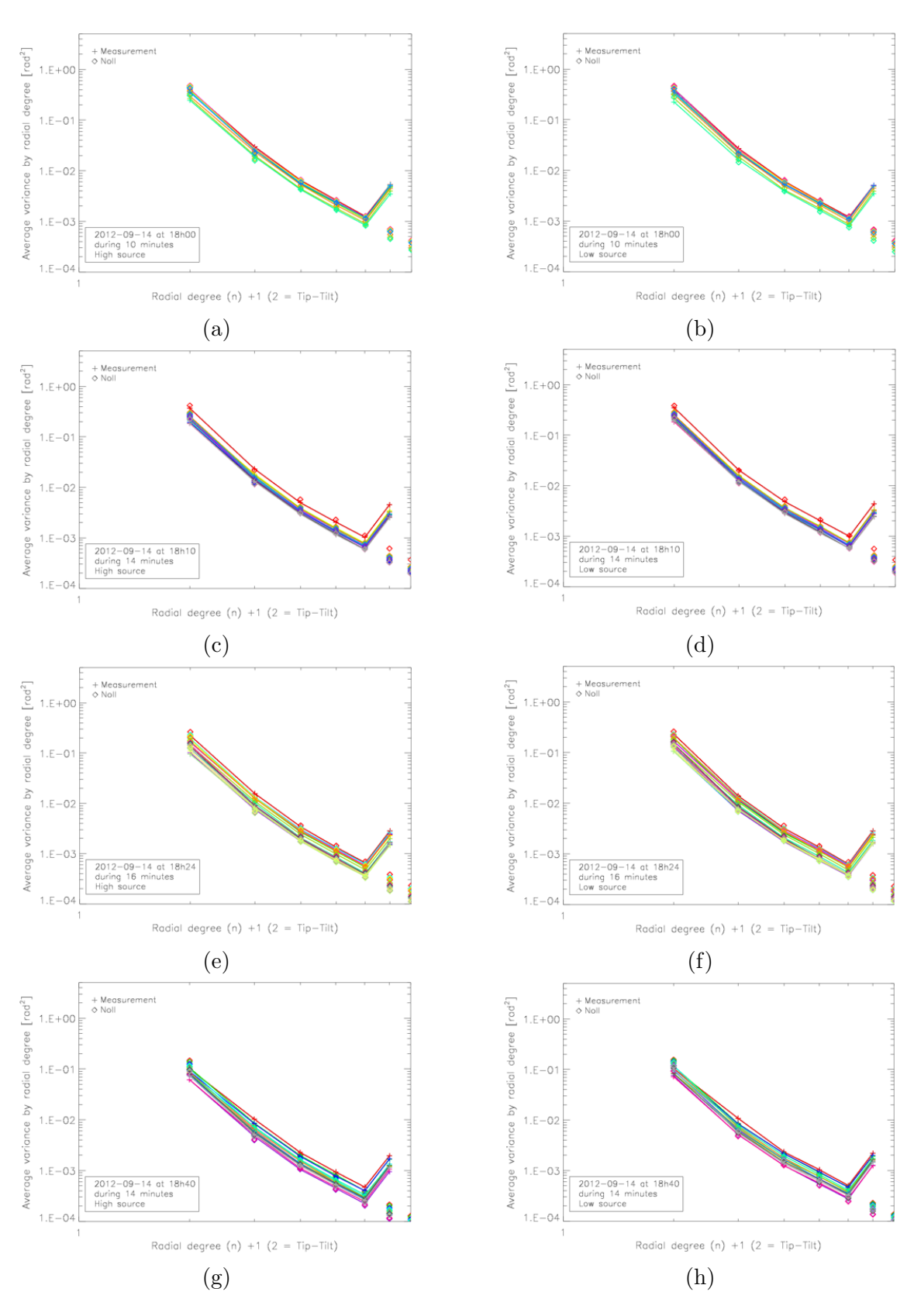

FIGURE B.6: Spectres de Noll de 18h00 à 18h55. Source haute à gauche, source basse à droite.

### B.2.2 Vérification des intensités mesurées dans les souspupilles

### B.2.2.1 Séquence de 14h15 et pendant 100 minutes

L'histogramme de  $\chi$  pour chaque source dans chaque sous-pupille est présenté sur la Fig. B.7. On constate que les histogrammes entre les deux sources sont comparables. Pour cette séquence avec la turbulence stationnaire, la largeur de l'histogramme reste invariable.

### B.2.2.2 Séquence de 17h15 et pendant 100 minutes

A 17h15, la turbulence n'est pas stationnaire donc l'histogramme de  $\chi$  est étudié pour les petites séquence de la durée environ 10 minutes. On constate que la valeur moyenne diminue dans le temps et la largeur est plus petite.

L'histogramme de l'intensité est aussi tracé et il confirme ce résultat.

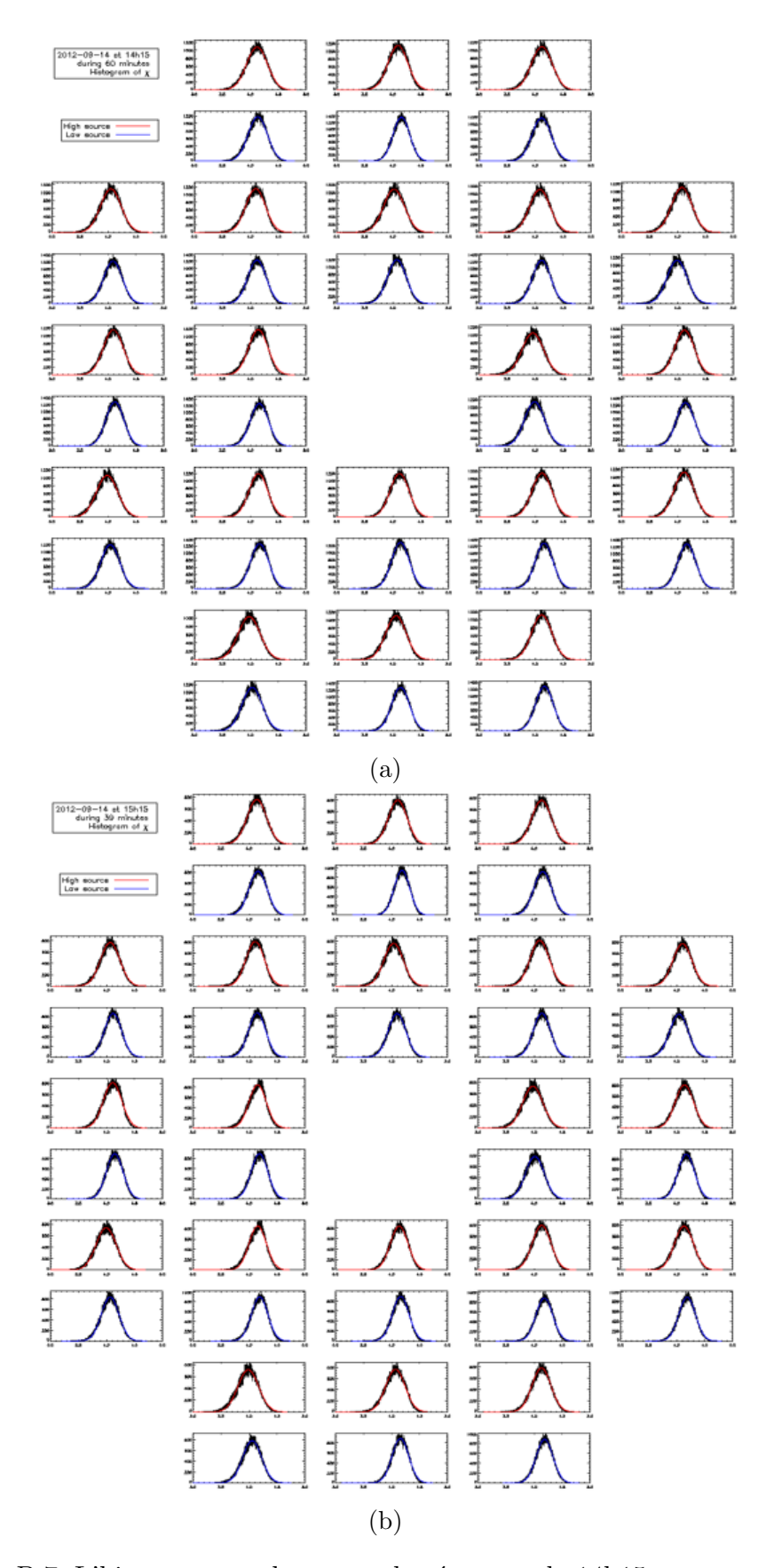

FIGURE B.7: L'histogramme de  $\chi$  pour la séquence de 14h15 : en rouge source haute, en bleu source basse. (a) de 14h15 et pendant 60 minutes. (b) de 15h15 et pendant 40 minutes.

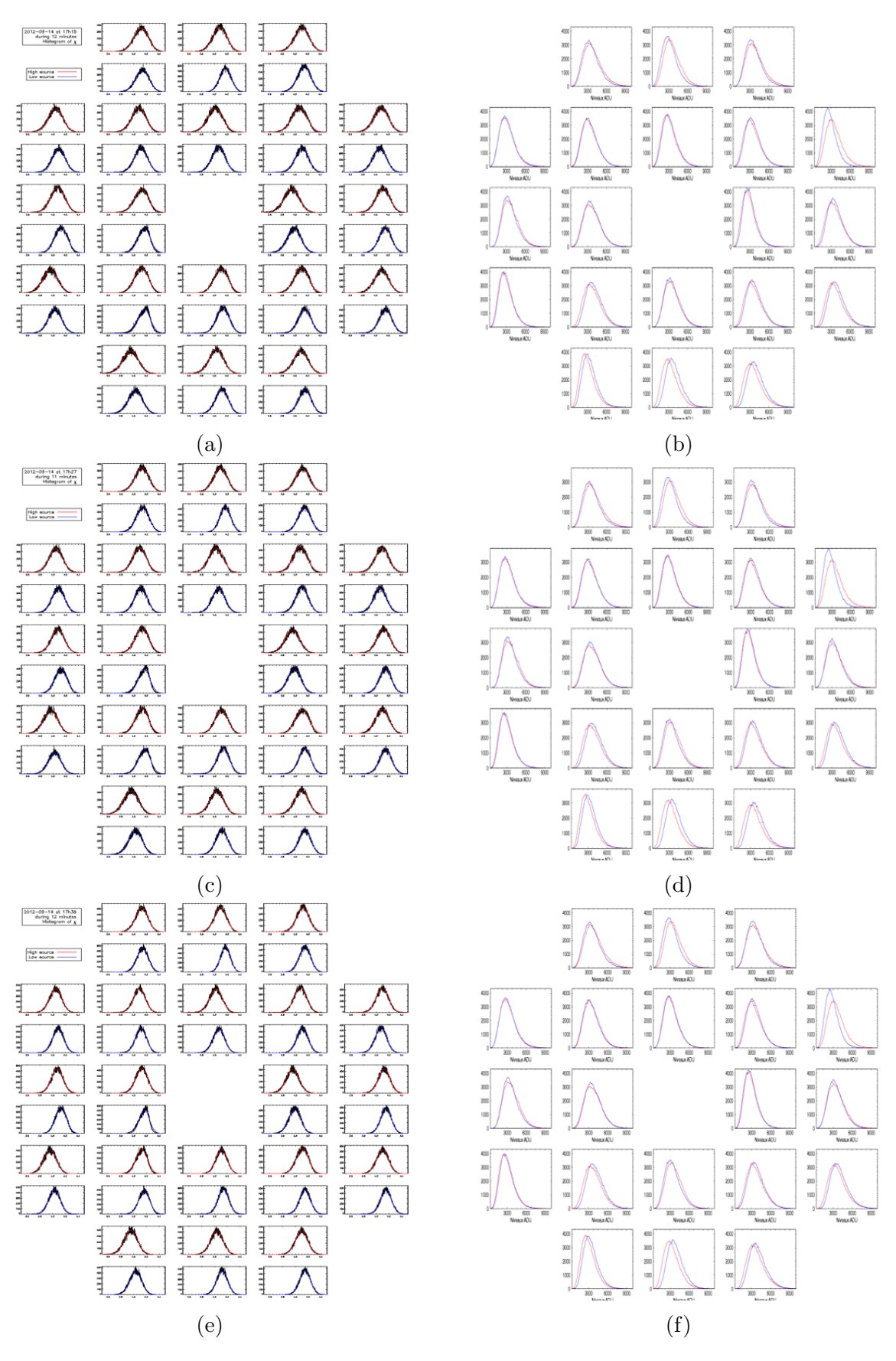

FIGURE B.8: L'histogramme de $\chi$ à gauche et l'histogramme de l'intensité à droite de. (a) et (b) : à 17h15 et pendant 12 minutes. (c) et (d) : à 17h27 et pendant 11 minutes. (e) et  $(f)$ : à 17h38 et pendant 12 minutes.

### 150 ANNEXE B. EXPÉRIENCE DE LANNEMEZAN

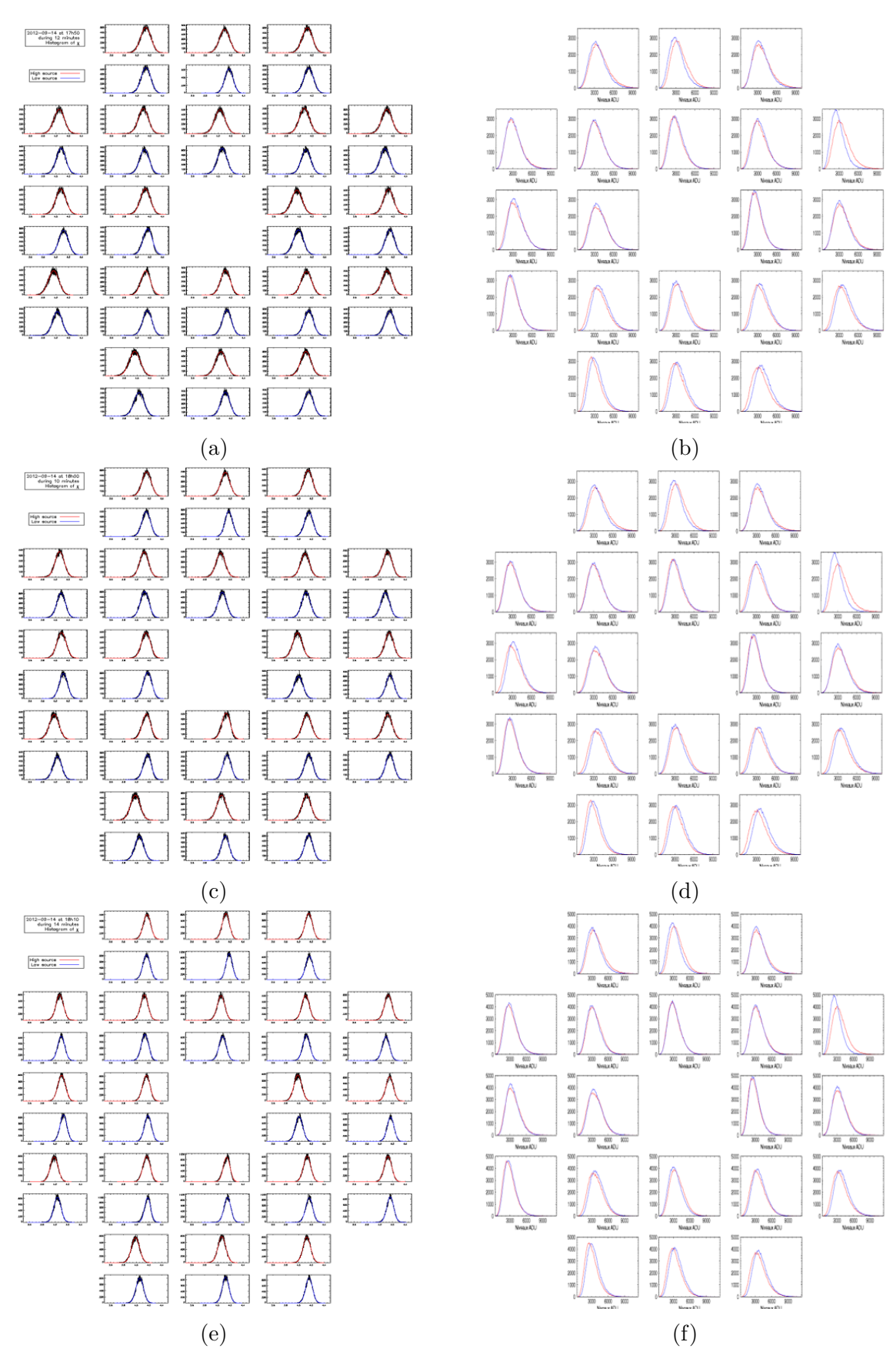

FIGURE B.9: L'histogramme de $\chi$ à gauche et l'histogramme de l'intensité à droite de. (a) et (b) : à 17h50 et pendant 10 minutes. (c) et (d) : à 18h00 et pendant 10 minutes. (e) et  $(f)$ : à 18h10 et pendant 14 minutes.

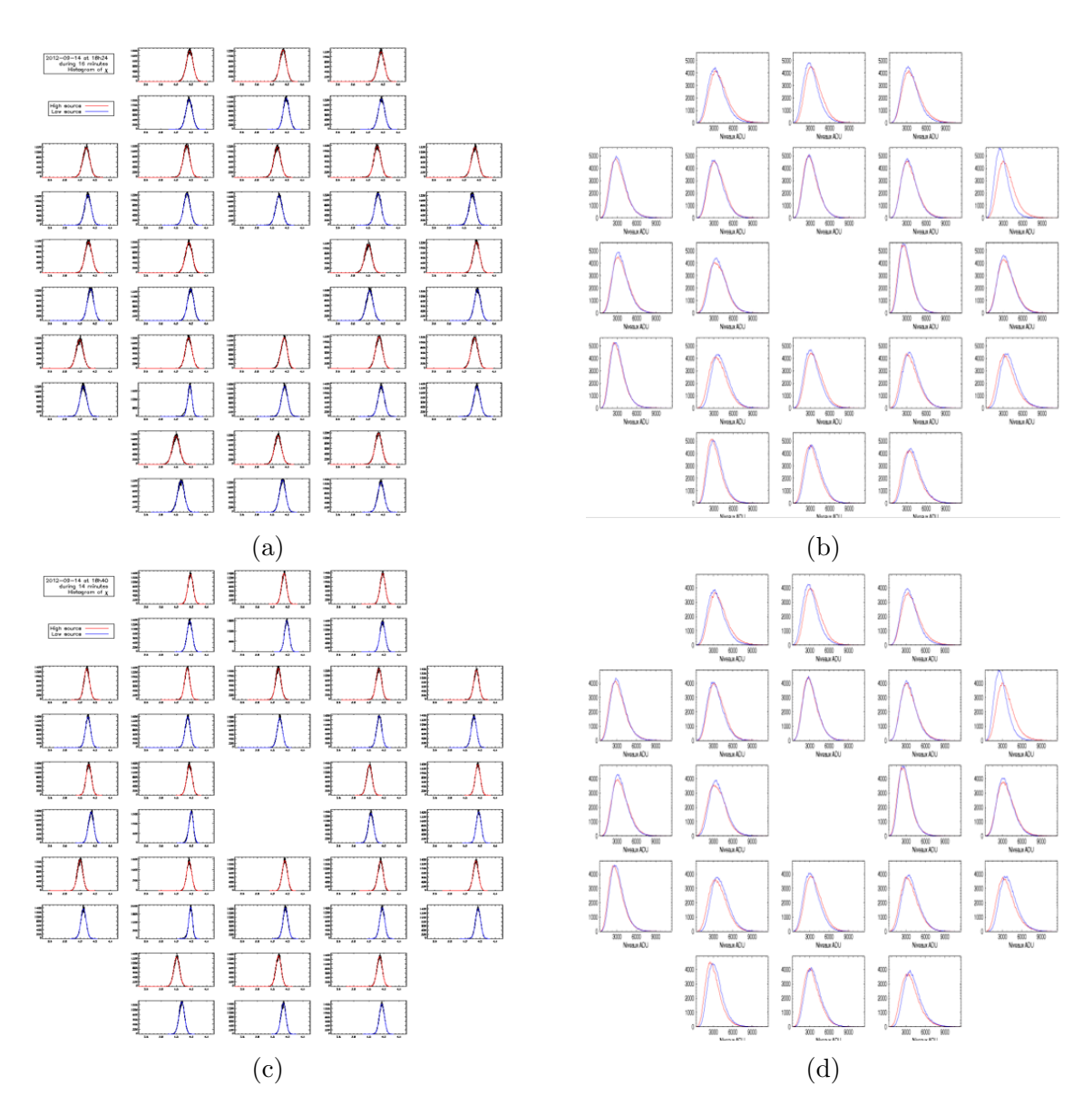

FIGURE B.10: L'histogramme de $\chi$ à gauche et l'histogramme de l'intensité à droite de. (a) et (b) : à 18h24 et pendant 16 minutes. (c) et (d) : à 18h40 et pendant 14 minutes.

# Annexe C

# Expérience de Meudon

## C.1 Vérification de l'inversion sur des données théoriques

La vérification sur des données théoriques pour l'expérience de Meudon a été faite pour le profil du  $C_n^2$  sur 9 couches et ces données ne sont pas bruitées.

Le profil restitué avec la méthode CO-SLIDAR correspond parfaitement au profil théorique connu comme sur la Fig. C.1. Ce résultat valide le fonctionnement de l'inversion.

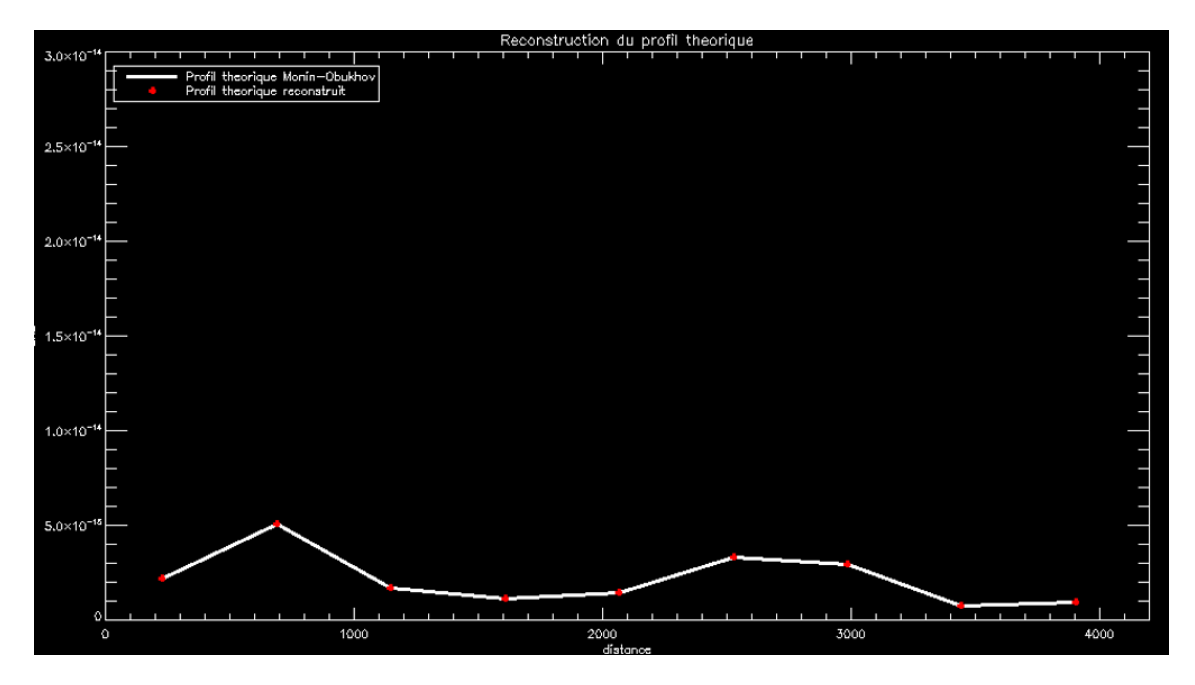

FIGURE C.1: Profil théorique échantillonné sur 9 couches (blanc) et profil reconstruit à partir des données théoriques (rouge).

### C.2 Mise à jour de la carte des pixels morts

La mise à jour de la carte des pixels morts (ou brulés) doit être faite parce qu'ils affectent l'exactitude de la détection de la position des sources, particulièrement pour les cas où le pixel mort se trouve à la position de la source. L'expérience de Lannemezan a été réalisé en 2012 et il y avait une table des pixels morts. Pour l'expérience de Meudon en 2015 et 2016, cette table a évolué comme la caméra vieilli. La Fig. C.2 présente la table des pixels morts pour l'expérience de Meudon.

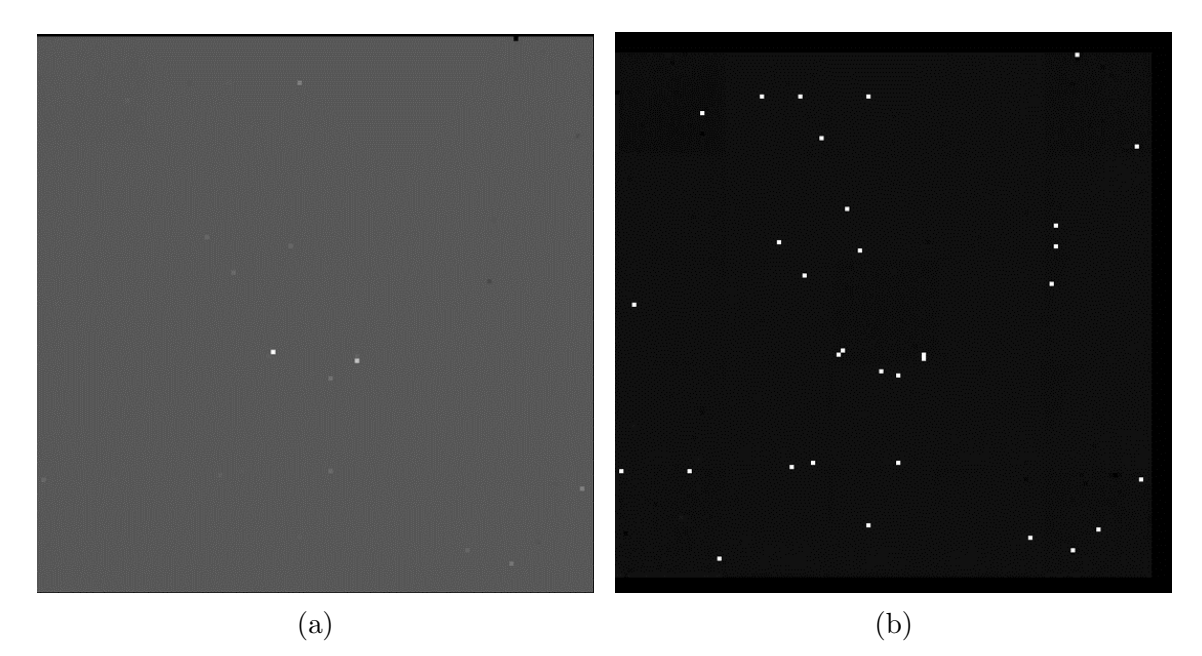

FIGURE C.2: Détection des pixels morts. (a) Image avec l'ouverture du télescope totalement caché. (b) Carte des pixels morts binarisée.

La Fig. C.3 montre l'importance de la mise à jour de la base des pixels.

Avant la mise à jour de la carte des pixels morts, on ne détecte pas des sources aux bons endroits. L'écartement des sources est très variables selon ne numéro de sous-pupille (voir Fig. C.3a).

Avec la mise à jour de la carte des pixels morts, on détecte correctement les deux sources alignées verticalement et avec un écartement constant en horizontal (voir Fig. C.3b).

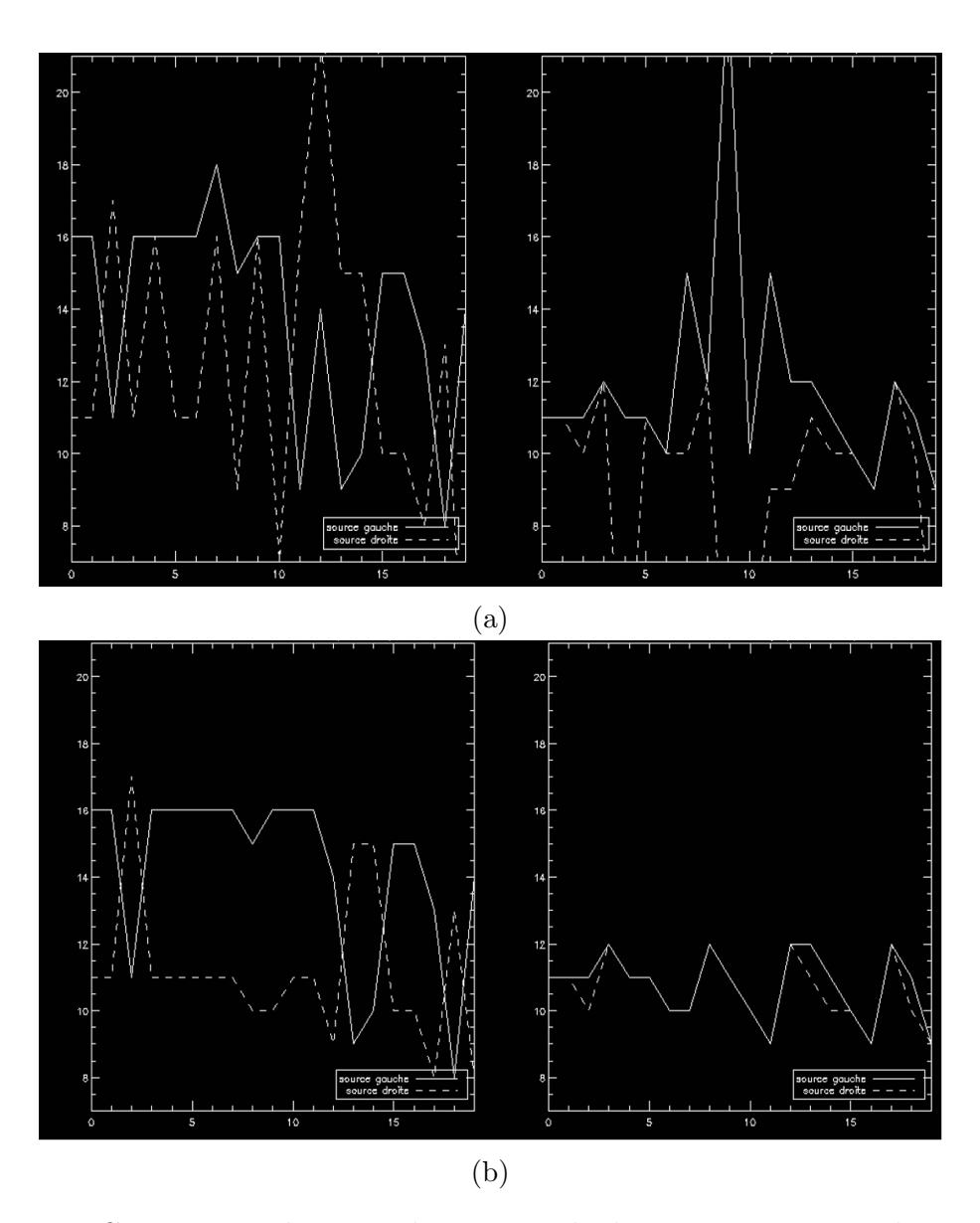

Figure C.3: Position horizontale et verticale des maximums en utilisant la méthode de centre de gravité avant (a) et après (b) la mise à jour des pixels morts.

# Bibliographie

- Abahamid, A., Jabiri, A., Vernin, J., Benkhaldoun, Z., Azouit, M., and Agabi, A. (2004). Optical turbulence modeling in the boundary layer and free atmosphere using instrumented meteorological balloons. Astronomy  $\mathcal C$  Astrophysics, 416 :1193–1200.
- Agabi, A., Aristidi, E., Azouit, M., Fossat, E., Martin, F., Sadibekova, T., Vernin, J., and Ziad, A. (2006). First Whole Atmosphere Nighttime Seeing Measurements at Dome C, Antarctica. Publications of the Astronomical Society of the Pacific, 118(840) :344.
- Andreas, E. L. (1988). Estimating  $C_n^2$  over snow and sea ice from meteorological data. J. Opt. Soc. Am. A, 5(4) :481–495.
- Andreas, E. L. (1989). Two-Wavelength Method of Measuring Path-Averaged Turbulent Surface Heat Fluxes. Journal of Atmospheric and Oceanic Technology, 6(2) :280–292.
- Aristidi, E., Fanteï-Caujolle, Y., Ziad, A., Dimur, C., Chabé, J., and Roland, B. (2014). A new generalized differential image motion monitor. Proceedings of SPIE - The International Society for Optical Engineering, 9145 :91453G.
- Artaud, G., Védrenne, N., Bidan, R. L., Velluet, M. T., and Pailler, L. (2017). Physical layer performance assessment of free-space optical communications links. 2017 IEEE International Conference on Space Optical Systems and Applications (ICSOS), pages 243–249.
- Avila, R., Vernin, J., and Masciadri, E. (1997). Whole atmospheric-turbulence profiling with generalized scidar.  $Appl. Opt.$ ,  $36(30)$ : 7898–7905.
- Beckers, J. M. (1999). The determination of seeing, isoplanatic patch size and coherence time by solar shadow band ranging. Third Advances in Solar Physics Euroconference : Magnetic Fields and Oscillations, 184 :309–313.
- Blary, F. (2015). Characterization and modelling of optical turbulence in a confined space. PhD Thesis, Université Nice Sophia Antipolis.
- Brandt, P. N. (1970). Measurement of Solar Image Motion and Blurring. Solar Physics, 13 :243–246.
- Brandt, P. N. and Woehl, H. (1982). Solar site-testing campaign of JOSO on the Canary Islands in 1979. Astron. Astrophys., 109 :77–89.
- Butterley, T., Wilson, R., and Sarazin, M. (2006). Determination of the profile of atmospheric optical turbulence strength from SLODAR data. Monthly notices of the Royal Astronomical Society., 369(2) :835–845.
- Catala, L., Ziad, A., Fanteï-Caujolle, Y., Crawford, S., Buckley, D., Borgnino, J., Blary, F., Nickola, M., and Pickering, T. (2016). High-Resolution Altitude Profiles of the Atmospheric Turbulence with PML at the Sutherland Observatory. Monthly Notices of the Royal Astronomical Society, page 2994.
- Conan, J.-M. (1994). Etude de la correction partielle en optique adaptative. PhD thesis. Thèse de doctorat Terre, océan, espace Paris.
- Coulman, C. E., Vernin, J., and Fuchs, A. (1995). Optical seeing—mechanism of formation of thin turbulent laminae in the atmosphere. Appl.  $Opt., 34(24): 5461-$ 5474.
- E. Green, A., Green, S., S. Astill, M., and W. Caspari, H. (2000). Estimating Latent Heat Flux from a Vineyard using Scintillometry. Terrestrial, Atmospheric and Oceanic Sciences, 11 :525–542.
- Fried, D. (1966). Limiting Resolution Looking Down Through the Atmosphere. Journal of The Optical Society of America, 56.
- Fried, D. L. (1975). Differential angle of arrival : Theory, evaluation, and measurement feasibility. Radio Science, 10(1) :71–76.
- Friehe, C. A., Rue, J. C. L., Champagne, F. H., Gibson, C. H., and Dreyer, G. F. (1975). Effects of temperature and humidity fluctuations on the optical refractive index in the marine boundary layer. J. Opt. Soc. Am.,  $65(12)$ : 1502–1511.
- Fuchs, A., Tallon, M., and Vernin, J. (1998). Focusing on a Turbulent Layer : Principle of the "Generalized SCIDAR". Publications of the Astronomical Society of the Pacific, 110(743) :86.
- Green, A., Astill, M., Mcaneney, J., and Nieveen, J. (2001). Path-averaged surface fluxes determined from infrared and microwave scintillometers. Agricultural and Forest Meteorology, 109 :233–247.
- Herben, W. K. M. H. A. J. (1983). Evaporation derived from optical and radio-wave scintillation. *Appl. Opt.*,  $22(17)$ :  $2566-2570$ .
- Hill, R. J., Clifford, S. F., and Lawrence, R. S. (1980). Refractive-index and absorption fluctuations in the infrared caused by temperature, humidity, and pressure fluctuations. Journal of the Optical Society of America (1917-1983), 70 :1192– 1205.
- Hill, R. J., Ochs, G. R., and Wilson, J. J. (1992). Measuring surface-layer fluxes of heat and momentum using optical scintillation. Boundary-Layer Meteorology, 58 :391–408.
- Kagawa, N., Wada, O., and Koga, R. (1993). PSDF of log-amplitude scintillation for 7 micro-m band laser beam with absorption by water vapour. Waves in Random Media, 3 :317–324.
- Kagawa, N., Wada, O., and Koga, R. (1996). Calculation of PSDF of scintillation for 7 micro-m band TDL beam around water vapour line. *Infrared Physics*  $\mathcal{C}$ Technology, 37 :13–19.
- Kern, M.  $(2002)$ . Problèmes inverses : aspects numériques. Cours à l'Ecole supérieure d'ingénieurs Léonard de Vinci.
- Kolmogorov, A. N. (1941). The Local Structure of Turbulence in Incompressible Viscous Fluid for Very Large Reynolds Numbers. Proceedings : Mathematical and Physical Sciences, 434(1890) :9–13.
- Kornilov, A. T. (2003). MASS : a monitor of the vertical turbulence distribution. Proc. SPIE, page 9.
- Kornilov, V., Tokovinin, A., Shatsky, N., Voziakova, O., Potanin, S., and Safonov, B. (2007). Combined MASS-DIMM instrument for atmospheric turbulence studies. Monthly Notices of the Royal Astronomical Society, 382 :1268 – 1278.
- Lüdi, A., Beyrich, F., and Mätzler, C. (2005). Determination of the turbulent temperature–humidity correlation from scintillometric measurements. Boundary-Layer Meteorology, 117(3) :525–550.
- M. L. Meijninger, W., E. Green, A., K. Hartogensis, O., Kohsiek, W., Hoedjes, J., Zuurbier, R., and de Bruin, H. (2002). Determination of Area-Averaged Water Vapour Fluxes with Large Aperture and Radio Wave Scintillometers over a Heterogeneous Surface – Flevoland Field Experiment. Boundary-Layer Meteorology, 105 :63–83.
- M. Obukhov, A. (1968). Structure of the temperature field in turbulent flow. Izv. Akad. Nauk S.S.S.R, Ser. Geograf. Geofiz., 13 :14.
- Mahé, F. (2000). Application d'un modèle atmosphérique à l'étude des fluctuations  $d'indice$  de réfraction dans la couche limite : influence de la scintillation sur l'analyse de front d'onde. PhD thesis. Thèse de doctorat dirigée par Vernin, Jean; Terre, océan, espace. Géophysique externe Nice 2000.
- Maire, J., Ziad, A., Borgnino, J., and Martin, F. (2007). Measurements of profiles of the wavefront outer scale using observations of the limb of the Moon. Monthly Notices of the Royal Astronomical Society, 377 :1236–1244. MNRAS, 377, pp. 1236-1244.
- Martin, J. M. and Flatté, S. M. (1990). Simulation of point-source scintillation through three-dimensional random media. J. Opt. Soc. Am. A, 7(5) :838–847.
- Meimon, S., Mugnier, L. M., and Besnerais, G. L. (2009). Self-calibration approach for optical long-baseline interferometry imaging. J. Opt. Soc. Am. A, 26(1) :108– 120.
- Moene, A., Meijninger, W., Hartogensis, O., Kohsiek, W., and de Bruin, H. (2004). A review of the relationships describing the signal of a Large Aperture Scintillometer. Wageningen : Meteorology and Air Quality (MAQ) (Internal Report 2004/2) - 39.
- Muhammad, M. (2016). Wind Prediction Modelling and Validation using Coherent Doppler LIDAR Data. PhD Thesis.
- Nguyen, K.-L., Robert, C., Conan, J.-M., Mugnier, L., M. Cohard, J., P. Irvine, M., and Lagouarde, J.-P. (2017). Measurement of the spatial distribution of atmospheric turbulence with SCINDAR on a mosaic of urban surfaces. Proceedings SPIE Volume 10425, Optics in Atmospheric Propagation and Adaptive Systems XX, page 21.
- Noll, R. J. (1976). Zernike polynomials and atmospheric turbulence. J. Opt. Soc. Am.,  $66(3)$ : 207–211.
- Osborn, J., Wilson, R., Shepherd, H., Butterley, T., Dhillon, V., and Avila, R. (2013). Stereo SCIDAR : Profiling atmospheric optical turbulence with improved altitude resolution. Proceedings of the Third AO4ELT Conference, page 57.
- P. Nieveen, J., E. Green, A., and Kohsiek, W. (1998). Using a Large-Aperture Scintillometer to Measure Absorption and Refractive Index Fluctuations. Boundary-Layer Meteorology,  $87:101-116$ .
- Petit, C., Vdrenne, N., Velluet, M.-T., Michau, V., Artaud, G., Samain, E., and Toyoshima, M. (2016). Investigation on adaptive optics performance from propagation channel characterization with the small optical transponder. Optical Engineering, 55.
- Robert, C., Conan, J.-M., Michau, V., Fusco, T., and Vedrenne, N. (2006). Scintillation and phase anisoplanatism in Shack-Hartmann wavefront sensing. J. Opt. Soc. Am. A, 23(3) :613–624.
- Robert, C., Conan, J.-M., Mugnier, L. M., and Cohard, J.-M. (2015). Near ground results of the CO-SLIDAR  $C_n^2$  profiler. Journal of Physics : Conference Series, 595(1) :012030.
- Robert, C., Michau, V., Fleury, B., Magli, S., and Vial, L. (2012). Mid-infrared Shack-Hartmann wavefront sensor fully cryogenic using extended source for endoatmospheric applications. Opt. Express, 20(14) :15636–15653.
- Rocca, A., Roddier, F., and Vernin, J. (1974). Detection of atmospheric turbulent layers by spatiotemporal and spatioangular correlation measurements of stellarlight scintillation. J. Opt. Soc. Am.,  $64(7)$ :1000–1004.
- Rousset, G. (1999). Wave-front sensors. Adaptive Optics in Astronomy, page 91–130.
- Sarazin, M. and Roddier, F. (1990). The ESO differential image motion monitor. Astron. Astrosphys., 227 :294–300.
- Scharmer, G. and I. M. van Werkhoven, T. (2010). S-DIMM+ height characterization of day-time seeing using solar granulation. Astronomy and Astrophysics, 513.
- Seykora and J, E. (1993). Solar scintillation and the monitoring of solar seeing. Solar Physics, 145 :389–397.
- Solignac, P.-A. (2009). Conception réalisation et mise en oeuvre d'un scintillomètre. Influence de la vapeur d'eau dans la bande 940nm. Université de Toulouse. PhD Thesis.
- Stull, R. B. (1988). An Introduction to Boundary Layer Meteorology. Kluwer Academic Publishers, The Netherlands.
- Tatarski, V.-I. (1967). Wave Propagation in a Turbulent Medium. Science, page 236.
- Tatarski, V. I. (1971). The effects of the turbulent atmosphere on wave propagation. Jerusalem : Israel Program for Scientific Translations, 1971, 1.
- Thiebaut, E. (2002). Optimization issues in blind deconvolution algorithms. volume 4847 of Proceedings SPIE, pages 174–183.
- Thiermann, V. and Grassl, H. (1992). The measurement of turbulent surfacelayer fluxes by use of bichromatic scintillation. Boundary-Layer Meteorology, 58(4) :367–389.
- Tokovinin, A. (2002). From Differential Image Motion to Seeing. Publications of the Astronomical Society of the Pacific, 114(800) :1156.
- Tokovinin, A. and Kornilov, V. (2007). Accurate seeing measurements with MASS and DIMM. Monthly Notices of the Royal Astronomical Society, 381.
- Tokovinin, A., Kornilov, V., Shatsky, N., and Voziakova, O. (2003). Restoration of turbulence profile from scintillation indices. Monthly Notices of the Royal Astronomical Society, 343(3) :891–899.
- Védrenne, N. (2008). Propagation optique et correction en forte turbulence. These de doctorat Sciences de l'univers, Université de Nice.
- Védrenne, N., Michau, V., Robert, C., and Conan, J.-M. (2007).  $C_n^2$  profile measurement from Shack-Hartmann data. Opt. Lett., 32(18) :2659–2661.
- Védrenne, N., Montmerle, A., Robert, C., Michau, V., Montri, J., and Fleury, B. (2010).  $C_n^2$  profile measurement from Shack-Hartmann Data : experimental validation and exploitation. Proceedings of SPIE - The International Society for Optical Engineering, 7828.
- Védrenne, N. and Velluet, M. T. (2012). Turbulence Effects on Bi-Directional Ground-to-Satellite Laser Communication Systems. Proceedings of ICSO.
- Védrenne, N., Velluet, M. T., Michau, V., Artaud, G., Lacoste, F., and Samain, E. (2014). Characterization of atmospheric turbulence for LEO to ground laser beam propagation at low elevation angles. Proc. International Conference on Space Optical Systems and Applications (ICSOS).
- Vernin, J. and Munoz-Tunon, C. (1992). Optical seeing at La Palma Observatory. I - General guidelines and preliminary results at the Nordic Optical Telescope. Astron. Astrophys., 257 :811–816.
- Vernin, J. and Munoz-Tunon, C. (1994). Optical seeing at La Palma Observatory. 2 : Intensive site testing campaign at the Nordic Optical Telescope. Astronomy and Astrophysics, 284 :311–318.
- Vernin, J. and Munoz-Tunon, C. (1995). Measuring astronomical seeing : the DA/IAC DIMM. Publications of the Astronomical Society of the Pacific, 107 :265– 272.
- von Kármán, T. (1948). Progress in the Statistical Theory of Turbulence. Proceedings of the National Academy of Sciences, 34(11) :530–539.
- Voyez, J. (2013). Optical measurements of atmospheric turbulence profiles for future adaptive optics systems. Theses, Université Nice Sophia Antipolis.
- Voyez, J., Robert, C., Conan, J.-M., Mugnier, L. M., Samain, E., and Ziad, A. (2014). First on-sky results of the CO-SLIDAR  $C_n^2$  profiler. *Opt. Express*, 22(9) :10948– 10967.
- Wang, L., Schöck, M., Chanan, G., Skidmore, W., Blum, R., Bustos, E., Els, S., Riddle, R., Seguel, J., Travouillon, T., Vasquez, J., Walker, D., and Gillett, P. (2007). High-accuracy differential image motion monitor measurements for the Thirty Meter Telescope site testing program. Appl. Opt., 46(25) :6460–6468.
- Wilson, R. W. (2002). SLODAR : measuring optical turbulence altitude with a Shack–Hartmann wavefront sensor. Monthly Notices of the Royal Astronomical Society, 337(1) :103–108.
- Wyngaard and F. Clifford, S. (1978). Estimating Momentum, Heat and Moisture Fluxes from Structure Parameters. J. Atm. Sci, 35 :1204–1211.
- Yaglom, A. M. (1949). On the local structure of the temperature field in a turbulent flow. *Doklady Acad. Nauk. SSSR Ser. Geograf. Geofiz.*, page 73.
- Ziad, A., Blary, F., Borgnino, J., Fanteï-Caujolle, Y., Aristidi, E., Martin, F., Lantéri, H., Douet, R., Bondoux, E., and Mekarnia, D. (2013). PML/PBL : A new generalized monitor of atmospheric turbulence profiles. Proceedings of the Third AO4ELT Conference, page 126.
- Ziad, A., Borgnino, J., Agabi, A., and Martin, F. (1992). Estimation of the spatialcoherence inner scale of the wavefronts perturbed by the atmospheric turbulence from first order angle-of-arrival statistics. Journal of Optics, 23 :131–142.
- Ziad, A., Bornino, J., Martin, F., and Agabi, A. (1994). Experimental estimation of the spatial-coherence outer scale from a wavefront statistical analysis. Astronomy & Astrophysics, 282 :1021–1033.
- Ziad, A., Conan, R., Tokovinin, A., Martin, F., and Borgnino, J. (2000). From the Grating Scale Monitor to the Generalized Seeing Monitor. Applied Optics, 39 :5415–5425.

#### **Mesures optiques de profils de turbulence pour les futurs systèmes d'optique adaptative et d'observation**

Cn² est la constante de structure de l'indice de réfraction provoquée par les variations de température, d'humidité et de pression dans l'atmosphère. Le profil de Cn² caractérise localement la force de la turbulence. La méthode CO-SLIDAR, développée par l'ONERA, permet de réaliser des profils de Cn² le long de la ligne de visée d'un télescope à partir des pentes et des scintillations mesurées par un Analyseur de Shack-Hartmann sur source double. Les deux expériences à Lannemezan et à Châtillon-Meudon ont vu la mise en place d'un nouveau profilomètre de Cn² doté d'un Shack-Hartmann Infrarouge : le SCINDAR. Elles ont été réalisées sur des surfaces respectivement hétérogène et homogène par morceaux, et elles participent à la validation de la méthode pour des applications agronomiques et écologiques.

Mon étude consiste à améliorer le traitement du signal du profilomètre SCINDAR et à valider la méthode CO-SLIDAR pour des mesures de la turbulence atmosphérique proche du sol. Cette méthode a été adaptée en utilisant un formalisme de propagation en onde sphérique.

L'étude a permis d'identifier et prendre en compte des sources d'erreur dans le traitement : à savoir la vibration de la machine à froid de l'analyseur de front d'onde cryogénique du SCINDAR et l'étendue des sources dans les fonctions de poids du modèle direct posé pour le traitement des données. La régularisation L1L2, qui est adaptée pour des mesures de Cn<sup>2</sup> proches du sol, a été choisie. La méthode de réglage des hyperparamètres de cette régularisation est non-supervisée. Mon étude se consacre ainsi aux améliorations du traitement des données du SCINDAR et à la validation expérimentale des profils de Cn<sup>2</sup> obtenus avec des mesures acquises par des scintillomètres. Ces améliorations permettent d'augmenter la fiabilité et la précision de l'estimation du profil de Cn<sup>2</sup> de façon pragmatique à l'aide des erreurs relatives sur les paramètres turbulents : paramètre de Fried et taux de scintillation. Leur application aux données SCINDAR acquises sur un paysage rural hétérogène à Lannemezan montre la possibilité d'obtenir une résolution de 170 m sur une ligne de visée de 2,7 km. Pour l'expérience de Meudon, le profil Cn² est estimé sur les quatre zones urbaines et forestières. Les différentes natures du sol et la topographie le long de la ligne de visée expliquent la variabilité spatiale du Cn². Le profilomètre SCINDAR avec la méthode CO-SLIDAR produit finalement des profils de Cn² d'excellente qualité avec de petites barres d'erreur statistique, qui sont comparés avec succès aux mesures des scintillomètres. La connaissance précise de la turbulence atmosphérique en visée horizontale permettra de mieux appréhender la physique des flux de chaleur à l'interface sol-atmosphère.

**Mots-clés :** TURBULENCE ATMOSPHERIQUE ; COUCHE LIMITE DE SURFACE ; PROBLÈMES INVERSES ; MESURE DE FRONT D'ONDE

#### **Optical measurements of atmospheric turbulence profiles for next adaptive optics systems and the environment**

The knowledge of atmospheric turbulence in horizontal aim allows to better understand the physics of the heat fluxes at the ground-atmosphere interface. It also allows, in vertical aim, to improve the performance of future wide-field adaptive optics systems for astronomical observation. The profile of Cn<sup>2</sup> locally characterizes the force of turbulence. The CO-SLIDAR method, developed by ONERA, allows profiles of Cn² along the line of sight of the telescope, from the slopes and scintillations of a double source measured by Shack-Hartmann analyzer. This method was validated in vertical aim but had not yet shown its effectiveness in horizontal aim. The two experiments in Lannemezan and Châtillon-Meudon introduced a new Shack-Hartmann Infrared profilometer : the SCINDAR. They were carried out on heterogeneous and piecewise homogeneous surfaces respectively, and they participate in the validation of the method for agronomic and ecological applications.

My study consists of improving SCINDAR profilometer signal processing and validating the CO-SLIDAR method for near-ground atmospheric turbulence measurements.

This method has been adapted using a spherical wave propagation formalism. The study identified and took into account sources of error in processing : the cold machine vibration of the SCINDAR cryogenic wavefront analyzer and the extent of the sources in the weight functions of the direct model set for data processing. My study focuses on improvement of the SCINDAR data processing and experimental validation profiles Cn² obtained with Cn² measurements acquired by scintillometers. I first built a database of slopes and scintillations of verified quality. For the inversion of the data, I chose the L1L2 regularization which is suitable for near-ground Cn<sup>2</sup> measurements. The method of setting the hyperparameters of this regularization is unsupervised. It makes it possible to increase the reliability and the accuracy of the Cn<sup>2</sup> profile estimation in a pragmatic way using the relative errors of the macroscopic turbulent parameters. The SCINDAR profilometer with the improved CO-SLIDAR method finally produces Cn² profiles of excellent quality. These profiles are successfully compared to scintillometer measurements. All of this work constitues the adaptation of the CO-SLIDAR method for measurements of near-ground turbulence.

**Keywords :** ATMOSPHERIC TURBULENCE ; BOUNDARY LAYER ; WAVE PROPAGATION ; INVERSE PROBLEMS ; ASTRONOMICAL OPTICS ; OPTICAL SENSING AND SENSORS

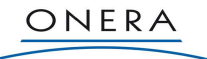

THE ERENCH AEROSPACE LAP

BP 80100 - Chemin de la Hunière FR-91123 PALAISEAU CEDEX - Tél. : +33 1 80 38 60 60 - Fax : +33 1 80 38 65 10